The Modification of a Computer Simulation

 $789 - 37$ 

J

for use in the Professional Training of South African Secondary School Teachers with Specific Reference to the Probationary Year,

by

# CECILLE JOAN **ANNA** MARSH

Submitted in fulfilment of the requirements for the degree

MASTER OF EDUCATION

in the Faculty of

EDUCATION

at

RHODES UNIVERSITY

January 1989

### ABSTRACT

The topic of this thesis arose out of a desire to meet the need for a practical means of supplementing the preparation of Higher Diploma of Education (H.D.E.) students for their future role as first-year teachers. It was established that this need was not adequately filled by conventional university teacher-training methods.

The literature about computerised simulation of role-playing and teaching activities was investigated and the investigation indicated that such simulations had been relatively successful.

A published American computer simulation, TENURE, in which the student plays the role of a first-year teacher, was selected for modification to meet the needs of South African students. This program is implemented in the TUTOR computer language and runs on the Control Data South Africa PLATO system.

In order to determine the needs of South African students, two groups of Rhodes University students worked through the simulation as it was being modified. The modifications were adapted according to the students<sup>7</sup> **responses to a questionnaire.** 

The simulation has been tested by 72 H.D.E. students and several educationists and the response has been positive .

#### ACKNOWLEDGEMENTS

I should like to thank my two supervisors:

 $\sim 10^{-1}$ 

 $\sim$ 

Dr Graham Oberem who taught me so much about Computer-based Instruction and the PLATO system.

Mr Peter Glover who shared his educational insight with me.

I should also like to thank Prof. Alan Penny whose enthusiasm gave this project its initial impetus.

I am grateful to the Human Sciences Research Council for their financial assistance.

A special word of thanks to Ms Tracey Wild for her indefatigable **secretarial assistance.** 

I am especially grateful to my husband, Terence, for his positive criticism, constant encouragement and indispensable support .

# CONTENTS

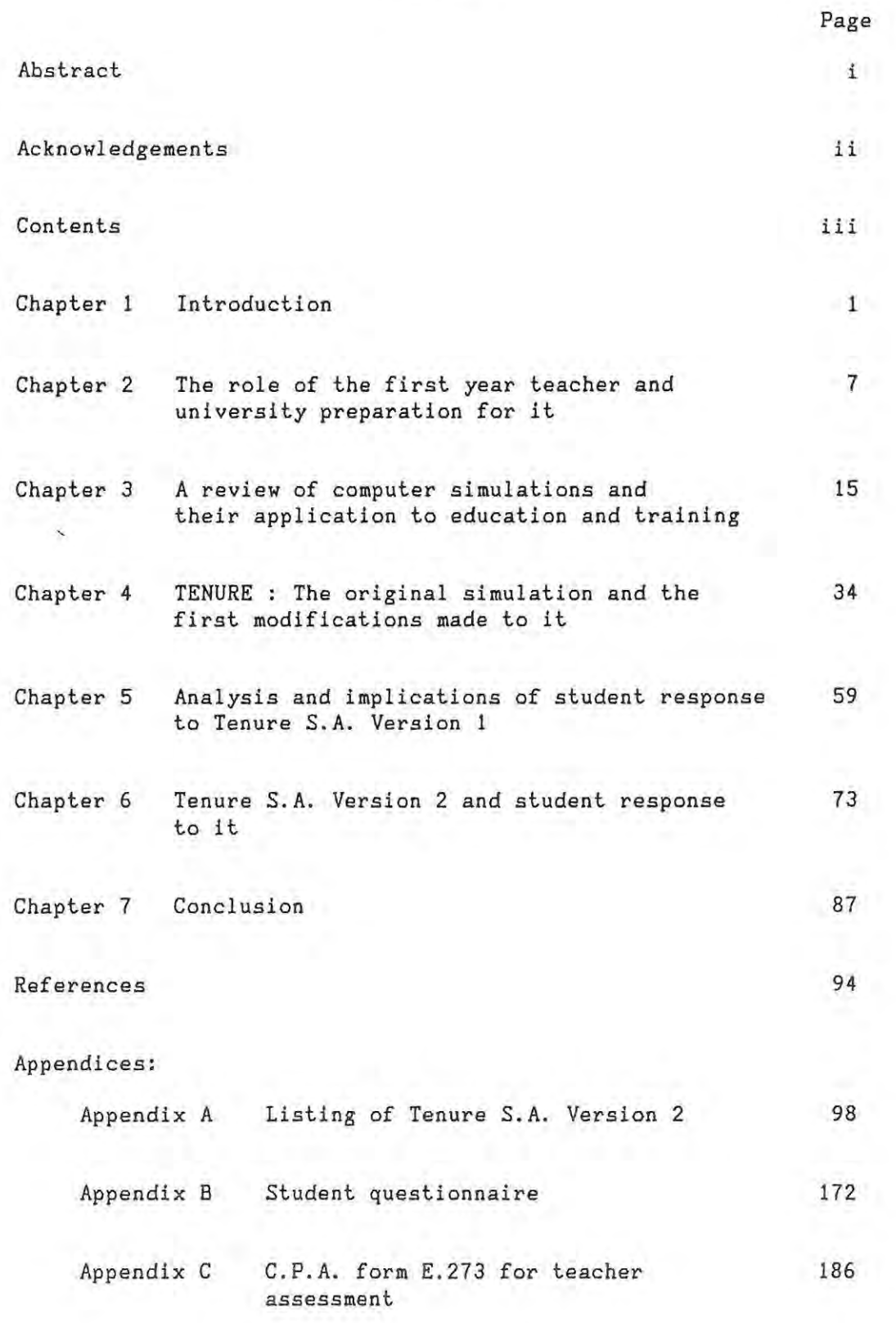

## CHAPTER 1 INTRODUCTION

 $\sim$ 

 $\lambda_{\rm{eff}}$  and  $\lambda_{\rm{eff}}$ 

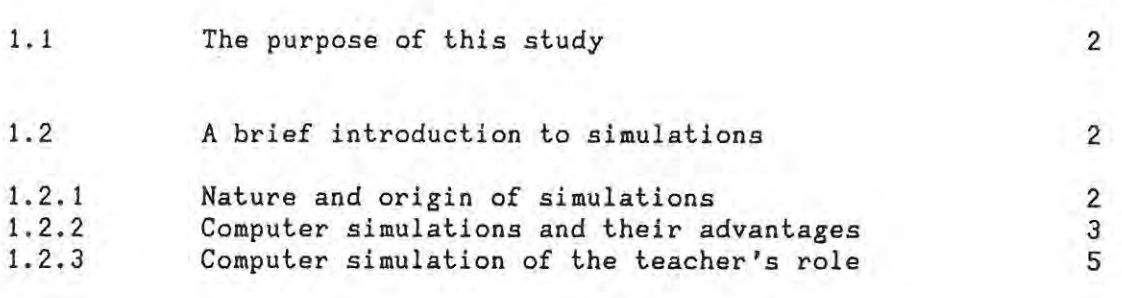

Page

 $\gamma_{\rm c}$ 

#### CHAPTER 1 INTRODUCTION

### 1.1 The purpose of this study

The purpose of this study was to investigate the feasibility of using a computer simulation in the training of South African Higher Diploma of Education (H.D.E.) students and if an area was found where a computer simulation could playa useful role, to develop a computer simulation which would fulfil this role competently.

A survey of the literature on the problems of beginning teachers in their new schools and interviews with H.D.E. students after their periods of teaching practice suggested that student teachers and beginning teachers found that their university teacher training courses had not prepared them adequately for the demands made upon them by the part they had to play within the school community as well as within the classroom. University teacher training programmes were criticised for being too theoretical and **experience .**  divorced from the day-to-day school

It was decided to examine the demands made upon a beginning teacher by the role he is called upon to play within the school environment and to develop a computer simulation to simulate some of the situations that he might encounter when carrying out his duties. It was hoped that such a simulation might help a student teacher to develop the skills that he would need as a first year teacher when establishing workable relationships with members of his school community.

1.2 A brief introduction to simulations

1.2.1 Nature and origin of simulations

In a typical simulation the participant takes on a role which is a representation of the role in the 'real world', and then makes decisions in response to his assessment of the situation in which he finds himself. He experiences the simulated consequences which relate

to his decisions and performance and is able to monitor the results of his actions and to reflect on the relationship between his decisions **and the consequences. The simulation can deal with such diverse topics as choosing careers, directing international affairs or operating a business.** 

The earliest known simulation was the Chinese war-game 'Wei-hai' (meaning encirclement) which is estimated by Andrew Wilson (1968) to have originated in about 3000 BC. Chess is probably a derivative of this game. War games have become increasingly popular with the passage of time, being used widely as a training technique. By 1963 some 200 operational war-gaming models were listed. (Wilson, 1968). The increased popularity of war games is due to the impracticality of experimenting with real people and equipment.

One of the earliest devices to be consciously described as a simulation was the Link Trainer used during the Second World War to train pilots. Nowadays all pilots and astronauts use sophisticated simulators as a major part of their training. Man's landing on the moon was simulated many times on earth before the momentous event took place.

1. 2.2 Computer simulations and their advantages

Simulations are not new

**"What is new is the inclusion of computers in simulations, where**  the computer is used to model a 'microworld'; it provides a dynamic metaphor of some slice of reality, complete with data about events within the microworld and preprogrammed rules governing the interaction of those events. The goals are the same as always promotion of skill mastery, concept development, and the general benefits of guided inquiry. " (Palmer and Snyder, 1986) .

Computer simulation is an instructional methodology that uses the full power of the computer for enhancing the learning process. Most adults tend to learn contextually. They prefer to learn 'in service' or with the help of manuals and thus to build upon their existing skills and knowledge. Computer simulations can help to create conditions where learning takes place. They are particularly suited to the needs of adult learners because they provide a context-based study that is readily applicable.

Pierfy (1977) notes that simulations generate more interest in subject matter and encourage better retention of information than conventional methods do. Computer simulations are strong motivators in that users find active participation in a learning situation more exciting than passive participation. The philosophy of 'learning by doing' has been long advocated. (Bruner, 1973; Papert, *1980,* for example) .

Simulations also have the advantage of facilitating the transfer of , knowledge from the simulated situation to the real situation. The computer simulation enables the user to tryout different approaches to solving a problem whereas books or similar learning materials only provide information and hints on how to go about it. Freed to explore and experiment within a world over which he has control the user learns **because he** *sees* **the consequences of his actions.** 

Computer simulations can speed up processes that normally take long periods of time and can enhance learning efficiency by providing 'real-world' situations without any of the distractions that normally accompany them. They enable the user to move from the known to the **unknown in** exciting yet non-threatening ways. They are safe, convenient and controllable.

In general it can be claimed that computer simulations are powerful learning tools:

"They **encourage** active learning by demanding student participation, and they are efficient both logistically and instructionally." (Alessi and Trollip, 1985) .

#### 1.2.3 Computer simulation of the teacher's role

**For many students in university lecture rooms, the course content seems**  divorced from the 'real world' of the classroom. Computer simulation, with its concrete approach to situations, may well be an important tool in the attempt to bridge the gap between these two contexts. The user (in this case the student-teacher) of the computerised simulation is given a chance to experience realistic school-related situations and to take 'real-world' decisions in a risk-free, non-threatening environment. He is no danger to himself nor to others; he can make his mistakes and learn from them. Hopefully, if he is later faced by similar situations during his first teaching year, he will be able to apply his learned insight to them. All the advantages of computerised simulations mentioned above would work to achieve these aims.

When examining the literature on computer simulations in education and training (full details of which are discussed in Chapter 3) the program TENURE (Gaede, 1981) was pinpointed as a successful simulation of school-related situations which concentrated on the development of the role of the first-year teacher and his relationships with members of the school community. This simulation was developed for the PLATO computer system which operates on a CDC computer. When the program was examined and tested at the Rhodes University Computer Based Education Unit it was decided that with modifications it would serve as a useful tool in the training of South African Higher Diploma of Education (H.D.E.) students with regard to preparing them for their probationary year of teaching.

TENURE, with the permission of its author, was modified and then used by 50 H.D.E. students at Rhodes University in 1986. They evaluated the program by answering a questionnaire. In accordance with the findings from the questionnaire, the simulation was further modified and then used by 22 H.D.E. students in 1988. These students also evaluated the program by responding to a questionnaire . A description of this work **together with final recommendations and conclusions comprises the main**  body of this dissertation. In Chapter 4 the original TENURE simulation

is described and the modifications considered necessary to adapt it for **use in South African universities are presented. Chapter 5 describes**  the use of the modified simulation (henceforth called Tenure S.A. Version 1) by the first group of students and their reactions to it and pinpoints further modifications to be made. Chapter 6 describes how these further modifications were made to the simulation (henceforth called Tenure S.A. Version 2) and the reactions of the second group of **students to it. Conclusions are drawn and recommendations are made in**  Chapter 7. A full program listing of Tenure S.A. Version 2 can be found in Appendix A.

Y.

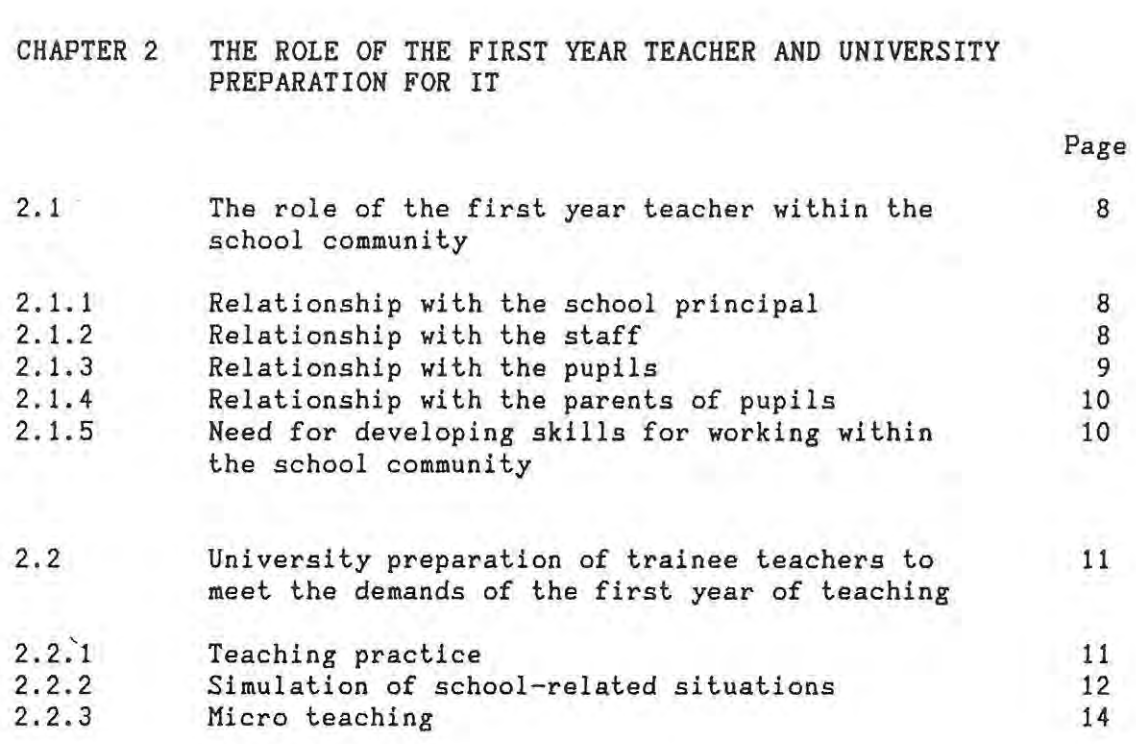

 $\frac{1}{2}$ 

## CHAPTER 2 THE ROLE OF THE FIRST YEAR TEACHER AND UNIVERSITY PREPARATION FOR IT

## 2.1 The role of the first year teacher within the school **community**

Traditionally first year teachers find their probationary year of teaching difficult and sometimes frustrating. Many schools treat the beginning teacher as if he were fully experienced and give him a full workload. This fact combined with the increasing conflict and stress of teaching pupils whose attitude to authority is becoming less deferential, severely tests his ideals and persistence. This method of 'throwing the new teacher into the deep-end' produces many casualties and some do not survive. (Hannam et al., 1976).

## 2.1.1 Relationship with the school principal ,

The principal plays a dominant role in the new teacher's adjustment to life within the school community as he is seen by most teachers to be the ultimate authority within the school . Whether a first year teacher considers the school a worthwhile place to work in is to a large extent dependent on whether the principal conforms to his idea of how a principal of a school should behave. In many cases the new teacher must be prepared to learn to work with a principal who does not measure up to his ideal.

## 2.1.2 Relationship with the staff

The first year teacher finds himself at the bottom of the hierarchical staff pile and is often made aware of his inferior status by senior teachers on the staff. In many schools he has to conform to the senior staff's idea of good order, personal conduct and classroom discipline in order to be accepted and in time promoted.

A new teacher's colleagues are responsible to a large extent for his feeling of worth and well-being in that he is sensitive to their opinions of him. It is often in the staff room that he will seek support

and encouragement for his actions in the classroom. It is important for him to develop a working relationship with those members of staff that he is in close contact with and this implies that he must be prepared to develop those skills which will enable him to do *so.* Up to this point he has been accustomed to relating to a peer group of his own age who share his interests, but now he must learn to get along with a broader mix of people.

·His peer group is no longer age related but is dependent on a common occupation. They may be fussy, conservative teachers who **fear innovation, dynamic executive model career teachers or**  uncommitted housewives." (Algie, 1983).

2.1.3 Relationship with the pupils

In the' university environments covered by this thesis (largely white, English-speaking universities) the student is encouraged to move away from authoritarianism towards increasingly liberal educational attitudes. The first year teacher usually starts out by applying this ideology in his handling of the pupils. However he often finds that the pupils have stereotyped expectations of what schools and teachers are like and generally speaking these are not favourable. This antagonistic behaviour on the part of the pupils often results in the new teacher's goodwill and idealism being replaced by the authoritarianism that he actually dislikes.

> • ... the attitudes of beginning-teachers undergo dramatic changes as they establish themselves in the profession, away from the liberal ideas of their student days towards the traditional patterns in many schools." (Lacey, 1977).

A further complicating factor in the development of the relationship between the first year teacher and his pupils is that often they are close together in age and yet are called upon by the society of the school to play very differing roles. His adjustment to his new role

can be made difficult by the sexual attraction that he can feel for older pupils of the opposite sex.

The first year teacher has to appreciate that there is an element of realism in the insistence of many experienced teachers on maintaining control in that, although not all children want to learn, their attendance at school is compulsory. If he wants to help with the education of children he has to join in, accept the pupils and staff for what they are, and make the school work.

2.1.4 Relationship with the parents of pupils

Parents are often critical of the way a school is run and of the way their children are handled. There may be a difference of opinion between parents and teachers as to what qualities should be developed in the pupils since parental attitudes to discipline often vary widely as do their socio-economic backgrounds. In most of the white high schools in South Africa parents are able to exert their influence on the running of the school through the stewardship of the elected school committee. The new teacher needs to develop the skill of working with the parents towards the common goal of the welfare of the pupil .

"By the very nature of character formation, no one other than parents can ordinarily have one-tenth of their influence; and if the parents are continually reinforcing their own influence by the day-to-day treatment of the child, other adults can have little **expectation of outweighing the parents' influence."** (Musgrave and Taylor, 1969).

2.1.5 Need for developing skills for working within the school community

In order to survive, the first year teacher has to adapt rapidly to the way the school functions within the greater school community. He has to move from the supportive environment of his university's education department to a sometimes hostile often critical working place . He has to cope with the demands made upon him by the expectations of others.

His response to these demands will have a direct bearing on the development of his relationships with these people.

"Schools, like other social organizations, confront their members with adaptive dilemmas and these can be examined in terms of 'role set' and 'role demands', 'role conception' and 'role performance'. A person occupying a particular status may perceive demands and expectations that he should behave in ways which are at odds with his own conception of his role, and neither his ideal image nor the expectation of others may match his actual role performance. The size of the discrepancy between these role **demands, role conception and role peformance is a measure of the**  conflict experienced by a person occupying a particular status. The picture may be still more complicated, for the role demands made by different individuals and groups are not necessarily in agreement : the role set usually implies an array of conflicting expectations." (Musgrave and Taylor, 1969).

2.2 University preparation of trainee teachers to meet the demands of the first year of teaching

## 2.2.1 Teaching practice

Students normally regard teaching practice as the most useful part of their teacher training course. Williams (1963) found that 75% of a sample of 1736 first year teachers held this view and Wall and May (19721 found that nearly half of their sample of teachers would have prefered to have spent more time in the schools when they were receiving their training. This attitude was also prevalent among the Rhodes University H.D.E. students who were interviewed in 1986 as part of this study.

"The usual arrangement of blocks of theory presented in relatively abstract terms interspersed with blocks of 'real' experience in schools has serious limitations. Such an arrangement tends to make students undervalue the importance of theory, and see their prime task as establishing themselves as competent practitioners. They

feel under pressure to win the approval of teachers, heads and their supervising tutors, and are reluctant to conceive of themselves as learners in a developing situation." (Hannam et aI, 1971) .

The student on teaching practice finds himself involved in an often artificial existence where he is neither 'fish nor fowl'. He has no clearly defined status in that the pupils consider him to be inferior in authority to the regular staff whilst to the teachers he is not fully acceptable as a colleague and sometimes is considered to be an intruder in the staffroom. It is often with obvious reluctance that he is given some classes to teach and then only whilst the regular teacher sits at the back maintaining tacit discipline. A frequent complaint voiced by teachers is that they don't want to give anything of importance to a student to teach because they would have to re-teach it.

In conjunction with this feeling of inferiority the student might be further pressured by his university supervisor's visits to 'crit' his teaching since he may feel these visits to be threatening. The 'crit' lesson is often also of an artificial nature in that it is far better prepared than the student's other lessons and can be the product of a conspiracy between the student and the pupils to ensure that the supervisor observes a model lesson delivered to model children with no hint of difficulty or conflict to spoil its perfection.

## 2.2.2 Simulation of school-related situations

The earliest educationally-orientated simulations role-play. Role-play relies on the were those of spontaneous performance of participants when placed in a hypothetical situation. In such typical classroom simulations one student is invited to step into the teacher's shoes whilst his fellow students play the role of his pupils. This type of simulation has the obvious drawback that the class of 'pupils' cannot duplicate the character and spontaneity of the real class that the student may have to teach.

More imaginative use of simulations may be made however and two examples designed by Tunmer (1983) are described here

## $2.2.2.1$

A 'dossier' of the things that may go wrong in teaching practice is compiled. This includes information on the background of an imaginary school; a list of staff with their qualifications, personalities and experience; the school rules and the school's information sheet for student-teachers. The dossier also includes a letter of complaint from a parent regarding the student's teaching; a note of complaint from a teacher about the student's actions during a lesson being observed; a supervisor's report of a lesson which showed promise but revealed problems which he was asked to put right if the lesson could be repeated; a note from the teacher refusing his permission to the latter as it. would throw out yet further his work schedule for the class. This material is read privately by students and then is discussed in small tutorial groups. Discussion centres around the two questions what went wrong? and what steps could be taken to put it right?

## $2.2.2.2$

An 'in-brief-case' exercise is devised to simulate the administrative problems a first year teacher might encounter. During a free period he takes from his brief-case six items: a set of short papers to be marked; a notice about a P.T.A. meeting; a letter from a worried parent; a list of tennis team results; a note from the vice-principal about a schedule of pupils; a note from the principal about a pupil whose difficult behaviour has been disrupting the class. The teacher's task is to decide what is to be done in the 40 minutes of free time that he has and what should be postponed. On a schedule the students record their decisions and justifications for their actions. In a follow-up tutorial groups argue about how to set priorities and how to **find criteria to assess such decisions.** 

Tunmer points out that these tasks provoke lively argument which is not only closely linked to arguments put forward in education and method classes but also requires the student to apply theory to a realistic and recognisable situation. Simulations of these types can prepare students for similar decision-making not only during teaching practice but also in their first years of teaching.

Tansy and Unwin (1969) at Berkshire College of Education were the first in Britain to develop simple and flexible exercises which replicate classroom problems for student teachers. In another study a team of educationists developed a simulation called 'Severnside Comprehensive'. This situational simulation was designed to assist in-service teachers and was used as the basis of a series of TV programmes on Harlech TV.

In 1975, the University of Cambridge Department of Education replaced a formal 'lecture course by twelve 'situations' developed in a simulated **'Coalstream' school.** These situations cover typical discipline **problems, curriculum issues, problems of administration and management**  and so on. The students discuss their responses to these situations in workshop sessions which seek to marry theory and practice.

# 2.2.3 Micro Teaching

Much work has been done in this field in order to prepare student teachers for their professional duties and because of the size and depth of the subject it was decided not to examine it in this study .

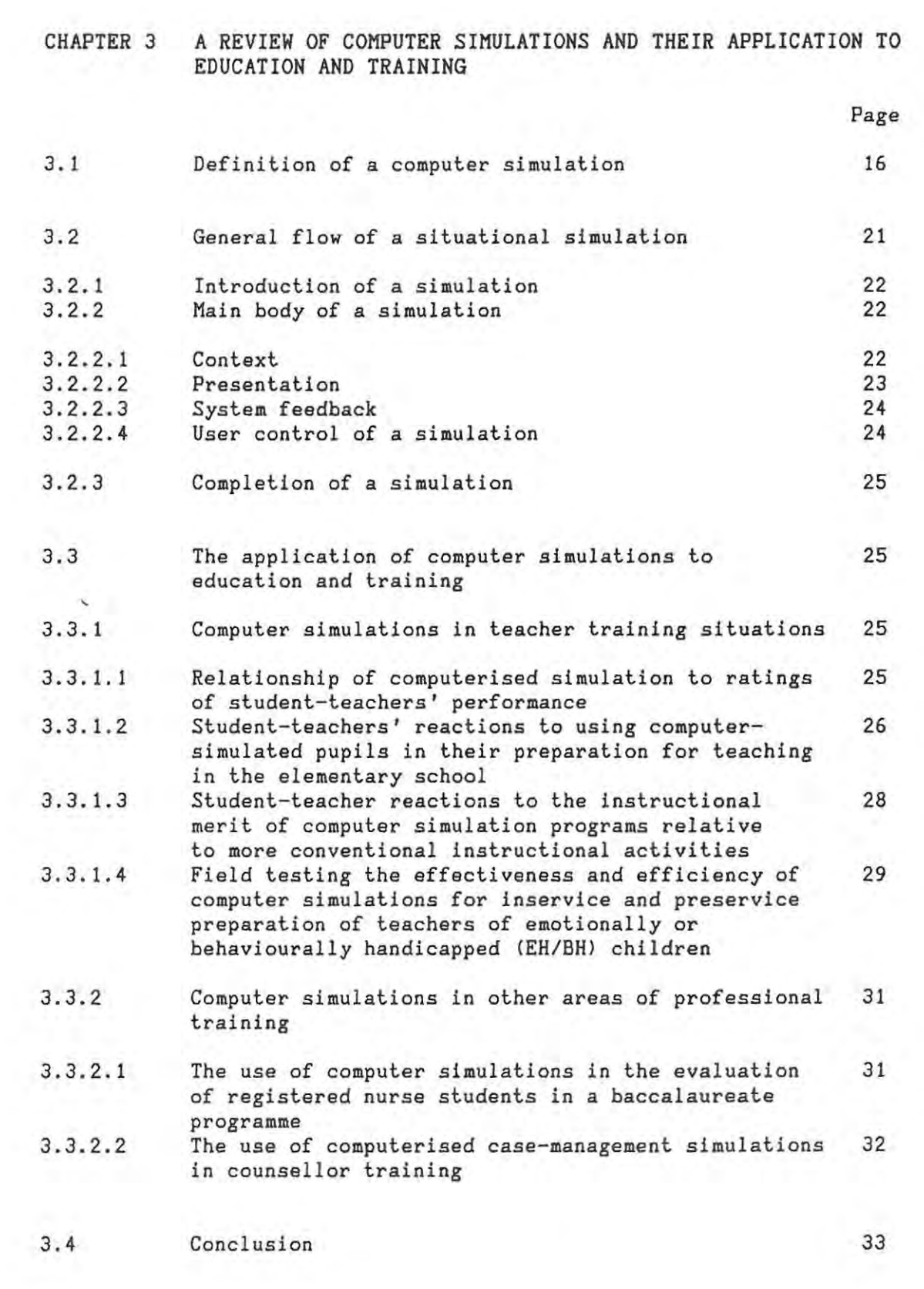

## CHAPTER 3 A REVIEW OF COMPUTER SIMULATIONS AND THEIR APPLICATION TO EDUCATION AND TRAINING

3.1 Definition of a computer simulation

The advent of the microcomputer has resulted in increased interest in the design of Computer Assisted Learning (CAL) materials. This instructional software can be roughly classified into several areas :

> drill and practice programs tutorial programs **simulations**  problem-solving programs

This study *does* not intend to analyse CAL software in general and will , be limited to a discussion of computer simulations.

Currently the term 'simulation' is applied to a variety of computer programs that differ widely in the instructional processes represented. In its broadest sense the phrase 'to simulate' means to imitate an aspect. of reality. This term could be applied to everything from simulated diamonds to mockups of space flights and landings. However, instructional simulations include three important characteristics maintain McGuire et a1. (1976).

These are :

- 1. a realistic setting in which the user is presented with a problem;
- 2. the user executes a sequence of enquiries, decisions and actions; and
- 3 . the user receives information about the ways in which the **simulation evolves and changes in response to his actions.**

Even bearing these characteristics in mind, there is some confusion as to what ought to be called a computer simulation since programs that claim to be simulations often differ widely not only in user participation but also in the nature of the instructional process that **the exercise represents.** 

Gredler (1986) identified four different types of computer simulation in order to distinguish dynamic graphics and variable-assignment exercises from the diagnostic and group-interactive simulations. A summary of her classification table is given in Figure 3-1 below. This table refers to two examples :

OREGON TRAIL: Users make periodic decisions about the amount of money to be spent on food and other supplies for a covered wagon trip from the East to the West of the United States. The users assign different values to the variables and receive information about the effects of these assignments.

LEMONADE STAND: Users determine the number of glasses of lemonade they wish to *sell,* the selling price per glass, and the amount of money to be spent on advertising. The goal is to discover which combination of the three variables provides the most profit.

. .. /Figure 3-1

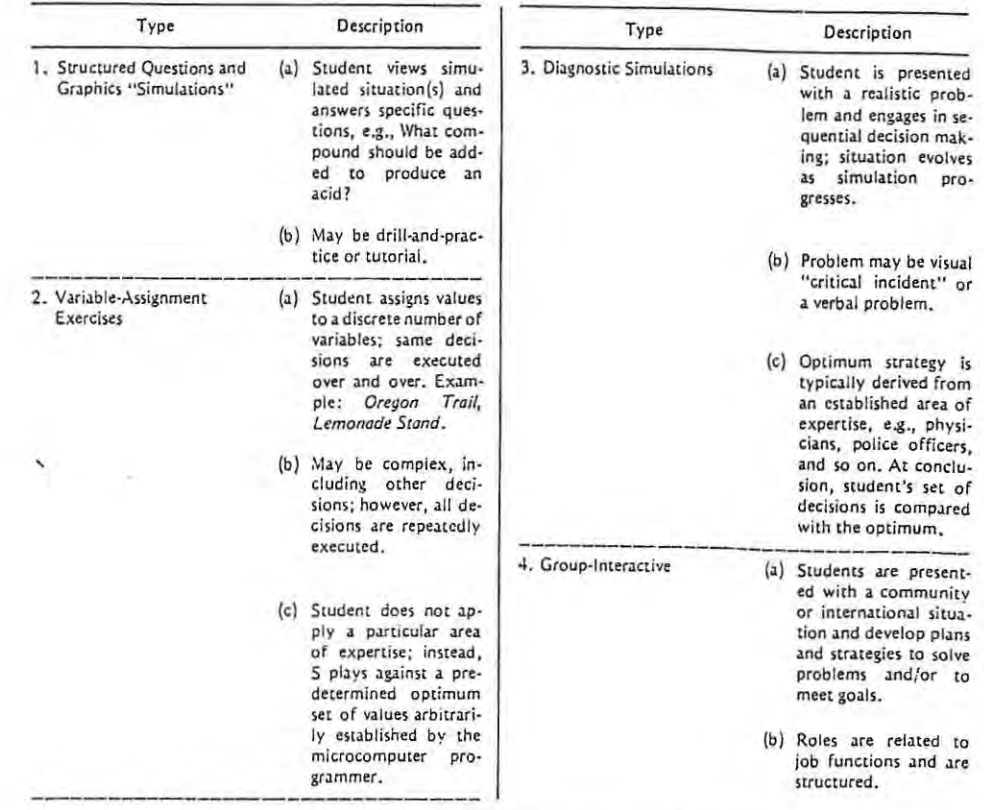

 $\epsilon_{\rm{c}}$ 

Summary of Types of Computer "Simulations"

Figure 3-1

Alessi and Trollip (1985) identify three types of simulations. These are :

- 1. Procedural simulations which teach a set of rules by allowing the student to manipulate the simulation.
- 2. Process simulations in which the user selects values of various parameters and then watches the ensuing process develop without intervention.

3. Situational simulations in which the user plays an important role integral to the simulation.

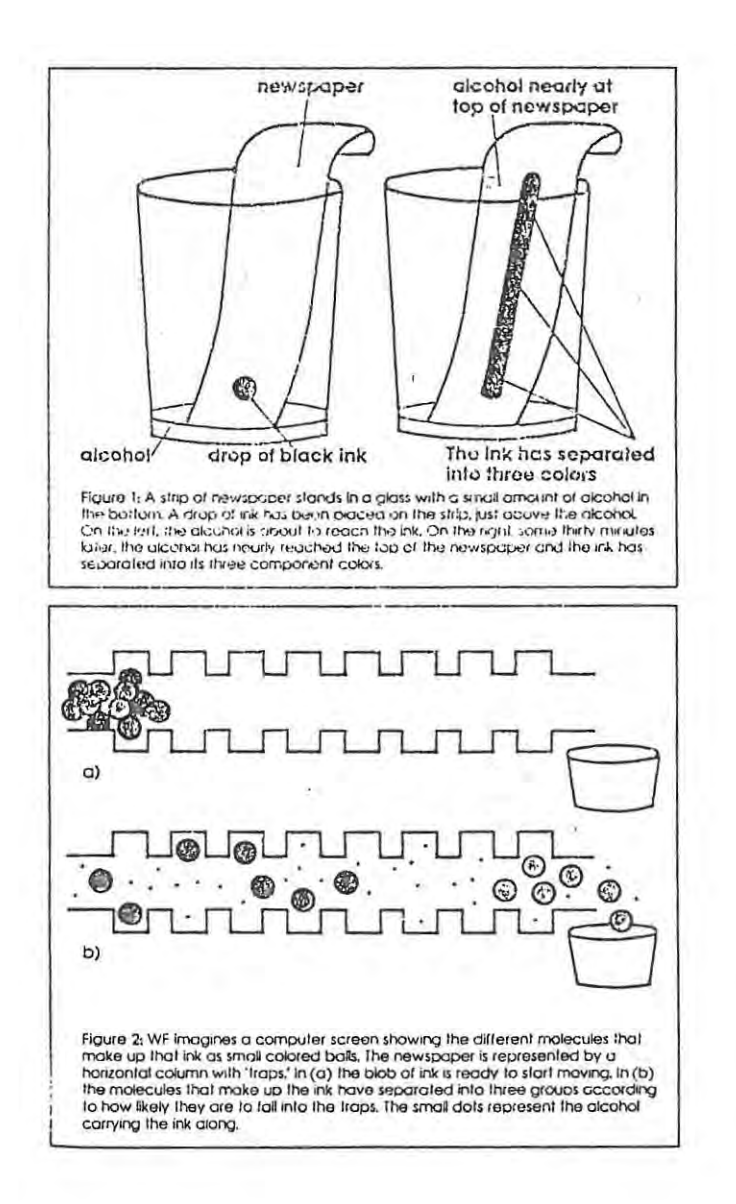

 $\sim$ 

Figure 3-2(a)

 $\sim$   $\sim$ 

Figure 3-2(a) above and Figure 3-2(b) below depict a sequence from a typical procedural simulation on chromatography in which the user chooses both the mix of molecules and the shape of the traps in the

particular substrate. This corresponds to using different substances in place of the drop of ink and other things besides the newspaper to do the separating. In the manual version of the experiment, the student places a drop of black ink on a strip of newspaper. The end of the strip is dipped in rubbing alcohol. As the rubbing alcohol travels up the newspaper it carries the drop of ink with it. But the black ink is actually made of two or three coloured components, blue, red and perhaps green, that travel with the alcohol at different rates. Thus, after some time, the student sees the black spot separating into two or three spots. This separation technique is called chromatography. The simulation is described in a paper by Finzer and Peterson (1986).

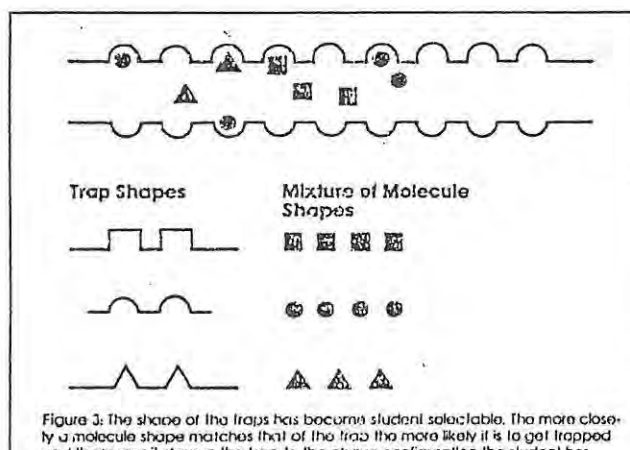

ty a molecule shape matches that of the frab the more likely it is to get trapped.<br>and the longer it stays in the trap. In the chove configuration the student has<br>selected round traps, The student can also decide on the in **nlOl-.lCuk>s.** 

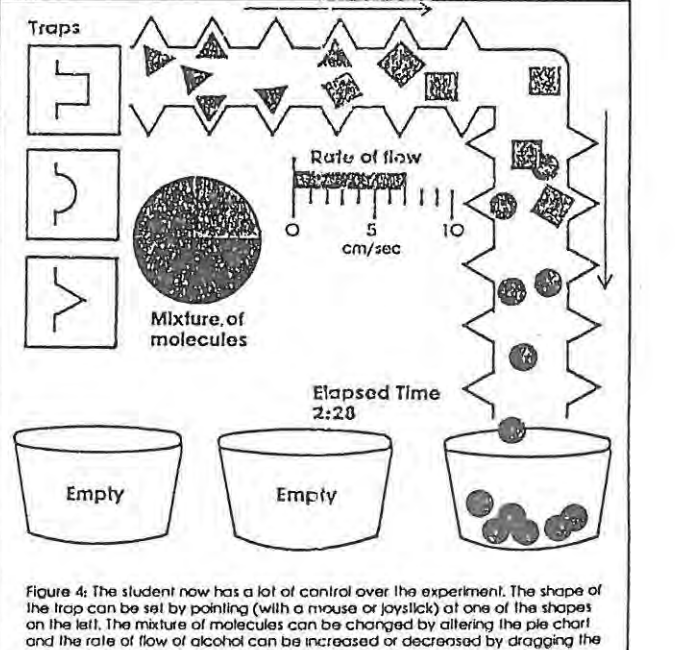

rale bar. The column has been bent to cilow a longer length of travel for the molecules. AI lhe instant shown, only round molecules have emerged. The sludent will switch buckets just before the square molecules begin coming out. The<br>degree of success of the experiment can be gauged by the elapsed lime, the<br>punty of the products, and the amount of solvent used,

Figure 3-2(b)

TENURE meets all the above criteria of a typical diagnostic/situational simulation. It is a type of simulation which deals with the attitudes and behaviour of people in different situations. Such a simulation allows the student to explore the effects of different approaches to a situation, or to play different roles in it.

"TENURE is a typical situational simulation. It **is a** role-playing simulation in which the student takes on the role of **a new**  teacher, and **tries** to be successful in that role . A number of principals are simulated, and each time the simulation is used one is **chosen** at **random.** By going through the simulation a number of times the student learns a set of behaviours which will optimize the probability of being re-hired." (Alessi and Trollip, 1985).

3.2 General flow of a situational simulation

Situational simulations usually consist of three main parts. They start with an introducton followed by a cycle which may be repeated frequently and end with a conclusion. The cycle typically consists of the presentation of a scenario about which the user is asked to make a decision and to take some action to which the system changes in **response.** 

This classical underlying flow is closely followed by TENURE as can be seen in the flowchart in Figure 4-1 in Chapter 4.

Alessi and Trollip (1985) describe the general flow of a typical si tuational simulation in the diagram shown in Figure 3-3- below.

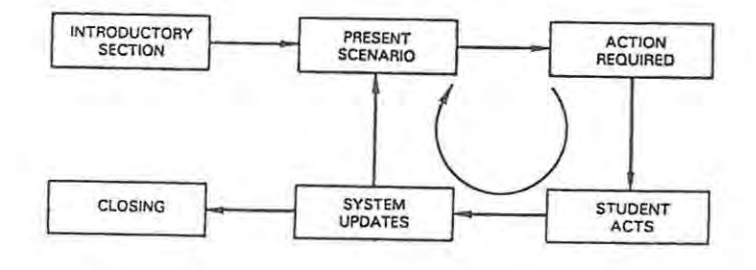

The general structure and flow<sub>.</sub> of simulations.

Figure 3-3 21

#### 3.2.1 Introduction of a simulation

The introduction of a simulation needs to state the objectives and purpose of the activity. It should also give clear and complete directions because some of the activities the users are asked to engage in may be complicated and varied. The opening of a simulation also sets the stage by describing the context of the simulation, the procedures the user will engage in and the situations that he can expect to encounter .

3.2.2 Main body of a simulation

The main body of a simulation can be said to consist of four parts :

Context , **Presentation**  System feedback **User control** 

#### 3.2.2.1 Context

The context of a simulation is the phenomenon being simulated. The objects in the context are any physical entities being described. Examples of such objects are chemical apparatus, road signs and school principals. If the objects are people, as they are in TENURE, the complexity of the program is increased since the rules governing human behaviour are far less understood than those governing the behaviour of inanimate objects. Also, when people are involved in a simulation, the precision of the context becomes less defined. Since very little is understood about human behaviour, such simulations usually incorporate a great deal of chance. Consequently they are the least precise and the most difficult to program.

Simulations can differ in levels of realism depending on whether the context is one that occurs in the real world just as simulated or whether it does occur but not exactly as simulated, (an example of the latter would be when a user doubles the birthrate of a country at will), or whether the context is totally imaginary.

The sequence of the context refers to whether the events that occur do so in a linear, cyclic or complex fashion. Since there is only one way to bake a cake, the events of a cake-baking simulation are essentially linear whereas the events that occur in the first year of teaching are often unpredictable and the events of *such* a simulation would not follow in a strict order and would be considered complex. It must be noted however that the context of a simulation must of necessity be simplified in order to make the simulation easier to design and program and to facilitate learning for the user.

Simulations vary greatly with respect to the number of correct solutions available. Process simulations have no solution since the <br>user simply uses the simulation and observes the results whereas some simulations such as TENURE have several correct or incorrect paths. When designing a simulation the number of possible solutions in a context is usually reduced as a matter of convenience and necessity.

In some contexts the user is the primary actor to which objects in the simulation react whilst in other contexts the roles are reversed. In most situational simulations like TENURE both the user and the context act and react. In TENURE decisions made by the user cause reaction by the simulated pupils, teachers, parents and principal. Their reactions in turn shape the next action of the user.

# 3. 2.2.2 Presentation

According to Alessi and Trollip (1985), most simulations contain four types of presentation which can be textual or pictorial. They are

> Choices to be made Objects to be manipulated Events to react to Systems to investigate

Choices to be made are usually textual because they involve the choice of one option from among many. On the otherhand, objects to be manipulated such as chemical apparatus are usually pictorial. Events to which a user must react and systems which he must investigate are usually of mixed mode .

### 3. 2.2.3 System feedback

After taking an action the user usually receives some type of feedback about the result of the action. In tutorials and drill and practice programs that feedback is both corrective and immediate. In simulations however where real world situations are being replicated, feedback is usually delayed until the time such information would occur naturally in reality. This feedback can be natural or artificial. For instance in a simulation of flying an aeroplane if the user mismanages the activity and the plane crashes, natural feedback would be the event of the plane crashing whereas artificial feedback *could* also be given in the written message, "You have just crashed the aeroplane!" The main reason for such artificial feedback is to give immediate, more understandable information about an event. Natural feedback is more realistic and often more interesting. The feedback of the TENURE simulation is natural and more details about it can be found in the next chapter.

### 3.2.2 . 4 User control of a simulation

The amount of control that a user has over a simulation depends largely upon the type of simulation with which he is interacting. In a population prediction program for example the user has considerable control since he selects the values for the parameters at the outset and the process and outcome of the simulation depend entirely upon these values. In a situational simulation like TENURE however, the user's control is less developed. The type of control that the user of a situational simulation has is usually limited to restarting within the simulation or repeating the simulation. The option of restarting within the simulation is given to the user in the case where the

simulation is very long or where the student chooses an option that **causes a failure such as crashing an aeroplane.** 

#### 3.2.3 Completion of a simulation

The user completes a simulation when the process being simulated comes to its end or when he has followed and completed a path through the simulation which has led to success or failure. Often the simulation, as is the case with TENURE, offers the user the option of doing the simulation again either immediately or at a later date.

3.3 The application of computer simulations to education and training

3.3.1 Computer simulations in teacher training situations

In studying the feasibility of using computer simulations in the training of teachers at the University of Illinois, Flake (1975) maintained that the computer played a dynamic role . Her students 'taught' simulated classes and dealt with problems that arose during this activity. One of her students commented: "No amount of talking, **reading , or observation could have given me as much insight into**  planning, teaching strategy, reacting to student responses, etc."

There have been several attempts to introduce computer simulations into teacher training programmes and to **assess** their instructional effectiveness. Some of these studies are described here.

## 3.3.1.1 Relationship of computerised simulation to ratings of **student-teachers' performance**

In 1985 J. Powell of the University of Georgia investigated the relationship between ratings of teaching performance of studentteachers by the simulation TENURE (Gaede, 1981) and ratings given by observers using the Teacher Performance Assessment Instruments (Georgia State Department of Education, *1980).* 

Thirty six students of the Department of Elementary Education at the University of Georgia used TENURE, Gaede's computerised simulation of the first year of teaching, just before teaching practice and again just after teaching practice. The performance of each of these students in the categories 'Pupil', 'Faculty', and 'Parents' was rated by the simulation. Each student was also rated on teaching performance during teaching practice by his university supervisor and school supervisor who used the Teacher Performance Assessment Instruments (TPAI). Three of these instruments were used : Teaching Plans and Materials, Classroom Procedures, and Interpersonal Skills.

Results indicated improved performance in each category of the simulation after teaching practice. A significant correlation was found between Teaching Plans and Materials and the 'Faculty' category of the first simulation experience. Significant differences were found between Class~oom **Procedures** and the 'Parents' category of the second **simulation experience and between** Interpersonal Skills and the 'Faculty' category of the first simulation experience. (Powell, 1985). Powell goes on to say that

**"In summary, results indicated that preservice elementary teachers**  can benefit from computerised simulation and that observer ratings using three instruments contained in the TPAI can show positive relationships to computerised simulation of problem-solving in teaching."

3.3.1 . 2 Student-teachers' reactions to using computer-simulated pupils in their preparation for teaching in the elementary school

In 1982 H. Strang and A. Loper of the University of Virginia developed a simulation program to assist in the preparation of elementary school teachers. The simulation affords the students the opportunity of practising their teaching skills on four computer-simulated pupils. These simulated pupils are pre-programmed with a knowledge probability (the likelihood of answering questions based on subject matter correctly) and with an enthusiasm probability (the likelihood of being

willing to participate). The student-teacher communicates verbally'with the pupils via a computer operator who codes and keys the verbal interaction into the computer terminal. The terminal's display directs the operator, who acts as the pupil's voice, as to what to say to the student-teacher. Strang and Loper (1983) maintain that the rapidly executed program routines coupled with careful operator training ensure a pace of dialogue not much slower than . that normally found in the **classroom.** 

Following each session the program produces a printed student- teacher profile which displays a frequency and lapse time for various measures which relate to the way that the student-teacher has initiated pupil interaction and the degree to which the student-teacher has used appropriate feedback and positive instruction in conducting the lesson. (Strang & Loper, 1983).

The authors conducted research into the question of whether the **simulation's environment was sufficiently 'real' in order to be of**  value in teacher training. They found that the student-teachers responded in ways that were similar to those that would be expected in the actual classroom. In particular they found that the student-teachers questioned and gave more instruction and feedback to 'low-knowledge' pupils than to 'high-knowledge' pupils. They also assigned lower grades to the 'low-knowledge' pupils and perceived them as having less academic potential. Similarly they rated the 'low-initiative' pupils as less motivated and less socially skillful than their 'high-initiative' counterparts.

In 1985 Loper and Strang modified the simulation to form two skill modules. Each module consisted of a series of simulated lessons followed by a debriefing session during which each student-teacher was advised on attaining the skill goal of the module. During each lesson the 'pupils' were programmed to answer accurately when the student-teachers used the targeted skill competently. In addition to this student-teachers received appropriate computer-generated feedback in order to assist them in reaching the targeted skill. In the first

module student-teachers were encouraged to inform pupils whether their content-based answers were correct or not. In the second module they were encouraged to adapt the pace of their questioning depending on whether they were introducing or reviewing material .

After successfully completing a module each student-teacher met with a lecturer who reviewed his progress with the aid of printed records of **the simulation sessions.** 

The student-teachers' reactions to the simulation were very favourable. All of them enjoyed the post-module debriefing sessions. Eighty six percent indicated that the pacing module had helped them to pace questions more appropriately and ninety one percent reported similar benefits from the feedback module.

The results of these initial tests of the simulation indicate that the student-teachers respond in the same way to the simulated pupils as they would be expected to in the case of actual pupils. In addition, they are responsive to the individual characteristics pre-programmed for the simulated pupils. Thus the simulation appears to have much potential as a training device. (Kauffman et al., 1985).

3.3.1.3 Student-teacher reactions to the instructional merit of **computer simulation programs relative to more conventional instructional activities** 

In 1977 D. Reynolds and R. Simpson of North Carolina State University used a group of computer-based simulations designed by V. Lunetta of the University of Iowa in a pilot study involving human transactions and classroom management. The goal of the project was to assess student reactions to the relative instructional merit of the computer simulation, role-playing activities and small group discussions.

The simulations are typical situational simulations and present problems in classroom management, discipline and pupil relations. The student, in the simulated role of the teacher, must select one of several suggested courses of action and his choice leads to a follow-up

situation. This pattern continues until a 'stable' situation is reached. At best the problem is resolved in a professionally acceptable manner that betters pupil relations. At worst the 'teacher' gets himself into an untenable position and needlessly antagonises his pupils. (Lunetta, 1977).

Reynolds and Simpson's study exposed the students to one of three modes of preparing for instructing in the school classroom: discussion, role-playing or computer simulation. All the materials presented in the three modes of instruction were based on situations taken from Lunetta's simulations. The discussion and role-playing students saw only the statement of the problem and suggested alternatives whilst the computer students saw, in addition, the probable results according to Lunetta's models. An attitudinal survey was administered to the students afterwards.

The results of the attitude survey indicated that no one method of instruction produced statistical differences in student attitudes. **However when faculty preparation time was taken into account, it was**  found that using the computer simulations saved a considerable amount of time and could free lecturers for more individualised work with students.

3.3.1.4 Field testing the effectiveness and efficiency of computer simulations for inservice and preservice preparation of teachers of emotionally or behaviourally handicapped (EH/BH) children

In 1985 M. Wood, C. Coombs and W. Swan of the University of Georgia, Athens, identified four groups of potential users who could benefit from computer simulations: experienced EH/BH teachers who sought to update their skills, experienced special education teachers who wanted to learn EH/BH teaching skills, student EH/BH teachers in training, and people responsible for EH/BH teacher training or administration. They set out a field testing project to determine to what extent each of these groups benefited from the computer simulation.

The computer program simulates a special class in a hypothetical elementary school which contains five pupils identified as seriously emotionally or behaviourally handicapped. The user has to use **information from " school records, assessment reports etc. to carry out**  the extensive planning necessary as a preliminary to the first day of school. The format of the user responses is largely open-ended. Each response section affords opportunities for the user to collect information, solve problems, make decisions and receive feedback on the decisions.

After using the simulation the participants were asked to rate 21 criterion statements concerning the usefulness of the program on a scale of 1 to 5. The statements fell into three major categories : content validity, effectiveness and efficiency.

The results Wood and his colleagues received indicated that the program was Judged to be useful overall and in the three categories mentioned above. User criticism of the program was aimed at the mechanics of using the computer and the program. The users also voiced the universal criticism of computer simulations namely that they did not have sufficient freedom to respond in unique ways in their interactions with the computer. There appeared to be no statistically significant differences among the ratings given by the four targeted user groups. Wood et a1. (1985) conel ude that

> "Results indicate that an interactive program has considerable potential usefulness for experienced EH/BH special education teachers and generic special education teachers. The simulation also appears to be useful as a part of preservice teacher preparation, as judged by the students and leadership people responsible for their training both in college and afterwards as **beginning teachers."**

3.3.2 Computer simulations in other areas of professional training

## 3.3.2.1 The use of computer simulations in the evaluation of registered nurse students in a baccalaureate programme

Faculty staff of the College of Nursing of Ohio State University found that evaluating competencies in clinical judgement of registered nurses entering a baccalaureate programme was problematic as the courses these students had taken previously differed widely. In 1984 E. Shaw-Nickerson and K. Kisker described how a suite of simulation programs to evaluate educational and experiential learning as a means **of according appropriate credit for clinical nursing courses was**  developed by these faculty members in conjunction with computer experts from the same university. Successful completion of 'The Registered Nurse Student: A Facilitation Option for the Bachelor of Science in Nursing' allowed students to complete the degree in six rather than **nine quarters.** 

These computer simulations are situational simulations which replicate typical patient/nurse situations that are in accord with course and level expectations. They are designed to measure the student's ability to use her decision-making skills in the process of nursing simulated patients. The student is given information regarding the nature and state of the patient, the level of her responsibility and the duration of the interaction with the patient. She is then presented with a list of options representing general nursing strategies from which she makes a selection. Realistic feedback pertaining to the patient's response is provided and the student is then presented with another list of options from which to choose. This process continues until the nursing care is completed or the student is stopped from using the program beacuse she **is employing unsound nursing techniques .** 

Initial testing of the simulations has been encouraging. They were successfully tested for the purposes of providing student feedback about the nature of the experience and to establish the passing

percentage score for the simulation. Shaw-Nickerson and Kisker (1984) **conclude:** 

"The faculty are pleased with the preliminary findings of the project. There has been an increase in the number of registered **nurses making the decision to enter the program. The nursing simulations used in junior and senior nursing courses have been**  highly successful."

# 3.3.2.2 The use of computerised case-management simulations in counsellor training

Findings from several years of research on using the computer in counselling suggest that it may have very useful applications in counsellor training.

"The benefits of the client model for counselor (sic) training are apparent in the capacity of the computer to simulate an actual **setting. Several counselors may 'interview' the same 'client' and**  can compare their own approaches to those of their fellow trainees. In addition, given the future development of a library of programs to represent different types of clients, a counselor could interview any number of client types from the safe distance of the keyboard." (Phillips, 1983).

In 1985 N. Berven of the University of Wisconsin examined three computerised case-management simulations with respect to their reliability and validity in counselling psychology. These simulations are based on actual patients who have been treated by local rehabilitation centres. Each simulation provides the user with a report of the initial interview with the patient and a list of sources of information from which he can request reports and take action . The process of repeatedly taking actions and receiving reports **continues**  until the user indicates that he is finished and the case is closed. The computer keeps a record of the sequence of the user's actions during the treatment of the case.
The simulations were completed by one group of experienced counsellors and three groups of counsellors at different levels of experience and professional training. Significant relationships were found between **performance on the simulations and levels of training and experience. This type of simulation has several potential uses in training**  professional counsellors. It could be used to evaluate the effectiveness of training methods for evolving clinical problem-solving skills as well as in gaining a better understanding of the process of clinical problem-solving. It could also be used to assess the level of problem-solving skills of students at various points in their training and as part of the actual licensing and certification examinations. (Berven, 1985) .

## 3.4 Conclusion

Few training programmes are designed to guarantee that trainees acquire basic practical skills. Training typically consists of reading and discussing skills and trainees seldom are provided with systematically planned opportunities for direct experience and feedback on performance. Using computer-simulated training situations such as are found in TENURE, is one way that such experience and feedback can be provided. Such simulations also have the advantage of being potentially useful tools in evaluating the level of a trainee's practical skills during his training course. Such uses have important implications for teacher training.

**"The realistic, interactive, and truely useful computer simulation**  of pupils is obviously in its infancy. Technological advances will undoubtedly bring new possibilities and new methods . Even with currently available technology however, it appears that one can simulate a teaching situation that will give teacher trainees valuable experience in interacting with 'children' prior to their first reponsibilites for teaching actual children. While **simulations can never replace actual experience in real**  classrooms, they do hold promise for advancing the training of teachers significantly." (Kauffman, Strang & Loper, 1985).

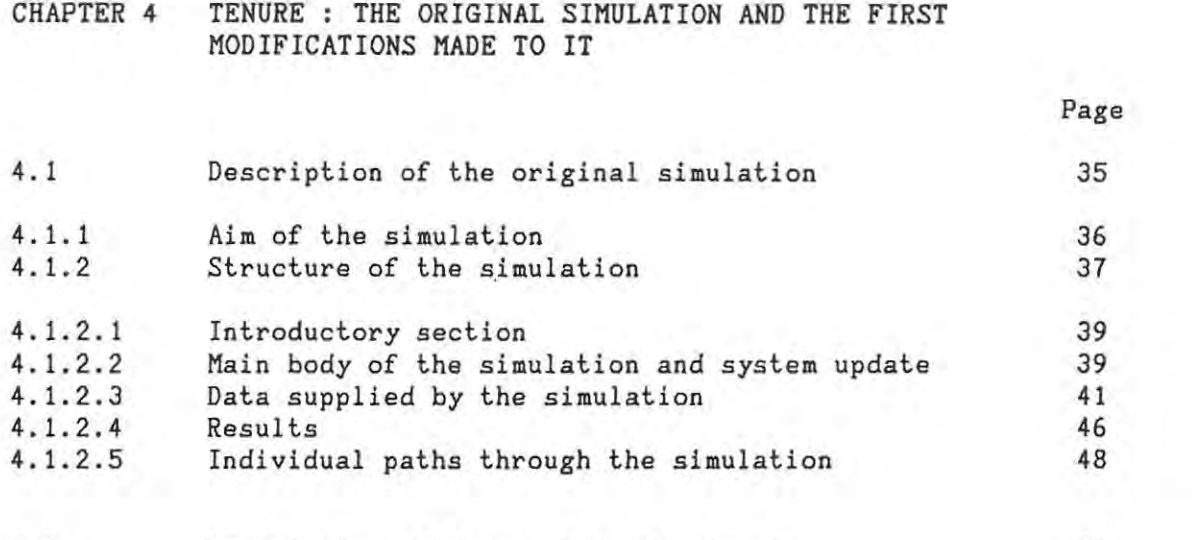

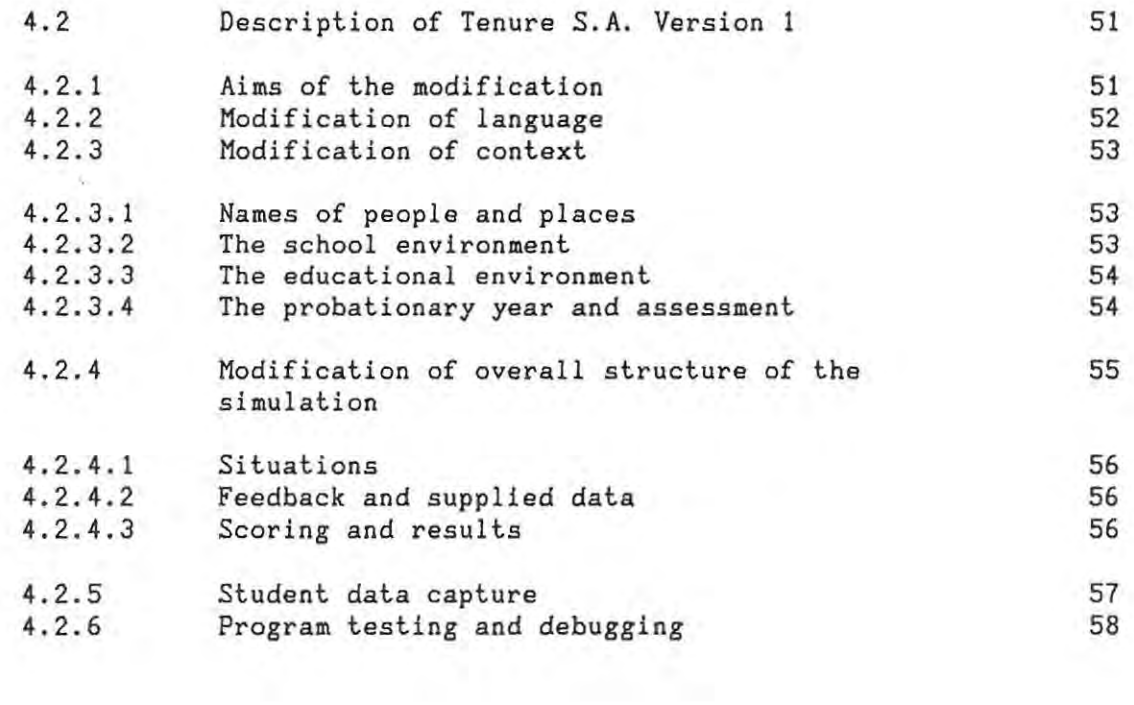

32.00

## CHAPTER 4 TENURE : THE ORIGINAL SIMULATION AND THE FIRST MODIFICATIONS MADE TO IT

#### 4.1 Description of the original simulation

The original program, TENURE : A Simulation of First Year Teaching (Gaede, 1981), was written by Owen F. Gaede in 1975 when he was a member of the Department of Secondary Education of Georgia Southern College. It was revised in 1981 and is published in the PLATO courseware library which is distributed in South Africa by Control Data South Africa. The simulation is available only on the PLATO system and users have access to it through terminals linked to a CDC mainframe computer.

TENURE is written in TUTOR, a programming language specially developed for writing educational software for the PLATO system. This language allows for sophisticated Judging of student responses - allowances can be made for misspellings, lower and upper case letters and extra words. A student's response may be a long string of text from which the numerical part may be judged separately from the rest.

PLATO allows varying routes through a program. Depending on his answer, a student may be jumped from one 'unit' or section of the program to another. The student also has access to help units or data units by pressing certain designated keys. After using such units the student will be returned to where he left off. More discussion on the individual paths through the TENURE simulation can be found in section 4.1.2 . 5.

TENURE is a situational simulation (definition according to Alessi and Trollip, 1985) that replicates some of the situations a beginning teacher might encounter in his first year of teaching. In this program the student plays the role of a newly qualified teacher who is employed by the principal of a high school to teach the subject of his choice .

According to a random factor he is allocated one of four principals of widely differing personalities. The first principal is innovative and interested in staff and pupils, the second is a rigid disciplinarian who imposes his will on members of the school, the third is not really interested in the affairs of his school and is merely biding his time until retirement, and the fourth is unpredictable in all spheres. The principal's personality and educational ideology are kept hidden from the student and although hinted at during the course of the simulation, are only revealed at the end.

During the simulation the student is expected to select classroom activities and allocate time to them, select a grading scale for his pupils' marks and decide on how to deal with classroom rules and seating. During the major portion of the simulation he is confronted by a variety of situations involving pupils who require disciplining, **interfering parents, overbearing senior colleagues, extra-mural activities, and so on.**  As each situation is presented, the student is expected to react to it by selecting one of a group of possible solutions. He is scored according to his selection. Now and then the student receives communications from the principal informing him of his progress. At the end of the simulation he finds out whether he has achieved tenure or not.

## 4.1.1 Aim of the simulation

In TENURE the way in which a student can achieve success is to please his principal, his colleagues, the pupils and their parents. In order to do so he has to behave circumspectly and it is hoped that by working through the simulation a number of times, the student can learn some of the skills which will enable him to function in the school's social system. It is important for a simulation to be repeated a number of times to reinforce desired behaviour if it is accepted that human behaviour is learned by observation and modelling. (Chambers & Sprecher, 1983).

4.1.2 Structure of the simulation

TENURE follows the classic general flow of a simulation by consisting of three major parts :

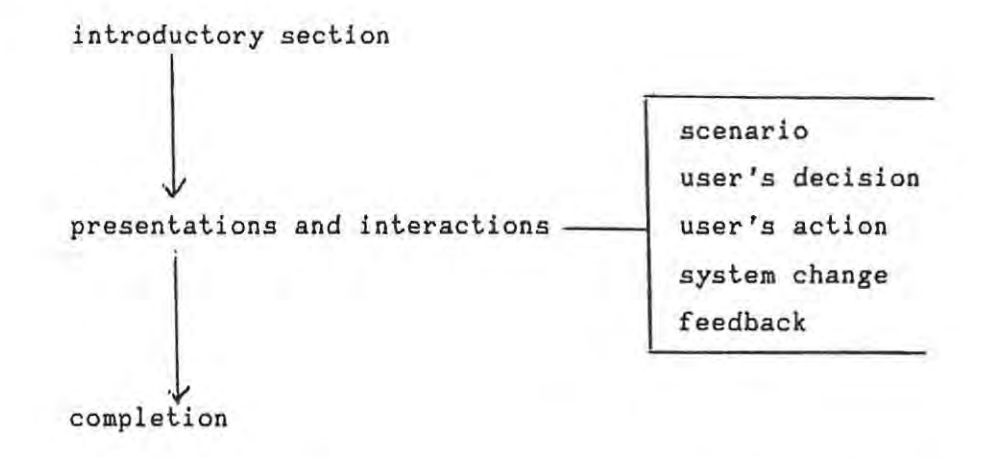

**In** addition it supports student branching to data and help units. The overall structure of TENURE is illustrated by the flowchart in Figure **4-1.** This figure appears on the next page.

. •. /Figure **4-1** 

General flow and tructure of TENURE simulation

 $\mathcal{X}$ 

 $\overline{\mathbf{r}}$ 

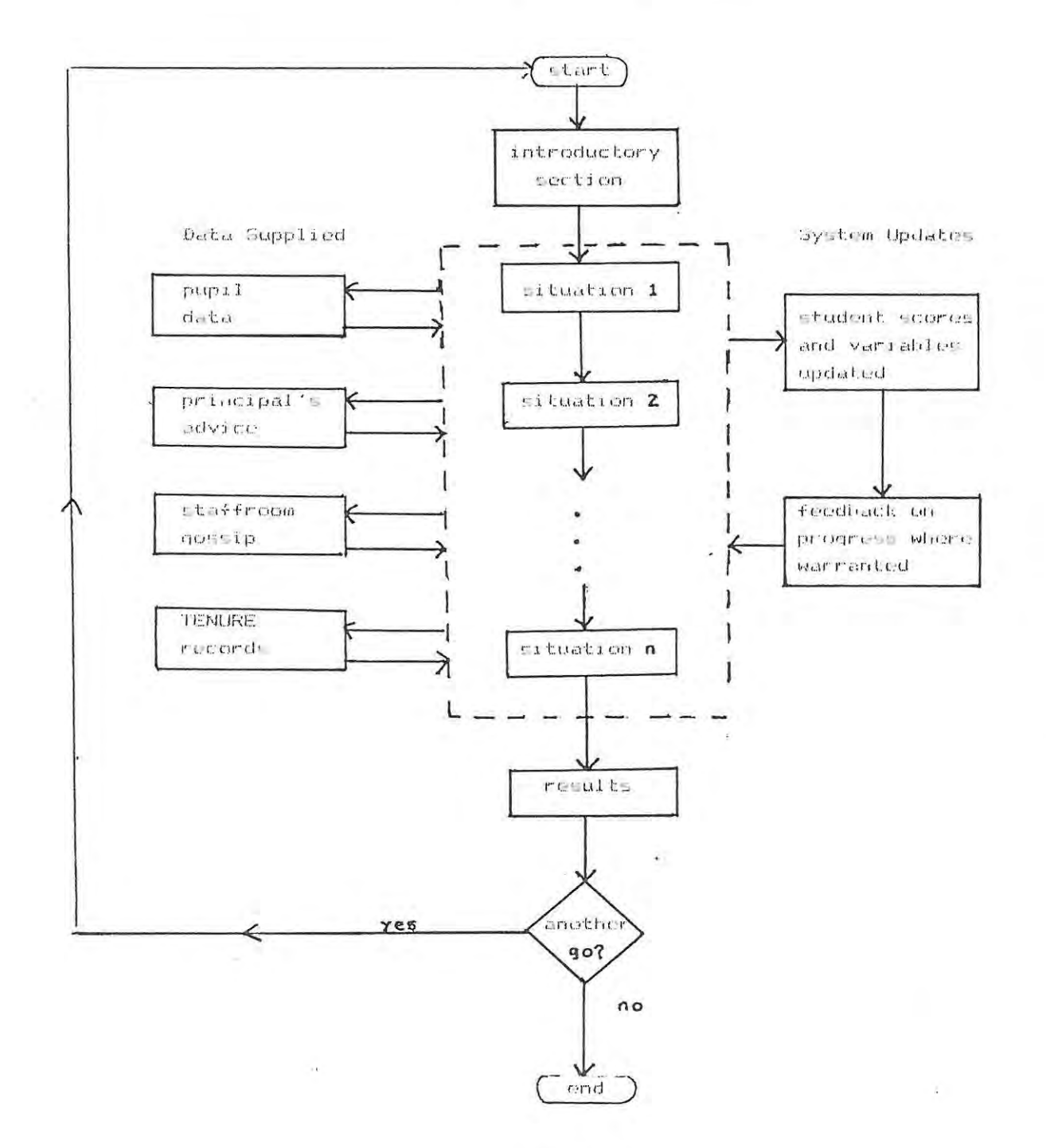

Figure 4-1 38

## 4.1.2.1 Introductory section

**In** the opening section of the simulation the student is interviewed by the school principal and if the interview is successful he is offered a temporary teaching post in the subject of his choice. He is given information about the data the simulation offers him (see Figure 4-2) and is asked to respond to questions relating to his teaching techniques. His responses are stored and are later used to influence his score, the marks allocated to his pupils, and to decide on his path through the simulation.

> |<br>|<br>| Welcome to the staff, Mr. Marsh.  $I$ We are happy to have you with us at Middletown H.S. If this is the first time you have been at Middletown, it would be to your advantage to consult the help section available now, or at any time during the  $s$ imulation, by pressing **(HEAR)**. You may see the records of your students at any time by pressing  $(DATA)$ . The opinion of your principal may be solicited **at a.ny time by pressing IU';':I].**  If you are ready to begin planning for the year, press (Nate).

I

 $\mathbf{I}$ i !

## Figure 4-2

4.1.2.2 Main body of the simulation and system update

Following the introductory section the student is presented with a series of situations to which he responds by selecting one of a set of

possible actions. Depending upon his choice he is given a score in each of four categories :

- 1) relationship with principal
- 2) relationship with pupils
- 3) **relationship**  with **colleagues**
- 4) relationship with parents

These scenarios may best be illustrated by looking at one scenario in some detail. What follows is a simplified version of the original tutor code for a situation labelled TALK :

unit TALK

lecture in class one day. Bill Anderson is making sarcastic comments which the rest of the class finds very amusing and entertaining. He simply speaks out in class interrupting your lecture whenever he feels like it. What will you do?

- 1. Ignore him and his comments and hope that some of the lecture gets across.
- 2. Single him out and reprimand him. If he continues then send him to the principal.
- 3. Try to top his sarcasm and put him in his place.
- 4. Keep him after school for detention.
- 5. Try to find out why he seems to need so much attention after taking some sort of disciplinary action.

do TAB

jump CHEAT

The student is given a choice of five actions each of which is given a score. The five scores are to be found in the line

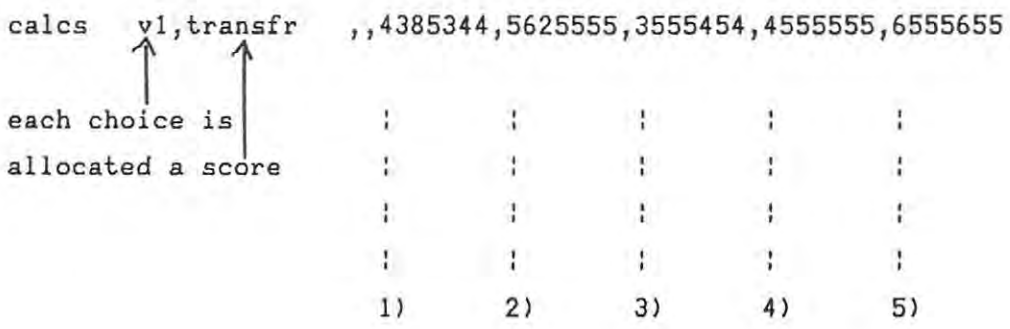

Assuming that the student has been allocated principal two, the extreme conservative, and that he chooses the first action, he will then be allocated the score 4385344. If this score is analysed it can be seen that out of a range of marks from 1 to 9 in each of the four categories **he received** 

**principals' scores** pupil score staff score parent score 4 (3) 8 5 3 4 4  $\mathcal{A}$ ÷ Ŧ. - 41  $-3 - 11$ ł. ł. 1st 2nd 3rd 4th principals

giving him an overall score of 14 out of a possible 36 marks. This scoring is carried out by the TAB unit which is mentioned in the fragment of code above. If the student's current score in any of the four categories is very low or very high he is given appropriate feedback. Note that the scores he receives in the pupil, staff and parent categories do not vary with principal type.

4.1.2.3 Data supplied by the simulation

The simulation supplies the student with data *in* four areas. This data is available at any point in the duration of the simulation.

This data comprises a class record sheet which is updated once during the simulation according to the teaching techniques selected by the student. Below is an example of such a record sheet.

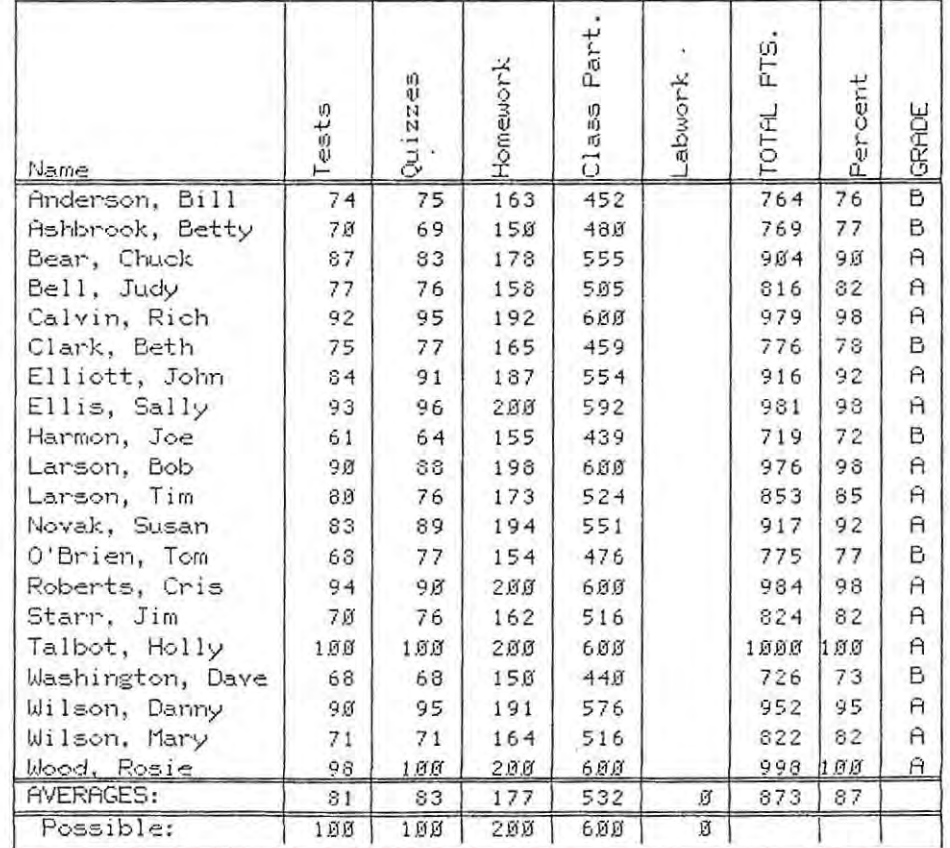

Here is your gradebook. It is time to assign mid-semester grades. Grades are weighted as you requested.

Figure 4-3

#### 2) Principal's advice

During the simulation the student is given five opportunities to request a meeting with his principal in order to find out how he is progressing. The advice that he receives depends on his current score with his principal except in the case of the indecisive principal where a **chance** factor influences the type of feedback given. The **'conservative' principal encourages this advice-seeking by a slight**  addition to the student's score whereas the principal who doesn't like to be disturbed discourages this activity by slightly decreasing the **student's score.** 

> You have asked for a conference with your principal. He has agreed to meet with you briefly. During the  $conf$ ence he says that, in general, he feels you are  $\alpha$  doing slightly better than average so far.

He adds, however, that this is just his opinion, and any final evaluation of your work will take into **-:'onsider'ation many other factors, such as YOUt"'**   $r$ eputation with parents, pupils, other teachers, **and so forth.** 

Concerning your last decision, he says he feels you **made a very good choice.** 

## Figure 4-4

#### 3) Staffroom gossip

If a student 'visits' the staffroom he is given a randomly selected item of gossip which might be of a general nature or might hint at the

type of principal he has been allocated or might give him an indication of either his pupils' or their parents' opinion of him. If the information is of the last type, its content would depend upon the student's score in the category selected by the system. Each time he makes use of this facility his score with his principal is slightly diminished and his score with his colleagues slightly increased.

# You are in the lounge!

Most principals feel that teachers spend too much time in the lounge. However, you often pick up interesting bits of information there that you cannot get in any other way.

You can come to the lounge whenever you want by pressing Shift-DATA. Be careful that you do not come too often, however. Remember, most principals do not like it.

Press NEXT for a summary of the gossip today.

The other teachers were talking about the principal. Some of the more conservative teachers were upset because they claim the principal is always on their back about trying new approaches. They feel he is too idealistic.

Figure 4-5

#### 4) TENURE records

The student has access to the records of past users of the simulation. These records display the names of the highest scorers and their scores in the principal, pupils, staff and parent categories. The records are re-initialised after every 500 users.

I  $\begin{array}{c} \n\downarrow \\
\downarrow\n\end{array}$ Records of Middletown H. S. **(Re-initial ized on** *12/3£f/34*  Best Reputation with Principal: Score: 95.0 Staton (craig stat of *izfamily*) **Best Overall Score: Score: a 1 . jJ**  Staton (steven sta of izfamily) on  $\frac{61}{202/85}$ **Best Reputation with Students: Score: 54.H**  Staton (craig stat of izfamily) on 01/03/85 **Best Reputation with Peers:**  Score: 61.**Ø Hobson (hobson of assist) Best Reputation with Parents: Score: 55 . a**  Staton (craig stat of izfamily) on  $\frac{1}{2}$  **61/84/85** Note: These records are re-initialized every 500 simulations. on **Bl/fJ4/35 on .0'3/11/37**  L **eRe-initialization will occur in 167 simulations.)**  Press NEXT for more records.

> Figure 4-6 45

4.1.2.4 Results

At the end of the simulation the student is told which principal he was allocated and is given his scores and overall result. As mentioned above, the student is assessed in each of the four categories as the simulation progresses. In addition to these scores, his teaching ability is rated during the introductory section. Figures 4-7, 4-8 and 4-9 give an example of what a student might see on completion of the simulation. In addition to these results he is able to access a summary of his class's ratings which displays the top achievers and the most recently fired users. He is also able to see score distributions for all four principals.

> The year is now over. As is the usual custom, the principal calls you into his office for an end of the year conference. During the conference, he makes the following points:

1. Your students seem to like you.

2. The parents don't have any opinion on you.

3. Other faculty members have no opinion about you.

The principal says that he personally feels that you have done slightly better than average.

The principal says, however, that he must not base his decision entirely upon his own judgement. He says that a number of other factors, in addition to the ones mentioned above have been considered by the board of education as they contemplated your future with Middletown High School.

> Figure 4-7 46

The principal says he has looked in on your class several times to judge the discipline you maintain. He says he thinks your classroom discipline is all right, but might be better if you went over a few rules at the beginning of the year.

In view of these factors, the board has decided give you tenure plus a 6% pay increase.

Figure 4-8

Figure 4-9 appears on the next page

 $\ldots$ /Figure 4-9

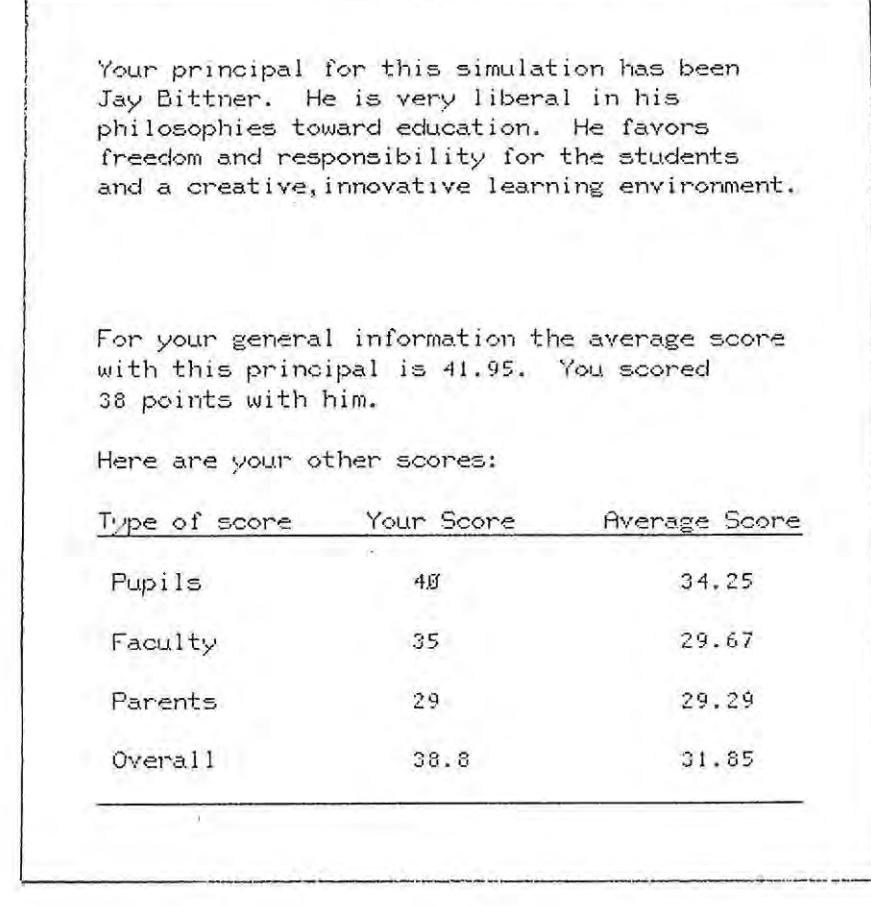

# Figure 4-9

4.1.2.5 Individual paths through the simulation

The simulation allows one user a certain amount of variation of experience when compared with another. This individualization is achieved firstly by the random allocation of one of four principals. In addition to this each student is randomly allocated a number from 1 to 4 which is stored in a variable called "path". According to this number the student will be allocated a certain path through the list of

 $\lambda$ 

situations. So one student who has the same principal as another will not necessarily experience exactly the same situations as his fellow .

The student's choice of a teaching subject and club or society to supervise also influences the choice of scenarios presented to him. A further variation to the route that a student follows through the simulation comes about by some situations being displayed to members of one sex only. In addition to these devices a chance factor is often used to further differentiate one user's experiences from another's.

An example of a fragment of an individualized path is shown in Figure 4-10 which appears on the next page.

There is a further means of individualization in that depending upon a randomly allocated value of a variable "man" some users have additional difficulty in obtaining a teaching position or tenure because of the school district's poor financial position. Finally, whether a student elects to join a teacher body also affects the course of his path through the simulation and the situations that he experiences.

• . . /Figure 4-10

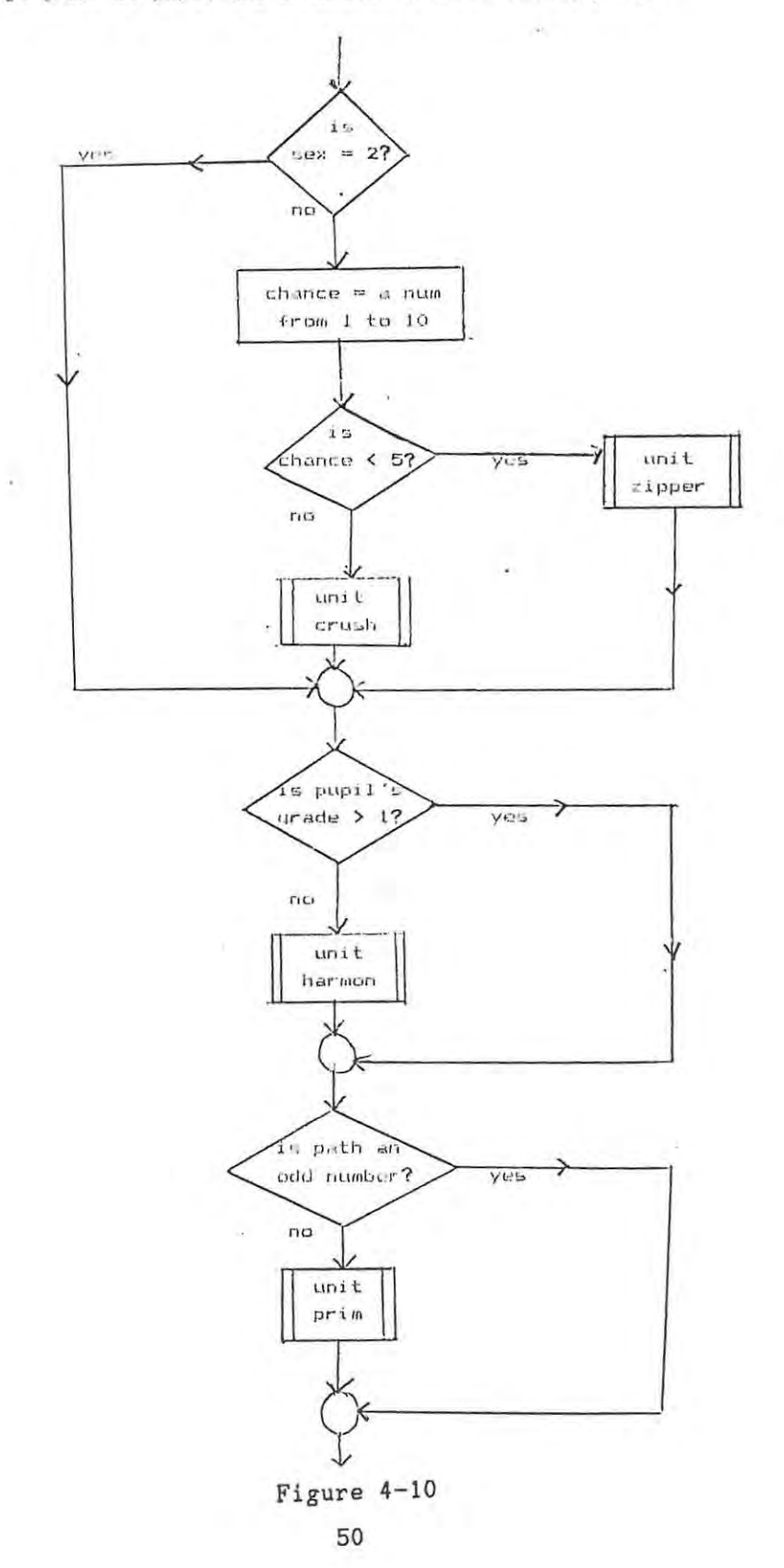

 $\sim$ 

Flowchart chowing individualised paths based on sex, chance, average grade of pupil and a random variable called path.

In some cases the presentation of a situation is dependent upon the response of the student to a prior situation. For example in the unit RULES the student is asked whether he would allow class rules to develop as they were required or whether he would formally discuss the rules. If he chooses the latter action he is presented with unit SELECT containing a list of class rules for his approval. If he chooses the former action he bypasses the unit SELECT. This is illustrated in Figure 4-11 below.

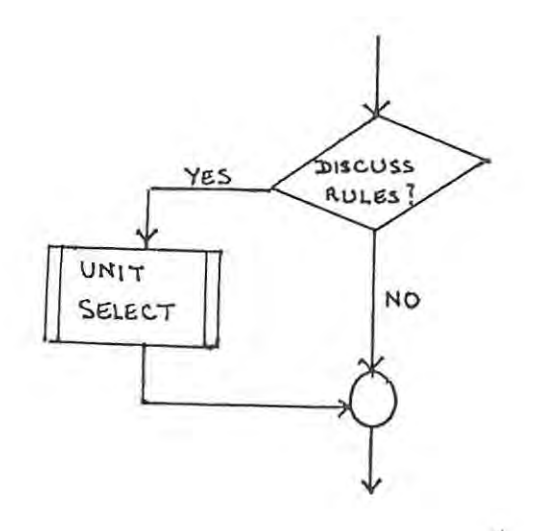

Figure 4-11

4.2. Description of Tenure S.A. Version 1

4.2.1 Aims of the modification

The main aim of the modification to TENURE was to make it a workable tool for the South African student. It is essential for a student to identify with the structure and content of the simulation in order to benefit from using it. The situations presented by the simulation must be credible and the language intelligible. The simulated school and the community it serves must realistically fit a South African environment.

The student must feel comfortable with the people with whom he is interacting. It is important for the modifications to ensure that the **simulation has a high level of realism since its context is intrinsic**  to its goals as set out in section 4.1.1 above. The importance of a high level of realism has already been discussed in Chapter 3 of this study.

4.2.2 Modification of language

The first modification made was the translation of the language of the simulation into South African English parlance. Since TENURE is designed to identify with the North American student, its language is colloquial **and extensive modifications were made to its vocabulary,**  grammar and tone.

Some examples of the educational terminology that needed alteration **were** 

tenure, faculty, student-taught, ditto sheet, pop quiz, department chairman, make-up test, term paper, grade point average (GPA), etc.

All sentences that contained American slang, spelling and colloquial grammar were amended. For example a South African student might find the following sentence difficult to follow:

"Tell her you won't count the test heavily on her final grade."

In places the tone adopted by a member of the school community would have been unacceptable in the equivalent South African context. For example, a new teacher would be very unlikely to tell his principal

"I'm sorry, but I understood that I was hired to teach --not be (sic) a short order (sic) cook."

And on the other hand, even though a principal may find a new teacher rather trying, he would not say:

**"You slink!"** 

4 . 2. 3 Modification of context

TENURE'S simulated school, Middleton High, is an example of a North American middle-class co-educational school. It was decided to modify this and create Albany High which is typical of a South African white middle-class co-educational school. Wherever possible the context of the simulation was given a South African flavour. This was accomplished in several different ways :

4.2.3.1 Names of people and places

The names of the principal, staff, pupils and parents were selected from those representative of the British, Dutch and Portuguese settlers who came to South Africa. Place names are fictitious but could be anywhere in South Africa.

4.2.3.2 The school environment

The school subjects offered to the student by Tenure S.A. Version 1 were designed to be typical of those found in schools administered by the Provincial Education Departments. It was necessary to change the sports and societies of TENURE from, for example, American football and the Honor society to rugby and the Environmental Studies group. In order to give a fuller picture of the South Africanisation of the school environment a few further examples of necessary changes are mentioned here : The 'lounge' became the staffroom, the school 'halls' became the more familiar school corridors. The 'department chairman' became the head of department and the 'Board of Education' the School Committee.

4.2.3.3 The educational environment

In the original TENURE program, the new teacher is expected to interact with two teacher bodies in the United States, the N.E.A. and the American Federation of Teachers. The simulation brings pressure to bear on him to join one of these bodies and later on there *is* a chance that he might become embroiled *in* strike action by the body he *joined* thus jeopardising *his* job. Although the South African student can become a member of one or more teacher associations, the possibility of these bodies calling out their members *in* a general strike action is not feasible so these sections of the simulation were omitted altogether.

There *is* a further part of TENURE'S overall educational environment that has no counterpart in South Africa. This is the concept of the school being financed by the school district. Depending on the randomly allocated value of a student variable "mon", a student's acquiring of a post becomes dependent upon the financial position of the school district. This variable and those sections that refer to it were also omitted from Tenure S.A. Version 1.

#### 4.2.3.4 The probationary year and assessment

As mentioned above, the final assessment of the student by the TENURE simulation indicates whether he has achieved tenure or not. Depending on his final overall score, he will be placed into one of six categories. These are :

- 1. Teacher fired
- 2. Probation
- 3. 61. Pay **rise**
- 4. **Tenure** plus 61. pay rise
- 5. **Tenure** plus 201. merit **rise**
- 6 . Promoted to Dept. Chairman

The modifications that were made to these categories were guided by the probationary procedure in practice in the Cape Province. At present in

the Cape Province a beginning teacher is first appointed to a school for a twelve month probationary period. During this time he is assessed by his head of department, the principal and an Inspector of Education. At the end of the probationary period he may be given a permanent appointment, have the appointment extended on probation for a further twelve months or have his appointment withdrawn. (A copy of the E.273 assessment form can be found in Appendix C.) Tenure S. A. Version l's **assessment categories are :** 

- 1. Teacher fired
- 2. Further probation
- 3. Temporary post
- 4. **Permanent** post
- 5. **Permanent senior** post

4.2 . 4 Modification of overall structure of the simulation

A questionnaire designed to extract the student's opinion of the simulation was appended to the program so that the student could **respond** immediately on completion of the simulation. This questionnaire can be found in Appendix B.

At the beginning of the simulation a unit was added which describes the aims of the simulation and requests response to the questionnaire.

A unit which informs the student of the data available to him and how he can access it was designed so that it could be displayed at regular intervals through the course of the simulation.

It was necessary to restructure the individual paths through the simulation because the addition and deletion of situations had disturbed the balance of the distribution of events and hence the individual scoring.

55

#### 4.2.4 . 1 Situations

The modifications made to TENURE involved removing some of the situations that either had no counterpart in the South African school or which might embarass or alienate a South African student, and substituting more suitable examples. For example one of the units referred to supervision on the part of the new teacher of the Honor society. Another unit referred to his embarassment at finding his fly undone, and so forth. These units were replaced by more suitable situations involving common school societies and less sexually explicit incidents. In order to make the simulation more topical, extra situations referring to the important role of sport in the school and the contraversial subject of discussing South African politics in the classroom were included.

#### 4.2.4.2 Feedback and supplied data

The feedback the student receives during the course of the simulation was left largely unchanged except that in places it was toned down without losing its general import.

There were few changes made to the data except that the GPA scores were **removed from the pupils' class records and references to national**  standardised tests were omitted. The grades of the five-point scale used were changed from alphabetic to numeric symbols so that there was no confusion with the standardised grades used in the secondary school. The option of grading 'on the curve' was removed as H.D.E. students are unlikely to understand its meaning .

#### 4.2.4 . 3 Scoring and results

The system of scoring as it was described above was maintained in *its*  **original form. It was necessary, however, in rating certain of the**  options offered by some of the situations to modify the scores allocated to the 4 areas (Ref. 4. 1. 2.2) in order to reflect the South African school environment more accurately. In order to obtain

guidance as to whether it was possible to apply some objective form of score allocation, the unit TALK described in section 4.1.2.2 was given to four members of the Rhodes Education Department so that they could rate each of the areas in each of the 5 alternative options. It was of interest to the author to note that there was no correlation between the scores allocated by these educationists. The author therefore submits that the scores allocated by the simulation to the student users must be considered to be subjective and based on the author's own educational experience together with advice sought from the author's **supervisors.** 

The results displayed to the student were modified to exclude the names of the top scorers and those who had been fired. They still included the remainder of the results as described above in Figures 4-7, 4-8 and 4-9.

4.2.5 Student data capture

PLATO makes provision for capturing all the student's key-presses in a PLATO student data file. Full use was made of this facility to automatically capture all the responses that the student made whilst executing both the simulation and questionnaire. An example of the data captured is given in Figure 4-12 below.

In addition to this data capture, a TUTOR -output- statement was used to store the student's scores and the contents of the more important student variables. This information was also written to the PLATO student data file when the student exited the program, regardless of whether he had completed it or not.

. .. /Figure 4-12

data file riencatl printed at 12.40.27. on 86/05/22.

signin 05/02/86 14.56 tergusson rtenure response area first unit apply  $4.0$ fergusson rtenure arrow 1 FERGUSSON. OK response  $4.8$ tergusson area first unit apply rtenure  $3.1011B$  $2$  ok response  $5.9$ fergusson area first rtenure unit apply arrow<sub>3</sub>  $1$   $0K$ 7.9 response unit experi fergusson rtenure area lirst arrow 4  $2$   $0K$ 

#### Figure  $4-12$

Program testing and debugging  $4.2.6$ 

 $\ddot{\sim}$ 

All aspects of both the simulation and the questionnaire with their attendant data capture were thoroughly tested before execution by students. Members of the Rhodes University Department of Education helped extensively in this activity.

CHAPTER 5 ANALYSIS AND IMPLICATIONS OF STUDENT RESPONSE TO TENURE S.A. VERSION 1

Page

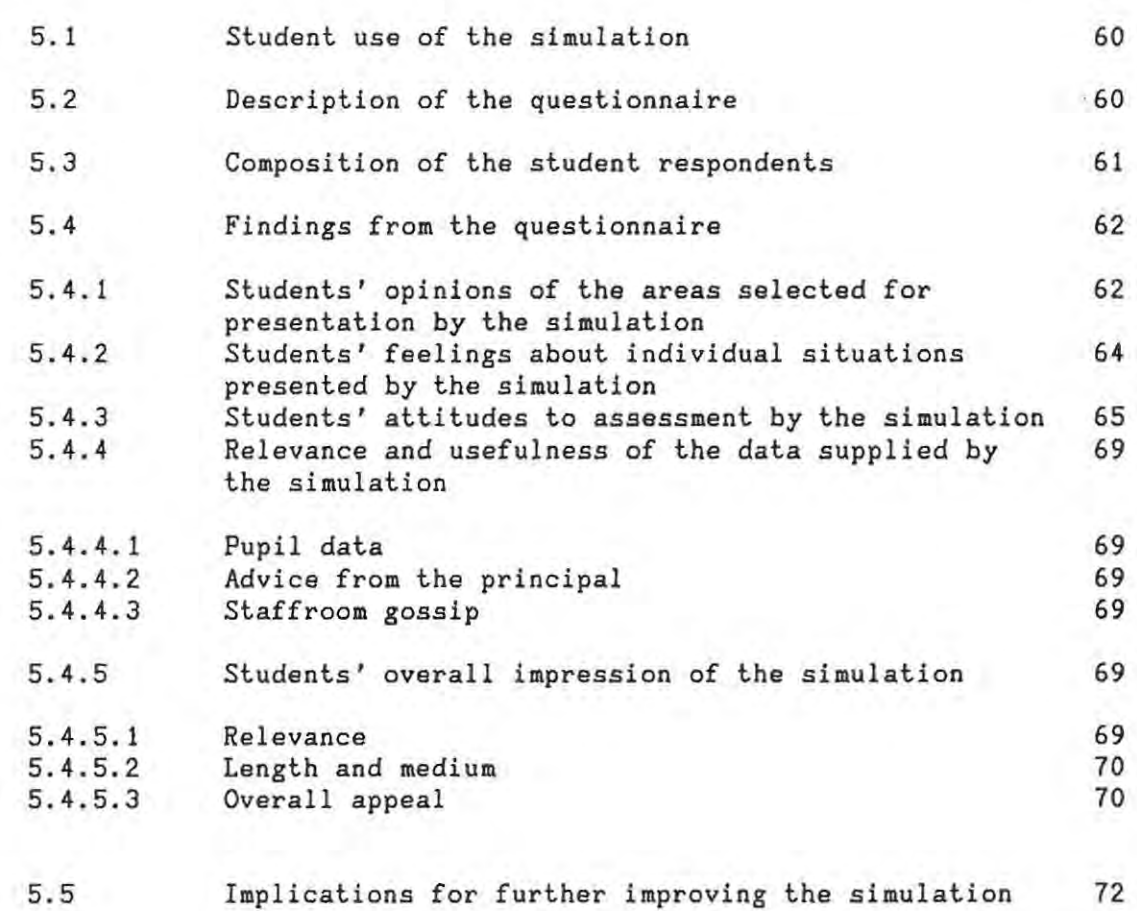

×

 $\sim$ 

## CHAPTER 5 ANALYSIS AND IMPLICATIONS OF STUDENT RESPONSE TO TENURE S.A. VERSION 1

## 5.1 Student use of the simulation

During a three week period in April 1986, lhe **class** of Higher Diploma of Educalion sludenls execuled lhe **simulation** and responded lo lhe questionnaire before they went to schools on teaching practice. They **were** able lo use the compuler **terminals when** it suited lhem provided they had previously made bookings. Their responses to the simulation and the questionnaire were captured in a PLATO student data file.

The majority of the students had no difficulty in completing the task. Four students did not complete the simulation and one needed help to re-enter the system after exiting it prematurely. The average time taken to execute the simulation was 56 minutes.

For this initial testing the students were not given the option of re-doing the simulation, but four students requested another chance of using the program in order to improve their ratings.

## 5.2 Description of the questionnaire

The questionnaire is designed to be on-line and was delivered to the students immediately after they had completed the simulation. Its format is very similar to that of the simulation so that the flow from the simulation to the questionnaire is uninterrupted. It was hoped that this would facilitate the spontaneity and accuracy of the students' replies. The questionnaire can be found in Appendix B.

The information the questionnaire is designed to extract falls into six **areas:** 

a) academic and biographical background of student

- b) student's opinion of the areas selected for presentation by the simulation
- c) student's opinion about individual situations presented by the simulation
- d) student's attitude to assessment by the simulation
- e) student's perception of the relevance and usefulness of data supplied by the simulation
- f) student's overall impression of the simulation

## 5.3 Composition of the student respondents

 $\ddot{\phantom{0}}$ 

Fifty students answered the questionnaire. Of these *541.* had attended single sex schools as pupils whilst the remaining *461.* had attended co-educational schools. When asked to comment on the discipline in their schools *21.* said that it had been lax, *581.* said that their schools' discipline was moderate, *361.* had attended schools with a rigid discipline, whilst *41.* said the discipline at their schools had been **oppressive.** 

Of the students who had obtained degrees, *121.* had Honours degrees and *681.* had Bachelor's degrees. *201.* of the students still had to complete their degrees.

Only *41.* of the students had taught formally in a school whilst *321.* had some informal tutoring experience. When asked which subject they would most like to teach, the breakdown was as follows:

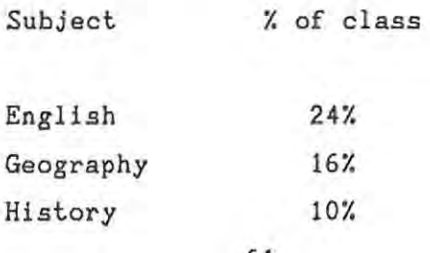

61

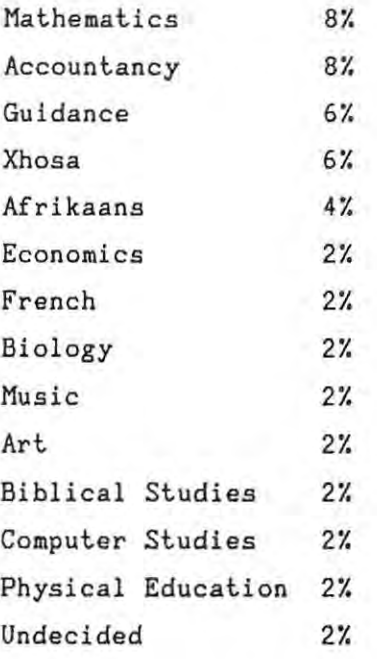

## 5.4 ' Findings from the questionnaire

5.4.1 Students' opinions of the areas selected for presentation by the **simulat.ion** 

Most of the students (88%) agreed that the four areas covered by the simulation, namely situations that a first year teacher might encounter in developing his relationships with the principal, his pupils, his colleagues and the parents of his pupils, were appropriate. They were willing to suggest other situations within these areas that the simulation might address and 72% of the students responded with suggestions of their own. Some of these suggestions were

More directly confrontational situations between teacher and pupil (s)

Situations where pupils try to become overly familiar with the teacher

Confrontations between leacher and rigidly conservative members of staff

Coping with malicious rumours spread by a resentful pupil about the teacher

More situations dealing with 'problem' pupils

Personality clashes between teacher and pupil(s)

Clash between teacher and dictatorial Head of Department over teaching methods

A frequent complaint (made by 52Y. of the students) was that they felt pressured by the simulation to please one or more of the personalities (especially the principal) in the four divisions of the school community mentioned above. These personalities, according to 40% of the students, exerted so much influence that they were not able to respond as spontaneously as they would have liked.

Two of the students commented :

"Pressure to please the principal dominated all I did."

"I found that all the members of the school community brought pressure **to bear on me . "** 

It can be maintained that this pressure to please is realistic given the dynamics of a school population and the need of the first-time teacher to establish his competence in the classroom and to find acceptance in the staffroom. Many staff groups are strongly hierarchical and the newcomer 's position is at the bottom of the pyramid. He is expected to keep his place and to toe the line if he is to be accepted and promoted.

"Schools, like other social organizations, confront their members with adaptive dilemmas... A person occupyimg a particular status may perceive demands and expectations that he should behave in ways which are at odds with his own conception of his role, and

neither his ideal image nor the expectation of others may match his actual role performance." (Musgrave and Taylor, 1969).

5.4.2 Students' feelings about individual situations presented by the **simulation** 

The majority of the students were satisfied that the individual situations presented were sufficiently **real** to be consideration. In fact 90Y. of the students said that situations had arisen when they were pupils at school. worthy of similar

Some of the students commented :

"The information was clear and the situations were realistic."

"I l}ked the detailed situations."

"I liked comparing my response to the alternatives given."

"The situations were very realistic - I'll know what to expect."

"Some of the situations are informative."

"Food for thought."

There were very few students who found any of the situations **artificial, contrived or ambiguous .** 

However, a constant criticism which ran like a thread throughout the students' responses to the questionnaire was that the range of alternative actions to a situation was too limited. Many students would have liked to have responded more personally. They found that the alternatives offered them were too restrictive. Many of the students voiced this complaint

64

"The answers were too limitedj space for comment too brief."

"I couldn't justify my choice."

**"It didn't allow for expansion of expression."** 

"One can't be spontaneous and direct - alternatives too limited."

"It is frustrating not being able to give one's own response."

"I was unable to discuss the situation and give my own answers."

This criticism is justified but unfortunately it is very difficult to simulate human behaviour and the variety of possible human responses to a situation. The fact that the simulation is computerised does not make it any more restrictive than other types of simulations since it suffers from the universal limitation of closed response simulations in that it has to offer a selection of pre-determined solutions.

For the sake of both convenience and efficiency the number of possible solutions has to be reduced. Under these circumstances all that can be done to improve a simulation is to take into account as many of the human responses as possible and to offer the most obvious as alternative courses of action. Too much detail can clog and confuse a simulation. There is a point beyond which the addition of more detail adds unnecessary complexity, and may unbalance the simulation. It is not possible in terms of the nature of the scoring system of TENURE to include open responses as they cannot be assessed by the program. This problem is discussed further in section 7.5 of this dissertation.

5.4.3 Students' attitudes to assessment by the simulation

When asked how they felt about being assessed by the simulation, 86% of the students had no objection, but 40Y. of this group felt that they had been rated unfairly. The reasons given for this criticism were several:

- a) having discussed the simulation with their peers they had discovered that it is easier to succeed with the progressive principal than with the other three
- b) there is insufficient feedback on progress during the course of the simulation
- c) it is difficult to please all the sectors of the school community simultaneously
- d) there should be more information given at the start of the simulation about the individual principal's attitudes and **convictions**

It would be best to examine each of these four statements individually:

a) it is easier to get a high score with the progressive principal than with the other three

When the data on student responses to the simulation was examined it was found that those students who had been allocated the progressive principal had indeed achieved better scores with their principal than the other students. This is to be expected, considering that the normal student's enthusiasm for innovation would have been more favourably received by this particular principal than by any of the other three.

Considering the subjectivity of human nature it may be argued that this discrepancy in the scores ought not to be considered unfair nor unrealistic. In the actual school situation the principal has the major say in the assessment of the first year teacher at the end of his probationary year. It can be argued that the increased difficulty of succeeding with an 'awkward' headmaster has definite parallels in reality. The main aim of the simulation is to teach the student to develop skills for working within the social system of the school. Perhaps if all scores of other members of the H. D. E. group were removed

from the final assessment the student would view the simulation more as a **learning experience and** *less* **as a competition .** 

Here is a selection of remarks made by students about the less progressive principals

"The principal was biased, too traditional."

**"The principal** *was* **harsh."** 

 $\ddot{\phantom{0}}$ 

"The principal judged me without allowing me to explain my teaching **methods."** 

"The Head's changeability made his views less credible."

**"Having different principals was unfair!"** 

"If I had known the principal's views I would have answered differently. "

b) there is insufficient feedback on progress during the course of the simulation

Depending on the student's overall score during the simulation, he is given feedback on his progress. It seemed that the score categories upon which the feedback depends needed tuning and that the student should be given more access to his principal.

c) It was difficult to please all the sectors of the school community simultaneously

This statement may be considered **an accurate** description of one of the problems facing a beginning teacher . It is important that the student be made aware of this dilemma by the simulation.

.. . .. he (the new teacher) has to come to terms with the demands made on him by the pupils and their parents, colleagues and local advisors and to try to transfer what he has learnt at college into action in the classroom." (Raggett, 1975).

d) there should have been more information given about the individual principal's attitudes and convictions.

This criticism is valid. In the real school environment the new teacher would very soon be told the head's attitudes and convictions by the staff and pupils and would tailor his dealings with the principal accordingly. In the simulation the student is not told explicitly about the principal's personality and ideology until the time of his assessment. He receives only the occasional hint during the course of the program.

When asked how they felt about seeing their scores in relation to those of the other students in the H.D.E. group, only *121.* objected but, when **some of their remarks about assessment were examined, there was an**  underlying resentment at being 'exposed'. Here is a selection of relevant remarks :

"I'm happy that I wasn't rated as a bad teacher."

**"My low score made me feel inferior."** 

"I should have been given a running total of my scores."

**"The score was not fair - there was no room for negoliation."** 

"The identity of the highest scorer should not have been revealed to **the class."** 

**"Shouldn't** *display* **top scorer's score.'1** 

"I was upset by my low score."
**"There shouldn't be score comparisons. "** 

"The score was offputing."

5 . 4.4 Relevance and usefulness of the data supplied by the simulation

5.4.4 . 1 Pupil data

Most students *(901.)* had accessed the pupil data supplied by the simulation and of these *531.* were dissatisfied with its content. Most of these students wanted fuller class records, detailed extra-mural activities and some indication of personality traits and family background.

5.4.4.2 Advice from the principal

Many students *(791.)* asked advice from the Principal when it was offered. Of these students *561.* found his advice to be of no use .

5.4.4.3 Staffroom gossip

Many students *(821.)* visited the staffroom during the course of the simulation. Of these students 71% found the information that they received from this source did not give an indication as to how they were progressing.

Judging from the above observations made by the students, the data offered them by the simulation did not fulfil the role it was designed for and needed a major overhaul.

5 . 4 . 5 Students' overall impression of the simulation

5.4.5.1 Relevance

The majority of the students (68%) felt that the simulation was a relevant part of pre-teaching practice preparation. A further *281.* felt that it might have some relevance, whilst only 41. felt that it had no relevance at all.

5.4 . 5 . 2 Length and medium

Most of the students *(721.)* found the simulation to be of a suitable length and the majority found using a computerised simulation both enjoyable and novel .

5.4.5.3 Overall appeal

The majority of the students *(721.)* were positive in their critical comment on the simulation, finding it largely thought-provoking and entertaining. In the literature that was consulted on simulations this reaction seems to be a universal one.

**"For** the **user,** they (simulations) have high face validity. If there is one **consistent** finding in the **research,** it is that students and teachers rate them highly as **interesting** and worthwhile **experiences.** " (Shirts, 1976).

Five students found the simulation frustrating and two found their low **scores upsetting.** 

A list of student comment on the simulation as a whole follows

"I enjoyed working at my own pace."

**"Interesting, I've never used a computer before."** 

"Quick and easy to use."

"Refreshing approach."

"It's fun to work on a computer - different and enjoyable."

"I liked interacting with the program through the keyboard and **screen."** 

**"Caused eye-strain!"** 

**"Too restrictive language and choice . "** 

"I'm slow at typing."

"Enjoyed being out of normal lecture environment."

"I liked using the terminal."

"I liked the novelty. "

During the course of the questionnaire the students were asked to select from a list of 7 positive and 7 negative adjectives that one which best fitted their feelings about the experience of executing the simulation. A description of their choices follows:

Adjective Chosen by

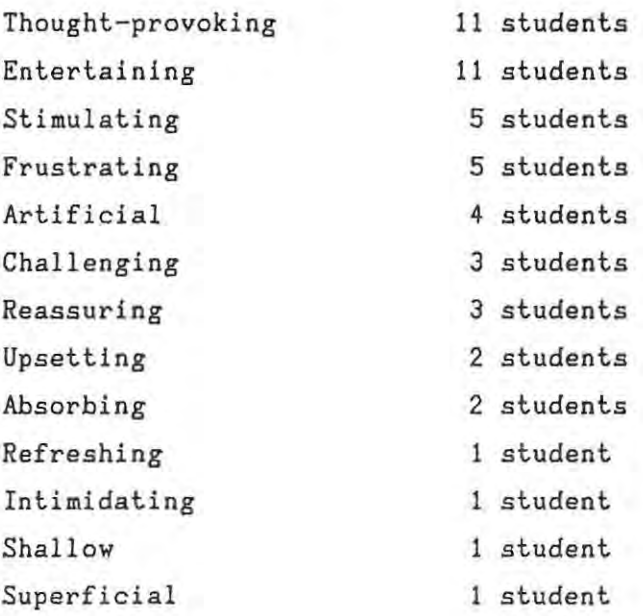

It can be seen that 72% of the students felt positive towards the simulation whilst 28% chose negative adjectives to describe their **experience.** 

5.5 Implications for further improving the simulation

The findings from the questionnaire gave rise to the following implications for further improving the simulation :

- a) At the beginning of the simulation the student should be told which of the four principals he has been allocated and be given an indication of that principal's personality and educational opinions. (cf. 5.4.3).
- b) In *each* situation the choice of actions offered to the student should be reviewed and, within the bounds of efficiency and convenience, be extended. (cf. 5.4.2).
- *c)* Only the student's own scores should be displayed at the time of his final assessment. *(cf. 5.4.3).*
- d) Feedback should be given more regularly and should be a clear indication of the student's progress. (cf. 5.4.3).
- e) Pupil data should be more detailed. (cf. 5.4.4.1).
- f) Advice given by the principal should be appropriate to the nature of the student's last action. (cf. 5.4.4.2).
- g) The snippets of gossip a student can obtain by going to the **staffroom need to be reviewed and, where necessary, be made**  more indicative of the student's progress. (cf. 5.4.4.3).

CHAPTER 6 TENURE S.A. VERSION 2 AND STUDENT RESPONSE TO IT

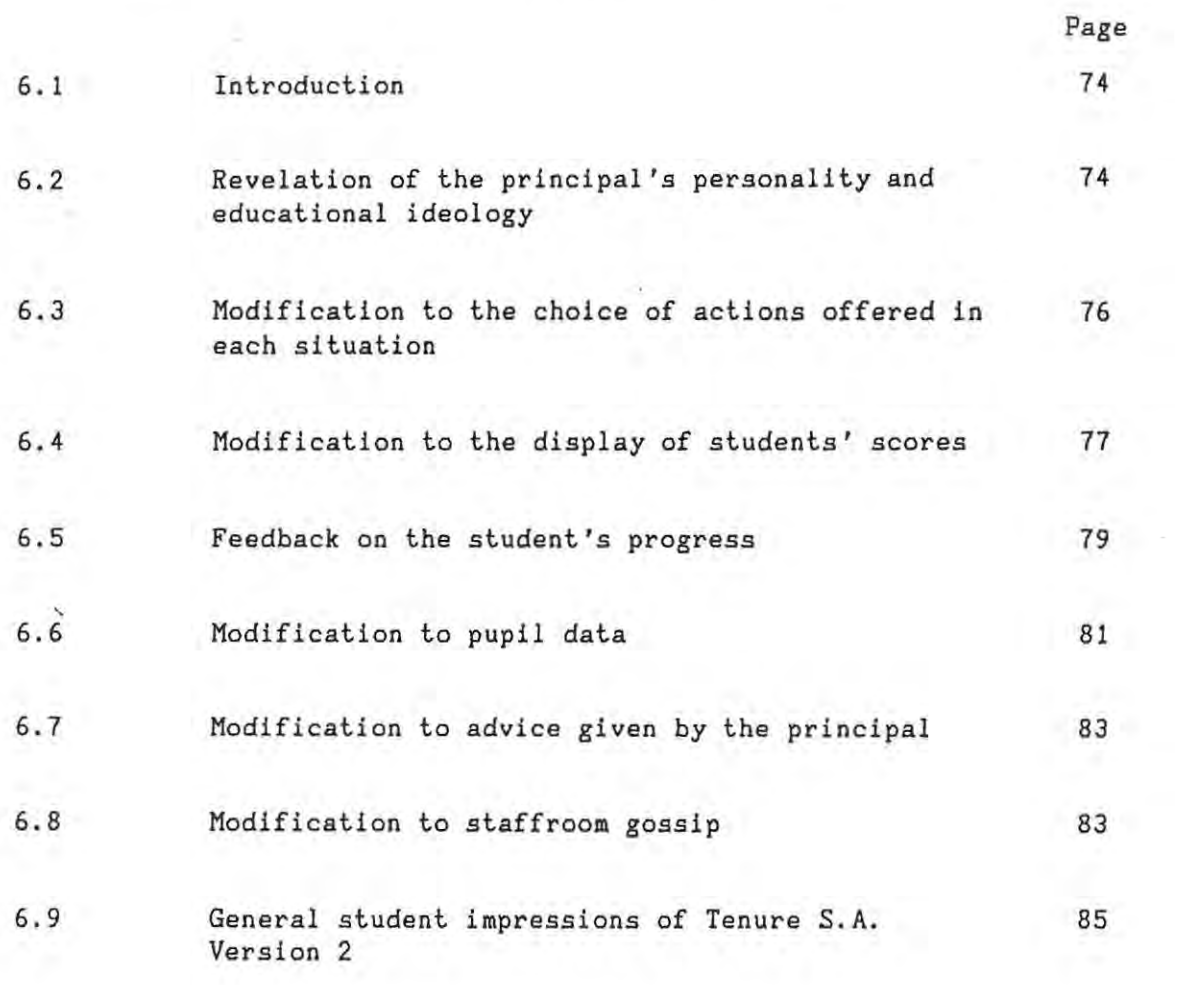

座

CHAPTER 6 TENURE S.A. VERSION 2 AND STUDENT RESPONSE TO IT

## 6.1 Introduction

In section 5.5 of the previous chapter, seven areas of the simulation were targeted for further improvement. These areas were further modified and each is examined below where details are given on the scope and limitations of the additional modifications and the student response. A full program listing of Tenure S.A. Version 2 can be found in Appendix A.

Twenty two Higher Diploma of Education students of the 1988 class worked through Tenure S.A. Version 2. The students then completed the same questionnaire referred to in Chapter 5 of this dissertation. Like the first group of students, they executed this task during three weeks in April before going out to the schools on teaching practice. The composition of this second group of respondents was very similar to that of the first group of students of the 1986 class.

When comparisons are made between the reaction of the first group of students to Tenure S.A. Version 1 and the reaction of the second group of students to Tenure S.A. Version 2, percentages are used. It is felt that even though the numbers in each group are small the use of percentages highlights the differences between them.

### 6.2 Revelation of the principal's personality and educational ideology

Instead of concealing the personality and educational ideology of the principal and merely hinting at them during the course of the simulation, a full profile is given to the student before his interview at the school. The type of principal allocated still depends on a chance factor which is generated randomly by the program. Figure 6-1 gives an example of the information given.

To a large extent the principal's satisfaction with your work determines whether you are successful. However, there are other factors involved as well. Certainly the performance of your pupils is **considered as well a5 your reputation with pupi Is, colleagues and parents.** 

**Often there is not a "correct" decision; only a "best" one. Of cour5e what'the best decision is**  depends on the philosophies of your principal. There are four different principal profiles, one of which is allocated at random in this simulation. **Here is a brief description of your' principal.** 

Your principal for this simulation is Joe Burke. Joe is very outgoing in his philosophies **towards education. He favours freedom and**  responsibility for the pupils and a creative, innovative learning environment.

## Figure 6-1

Unlike the comments made by the first group of students (cf. 5.4.3) the responses of the second group of students did not contain any criticism about the type of principal who had been allocated. It appeared that having been told what to expect from the principal the students were prepared to work to succeed with an 'awkward' personality, and accepted the situation quite readily. As the main aim of the simulation is to teach the student to develop skills for working with all the members of the school community, this modification appears to be a definite improvement.

### 6.3 Modification to the choice of actions offered in each situation

**Each situation with its alternative courses of action was reviewed and wherever possible either extra options were added, or existing options**  were modified in the hope of offering a better choice to the student. It was not thought advisable to offer a large number of options since too many different alternatives might have been confusing. Lengthy chunks of text on the screen can become tedious to read and the attention of the participant can be lost. Another factor that has to be taken into account is that the terminal 's screen is composed of a limited number of lines and that it is not desirable to exceed one screen display per situation. Again it must be emphasised that it is necessary to work within the limits set by complexity and convenience.

Of the 22 students of the second group, only 23Y. found that the choice of alternatives was too restrictive and chose to offer their own options. This was an improvement on the 44Y. of the first group of 50 students who complained about the lack of choice.

It cannot be denied that the restriction of user choice and the lack of natural dialogue is a problem area. Within the limits of traditional Computer Aided Instruction (CAl) this problem might be partially addressed by allowing the student to type in his own course of action (which would not be scored) provided he has first selected one of the pre-programmed options offered to him. In this way it would still be possible to score the student's choice of alternative action whilst at the same time giving him the satisfaction of recording the way that he would have handled the situation. As it stands, the simulation does give the student the opportunity to **make comments whenever he wishes,**  but he is not asked specifically if he would like to offer an additional course of action to a situation. A collection of such suggestions from the students could be used for the continued modification of the program.

76

 $6.4$ Modification to the display of students' scores

Extensive modifications were made to the display of students' scores. These are detailed below :

The display of the achievements of past users and peer group users (cf 4.1.2.4) is now omitted. In addition to this, no averages are displayed or referred to except in the case of the subject average of the student's simulated class. This average is compared to the overall average the class receives for its other subjects. It was decided to maintain this comparison since it is an important indicator of the success of the student's teaching methods. Figure 6-2 displays a typical example of this information :

> Your actual performance as a teacher in working with your pupils was considered.

The combination of teaching techniques which you chose to employ have been shown by research to be of about average effectiveness.

Your class had an overall average of 81.9%. These pupils have an overall class average, with all teachers, of 76.0%.

The symbol average of your class was 3.35. compared with their symbol average in all subjects with all teachers of 3.15.

> Figure 6-2 77

At the end of the simulation when the student was rated in the four areas : relationship with principal, relationship with staff, relationship with pupils and relationship with parents, he was no longer given a numerical score but relevant feedback based on the scores that he had accumulated. Figure 6-3 gives an example of the display of a student's assessment.

The second group of students were much happier with the assessments they were given. Only 18% of these students felt that the assessment was unfair, whereas of the first group of students more than half, 54%, had complained about being rated unfairly. It is felt that the improved attitude of the students towards their assessment can be largely attributed to the removal of the competitive nature of the simulation. For many students the anxiety which appears to be generated in them by computer simulations of a 'serious' nature (eg. TENURE for H. D.E. students) is exacerbated by overlaying a competitive ethos on the **exercise.** 

 $\ldots$ /Figure 6-3

The year is now over. As is the usual custom, the **principal calls you into his office for an end of the**   $y$ ear conference. During the conference, he makes the **following points:** 

- **1. Your pupi Is. seem to 1 ike you.**
- $2.$  The parents generally like you.
- **3. Other staff members seem to like you.**

**The principal says that he personally feels that you are clearly a talented individual.** 

The principal says he has looked in on your class **several times to judge the discipline yeu malntaln.**   $He$  says he thinks your classroom discipline is satisfactory, but might be better if you went over a few rules at the beginning of the year.

Your Principal has taken his opinion of you and **those of others into account and has decided to g ive you a permanent post.** 

1----------------------.. -.---

#### Figure 6-3

6.5 Feedback on the student's progress

Changes to the simulation were made to ensure that a student was given more frequent feedback on his progress. It was not possible for this feedback to be tailored to comment on individual decisions on the part

of the students since the feedback depends perforce upon the score that is being accumulated by the student. The feedback consists largely of memos from the principal commenting upon recent decisions taken by the student and of warnings of imminent dismissal if the student's score is consistently low. Figure 6-4 gives an example of the type of feedback that a student-teacher might receive from the principal.

You found this memo in your pigeon-hole this morning.

Albany H. S. From the Office of the Princ ipal MEMO TO: Mr. Marsh **Just a note to inform** *you* **that I am unhappy about yc·ur last decision. Please consider more carefully all future action3 . I am sure you will take care**  of this. J. B.

Figure 6-4

The greater frequency of feedback appears to have been satisfactory to the second group of students as there were no criticisms made about lack of information on progress or the nature of the information **received.** 

## 6 . 6 Modification to pupil data

In this area there was a considerable increase made to the amount and nature of data on individual pupils that could be accessed by the student. Pupil profiles were constructed for all pupils who featured individually in any of the situations of the simulation or who were doing either very well or very poorly in the student teacher's subject. It was decided not to include a pupil profile for every pupil at this stage because of the lack of available time for programmimg.

These profiles include details on the pupil's age, parents' names and occupations, any special details about the parents' marital status, oth'er children in the family, the pupil's current participation in school activities and extra-mural interests, whether the pupil had failed a previous standard, the pupil's medical history and any special circumstance that the student teacher should know.

The pupil profiles are based on the information kept on record by most schools, Every attempt was made to create internally consistent profiles without allowing them to reduce to crude stereotypes.

An example of a student profile is given in Figure 6-5 on the next page.

• •• *IF* i gure 6-5

PUPIL DATA Pupil Name: Bill Anderson Age 17 years Father: Reginald Anderson Occupation: plumber Mother: Mother abandoned family, whereabouts unknown. Stepmother: Mary Anderson Occupation: typist Siblings: none Previous School Record: Failed Std.5 School Activities: none Outside Interests: surfing Medical History: healthy General Comment: Has a history of disciplinary problems. Few friends inside the school.

### Figure 6-5

Of the second group of students, only 7 of the 22 actually accessed these individual pupil profiles. Of these all but one found the data to be realistic and useful. This was a decided improvement on the opinions of the first group of students 48% had asked for more of whom detailed pupil data.

The low number of students who availed themselves of the pupil data is a cause for concern and future modifications to the simulation should include an attempt to encourage the student teacher to access such data **wherever it is relevant.** 

6.7 Modification to *advice* given by the principal

It was not possible to individualise the advice given to a student when he sought help from the principal. As mentioned in section 6.5 above, feedback during the simulation is based directly on the student's **current set of scores and so it must be of a general nature to serve**  any user of the simulation. The content of this feedback was **'personalised' as much as** possible given the constraints of this aspect of the design of the program. In the real school situation a principal would not be able to give constant *advice* to a new teacher so it could be claimed that the students' expectations here are out of keeping with reality.

There was a definite improvement in the students' opinion of the principal's advice. 347. of the first group had found the advice useful whereas of the second group 50% found it useful.

It is possible that the expectation of the student as to the amount of help he should be able to obtain from his principal is out of keeping with the capabilities of the program and that at the outset the student should be told that the principal's *advice* is limited to information about the student 's progress through the simulation.

6 . 8 Modification to staffroom gossip

The items of gossip that a student could obtain by 'visiting the staffroom' during the simulation were closely examined and where necessary modified to give a clear indication of the student's current standing in the three categories : his relationship with his colleagues, his relationship with his pupils and his relationship with his pupils' parents. When a student elects to 'visit the staffroom' he is given feedback relevant to one of the three categories mentioned above. The category is selected randomly.

The unit containing hints about the principal's personality and educational philosophy was omitted since the revelation of this information at the beginning of the simulation had made it redundant. Figure 6-6 shows the unit which refers to the student teacher's relationship with the parents of his pupils.

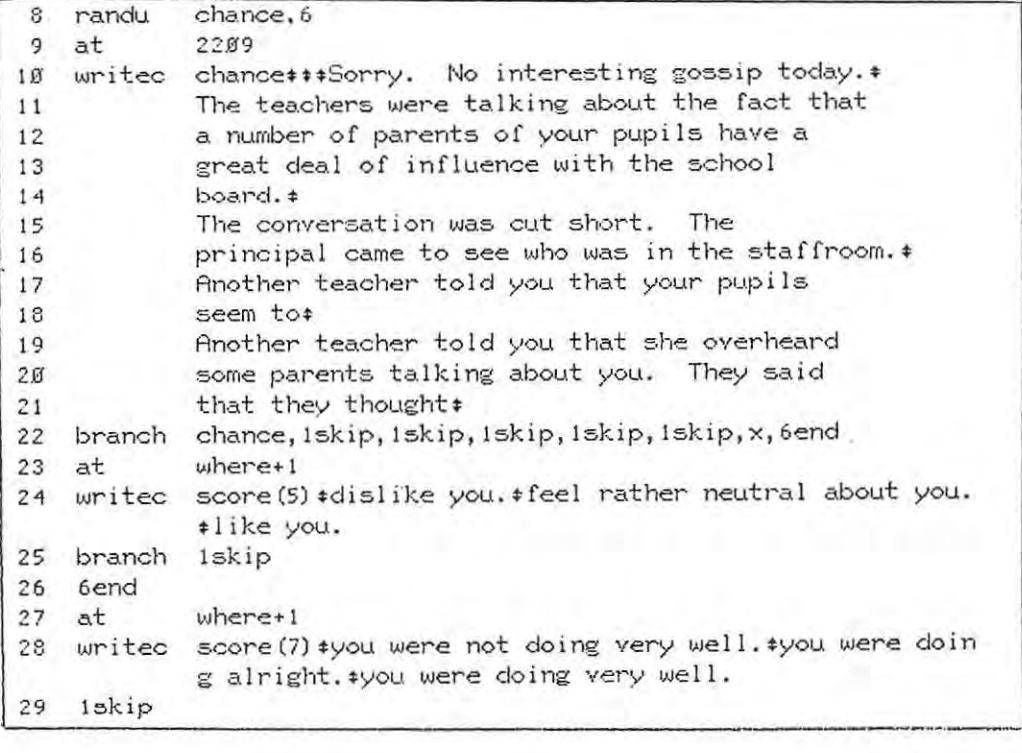

## Figure 6-6

There was only a slight improvement in the students' opinion of the usefulness of the items of staffroom gossip. Of the first group 24% had found the gossip a useful indicator of their current standing and in the second group 36% found it useful.

It is possible that the students expected staffroom gossip to be of a more general and exciting nature and were disappointed to find that it merely contained references to their relationships within the school community. Either they should be told that visiting the staffroom would only throw light on how they were doing in these relationships, or else the gossip should be radically altered to refer to individuals and events that the student might encounter in his path through the **simulation.** 

6.9 General student impressions of Tenure S.A. Version 2

The second group of students were very favourably impressed by the simulation and many of their comments reflected their enjoyment of it. A selection of their comments follows:

**"The simulation was accessible and enjoyable."** 

"I liked choosing from the alternatives - it was challenging."

"I really enjoyed the simulation - especially the privacy of it." **I'I found it amusing."** 

"It was a novelty, an education in itself."

"It facilitates a quick response."

"Efficient and easy to use."

**"Raises a lot of likely** issues. "

**"Good practice for trainee teachers."** 

"I enjoyed imagining myself in the teaching situation."

Only *91.* of the second group of students chose negative adjectives when asked to describe their overall feelings about the program. The **remainder found the experience**  challenging and stimulating.

thought-provoking, entertaining,

Adjective Chosen by Thought-provoking 12 students Entertaining 5 students Stimulating 1 student

Challenging 1 student Boring 1 student Frustrating 1 student Artificial 1 student

When asked about the realism and relevance of the simulation 95% of the students said that the situations they had encountered during the program were similar to those they had experienced whilst at school as trainee teachers or pupils. 68% felt that the simulation could be a very relevant part of teacher-training, 32% thought it could have some relevance and none of them thought that it had no relevance at all .

The results appear to show that most of the modifications discussed above led to meaningful improvements in the educational value of the simulation and increased the usefulness of the program as a tool in teacher training.

CHAPTER 7 CONCLUSION

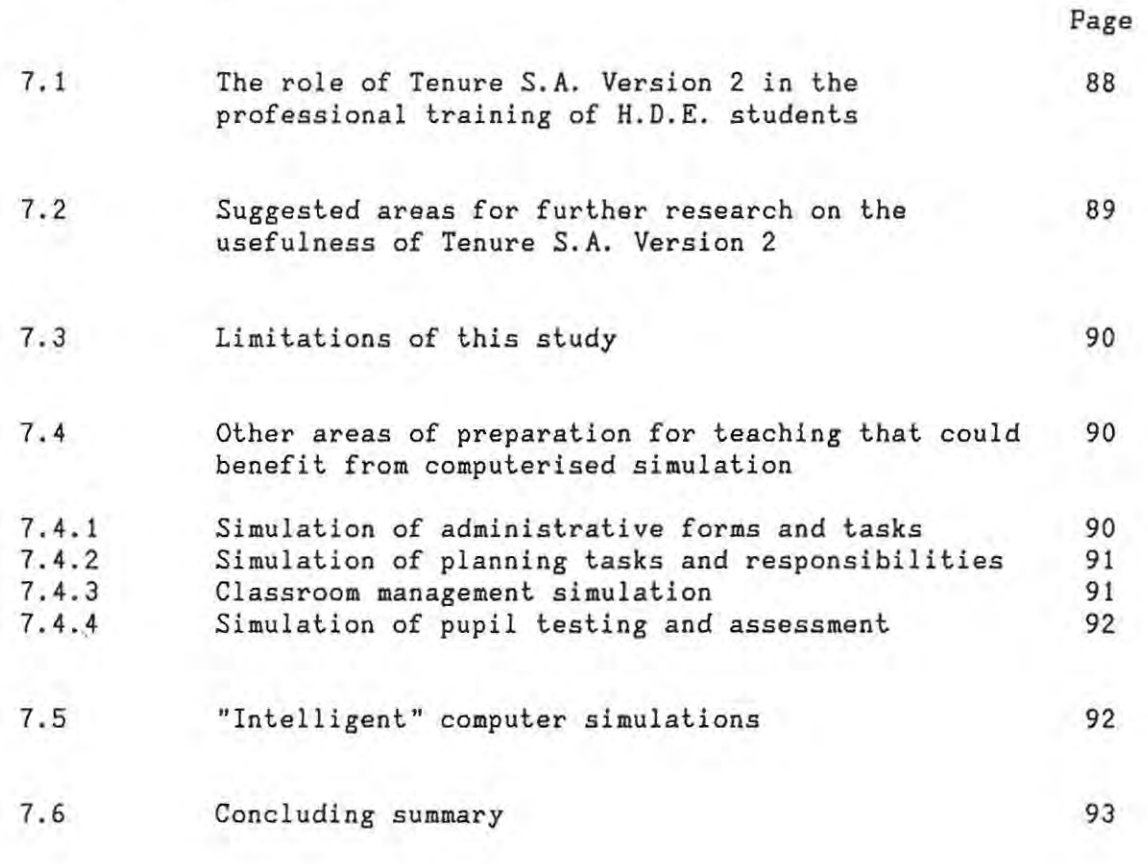

87

 $\omega_{\rm c} = 25$ 

 $\langle \cdot, \cdot \rangle$ 

#### CHAPTER 7 CONCLUSION

### 7.1 The role of Tenure S.A. Version 2 in the professional training of H.D.E. students

A simulation that can realistically replicate some of the situations in which a new teacher might find himself in his interaction with members of the school community can be used as an instrument for encouraging him to acquire those skills necessary for successfully developing working relationships with such people.

A simulation of this type cannot be merely a jumble of facts and variables but has to be a model, albeit limited by definition and technology, which focuses the student's attention on those aspects which lead to the development of such skill mastery. It must approach reality as closely as possible so that the student is temporarily induced to believe that the experience is sufficiently real to warrant his interest in the outcome.

**The creation of a realistic environment or 'microworld' was integral to**  the modifications made to the context of the original TENURE simulation. Feedback from the two groups of H.D.E. students who tried out the modified simulation indicated that they found the experience real, meaningful and thought-provoking.

During the conventional training of H.D.E. students all the criteria to be used in the assessment of practice-teaching are discussed: their theoretical justifications are made explicit in the education courses, their application is explored, demonstrated and tried out in General Method classes and their use in specific subjects is the nucleus of subject-specific method classes. This simulation can play its part in this preparation of student-teachers if it can be integrated into the usual preparation that occurs in university classes. Bork (1981) maintains that unless a simulation is integrated with the conventional course content, only the most highly motivated students will use it.

Tenure S.A. Version 2 can be useful in adding a new dimension to the conventional preparation of student-teachers in that it allows the students to explore the formation of relationships with others within the school community whereas most conventional methods of preparation for teaching practice concentrate only on the preparation and delivery of the lesson together with the creation of a suitable environment for learning to take place.

It is envisaged that users of the simulation shall not only execute it several times so as to improve their skill mastery, but by discussing its situations and alternative **courses of** action with fellow student-users shall be able to link their arguments with those put forward in theory classes and shall thus be able to apply such theory to realistic and recognisable situations.

 $7.2$ Suggested areas for further research on the usefulness of Tenure S.A. Version 2

Further questions on the usefulness of this simulation may be posed :

Is there a relationship between the assessment of students' performance by the simulation and by teaching practice **supervisors?** 

After teaching practice, did student response to the simulation change as a result of school-related experience?

In the case where the simulation was used before teaching practice, did it have any influence upon student performance during teaching practice?

Is there a significant difference between student-perceived competencies and opinions concerning the value and effectiveness of this computer simulation and other **more conventional**  instructional activities?

89

#### 7.3 Limitations of this study

The limitations of this study are to a large extent linked to the limitations inherent in computerised simulations.

The design of this computer simulation is dominated by the difficulty of simulating human behaviour as discussed before in this dissertation (cf 3.2.2.1) and the difficulty of creating a realistic environment. Much of the richness and colour of the real-life situation cannot be simulated by even the most advanced technology. Most of the variables cannot be known, and even if they were, could not be included.

A simulation is loaded with judgements about what to include and what to leave out. These judgements, required of the designer by the constraints of the medium, shape the fine line between fact and fiction. If they are erroneous they falsify the image created by the simulation. In any case they reflect, no matter how subtly, the **designer's own set of values.** 

The time taken to develop a simulation of this type runs to many hundreds of man-hours and the production costs can be considerable. However, advances in special purpose simulation languages and software engineering may help to minimize this difficulty.

## 7.4 Other areas of preparation for teaching that could benefit from computerised simulation

Simulations could be used to cover those tasks and responsibilities required of teachers that are not covered by the university training programmes. A few suggestions of topics that could be simulated fairly **easily on the average microcomputer are given here** 

7.4.1 Simulation of administrative forms and tasks

Students could be teachers in a mythical school and be asked to fill in simulated forms relating to school attendance, classroom inventory reports, purchase/requisition forms, field trip request forms, parent **permission slips, etc.** 

Actual administrative tasks could be simulated, for example

constructing classroom plans to show relationship of physical space to instructional activities

using floor plans, making lists of furniture and cupboard contents (supplied by simulation) and filling in an inventory report

using the inventory reports to determine which materials and supplies are needed and filling in the purchase/requisition form

and so forth.

7.4.2 Simulation of planning tasks and responsibilites

Given data about pupils in a hypothetical class, students could be asked to plan a subject specific lesson for the class which included **homework and enrichment activities. Or, given a section of the subject**  syllabus, the student could be asked to plan a week's instructional activity for the class. Both these tasks would have to be limited to a pre-programmed format and because of their unstructured nature a printout of the activity would have to be assessed by the method lecturer, but the actual activity could be computer-guided.

7.4.3 **Classroom management simulation** 

The students could be asked to respond to a simulated range of nonacademic pupil behaviour and a corresponding range of teacher control/reinforcement behaviour so as to become aware of management alternatives available to teachers.

91

7. 4.4 Simulation of pupil testing and assessment

Students could be required to construct subject specific tests from a battery of possible questions and to allocate marks for each question and a time limit for the test.

Students could be given a pre-programmed test, marking memorandum and one pupil's answer sheet and be required to assess the pupil according to the data provided.

In both these examples the advantage of the computerised simulation of the activities would lie largely in the immediate, real feedback that the student-teachers would receive and their subsequent chance of immediately revising their activity and carrying out the task more skillfully.

7.5 "Intelligent" computer simulations

At the 1986 conference on Intelligent Simulation Environments, Shaw said:

"We are moving into an era of complex information systems of knowledge -based computing in which techniques of human-computer interaction, simulation and expert systems will be integrated using low-cost vlsi (very large-scale integrated circuitry), novel machine architectures and advanced software engineering." (Shaw & Gaines, 1986).

One of the drawbacks of traditional computer simulations is that the student is not free to ask questions or make statements about the course of action he has selected. The computer maintains control of the action and the student cannot exercise his initiative. In additon, there is the drawback that the student cannot use natural dialogue but must choose his response from a list of pre-programmed responses. The program is rigidly controlled by its designer and has no real **initiative or 'knowledge' of its own.** 

In response to these very real problems research workers in the field of Artificial Intelligence are developing 'intelligent tutoring **systems' which have their own problem-solving expertise, diagnostic**  capabilities and means of providing explanation. Clancey (1981) describes an intelligent tutoring system as being

"a computer program that uses artificial intelligence techniques for representing knowledge and carrying on interaction with a student".

Intelligent tutoring systems are still in their infancy and very few have been used extensively with students but they will have a great influence on educational simulations of the future.

### 7.6 Concluding summary

It was established that there was a need for preparing H.D.E. student teachers for the role they have to play in their first year of teaching that was not adequately filled by **conventional**  university **teacher-training** methods. Computerised **simulation** of teaching activities and role-playing was investigated and results indicated that **such simulations had been relatively successful in education and**  training. A published American simulation, TENURE, in which the user plays the role of a first-year teacher, was extensively modified to suit the needs of South African students as determined by students' responses to a questionnaire . This modified simulation, Tenure S.A. Version 2, is considered to be a useful tool for equipping the student-teacher with the skills he requires for relating to his role in the school community during his probationary year of teaching.

#### REFERENCES

Algie, R.C . (1983): An Investigation into the Problems Related to the Adjustment of Beginning-Teachers Leading to the Development of an Induction Programme. Master of Education Thesis, Rhodes University, South Africa.

Alessi, S.M. and Trollip, S. R. (1985) : Computer-based Instruction Methods and Development. Prentice-Hall, Englewood Cliffs, NJ.

Berven, N.L. (1985) Reliability and Validity of Standardized Case Management Simulations. J. Counseling Psychology, Vol. 32(3), 397-409.

Blaga, J.J. (1979) : Simulations: An Evaluation. High School Journal, Oct. 1979, 30-35.

Bork, A. (1981) : Learning With Computers. Digital Press, Bedford, MA .

Bruner, J. (1973): Beyond the Information Given. Norton, 1973, New York..

Chambers, J.A. and Sprecher, J.W. (1983) Instruction : Its Use in the Classroom. Prentice-Hall Inc., Englewood : Computer-Assisted Cliffs, NJ.

J. (1981) : Tutoring Rules for Guiding a Case Method In D. Sleeman and J. S. Brown (Eds.) : Intelligent Tutoring Systems. Academic Press Inc. (London) Ltd. Clancey, W. Dialogue .

Dean, V.S. (1981) : Simulation : A Tool for Inservice Education. Educational Leadership, April 1981.

Finzer, W.F. and Peterson, N.S., (1986) : Designing a Simulation. Classroom Computer Learning, Feb. 1986, 42-45.

Flake, J.L. (1975) : Interactive Computer Simulations for Teacher Education. Educational Technology, Vol. 15(3), 54-57.

Gaede, O.F. (1981) : A Simulation of the First Year of Teaching. In PLATO Instructional Delivery System. Control Data Corporation.

Gilliom, M. (1974) Trends in Simulation. High School Journal, April 1874, 265-272.

Gredler, M.G. (1986) : A Taxonomy of Computer Simulations. Educ. Technol. April 1986, 7-12.

Hannam, C., Smyth, P. and Stephenson, N. (1976) : The First Year of Teaching. Penguin Books Ltd, Harmondsworth, Middlesex, England.

Hannam, C., Smyth, P. and Stephenson, N. (1971) : Young Teachers and Reluctant Learners. England. Penguin Books Ltd, Harmondsworth, Middlesex,

Hanson, D. and Herrington, M. (1976) : From College to Classroom : The Probationary Year. Routledge & Kegan Paul, London.

Holderfield, D., Arn, J. and Roach, T. (1986) : Decision-Making Skills Developed Through Computerized Simulation. **Business Education Forum,**  April 1986, 25-26.

Jones, G. (1986) : Computer Simulations in Language Teaching - The Kingdom Experiment. System, Vol. 14(2), 179-186.

Jones, K. (1980): Simulations: A Handbook for Teachers. Kogan Page, London/Nichols Publishing Co., New York.

Kauffmann, J.M. , **Microcomputers to**  Special Education, Vol. 6(5), 13-17. Strang, H.R. and Loper, A.B. (1985) : Using Train Teachers of the Handicapped. Remedial and

Lacey, C. (1977) : The Socialisation of Teachers. Methuen, London.

Loper, A.B. and Strang, H.R. (1982) : Computers as Laboratory Apparatus to Examine Teacher-Student Interactional Behaviour. Paper presented at the 90th. Annual Convention of the American Psychological Association, Washington, DC.

Lucas, P. and Wilshaw, D. (1986) : Promoting Partnership in Initial and In-service Training : A School-based Simulation Interviews Programme. Cambridge Journal of Education, Vol. 16(1), 24-28.

Lunetta, V.N. (1977) : Human Transactions and Classroom Management: A Computer-based Unit in Teacher Education. Educational Technology, Vol. 17 (4), 35-37.

Marland, M. (1975) : The Craft of the Classroom : A Survival Guide. Heinnemann Educational Books Ltd, London.

McGuire, C.H., Solomon, L.M. and Bashook, P.G. (1976) : Construction and Use of Written Simulations. Psychological Corp., New York.

Musgrave, F. and Taylor, P.H. (1969) : Society and the Teacher's Role. Routledge and Kegan Paul, London.

Palmer, J. and Snyder, T.F.F. (1986) : Computer Simulations Come of Age. New Directions for Continuing Education, Vol. 30, 15-24.

Papert, S.A. (1980) : Mindstorms. Basic Books, New York.

Pierfy, D.A. (1977) : Comparative Simulation and Game Research. Simulation and Games, Vol.8, 255-267 .

Phillips, S.D., (1983) : Trends and Implications for Training. Counselor Education and Supervision, Sept., 1983, 20-28.

Powell, J.L. (1985) Relationship of Computerized Simulation to Ratings of Beginning Psychology, Vol. 12(4), 183-186. Teachers' Performance. J. Instructional

Raggett, M. (1975) : Teachers' Professional Socialisation. London Educational Review, Vol. 4(1).

Reynolds, D.S. and Simpson, R.D. (1980) : Pilot Study Using Computer-Based Simulations on Human Transactions **and Classroom**  Management. Science Education, Vol. 64(1), 35-41.

Robson, E.H. (1985) ; The Role of Computer Simulation. Nt. J. Math. Educ. Sci. Technol., Vol. 16 (2), 255-258.

Shaw, L.G. and Gaines, B.R. (1986) : A Framework for Knowledge- based Systems Unifying Expert Systems and Simulation. Proceedings of the Conference on Intelligent Simulation Environments. Simulation Series, Vol. 17 (1), 38-43.

Shaw-Nickerson, E. and Kisker, K. (1984) : Computer Based Simulations in Evaluating Registered Nurse Students in a Baccalaureate Program. J. Educational Technology Systems, Vol. 13(2), 107-113.

Sherwood, B. A. (1977) ; The TUTOR Language. Control Data Corporation, Minneapolis, MN.

Shirts, G.R. (1976a) : Simulation/Gaming for the Past 10 Years : What has and what hasn't happened. Simulation/Gaming, Vol. 3(5), 5-9.

Sleeman, D. and Brown, J.S. (1982) : Intelligent Tutoring Systems. Academic Press Inc. (London) Ltd.

Strang, H.R. and Loper, A.B. (1983) ; Microcomputer-Based Simulation in Training Elementary Teachers. Educational Technology, Vol. 23, 30-37.

Strang, H.R., Badt, K., Loper, A.B. and Richards, F.E. (1985) ; A Microcomputer-based Simulation to Control Teacher Pacing Behaviour. Paper presented at the National Convention of the American Psychological Association, Los Angeles, 1985.

Tansey, P and Unwin, D. (1969) ; Simulation and Gaming in Education. Methuen, 1969 ; London.

Tansey, P.J. (1971) (ed) Educational Aspects of Simulation. McGraw-Hill ; London.

Taylor, J.L. and Walford, R. (1974) : Learning and the Simulation Game. The Open University Press, Milton Kaynes.

Tunmer, R. (1983 ) : "How Useless *is* Nellie?" - Teaching Practice in Teacher Training. Paper in Challenges to Lecturers, Bulletin 34 of the Natal Education Department, South Africa.

Wenger, E. (1987) : Artificial Intelligence and Tutoring Systems. Morgan Kaufmann Publishers, Inc., California.

Wall, W.O. and May, D.S. (1972) : Teacher Training and the Role of the Teacher. London Educational Review, Vol. (l).

Williams, R.H. (1963) : Professional Studies in Teacher Training - an Investigation. Education for Teaching, No. 61.

Wilson, A. (1968) : War Gaming. Penguin Books, London.

Wood, M.M. , Combs, C. and Swan, W. W. (1985) Computer Simulations : Field Testing Effectiveness and Efficiency for Inservice and Preservice Teacher Preparation. Journal Educational Technology Systems, Vol. 14 (l), 61-74.

Yazdani, M. (1984) : New Horizons in Educational Computing. Horwood Series in Artificial Intelligence, Ellis Horwood Ltd, Chichester, England. Ellis

Zuckerman, R.A. (1979) : Simulation Helps Preservice Students Acquire Pragmatic Teaching Skills. J. Teacher Education, Vol. 30(4), 14-16.

**APPENDIX A** 

Listing of Tenure **S . A.** Version 2

 $\sim$   $\sim$ 

÷

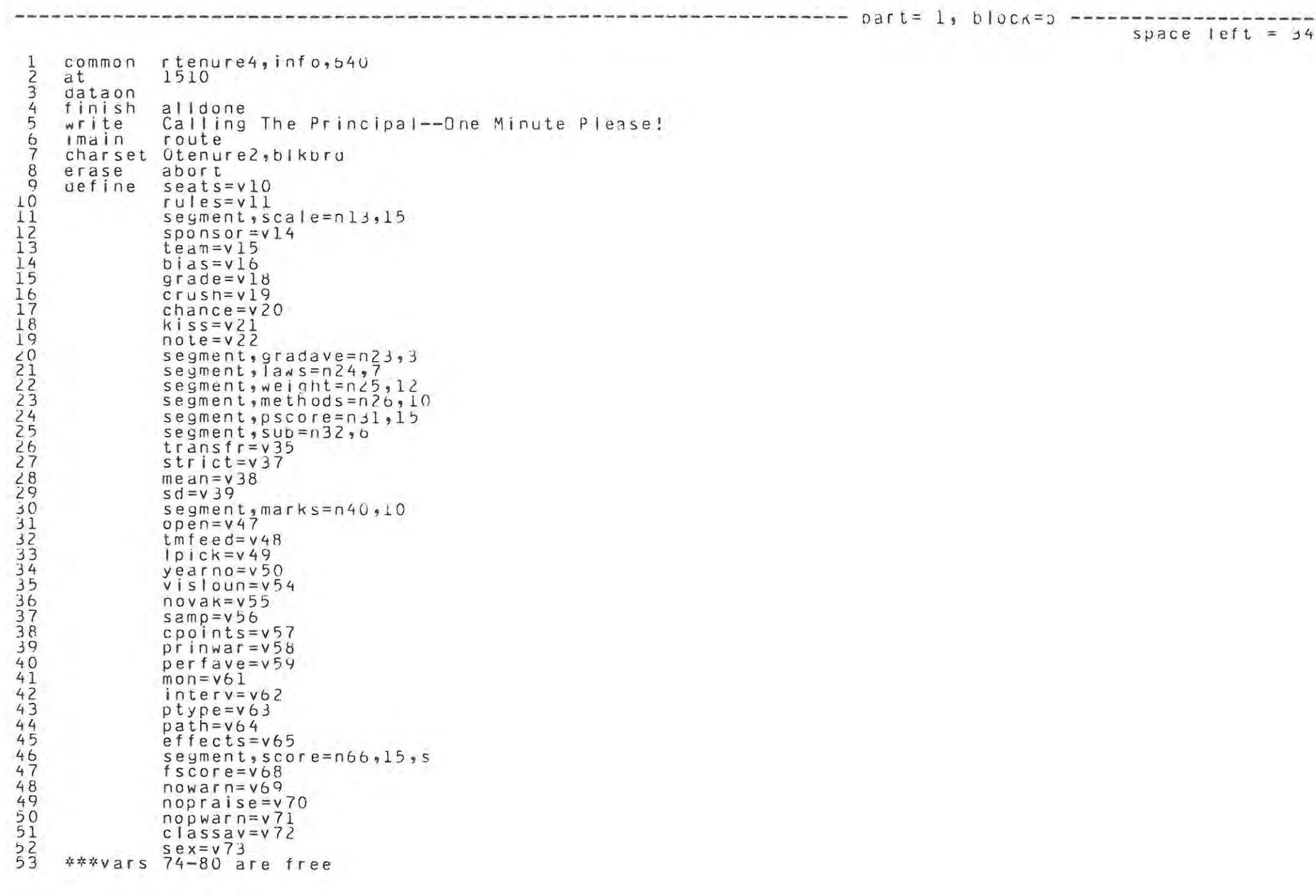

 $\sim$ 

page

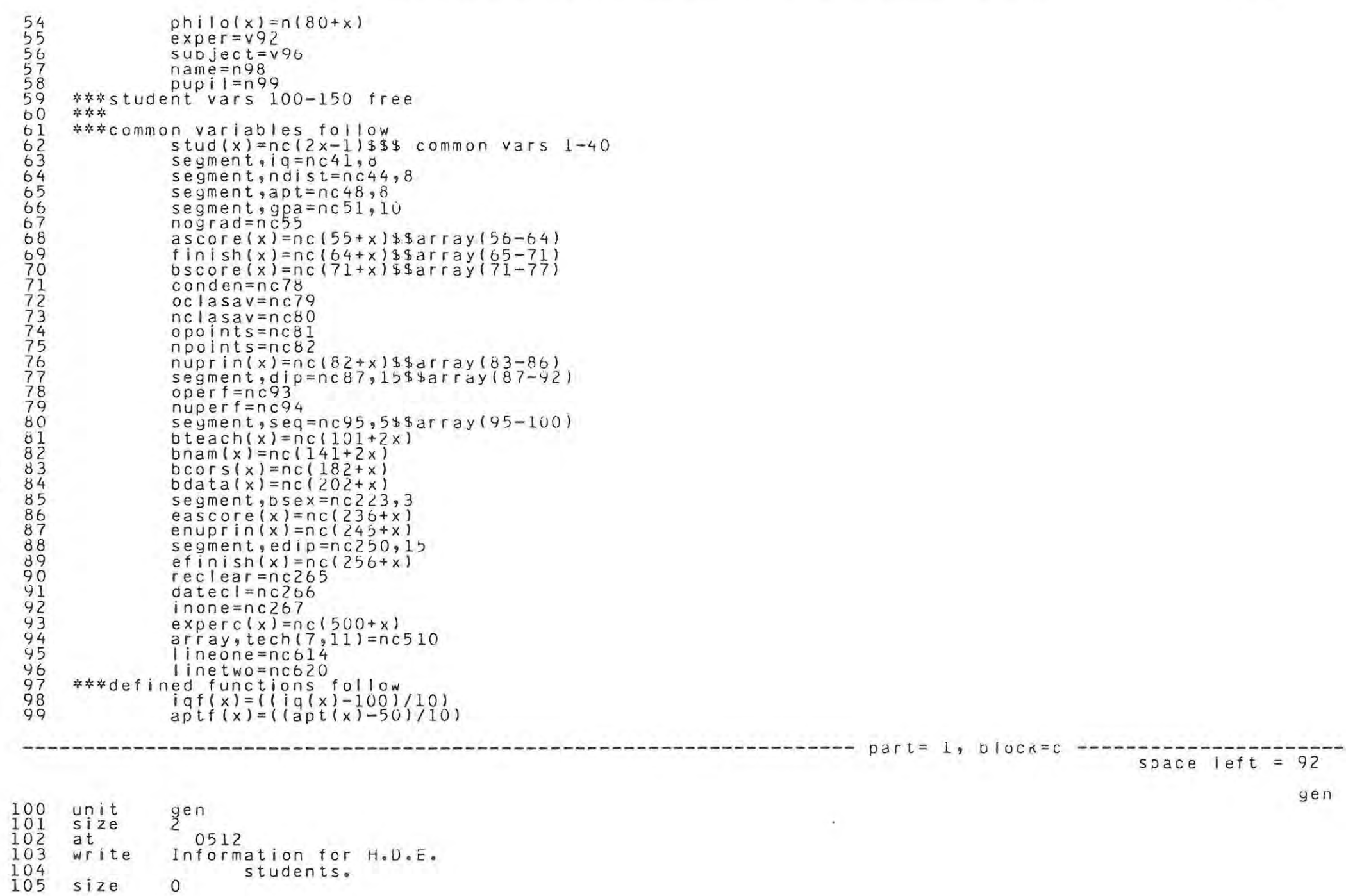

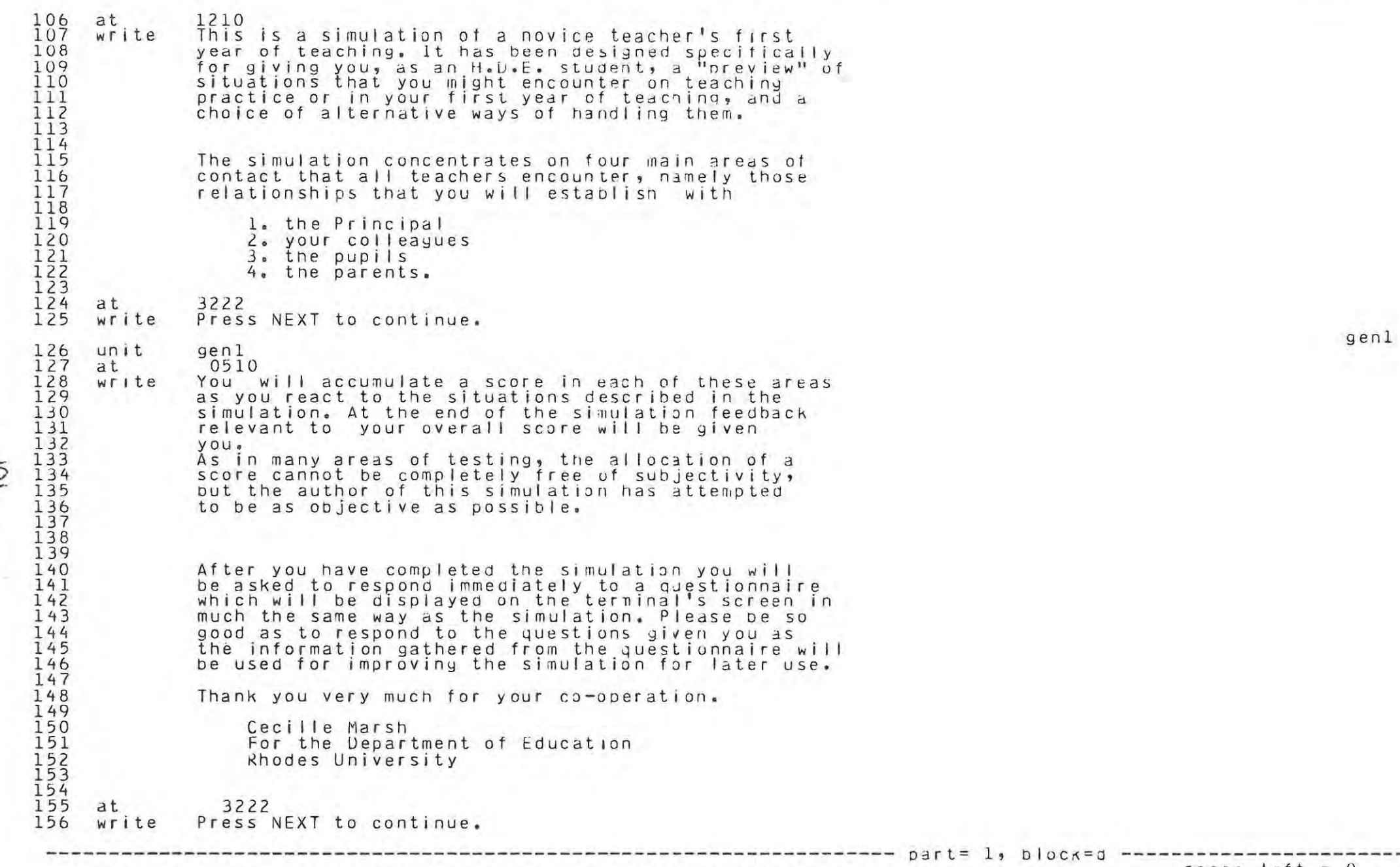

 $\overline{Q}$ 

title

page

157 158 159 100 161 102 163 104 165 106 107 168 169 170 171 172 173 174 175 176 177 178 179 180 181 182 183 184 185 186 Itl7 188 189 190 191 192 1'13 194 195 196 197 198 199 200 201 202 203 204 205 206 207 208 209 210 211 unit \*from **branch oranch**  lend calc 2end randu calc calc next size do **size**  at w r i t e size at write unit next do at w r i t e at w r i t e unit next at w r i t e branch tit I e samp;samplej **samp=O,lena,x**  2end samp<del><</del>67 chance, 4 ptype <chance inone users in bk gn  $\Omega$ blkboard 2. 1712 A Simulatian of the First Year of Teaching o 2915 To write comments, press S~IFT-TER' ana type 'comment'. Please comment freely. To begin the simulation, press \ 2NEXT3 okyn headinfo SChool *'!Od*  Welcome to Albany High. This is a simulation of the first year of teaching. During this simulation you will be called upon to make decisions similar to those made by first year teachers. 3222 Press \2NEXT3\ to continue. headinfo  $\frac{9}{2}$ <sub>3</sub><sup>0</sup> To a large extent the principal's satisfaction witn your work determines whether you are successful.<br>your work determines whether you are successful.<br>However, there are other factors involved as well. However, there are other factors involved as well.<br>Certainly the performance of your pupils is  $considered$  as well as your reputation with pupils, col leagues and parents. Often there is not a "correct" oecision; only a "best" one. Of course what the best decision is<br>depends on the philosophies of your principal. on the philosophies of your principal. There are four different principal profiles, one of which is allocated at random in this simulation. of which is allocated at fangom in this simula<br>Here is a brief description of your principal Your principal for this simulation is ptype,x,x,x,2p,3p,4p

paye

bkgn

head it

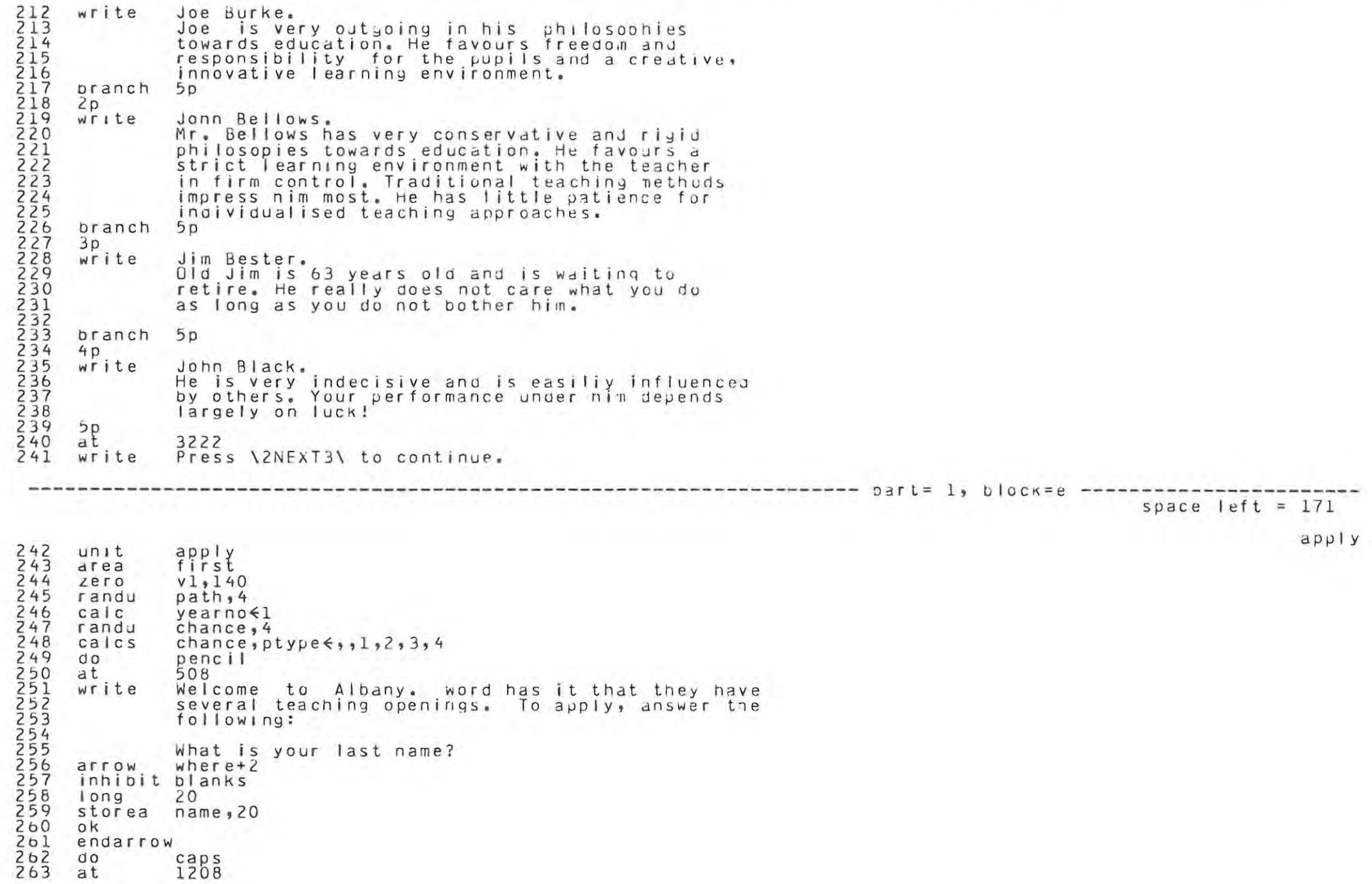

# lesson rtenure3 at 9:04 am on wednesday, december 7, 1988

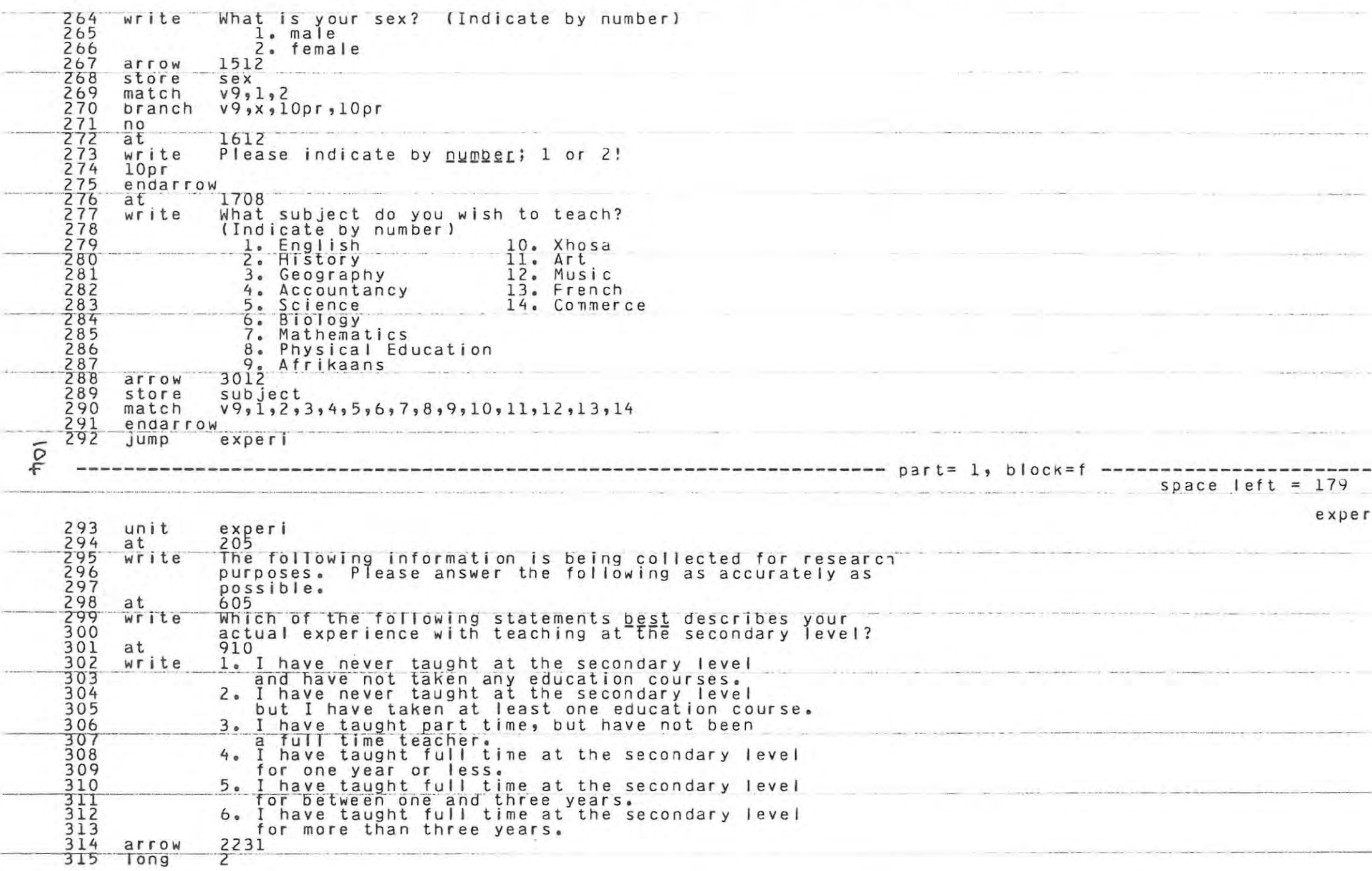

page
lesson rtenure3 at 9:04 am on wednesday, december 7, 1988

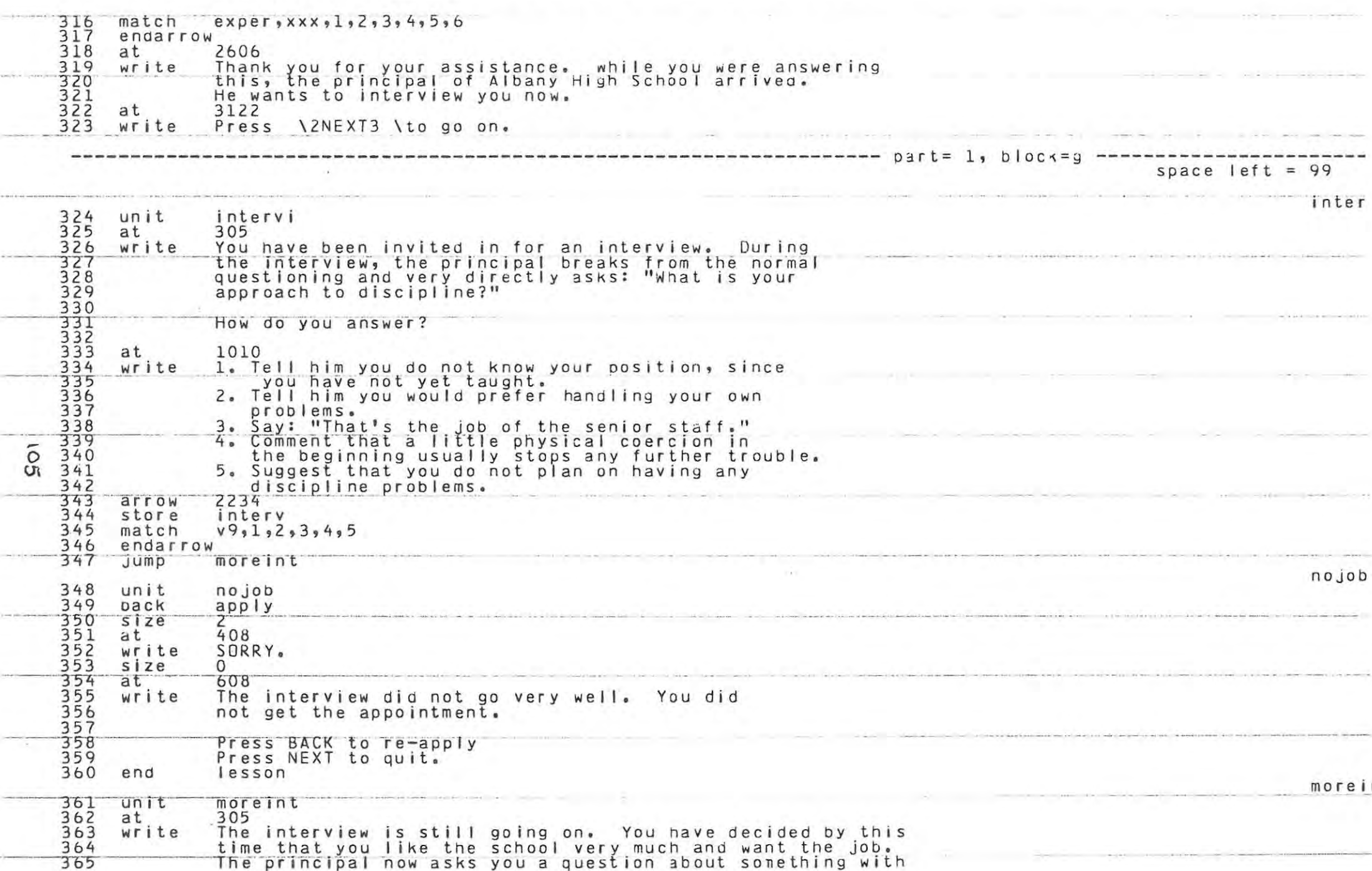

```
366
              which you are totally unfamiliar, what would your response
367
              he?368
              910
     at350write
              1. Admit that you are not familiar with the subject.
              2. Try to fake it just enough so that you appear to
371
                 be vaguely familiar with the subject.
372
              3. Try to switch the subject to something else.
373
              1432
     arrow
374
     store
              v1
375
     match
              v9, 1, 2, 3376
     endarrow
377
              v1, v25, 50, 25, 6, 10calc378
              v3, v2randu
379
     Jump
              v3=6, no job, x
380
              ptype = 3$and$interv=3,nojob,x
     Jump
381
              ptype = 25 and 5 interv = 5, no job, xjump
382
     jump
              ptype=1 $ and $ interv=4, no lob_1x383qmul
              greet
                                                         ----------------- part= 2, block=a ----------
                                                                                                       space left = 4384***
                                                                                                                     greet
385
     unit
              greet
386pencil
     d_{\mathcal{O}}387
     imain
              route
388
     next
              welcome
389
     size
390
     at
              1108
391
     writec
              sex # # Hello, Mr. (a, name, 20). * Hello, Ms. (a, name, 20).
392
     size\Omega393
              1408
     at
394
     write
              Your application to Albany High School has been
395
              accepted. A job is being offered to you in the high
396
              school as a teacher of
397
              where+1
     at.
398
     writec
              subjectwwwEnglish.whistory.wgeography.waccountancy.wscience.wbiology.wnaths.wonys.ed.wAfrikaans.
349
              Xhosa.w art.wmusic.wFrench.wcommerce.
400
              1908
     at
     write
401
              Do you wish to accept this position?
402
              2016
     at403write
              l<sub>9</sub> yes
404
              2.00405
              2308
     at
406
     write
              NOTE: This is the only position available in your field.
407
              2029
     arrow
408
     store
              V<sub>l</sub>409
     match
              v9, 1, 2410
     endarrow
411
     Jump
              v1 = 1, we lcome, reject
                                                                                                                     rejec
412<br>413
     unit
              reject
     next
              apply
414back
              greet
415
     at
              1010
416
     write
              Since you do not wish to accept this position,
```
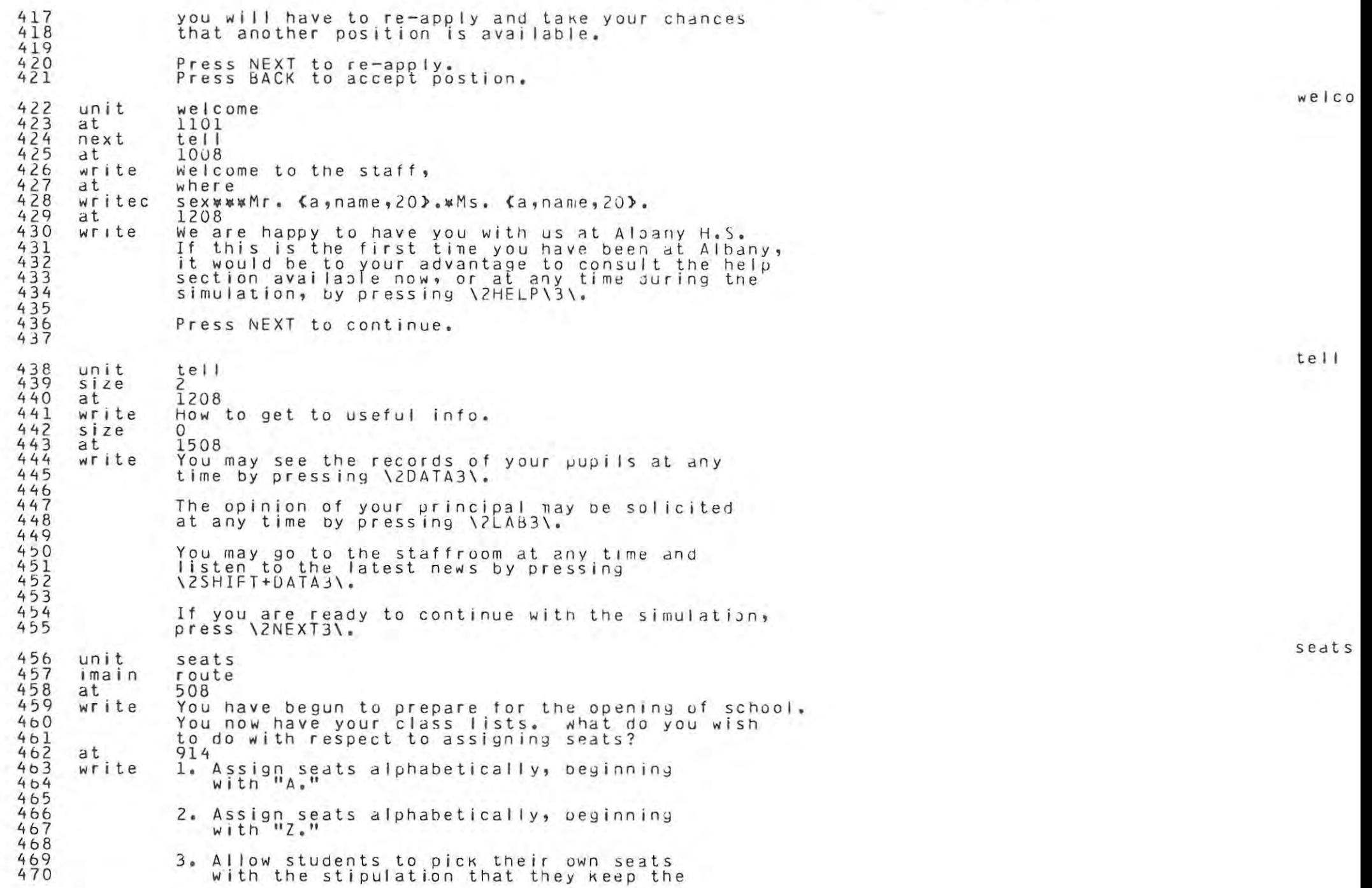

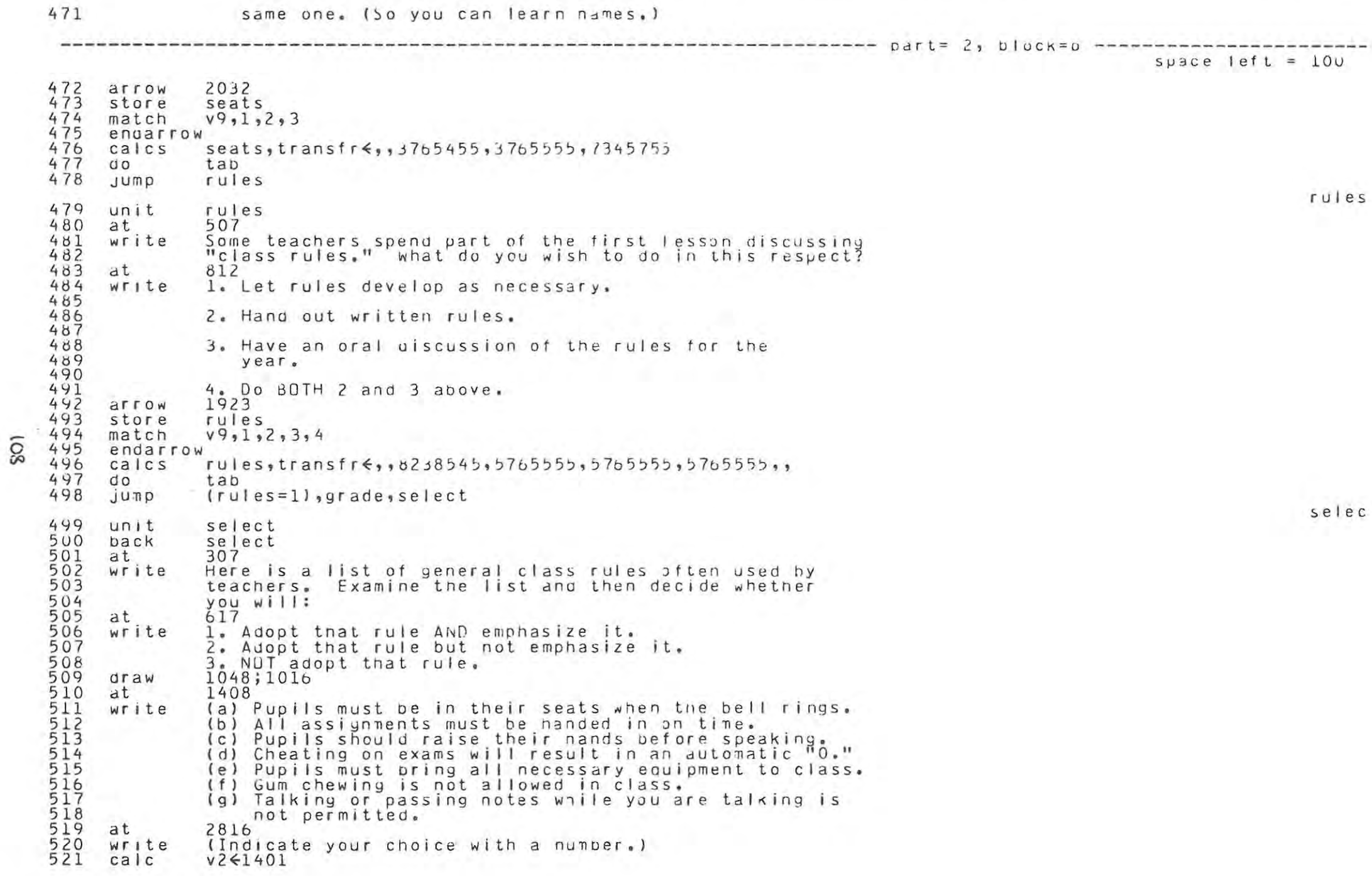

paye

```
522
              2ques, v141, 7doto
523arrow
              v<sub>2</sub>524store
              laws(v1)525
     match
              v9, 1, 2, 3526endarrow
527v26v7+100ca|c528calc
              strict<strict+laws(v1)
5292ques
530
     loues
531
     calc
              strict \leq strict/7532v2, v35, 3, 3, 0, -3,calcv^2, v^4 \leq, 1, 0, -1, 7, -1, -1<br>transfr \leq[(5+v3)x<sub>10000001</sub>+[(5-v3)x1000001+55050+[(5+v4)x1001+(5-v4)
533
     calc}534
     ca 1c535
     d<sub>0</sub>tab
536
     Jump
              grade
 space left = 124grade
537
     unit
              grade
538
     at1106
539
     write
              In calculating the end of term marks of your
540
              pupils, what weight do you wish to give each of the
              following, Indicate in percent of final mark.
541
542
              (The total weight must equal 100%)
543
     at
              1611
544
     write
              (a) Test scores.
545
546
              (b) Projects
547
548
              (c) Homework
549
550
              (d) Class participation.
551
     at
              2916
552
     write
              (Do not type in the percent (%) sign.)
553
     5again
554
     calC}v2 \le 1602555
     goto
              1po, vl 4, 4556
              v<sub>2</sub>arrow
557
     store
              weight(v1)558
     ansy
              50, 50559
     calc
              v2542+200560
     endarrow
561
     1po<sub>1</sub>562
     2po1563
     ca<sub>c</sub>
              weight(5)60564
     3po1565
     calre
              v1 \leq weight(1) +weight(2) +weight(3) +weight(4) +weight(5)
566
     branch
              (y1=100), 4pol, x
567
              2604
     at
568
              Sorry, that adds up to \langle s, v1 \rangle%. It must equal 100%.
     write
569
              Press NEXT and re-enter your numbers.
570
     pause
571
              1604
     at
572
              5,10erase
573
     at
              2604
```
 $\tilde{\circ}$ 

 $\Omega$ 

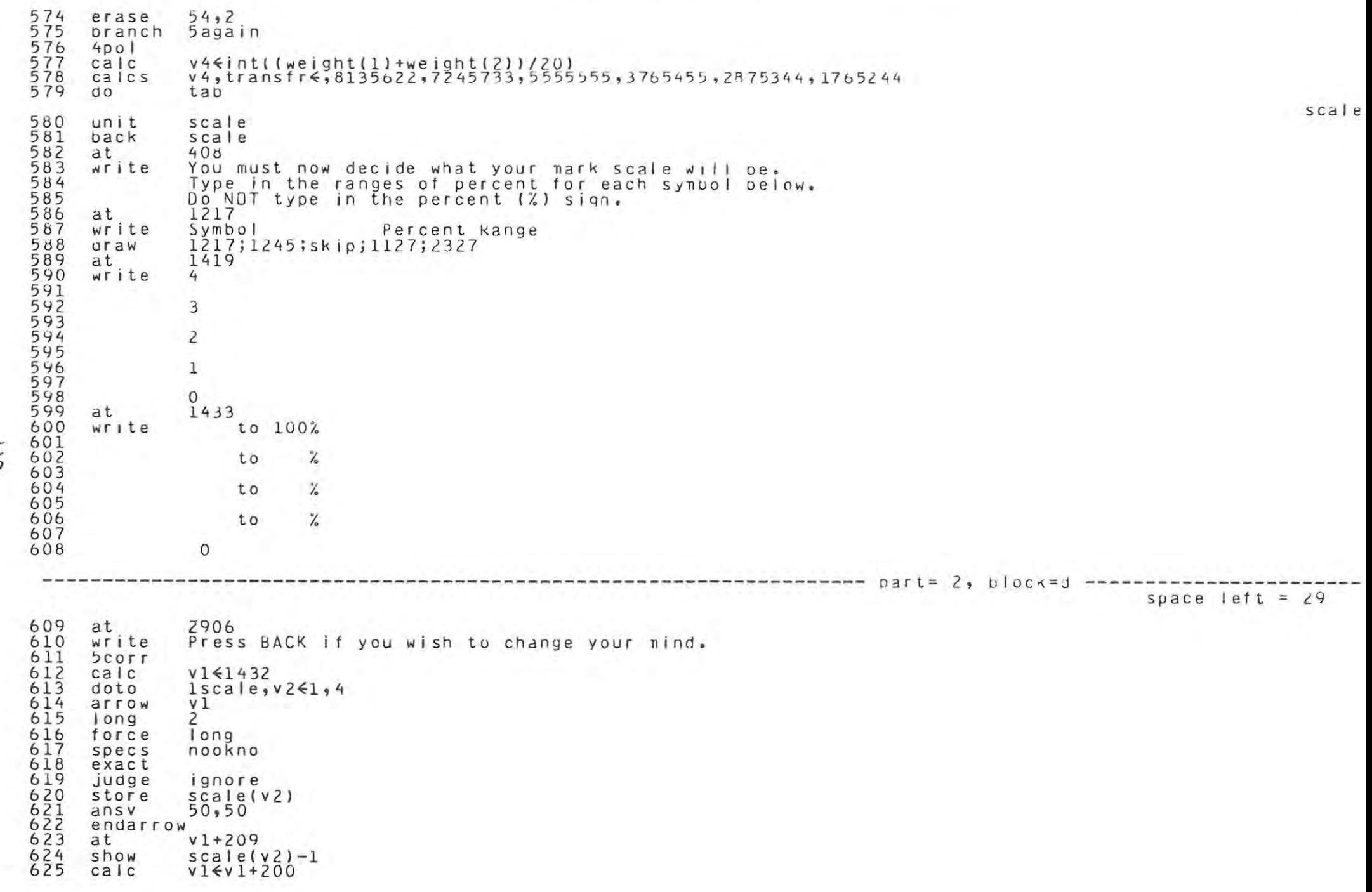

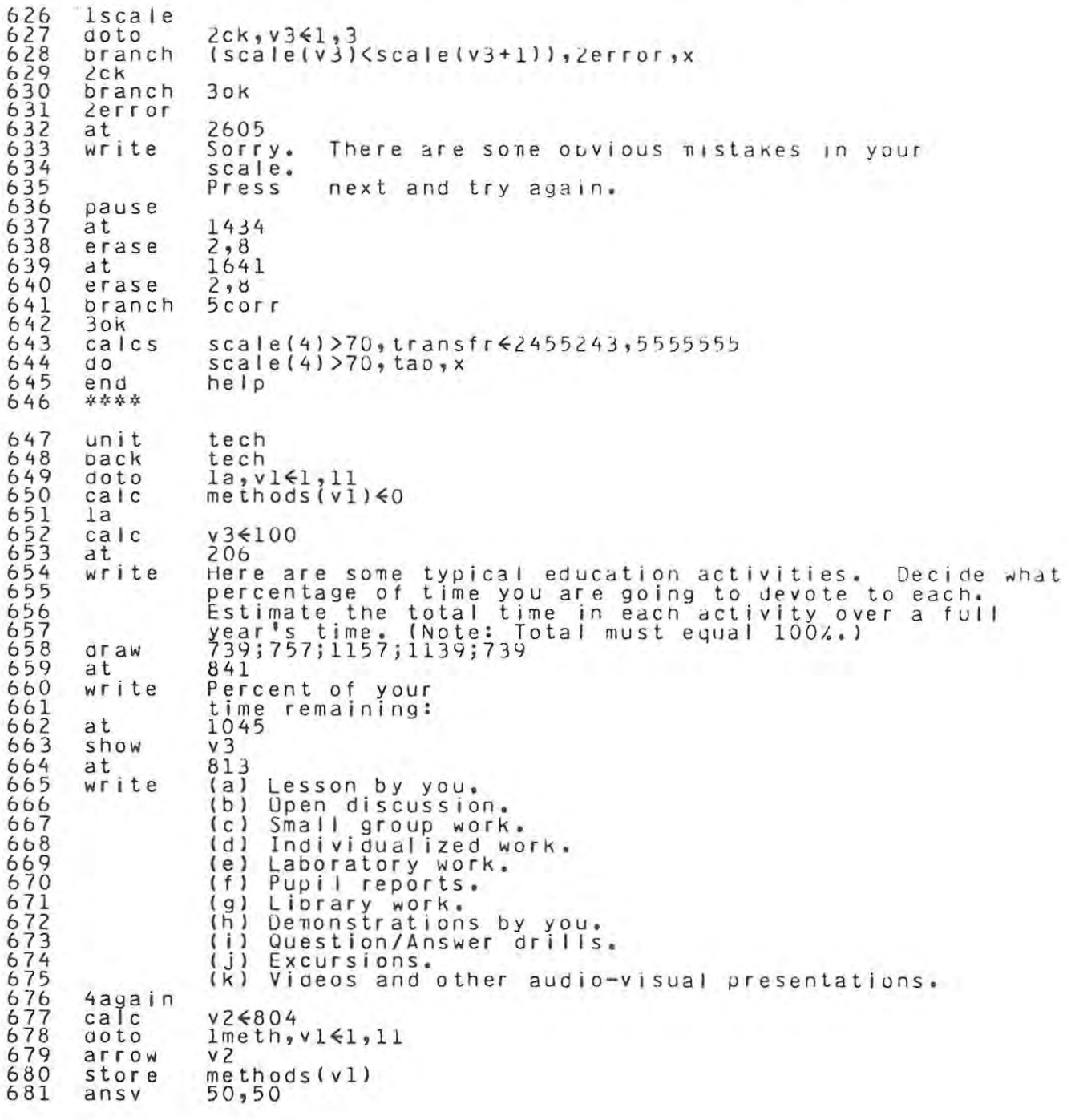

 $\overline{E}$ 

tech

```
682
     endarrow
683
              v2542100ca<sub>c</sub>
684
              v3 \le v3 -methods(v1)
     calc
685
              1045
     at.686
     erase
              3 \cdot 1687
     at.1045
688
     show
              V<sub>3</sub>689
     branch \ y3=0*or $v3<0, 1enuf,x
690
     line t.h691
     lenuf
692
     pranch
             (v3=0), lok, x
693
              2605at694
     write
              Sorry. You must account for exactly 100% of your time.
695
              Press next and re-enter your figures. Watch the box
696
              in the right hand corner for help.
697
              keys = functionpause
698
     20k699
              2605
     at.700
     erase
              58, 3701
     at
              1045
702
     erase
              3,1703
     dt806
704
     erase
              7,12705 calc
              y3 \le 100706
     at1045
707
     show
              v3708
     branch
              4ayain
709
     lok
710<br>7112605
     at.write
              If you wish to change your mind, press \2BACK3\ now.
712
              Press \2NEXT3\ to go on.
713
              keys=funct
     pause
714branch key=pack, 2ok, x
715
              effcal
    QQ716
     0<sup>o</sup>storeda
717
              SDONSOF
     Jump
                                   ------------------------------------ part= 2, block=e -----------------
                                                                                                     space left = 30spons
718 unit
              sponsor
719
    d\Omegamemo
720size0, 0721
     at.
              1619
722
     write
              We need staff supervisors for
723
              the following extracurricular
724activities:
                Drama Club
726Environmental Studies Group
                Entertainment Committee
728729
              Please consider helping me out
730
              by offering to serve as the
731
              teacher-in-charge of one of
732
              these organizations.
733
     pause
              keys = function
```
 $\tilde{t}$ 

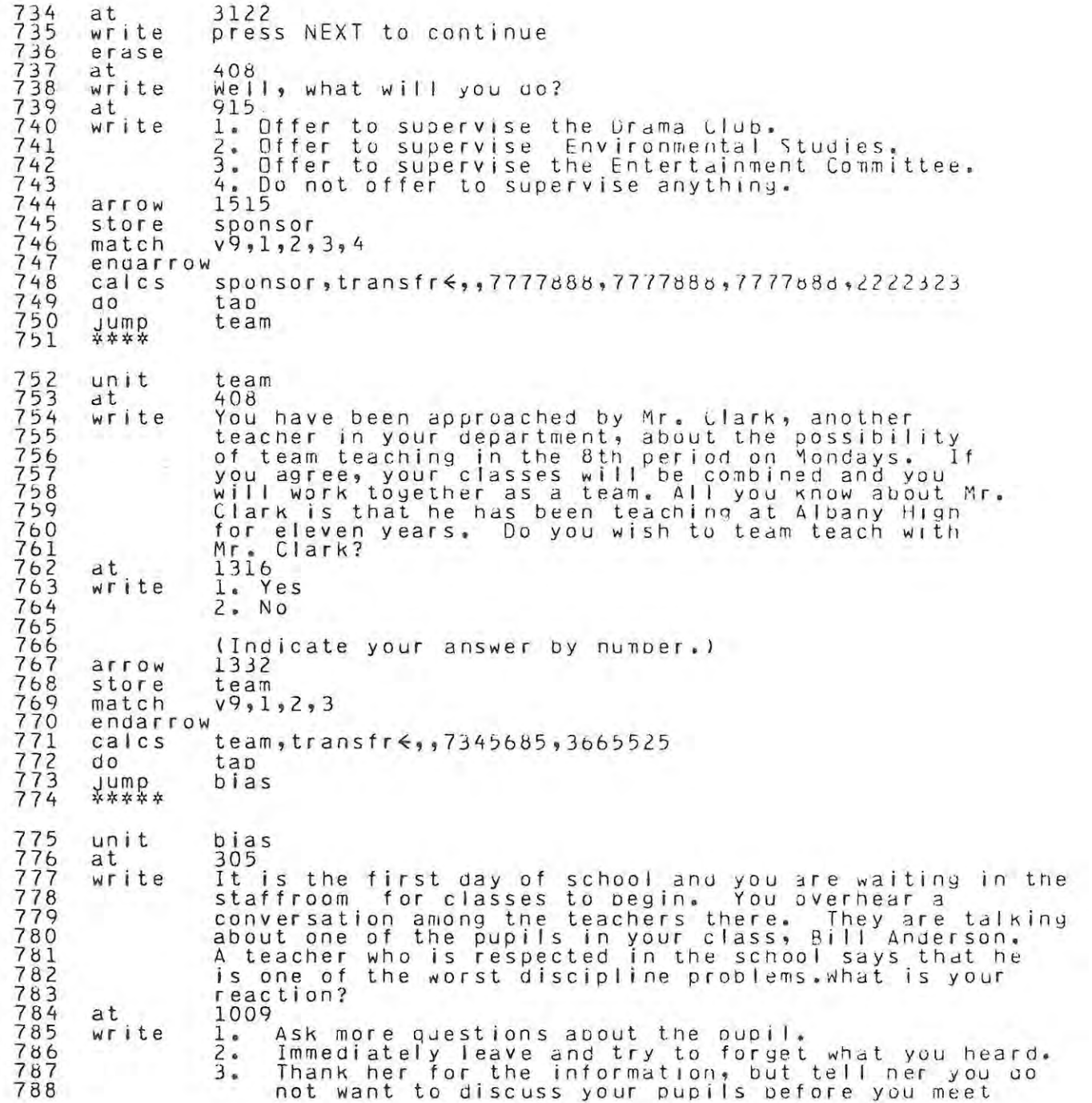

team

bias

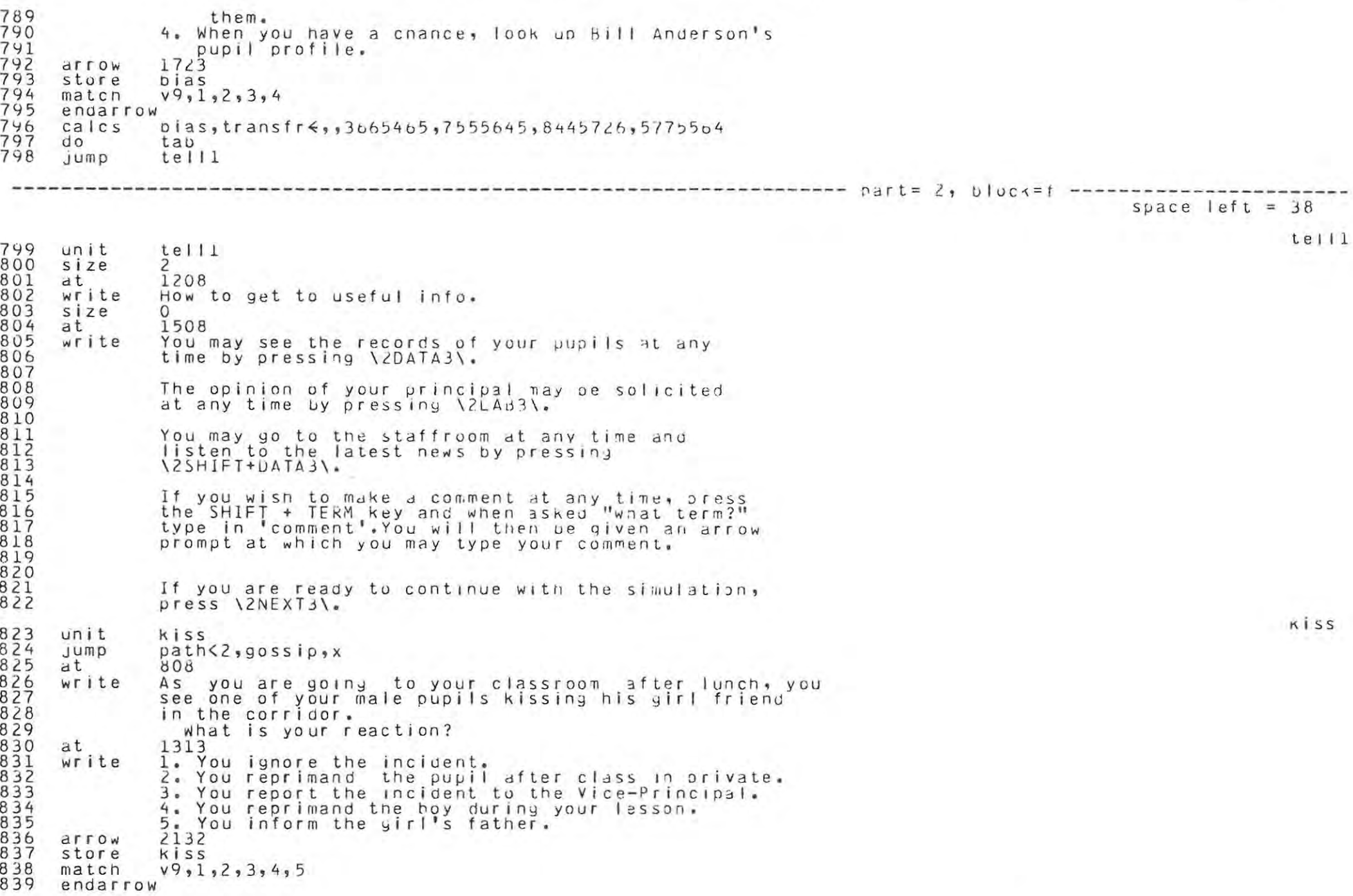

```
840 calcs
             kiss, transfr\leq, 6255845, 7555465, 4665245, 3765164, 1635143
841
     0<sup>o</sup>tab842
             9055ipump
                                                                                                            nnte
843
     unit
             note
844
     Jump
             path<3, talk, x
845
     at80<sub>0</sub>846
     writeYou are conducting your class and you observe one
847
             boy passing a note to another boy. What will
848
             be your action?
             1115
849
     at
850
     write
             1. You intercept the note and read it
851
                aloud to the class, hoping it doesn't
852
                contain a caustic comment apout you.
853
             2. You intercept it, correct the spelling
854
                and grammar errors, and return it with
855
                no further comment.
856
             3. You intercept it, tear it up and drop
857
                it in the wastebasket.
858
             4. You intercept it and do nothing at all--
859
                returning it, unread, at the end of the
860
                period.
861
             5. You ignore it for now and decide to
862
                confront the two later.
863
             6. You decide to ignore it completely.
             2631
864
     arrow
865
     store
             note
866
             v9, 1, 2, 3, 4, 5, 6match
867
     endarrow
868
     ca |c s
             note,transfr < ,,4065354,5555555,55555555,6555655,5455455,4355355
869
     d_{\mathbf{0}}tab
870
             talk
     Jump
                                                    space left = 85talk
871 unit
             talk
872
     jump
             path>2, passnote, x
873
     dt707
874
     write
             You are giving what you consider to be a very important
875
             lesson in class one day. Bill Anderson is making
876
             sarcastic comments which the rest of the class finds
877
             very amusing and entertaining. He simply speaks out in
878
             class interrupting your lesson whenever he feels like
879
             it. What will you do?
880
     at
             1314
881
     write
             1. Ignore him and his comments and hope
882
                that some of the lesson gets across.
883
             2. Single him out and reprimand nim. If
884
                he continues, then send him to the
885
                principal.
886
             3. Try to too his sarcasm and put him in
887
                his place.
888
             4. Keep him after school for detention.
889
             5. Try to find out why he seems to need
890
                so much attention after taking some
```
 $\sigma_i$ 

paye

```
891
                 sort of immediate disciplinary action.
892
              2530
     arrow
893
     store
             v<sub>1</sub>894
     match
              v9, 1, 2, 3, 4, 5895
     endarrow
896
             vl,transfr\epsilon,,4385344,5625555,3555454,4555555,6555656
     calc897
     0<sub>0</sub>1.8D898
     Junp
             cheat
                                                                                                                cheat
899
     unit
             cheat
900
     calc
             grade∈1
901
              laws(4)=3, \text{test}Jump
902
              807
     at.
903
     write
              You are giving your first test now. You opserve Mary
904
              wilson cheating.
905
               Mary does not realize you have spotted her, nor
906
              do other pupils seem to realize what is
907
             happening, what will you do?
908
     dt1315
909
     write
             1. Ignore that you even saw it.
910
              2. Mention it to Mary quietly on the side,
911
                 signing her script at the point sne had reached
912
                 so that you could differentiate later petween
913
                 her aided and unaided work.
914
              3. Mention it to Mary on the side and give
915
                 her a zero for the test.
916
              4. Take her paper on the spot and make an
917
                 open example of her.
918
              5. Call the principal, tell nim what you
919
                 saw, and let him handle it.
920
              3031
     arrow
921
     store
              grade
922
     match
              v9, 1, 2, 3, 4, 5923
     endarrow
924
     calcs
             grades, transfr \leftarrow 415554548785577, 5555364, 365525344615143925
     do
              tan926
             test
     jump
                                                             ------------ part= 3, block=a -------------
                                                                                                  space left = 73passn
927
     unit
              passnote
928
     at304
929
     write
              You have started your lesson when Bill Anderson
930
              walks in ten minutes late. When you ask him why
931
              he is late, he says, "I had to go to the toilet."
933
              You know that scnool rules dictate tnat late pupils
              should go to the office for an excuse note, but that
934
              if you insist that Bill go to the office, there will
935
             be yet another interruption when he returns. What
936
              will you do?
937
             1209
     at
938
     write
              1. Ask Bill to go to the office and get a note.
939
              2. Admonish bill for being late, remind him of the
940
                 rules, put let it drop this time.
941
              3. Tell Bill you'll discuss it after class and ask
```
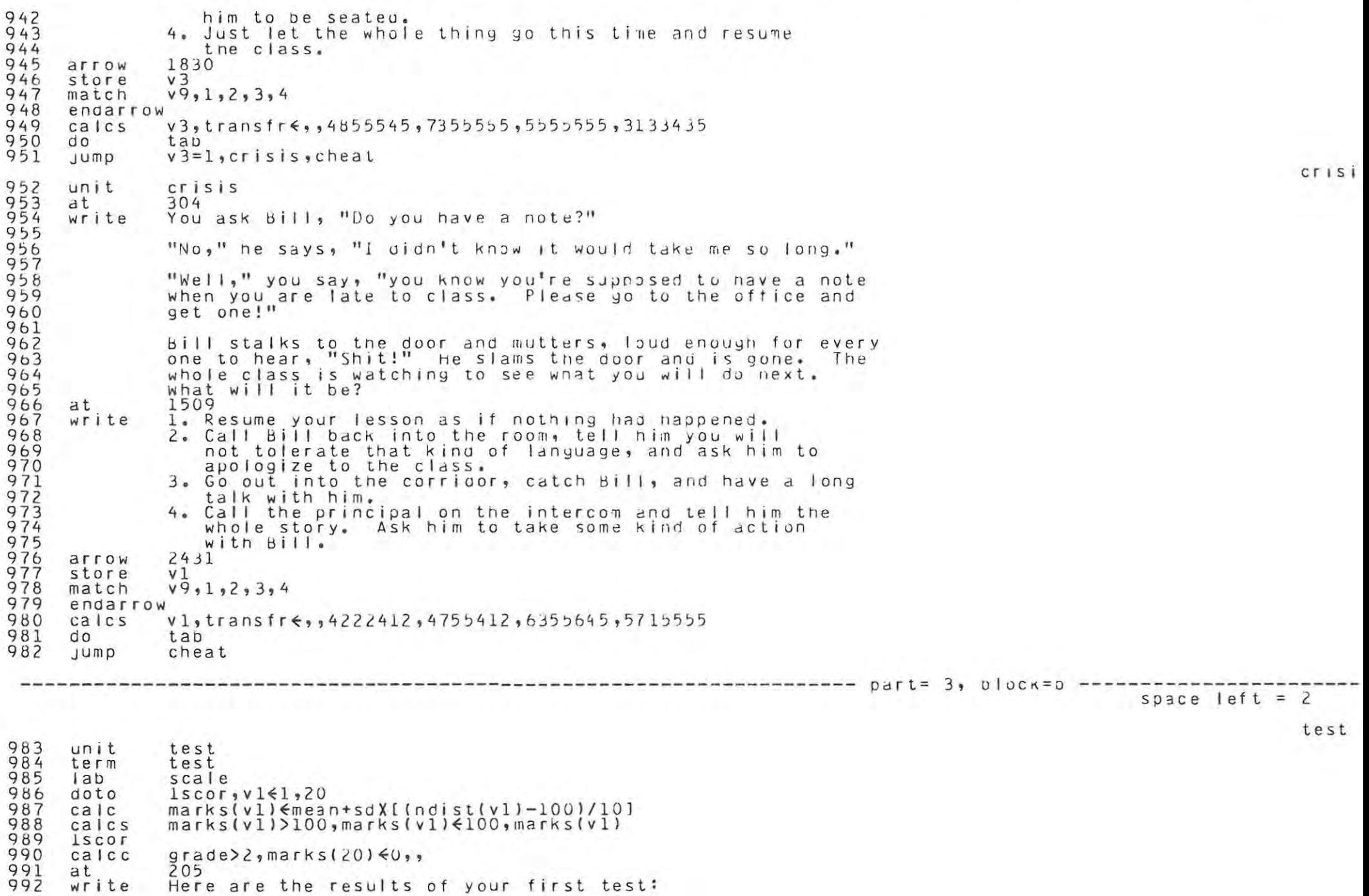

 $\mathcal{X} = \mathcal{X}$ 

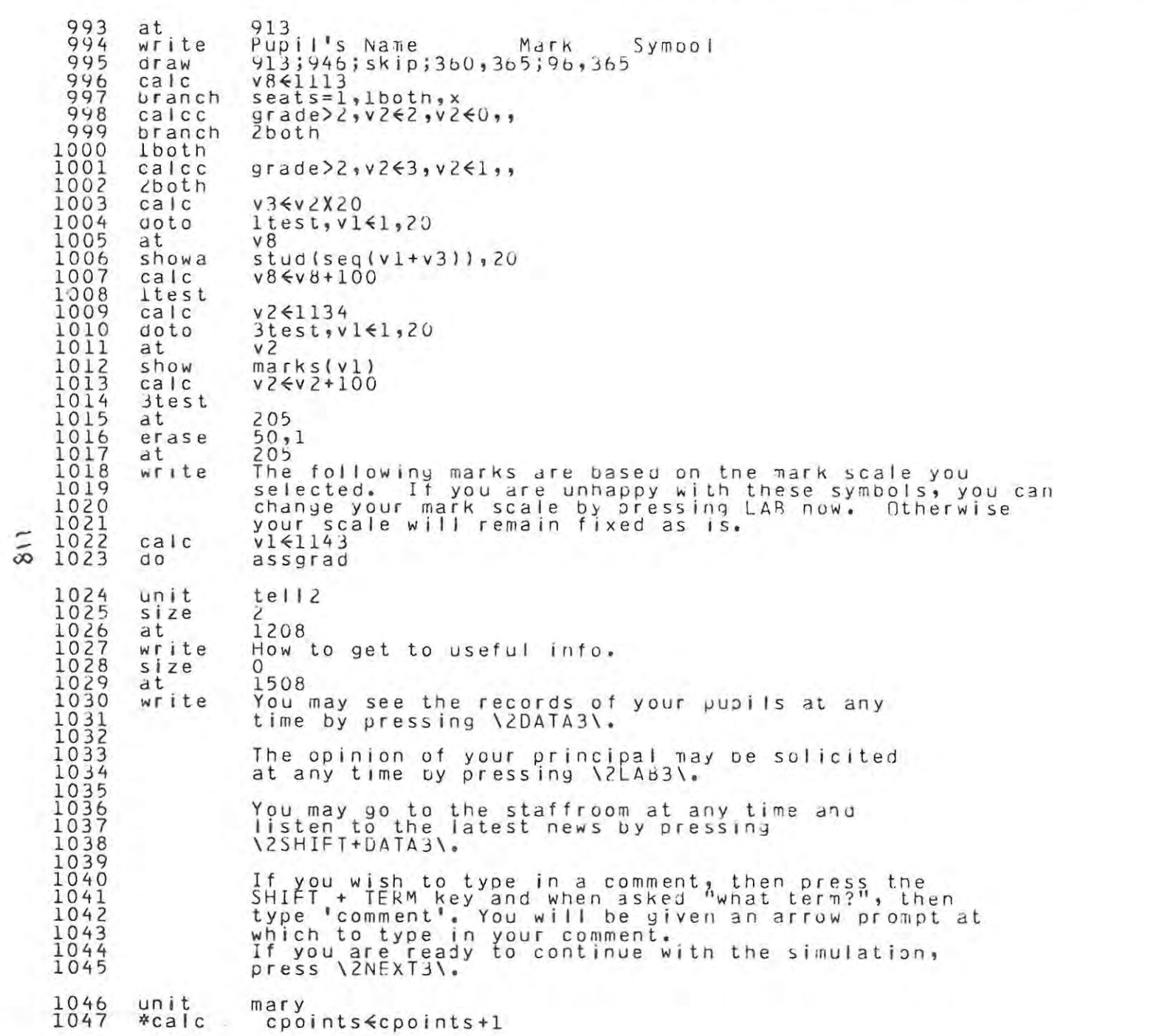

mary

paye

```
1048
       jump
               q\mathsf{rad}\,e>2\mathsf{,}x\mathsf{,}j\mathsf{u}\,d\mathsf{v}1049
               305at1050
       write
               Right after school Mary wilson's mother calls. She has
1051
               been told a slightly different version of the story by
1052Mary. She berates you on the phone, saying, "Isn't this
1053
               cruel, unreasonable punishment for a girl who dearly loves
               your subject?" She threatens to go to the principal with
1054
1055
               this. She also accuses you of calling her daughter a liar.
1056
               What will your reaction be?
1057
       at
               1010
1058
       write
               1. Caught off guard you become upset and second
1059
                   the motion--in anyer-- that she take it to the
1060
                   principal.
1061
               2. You become defensive. Apologize.
1062
               3. You keep calm and explain your side of the story
1063
                  after she has finished talking.
               4. You give in to her since you really like Mary
1064
1065
                  anyway.
                                       --------------------------------- part= 3, block=c ------------
                                                                                                 space left = 2810665. Be polite and go to the principal with the
1067
                facts as soon as you get off the phone.
1068
               2030
       arrow
1069
       store
               v<sub>1</sub>1070
      ok
1071
       endarrow
1072
       calcs
               v1, transfr\xi, 4515551, 4555551, 8765575, 4365527, 7935784
1073
       0<sup>0</sup>tab
1074
               judy
       Jump
1075
       *****
                                                                                                                   judy
1076
       unit
               judy
1077
       data
               filepr
1078
       J ump
               path(3, late, x)1079
       at
               305
1080
       write
               After handing back the test, Judy Bell comes up to you
1081
               with her test. She tells you she was very tired the
1082
               day she took the test because ner parents had been
1083
               fighting all night. She is very upset over her
1084
               mark and asks you if she can do the test again.
               what will your reaction be?
1085
1086
       at
               910
1087
       write
               1. Give her a similar test.
1088
               2. Tell her you won't place much weight on the
1089
                   test when calculating her final mark.
1090
               3. Tell her you are sorry but if you did this for
1091
                  her other pupils would hear about it and also
1092
                   come to you with other excuses for doing badly.
1093
               4. Check with the principal as to what to do
1094
                  in this situation.
1095
               1730
       arrow
1096
       store
               V<sub>1</sub>1097
               V9, 1, 2, 3, 4match
1098
       endarrow
1099
       calcs
               v1, transfr\epsilon, , 9575858, 6665656, 2665354, 5525255
```
 $119$ 

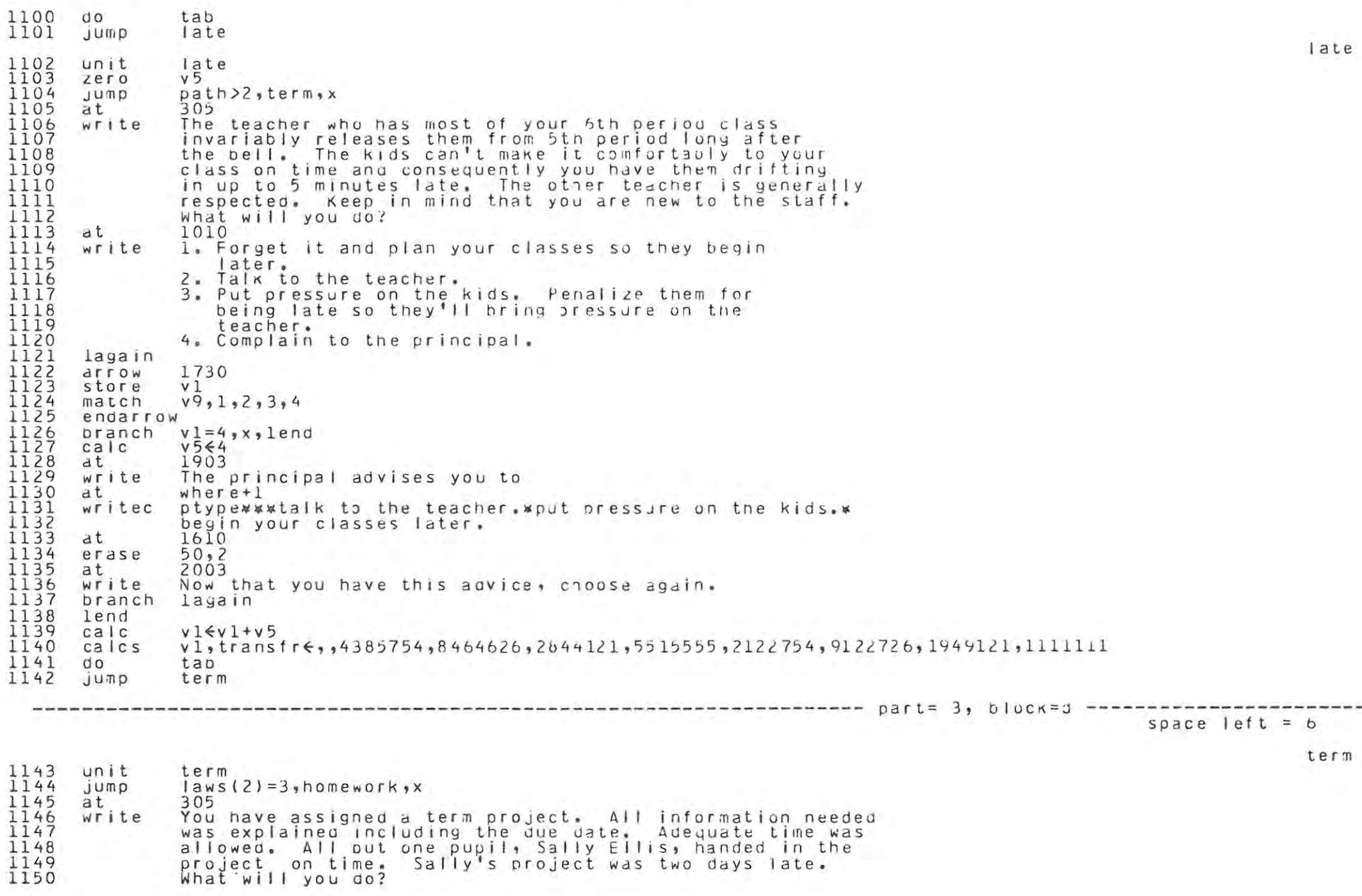

1151 at 810 1152 write 1. Accept the project and mark it the same as 1153 the others.  $\frac{1}{1}$  $\frac{5}{1}$  $\frac{5}{5}$ 2. Accept the project but lower the mark. 3. Accept the project this time only. 1156 1157 4. Refuse the project and give Sally  $1158$ <br> $1159$  $a "0"$ . 1530 arrow 1160 store  $v<sub>1</sub>$ 1161  $v9, 1, 2, 3, 4$ match  $1162$ <br> $1163$ endarrow  $calc}$  $v1$ , transfr $\xi$ , 6365855, 4665354, 5565857, 3765253 1164  $d<sub>o</sub>$  $tab$  $1165$  $J$ ump homework homew 1166 unit homework 1167  $weight(3)$  $(20,00)$ jump 1168 at 305 1169 write Right after school you get a phone call from Mrs. Clark, the mother of Beth. Mrs. Clark complains that you are 1170 1171 giving too much homework. She says seth does not nave 1172 enough time to work on her other subjects. She 1173 also claims that other parents object to the extent of 1174 the assignments as well. How are you going to handle 1175 this situation? 1176 at 1010 1177 write 1. Ignore her suggestions to reduce homework 1178 because you think the work is justifiable. 1179 2. Reduce the amount of homework you are giving. 1180 3. Assign the same amount of homework but tell 1181 the pupils to stop working after one hour. 1182 4. Discuss with teachers of other supjects 1183 the extent of their assignments in pruer that 1184 the pupils have sufficient time to geal with all  $1185$ subjects adequately. 1186 5. Ask the pupils the length of time they spend 1187 on homework in your subject and adjust the 1188 amount assigned if the majority reports more 1189 than one nour daily. 1190 2430 arrow 1191 store v1 1192 match  $v9, 1, 2, 3, 4, 5$ 1193 endarrow 1194  $calc}$  $v1$ , transfr $\epsilon$ , 4655351, 6465849, 5255656, 8575848, 7465656 1195 do tab 1196 jump greenwo  $green$ 1197 unit greenwo 1198 randu  $change, 3$ 1199 Jump  $team = 1$  \$ and \$ chance =  $l_2$  x  $s$  v i s i t 1200 at. 305 1201 write You have chosen to team teach with Mr. Clark. You  $1202$ <br> $1203$ have carefully observed the older teacher and feel that he is being unsuccessful in getting anything across to 1204 the pupils. They aren't motivated by nim and this 1205 makes your job twice as difficult. Also they aren't

P

paye

```
learning the material as they should from him and
1206
\overline{1}\overline{2}\overline{0}\overline{7}consequently your material is not understood as well.
1208
               what can you do to improve this situation?
1209
      at
               1110
1210
               1. Say nothing and hope things will just oet
      write
  space left = 101211
                better.
12122. Tell the principal about the problem.
1213
              3. Talk to Mr. Clark and suggest he tries out
\frac{1}{2}\frac{1}{2}\frac{1}{5}your methods for teaching the material.<br>4. Discuss the matter with other teachers.
1216
               5. Revise with the pupils what Mr. Clark
                  has attempted to teach.
1217
\overline{1}\overline{2}\overline{1}\overline{8}6. Explain to Mr. Clark how you feel and
1219
                  attempt to work out your problems by comino
1220
                  to a closer agreement.
1221
               7. Tell Mr. Clark you do not want to team
1222
                  teach any more and insist you separate the
1223two classes and teach traditionally beginning
1224
                  with the second term.
1225
               2630
      arrow
1226
      store
               v11227
      matchv9, 1, 2, 3, 4, 5, 6, 71228
      endarrow
1229
               vl,transfr<,,4265353,6725535,6465625,4465515,7665726,8565775,3865535
      calc1230
      0<sup>o</sup>tab
1231
               VISILJUMP
                                                                                                                 visit
1232<br>1233unit
               visit
      term
               visit
1234
      calc
               open<methods(2)+methods(3)+methods(4)+nethods(6)+methods(7)+nethods(10)
1235
               open<50, panelancake, x
      Jump
1236
      at305
1237
      write
               You have tried to make your classes interesting and
1238
               innovative by using such techniques as individualized
1239
               study, small group work, and team teaching. The
1240
               principal makes it a policy to observe the lessons
1241of each new teacher at least three times. He has
1242
               just made his first visit and has told you that he
               feels your lessons
1243
1244
      at
               where+11245
      writec
               ptype wware outstanding! ware too radical.
      pranch
               ptype=1, lend, x1247
               1005
      at
1248<br>1249write
               What will you do?
      at
               1110
1250
      write
               1. Resign in favour of a more progressive
1251
                  environment.
\frac{1252}{1253}2. Discuss the matter with other teachers
                  in the department.
1254
               3. Write several thoroughly-planned units
1255
                  and present them to the principal, trying
1256
                  to convince him of the value of your methods.
1257
              4. Due to the success you have been naving with
```
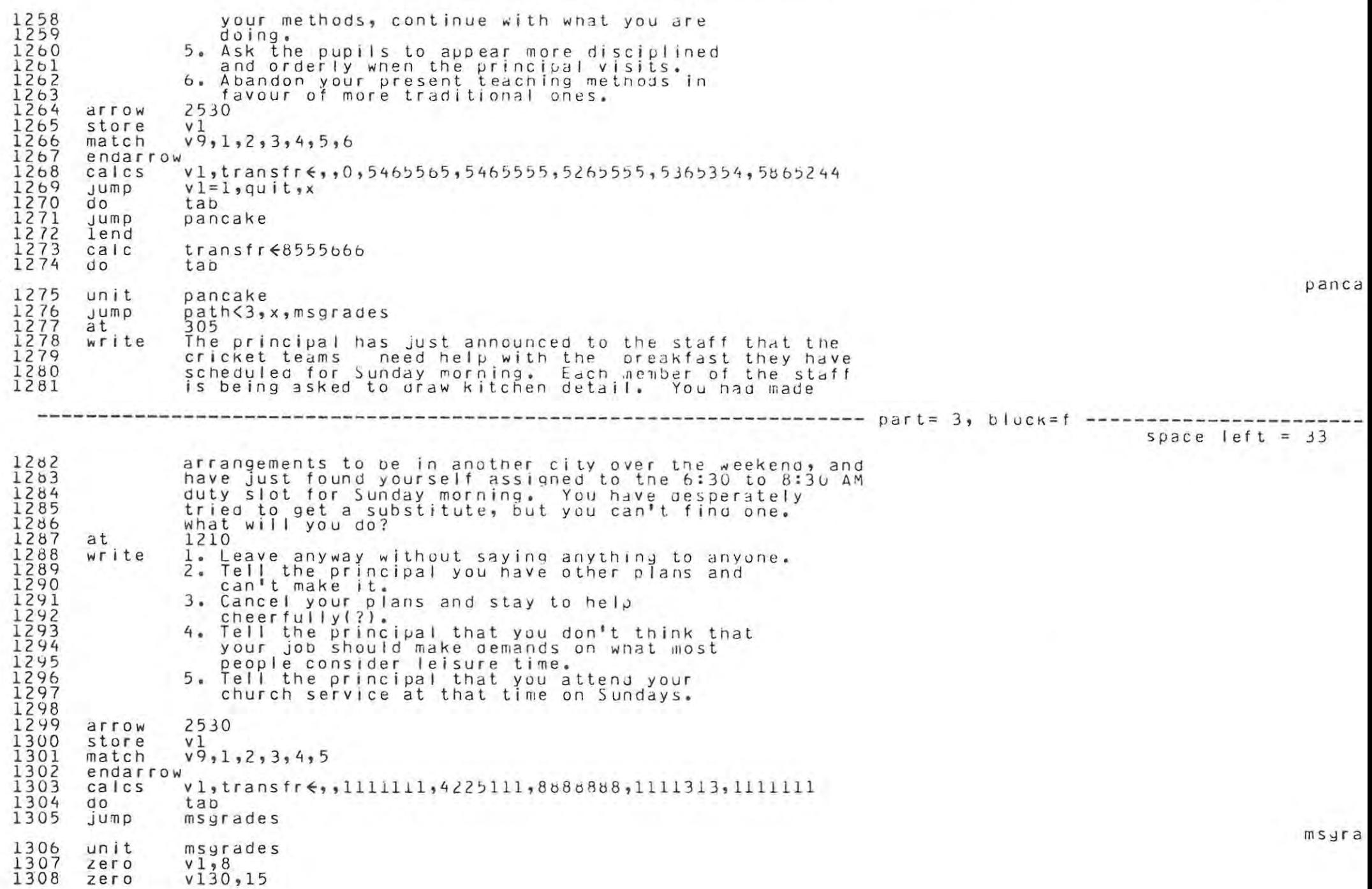

paye

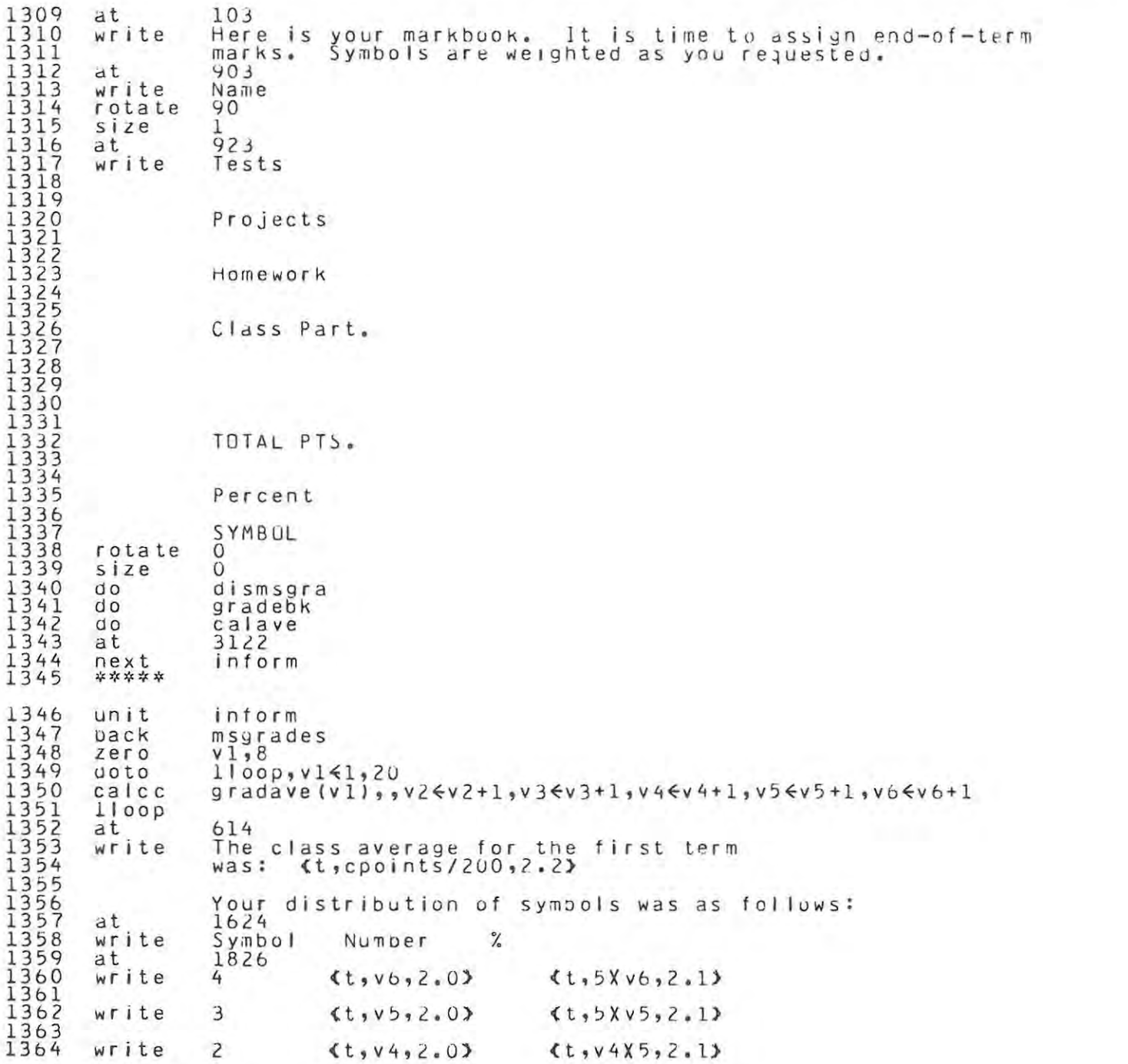

i n for

```
1365
1366
      write 1 (t,v3,2.0) (t,v3X5,2.1)1367
1368
      write(t, v2, 2, 0) (t, v2, 5, 2, 1)1369
      output Class Average=(v,classav)
                                                                                                                 trans
1370
      unit
              transfer
1371
              1010
      at
1372write
               A slight pause may occur here. Please be patient.
1373
               2010
      dt1374
      write
              (Easter vacation is going by!)
1375
      calcinone finone-1
1376
      inhibit erase
1377
      Jumpout rtenure4, pass
  space left = 321378 **** This routine calculates the effectiveness score.
                                                                                                                 effca
1379
      unit
               effcal1380
      caleffects < 01381
      doto
               11000, v1 \le 1, 121382
              v1_9v25_911_009_77_663_99_880_98_876_98_642_97_650_95_683_69_32_69_92_617_91_832_94_60cals1383
      ca |c|effects \epsilon effects + (metnods (v1) Xv2)1384
      1100p1385
      cal alc
              mean<45+effects/20
              mean>94, mean <94, mean < mean
1386
      calcc
              mean < 80, sd < 100 - mean /2.2,sd< 221387
      calcc
                                                                                                                 d is \pi s1388
      unit
              dismsgra
1389
      zero
               copints
1390
      calcint((score(5)+15)/5), v142, (-90), 925, 95, 9725, 1, 1, 025, 1, 05, 1, 075)1391
               int((score(5)+15)/5), v1436.80, 85.90, 90.95, 1, 1.05, 1.1, 1.1calcs
1392
              v764ca c1393
      calc
               v5 \le 10031100p, v1 \le 1, 20<br>marks(v1)\le 01394
      doto
1395
      ca<sub>c</sub>
1396
      calc
               v8 \le v51397
      at
              v81398
      showa
              stud(v1), 201399
      calcV86V8+171400
      goto
               2100p, v651, v7v144 \leq i qf(v1)1401
      calcv145\xiaptf(v1)1402
      calc
              v6,v2E,,[(v144+v145)/2],[((3Xv144)+(2Xv145))/5],[((2Xv144)+(3Xv145))/5],[(v144+(2Xv145))/3],v145
1403
      calcalcs
              v6, v1406, v mean Xweight (v61/10, mean Xweight (v61/10, 8.5 x weight (v61, 8 Xweight (v61, 7.5 Xweight (v611404
      calcs
              v6, v141 <, , sdXweight(v6)/10, sdXweight(v6)/10, weight(v6), weight(v6), 2Xweight(v6)
1405
      calc}1406
              chance, weight (v6)
      randu
              v3<(v2Xv141)+v140+chance-(weight(v6)/2)
1407
      calrc
              v6, v3<, , v3Xv142, v3Xv142, v3Xv142, v3Xv143<br>(v3>weight(v61X10), v3<weight(v6)X10, v3<v3
1408
      calcs
1409
      calc}1410
      calcc
               (v300, v360, v36v31411
              v1 = 19, x, 4fa11branch
1412
      calcalcc
               (vo=15and $grade>2), v3 < v3-70, v3 < v3
1413
      4fa1414
      at
              V8
```
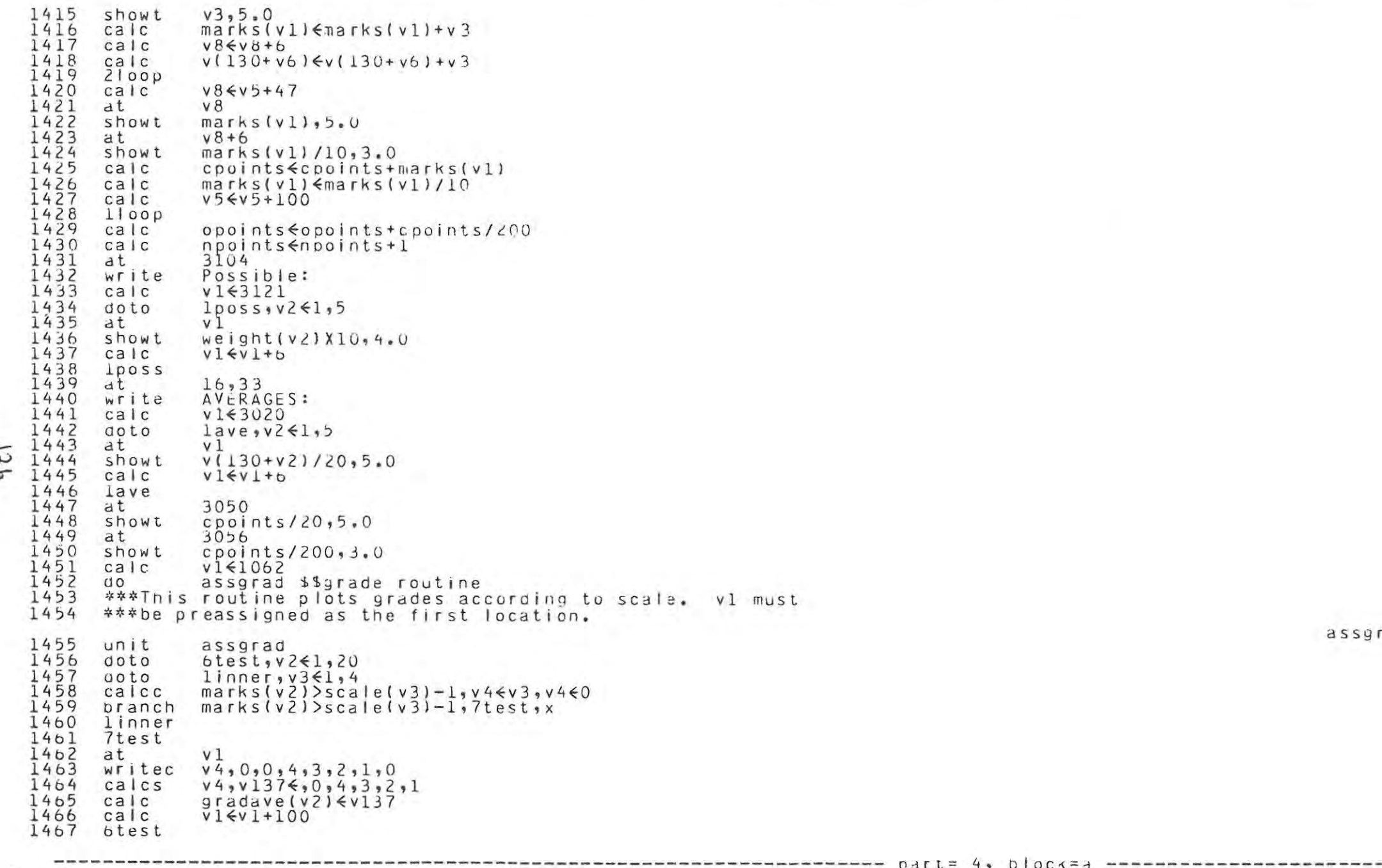

space  $left = 125$ 

```
cala1468
        unit
                   calave
1469
        calc
                   class1470
                   11000 \times 161.20doto
1471
        calC}classav<gradave(vl)+classav
1472
                   gpa(v1) <[(gpa(v1)Xnograd) + gradave(v1)X100]/(nograd+1)
        callc
1473
        110001474
        calc
                   nograd inograd+1
1475
        calc
                   classay< classav/\frac{1}{2}0
1476
        ca i coclassay \left( (oclassayXnclassay) + classayX1J01/(nclassay+1) \right)1477
                   nclasav<nclasav+1
        ca<sub>c</sub>
1478
        ***This unit displays grades
1479
        ***following unit caps first letter of name.
                                                                                                                                                caps
1480
        unit
                   casosdefine als(x,y)=(x$cls$y$mask$(04000 0000 0000 0000 0000$ars$(59-y)))$union$(x$mask$1$cls$59)$ars$(y-1)$
1481
14021483
        * x is object to be $als$'ed, y is number of hits to $als$.
1484
        * 0<y<60.
1485
        branch
                  name=0,3ins,x1486
                   [ ( \text{name} \frac{1}{2} \text{times} \frac{1}{2} \text{times} \frac{1}{2} \textpranch
1487
        calC}n70€name
1488
        ca<sub>c</sub>
                   n70€(name$mask$o0000 0000 0000 0000 0077)
1489
        calc
                   n70 \le a1 s (n70, 54)1490
        ca<sub>c</sub>
                   name<0700000000000000000000$union>(name$ars$6)
1491
                   n100(n70$union$(n100$ars$6)
        calre
1492
        pranch
                   ldone
1493
        3ins1494
                   name <'Blank'
        calc
1495
        ldone
1496
        *****
                                                                                                                                                905511497
        unit
                   yoss ip
1498
        next
                   note
1499
        at305
1500
        write
                   It is now your free period. You have some work that you
1501
                   could do in your room (marking papers, preparing for
1502
                   tomorrow's classes, etc.). However, Mr. Gleason,
1503
                   another teacher in the building, has stopped by your
1504
                   room and has invited you to join him in the
1505
                   staffroom for a cup of coffee. Will you
1506
1507
        at
                   910
1508
        write
                   1. Tell Mr. Gleason you will join him some
1509
                       other time and stay in your room and work?
1510
                   2. Let the work go for now and go to the
1511<br>1512staffroom?
                   1332
        arrow
1513
        store
                   v81514
                   V9, 1, 2match
1515
        endarrow
1516
        calcv8, transfr4, 77777737, 55555551517
        d<sub>o</sub>tab
```

```
1518
       goto
                v8 = 2, lounge, x
1519
       Jump
                note
```
ど

schoo

files

space left =  $127$ 

and the company of the company  $1520$  unit school 532:564:504,404:248,404;532:248,429;125,429;125,427;248,427;248,405  $dFAW$  $1169,405;159,407;136,407;136,427;$  skip:170,427;170,407; skip;136,407;111,402  $qraw$  $150,402;51,404;51,432;58,434;111,434;149,432;$  skip:113,402:113,434  $^{0}$ raw  $113,440;152,438;101,446;113,440;54,440;438;438;439;53,441;101,446$ <br>
113,441;53,441;skip;56,434;55,402;skip;51,432;31,434;31,402;52,404  $drag$  $uraw$ 31,430;0,430;skip;0,428;31,428;skip;31,402;0,402;skip;25b,44b;262,441 draw  $\frac{1}{275}$ , 450; 288, 441; 301, 450; 314, 441; 327, 450; 340, 442; 353, 450; 366, 441<br>
379, 450; 392, 441; 405, 450; 418, 441; 424, 446; skip; 557; 448, 458; 280, 458<br>
3280, 447; skip; 280, 457; 448, 457; skip; 504, 431;  $d$ raw  $draw$ graw ; 242, 415; 248, 415; skip; 232, 415; 232, 425; 220, 425; 226, 415; 232, 415; skip; 216, 415; 216, 425  $draw$  $184,415$ ; 210, 425; 210, 415; 216, 415; skip; 200, 415; 200, 425; 194, 425; 194, 415; 200, 415<br>184, 415; 184, 425; 178, 425; 178, 415; 184, 415; skip; 170, 424; 136, 424; skip; 138, 427; 135, 407<br>150, 407; 150, 424; skip  $d$ raw  $q_{raw}$  $draw$  $q_{\text{raw}}$  $15,414;15,420;814;148,414;15,810;143,414;143,421;141,421;141,414;143,414;143,440$  $q_{raw}$ draw 57,440;57,434;skip;256,446;268,446;skip;274,450;295,447;skip;301,450;322,447  $draw$ 327,450;347,447;353,450;374,447;skip;380,450;399,447;skip;405,450;424,447  $q_{\text{raw}}$ 366,433;366,441;skip;339,441;339,433;skip;314,433;314,442;skip;288,442;288,433  $d$ raw 262, 433; 262, 441; skip; 44, 377; 44, 461; 42, 481; 42, 377; skip; 42, 481; 38, 479  $q_{\text{raw}}$  $d$ raw ; 35, 472; 31, 472; 31, 461; 37, 454; 41, 46d; 42, 468; skip; 392, 442; 392, 433  $418, 433; 418, 442$  $argu$  $0.6$  $size$  $at$ 635 ALBANY HIGH SCHUUL write  $\Omega$ size  $space left = 20$ \*\*\*Following unit displays student records. unit files  $at$ 203 write Here is your class list.  $dt$  $406$ write Name  $\Gamma$ APT 40o; 462; skip; 329; 2429; skip; 2437; 337; skip; 345; 2445; skip; 468, 124; 468, 124  $drag$  $;40,124;$ skip; 353; 2453  $argaw$ 2605  $at$ write APT=Aptitude score expressed in T-scores. (T-scores have a mean of 50 and a standard deviation of 10. Thus a score of 63 is 1.3 sd units above the mean.) If you want to access individual pupil profiles press SHIFT + LAB. To return press NEXT.  $v16510$  $calC}$  $lrec, v341, 20$ doto at  $V<sub>1</sub>$ showa  $stud(v3), 20$  $at$  $V1 + 21$ 

 $\frac{8}{8}$ 

1521

1522

1523

1524<br>1525

1526

1527

1528

1529

1530

 $1531$ <br> $1532$ 

1533

1534

1535

1536

1537

1538

1539

1540

1541

1542

1543

1544

1545<br>1546

1547

1548

1549

1550

1551

1552

1553

1554

1555

1557 1558<br>1559

1560

1561

1562<br>1563<br>1564

1565

1566

1567

showt

 $iq(v3), 3.0$ 

paye

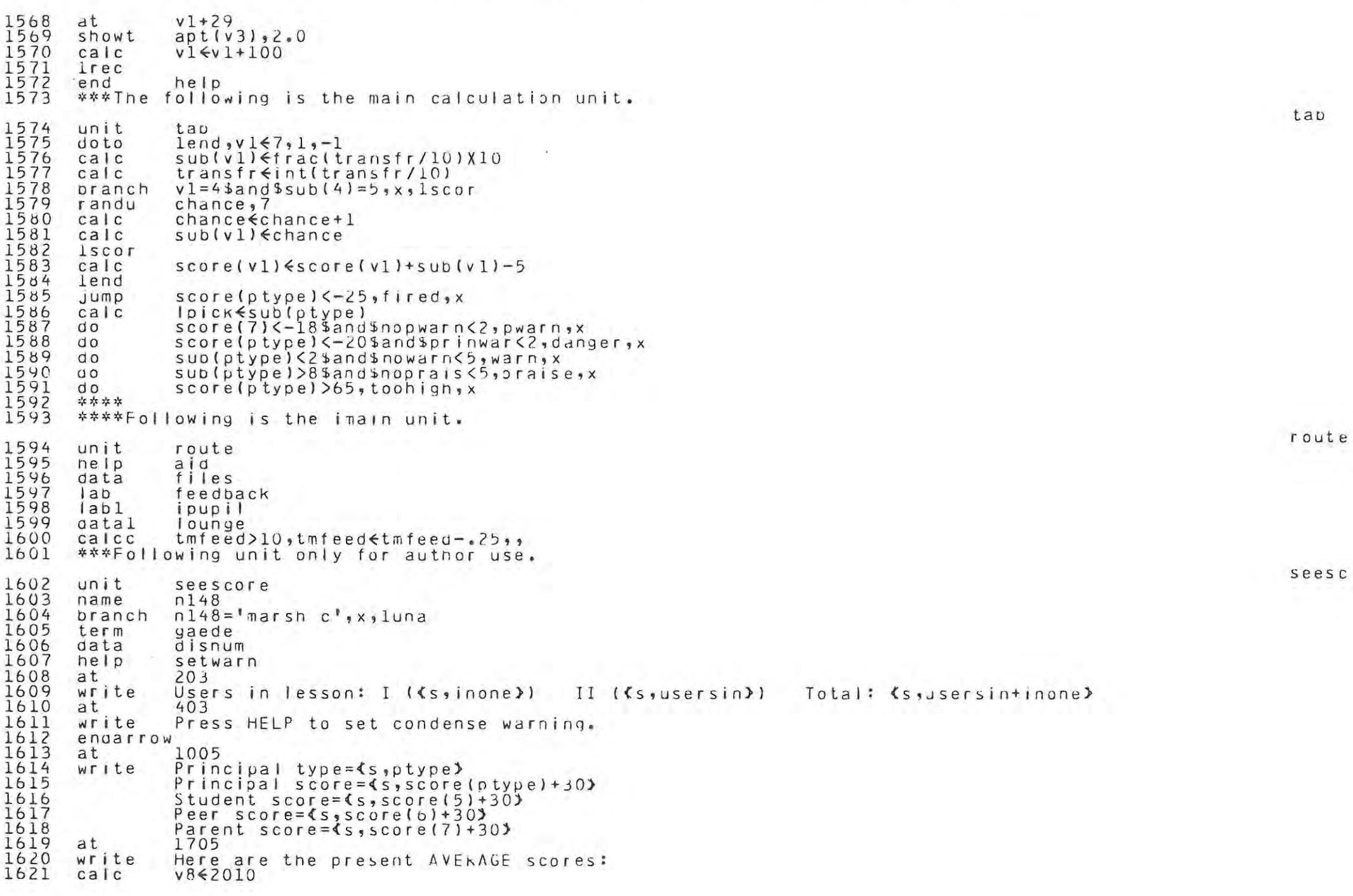

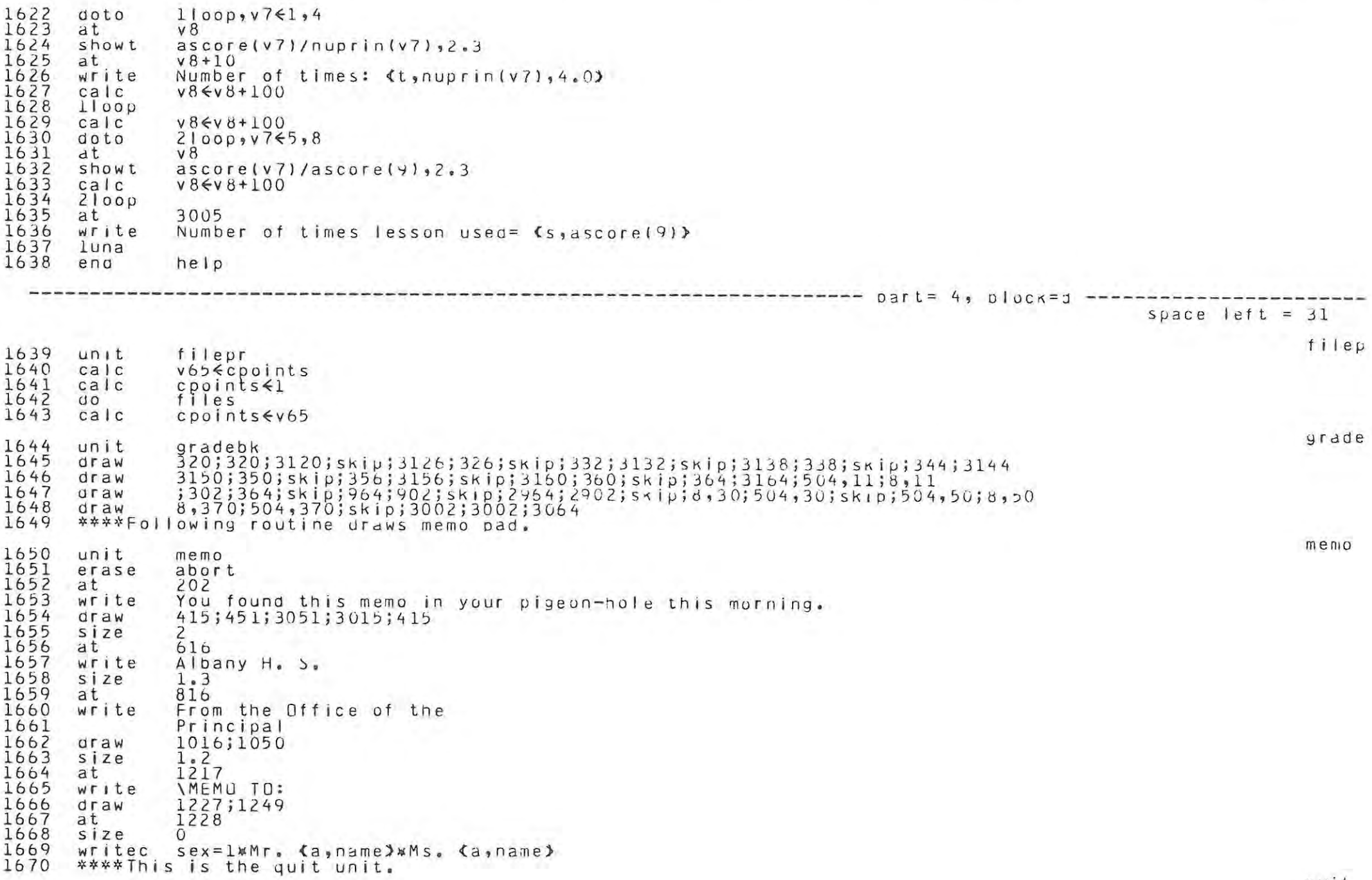

qui t

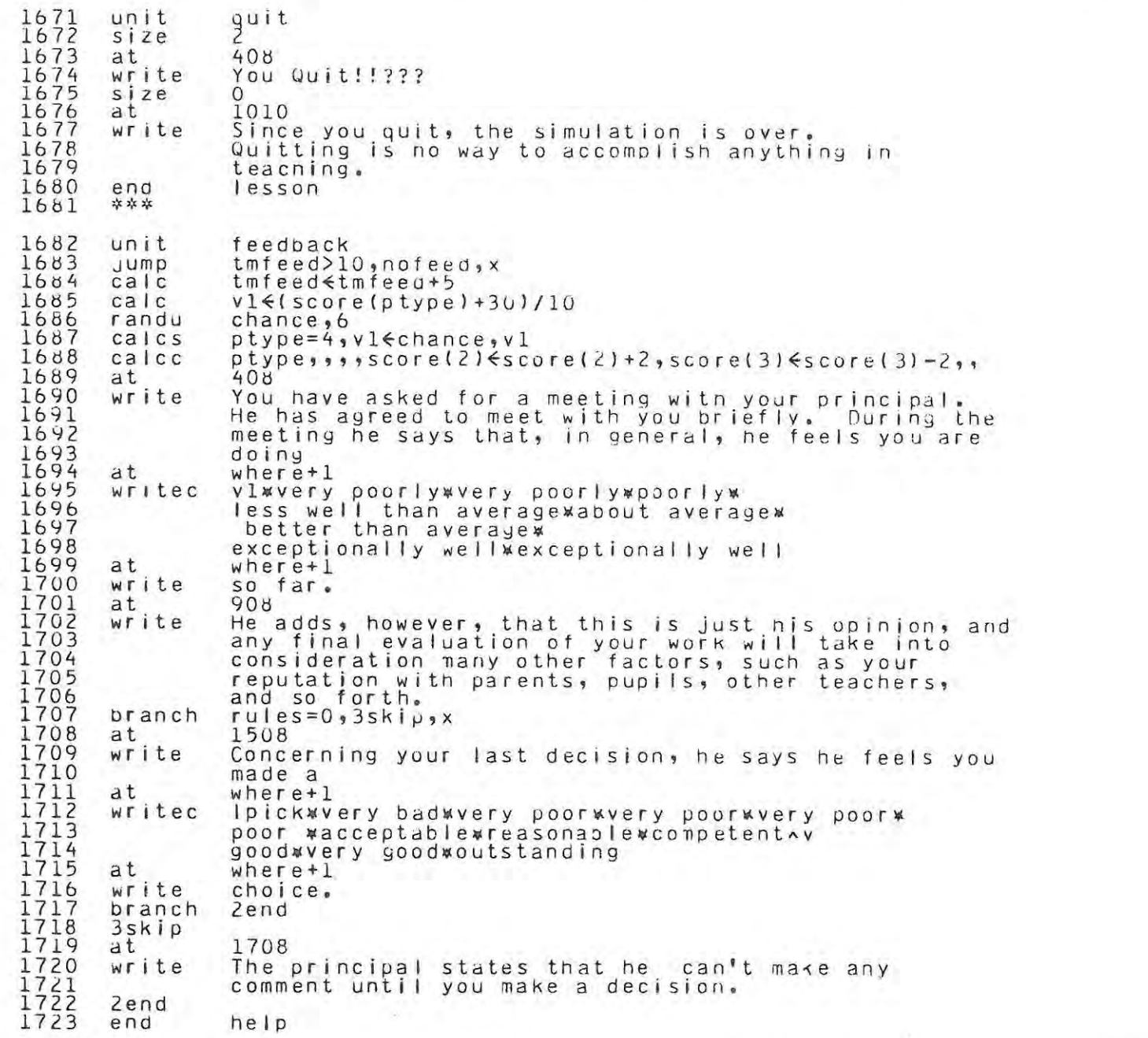

teedb

-------------------------------------------------------------------- port~ 4, olocK=e ----------------------- space I eft = 135

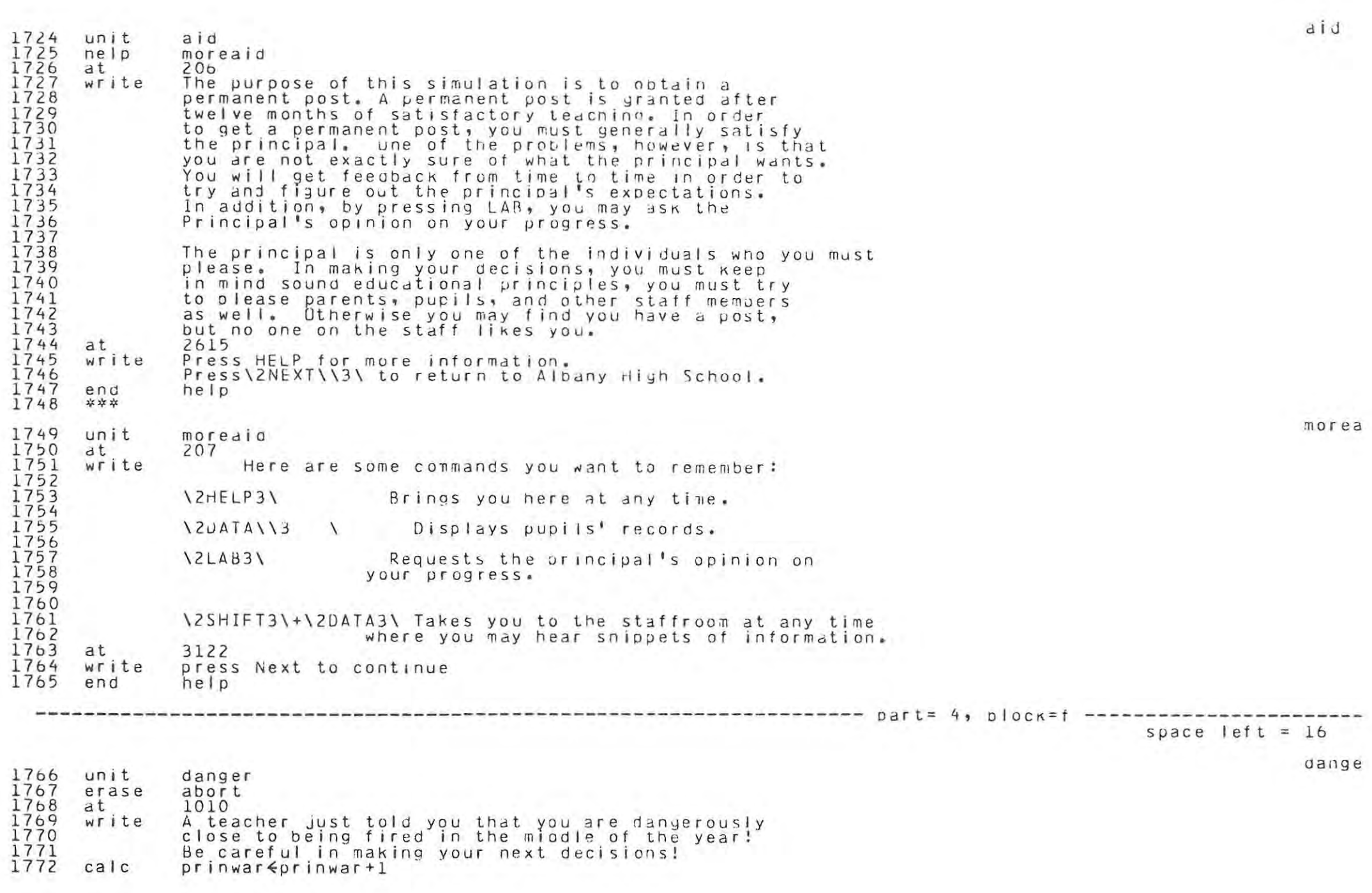

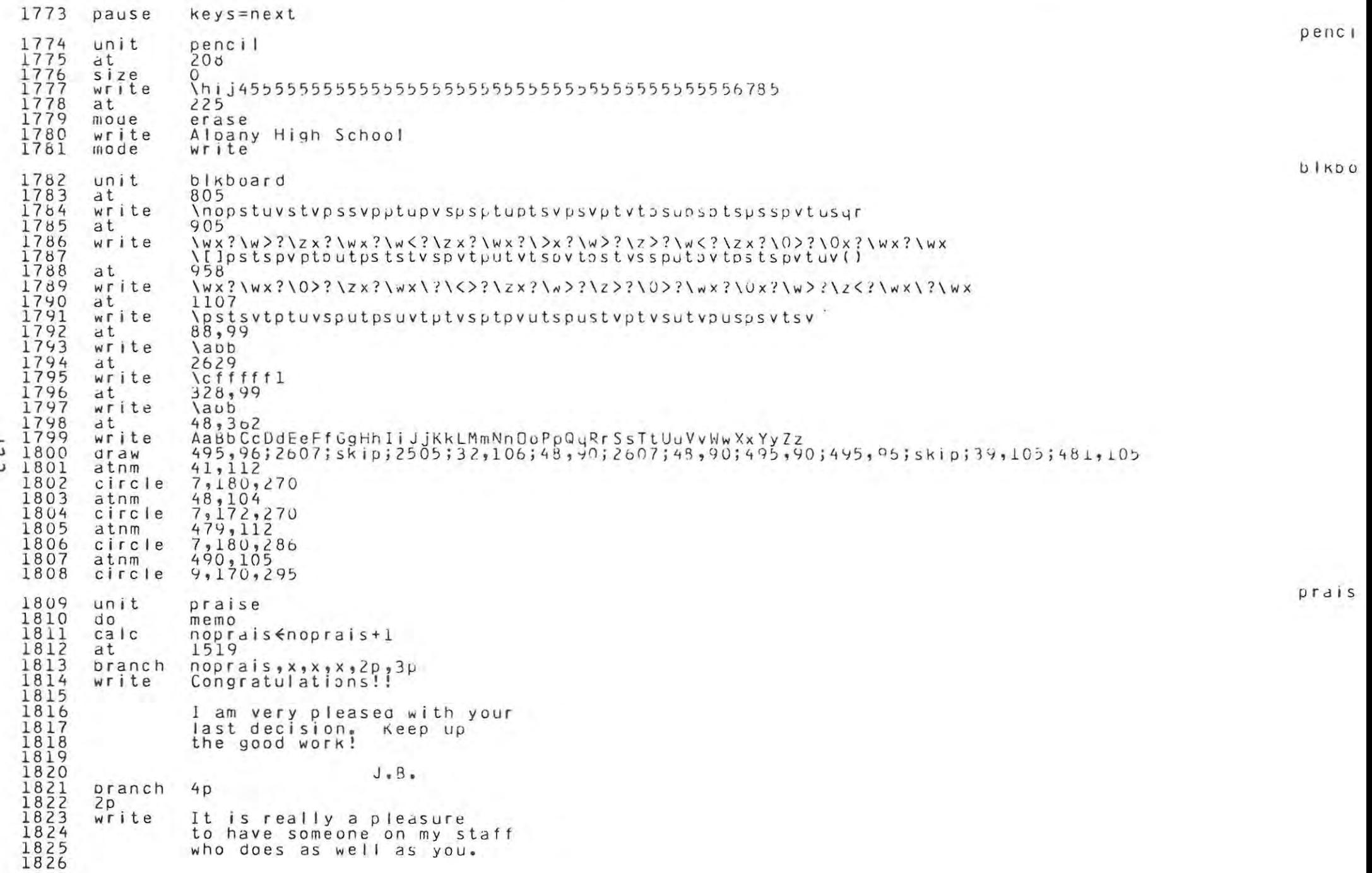

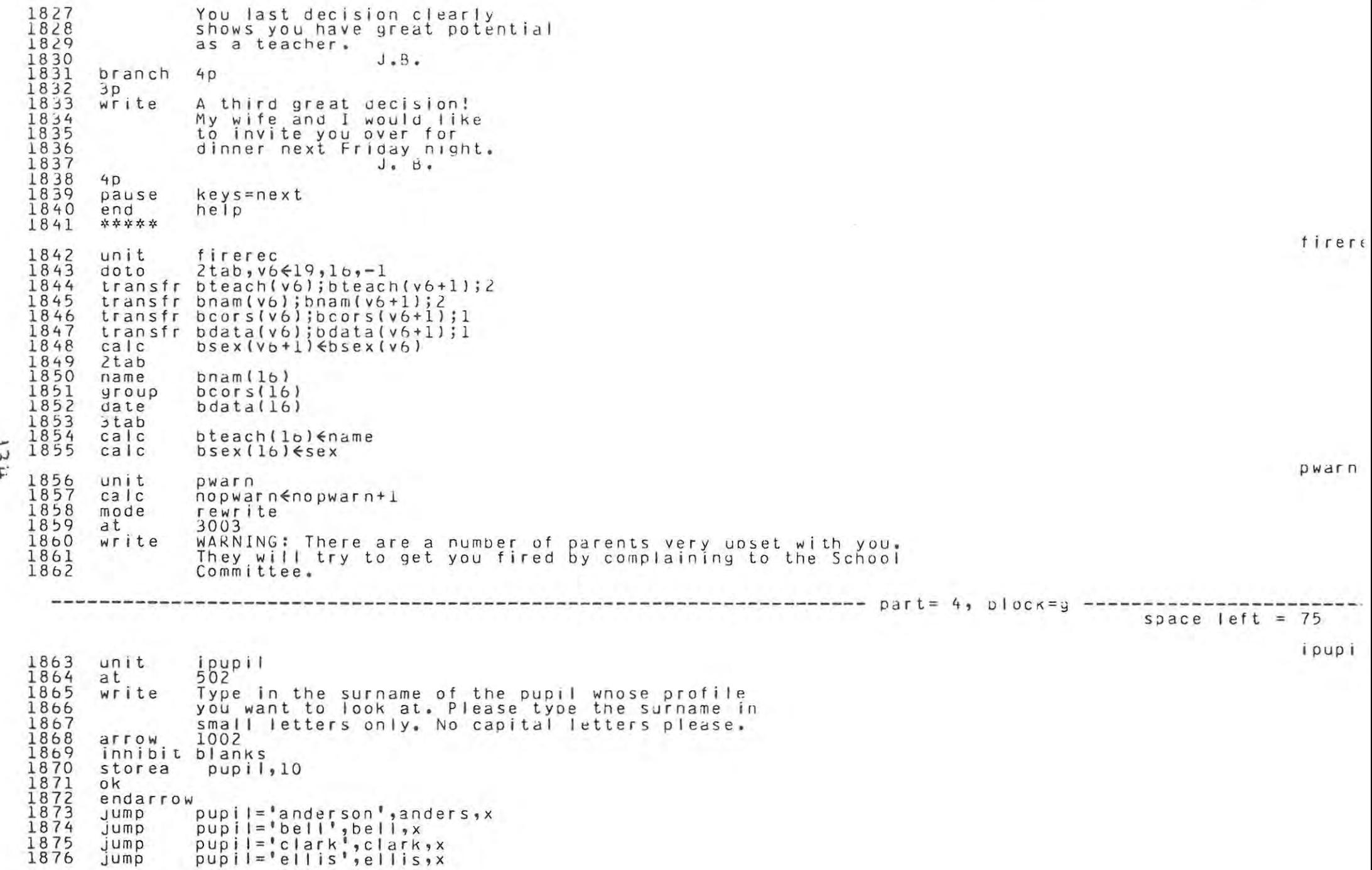

paye

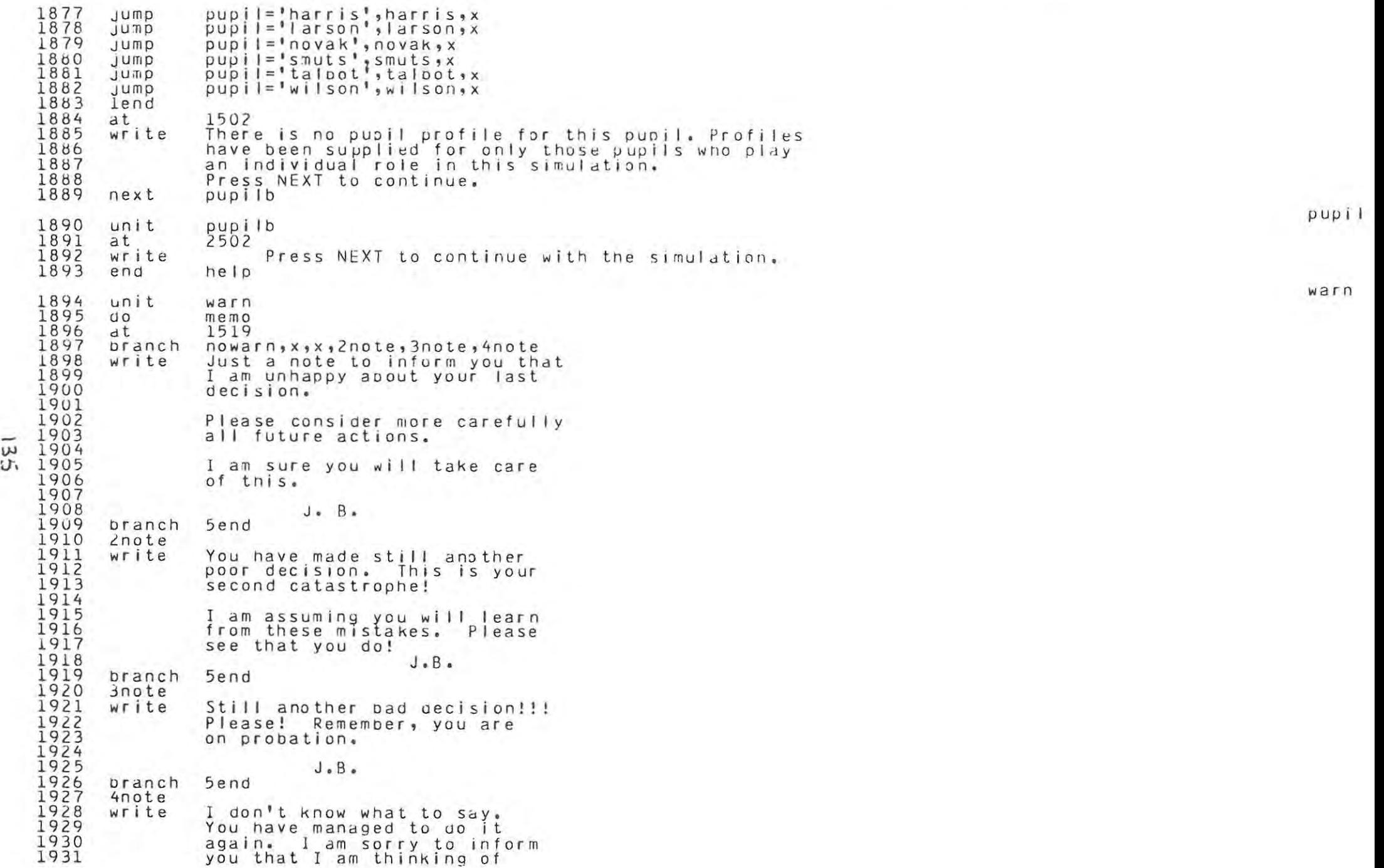

1931

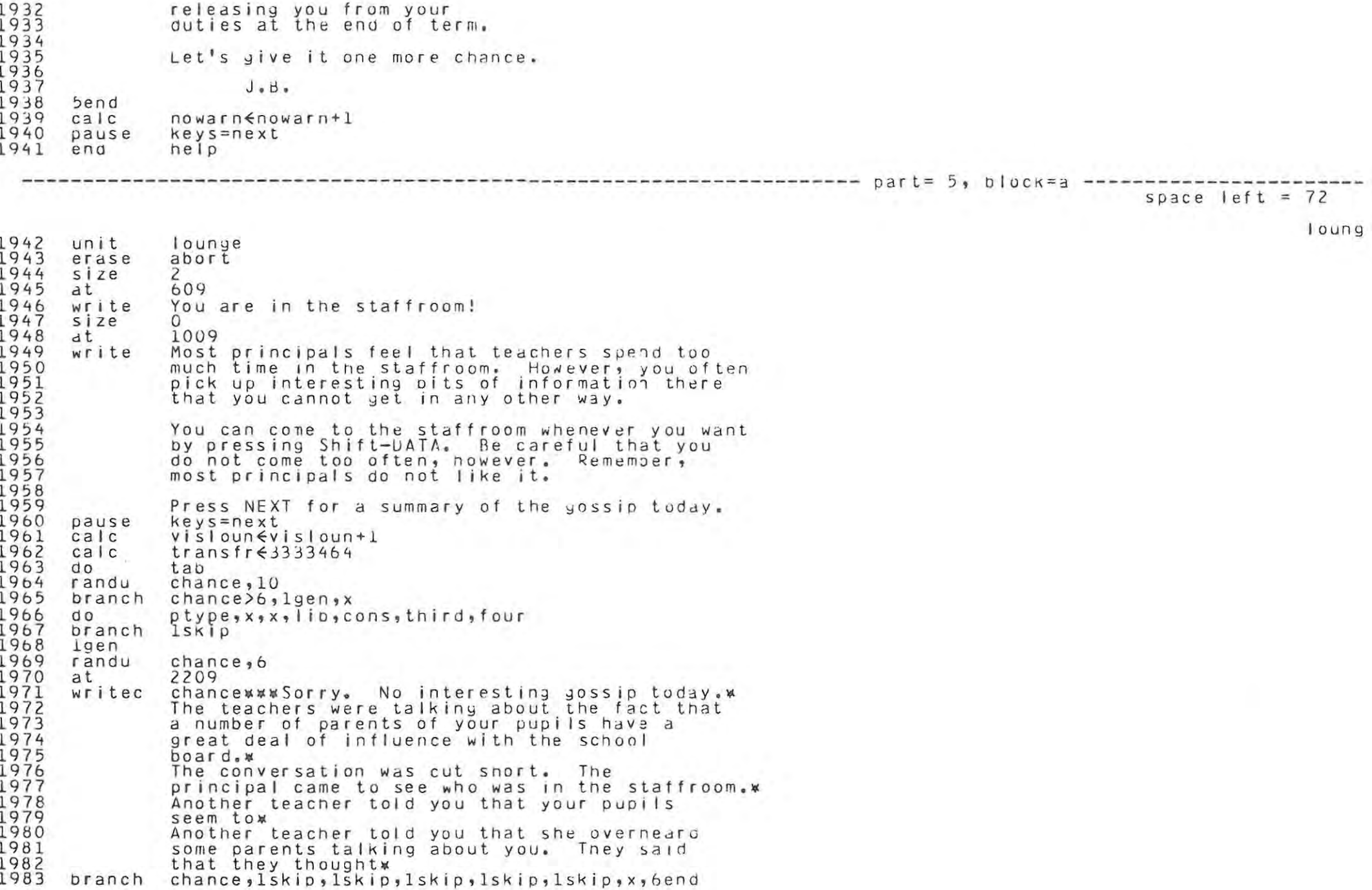

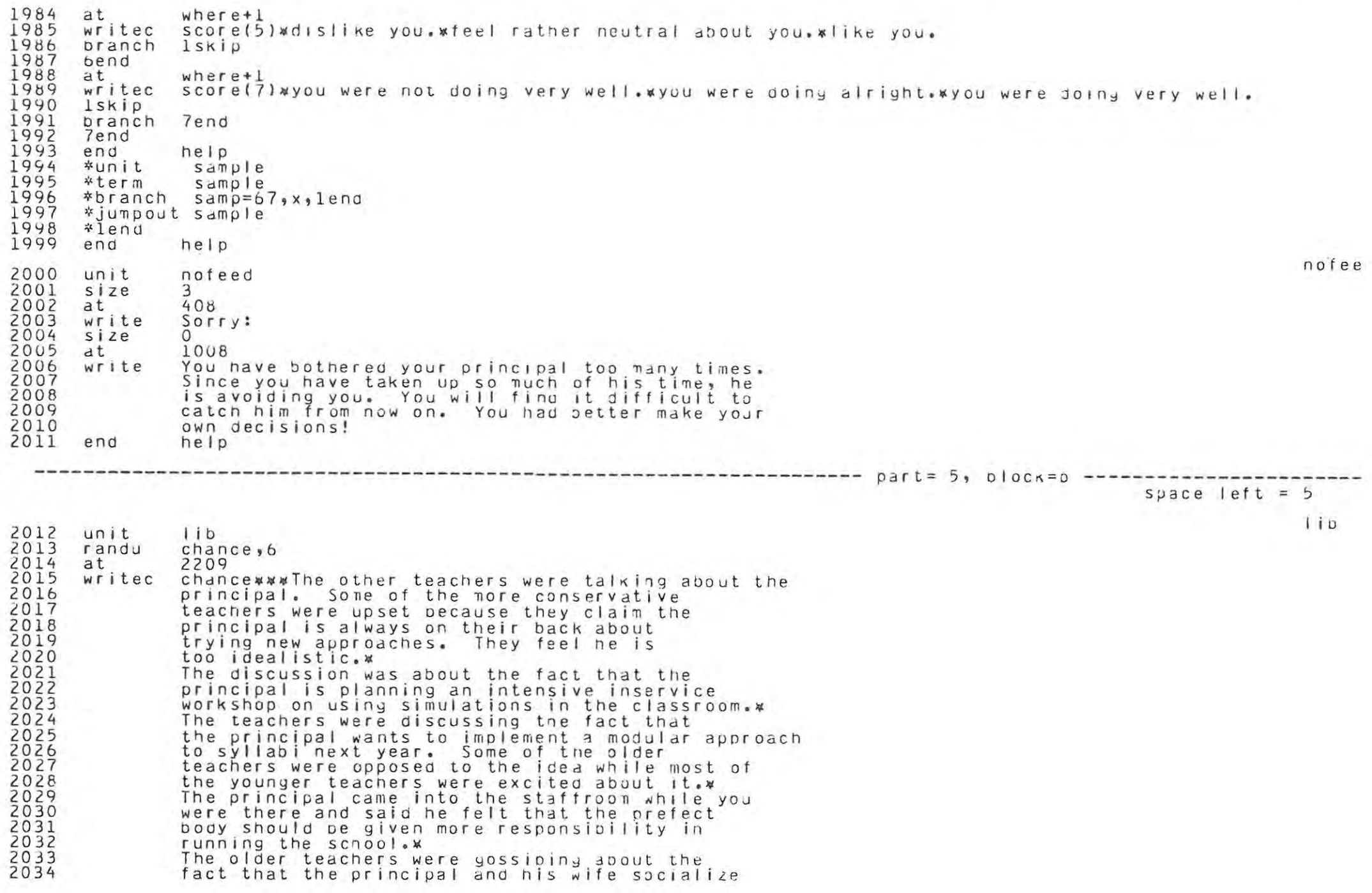

paye

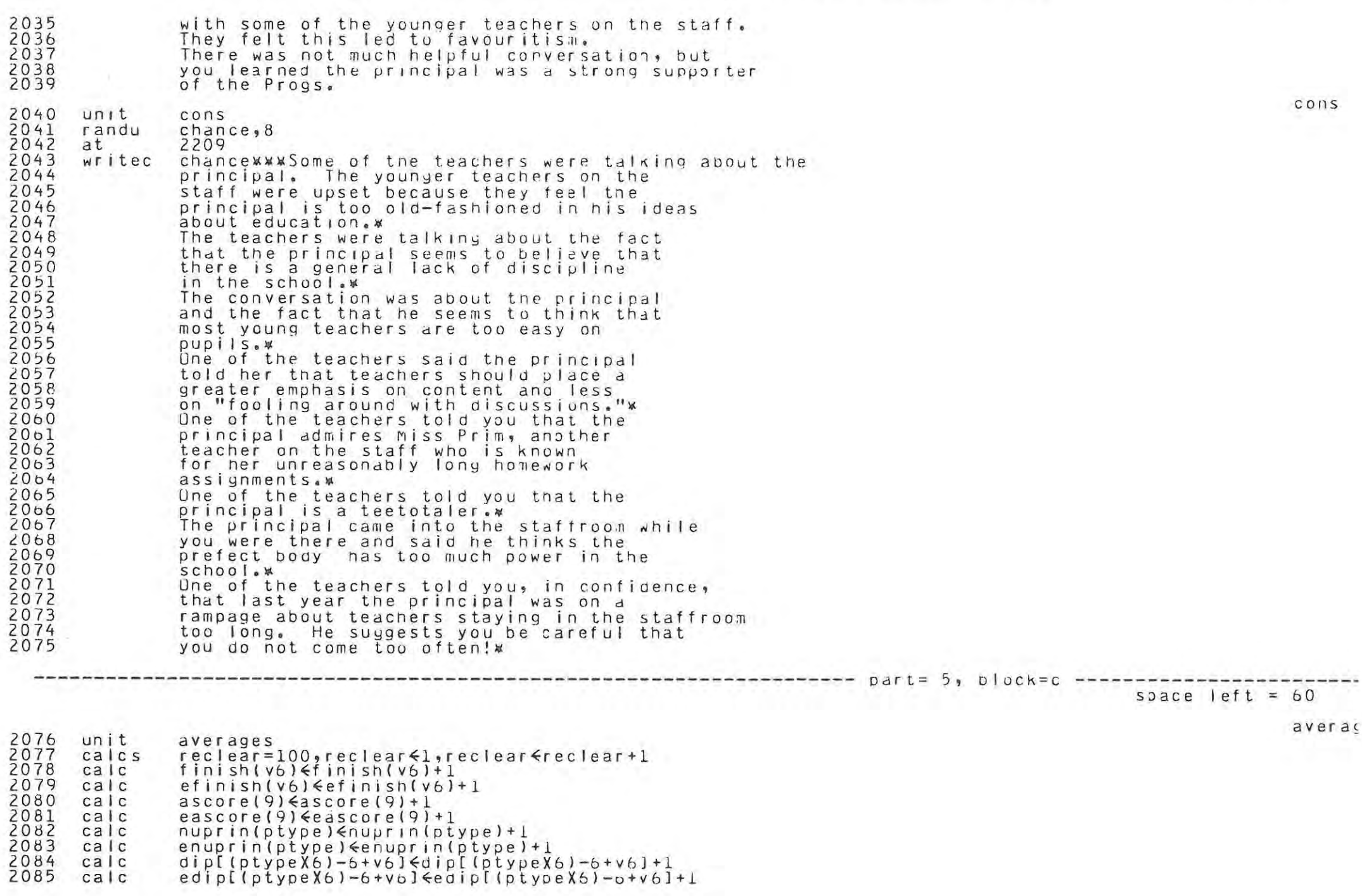

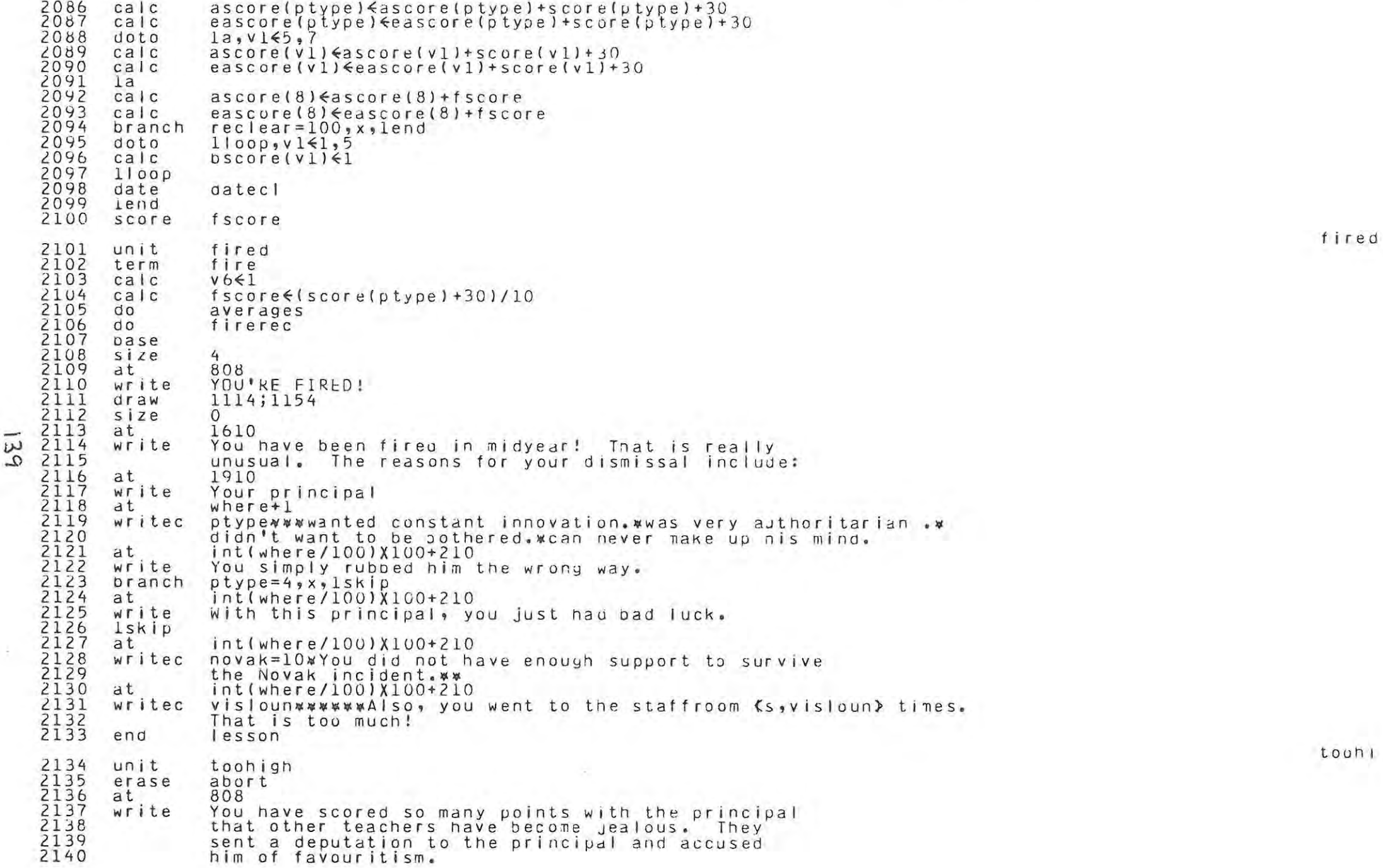

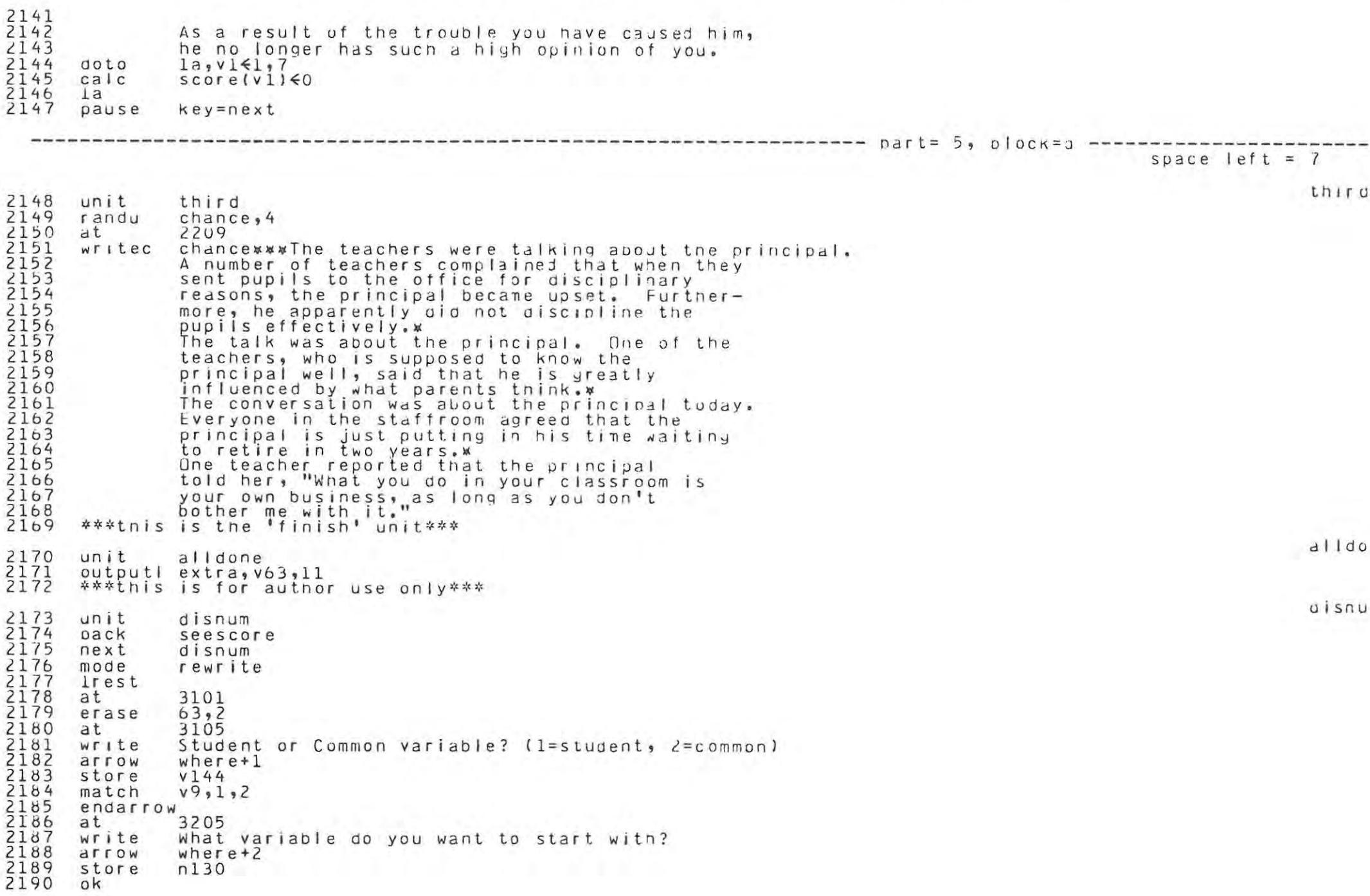

 $\sim$
2191 engarrow  $2192$  $2rest$ 2193  $calC}$  $n1326203$  $2194$ erase abort  $v144 = 1, 15t u_3x$ <br>5a, n133  $\varepsilon$ 0, 29 2195 branch 2196  $dot$ 2197 at  $n132$  $\frac{2198}{2199}$ Variable  $(s, n130+n133)$ : write at.  $n132+20$ 2200  $nc(n130+n133)$ show 2201  $n132+40$  $at.$ 2202  $nc(n130+n133)$ showa 2203  $ca$ <sub>c</sub>  $n132 \nless n132 + 100$ 2204  $5a$ 2205 pranch 5s 22067<br>2208<br>2208<br>2209 Istu doto  $5s, n13360, 29$  $n132$ at write Variable  $(s, n130+n133)$ 2210 at  $n132+20$ 2211  $n(n130+n133)$ show  $\frac{2}{2}$  $\frac{1}{2}$  $\frac{1}{3}$  $n132+40$  $at.$  $n(n130+n133)$ showa 2215<br>2215<br>22167 calc  $n132 \nless n132 + 100$  $5s$ calc  $n130 \le n130 + 30$ pause 2218 pranch key=data, Irest, 2rest 2219 unit setwarn at 1004 22223 write Here is the present message:  $dt$ 1204 showa lineone, 60  $at$ 1304  $2225$ showa linetwo, 60  $2226$ 1504  $at.$  $write$ Do you wish to overwrite this nessage? 1=yes 2228 arrow  $where+2$ 22290 store  $v<sub>2</sub>$ match  $V9, 1, 2$ endarrow 2232 branch  $v2=2,2set,x$ 2233 1704  $dt$ write Insert line one: 2235 arrow 1904 2236 storea lineone, 60 2237<br>22338<br>2339 ok endarrow mode rewrite 2240 1704 at  $2241$ <br>2242 write Insert line two: write mode  $\frac{2243}{2244}$ arrow 2004 storea linetwo, 60 2245 ok endarrow

 $\uparrow$ 

setwa

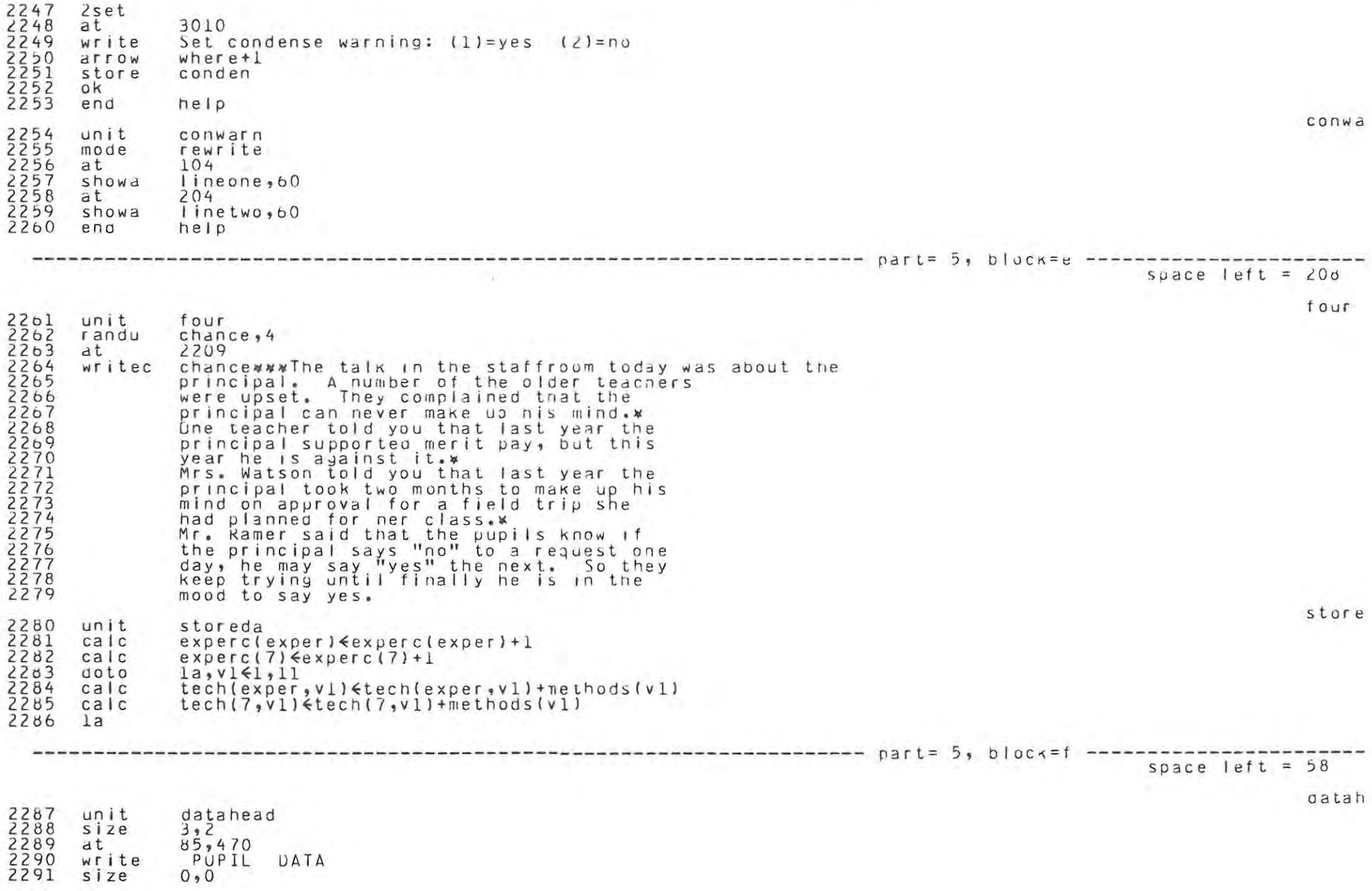

云

 $\sim 10^5$ 

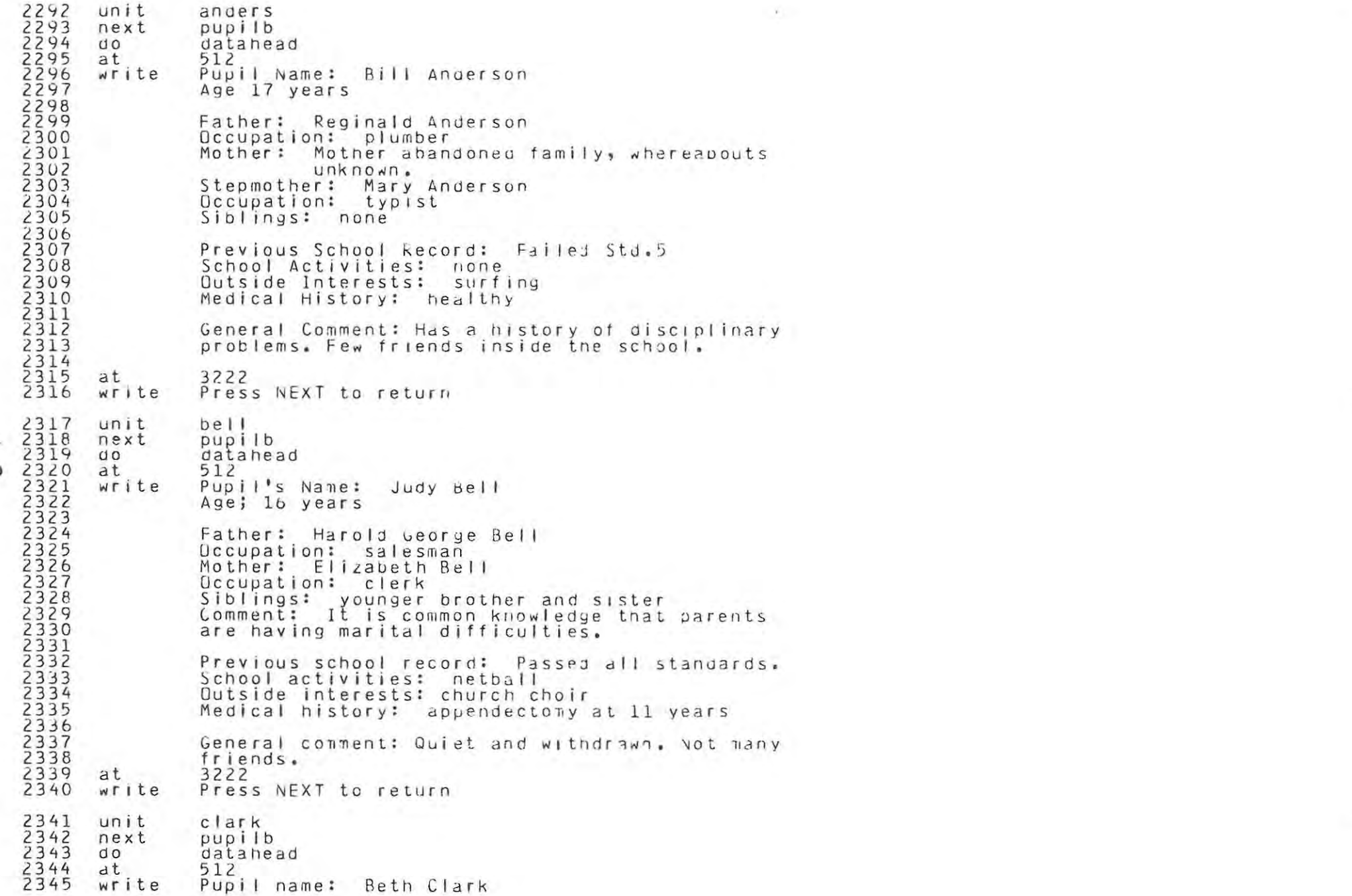

clark

 $Deltael$ 

ander

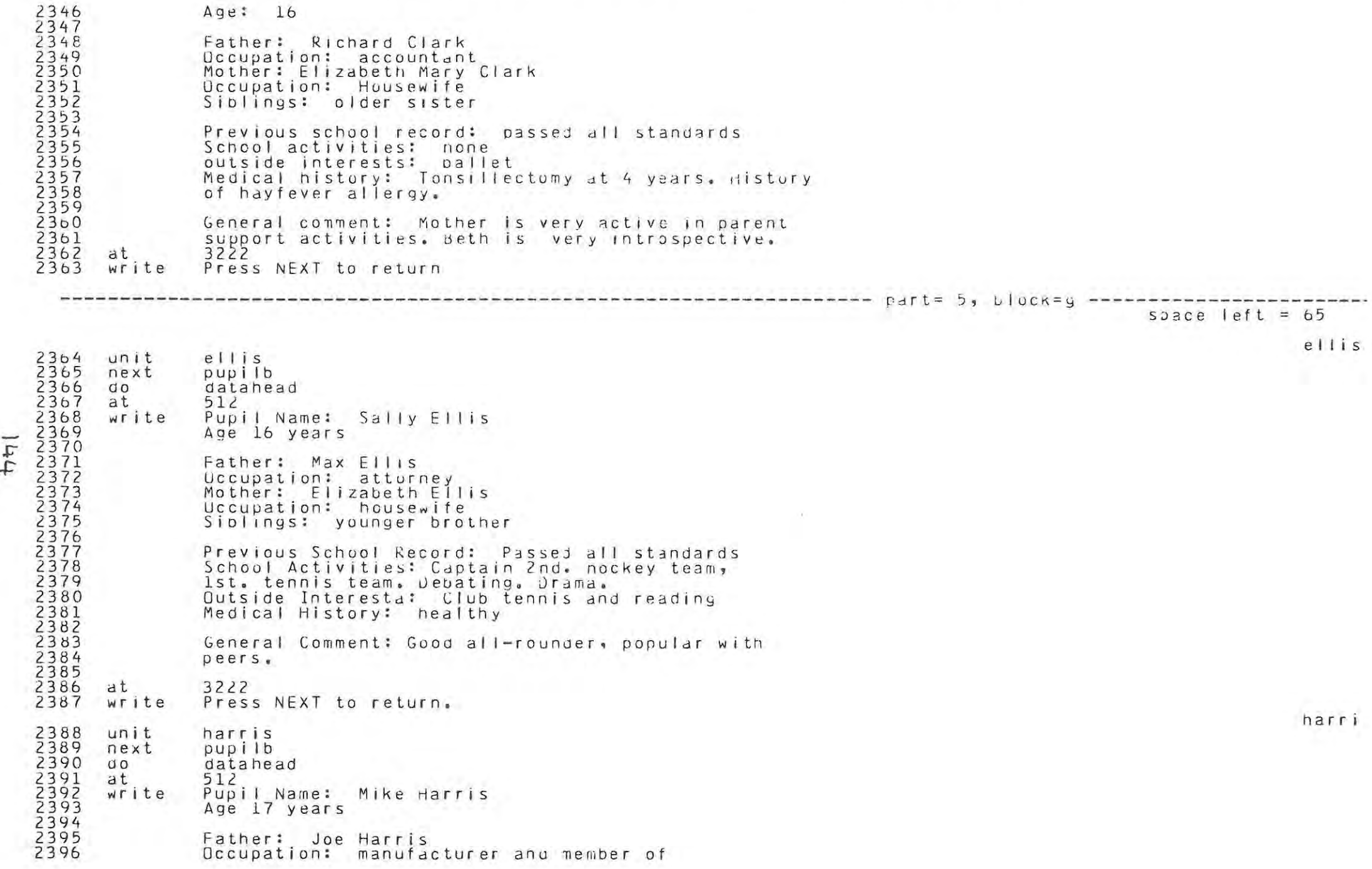

2397 Town Council. 2398 Mother: Ingria Harris 2399 Occupation: housewife 2400 Siplings: only child  $2401$ 2402 Previous School Record: Has changed schools frequently. 2403  $2404$ School Activities: rugby and cricket 2405 Dutside Interests: surfing 2406 Medical History: healthy 2407  $2408$ General Comment: Has noved from school to 2409 school since parents will not accept that he is 2410 a slow learner and not academic material. 2411 2412 at. 3222 2413 write Press NEXT to return.  $larsot$ 2414 unit larson 2415 next pupilb 2416 datahead  $UQ$ 2417 at  $512$ write Pupil Name: Tim Larson 2418 2419 Age 17 years  $2420$ 2421 Father: Deceased 2422 Mother: Janice Larson 2423 Occupation: librarian 2424 Step-father: John Larson 2425 Occupation: electrician 2426 Siblings: younger nalf brother and half sister  $2427$  $2428$ Previous School Record: Passed all standards 2429 School Activities: none 2430 Outside Interests: stamp-collecting 2431 Medical History: Often absent from school for minor 2432 ailments. 2433 General Comment: Step-father is alledged to have 2434 a 'drinking problem'. 2435 2436 at 3222 2437 Press NEXT to return. write space left =  $10$ novak 2438 unit novak 2439 next pupilb 2440  $d<sub>0</sub>$ datanead 2441 512 at  $2442$ <br>2443 write Pupil Name: Susan Novak Age 17 years  $2444$ 2445 Father: Samuel Novak 2446 Occupation: Lutheran minister 2447 Mother: Ruth Novak

paye

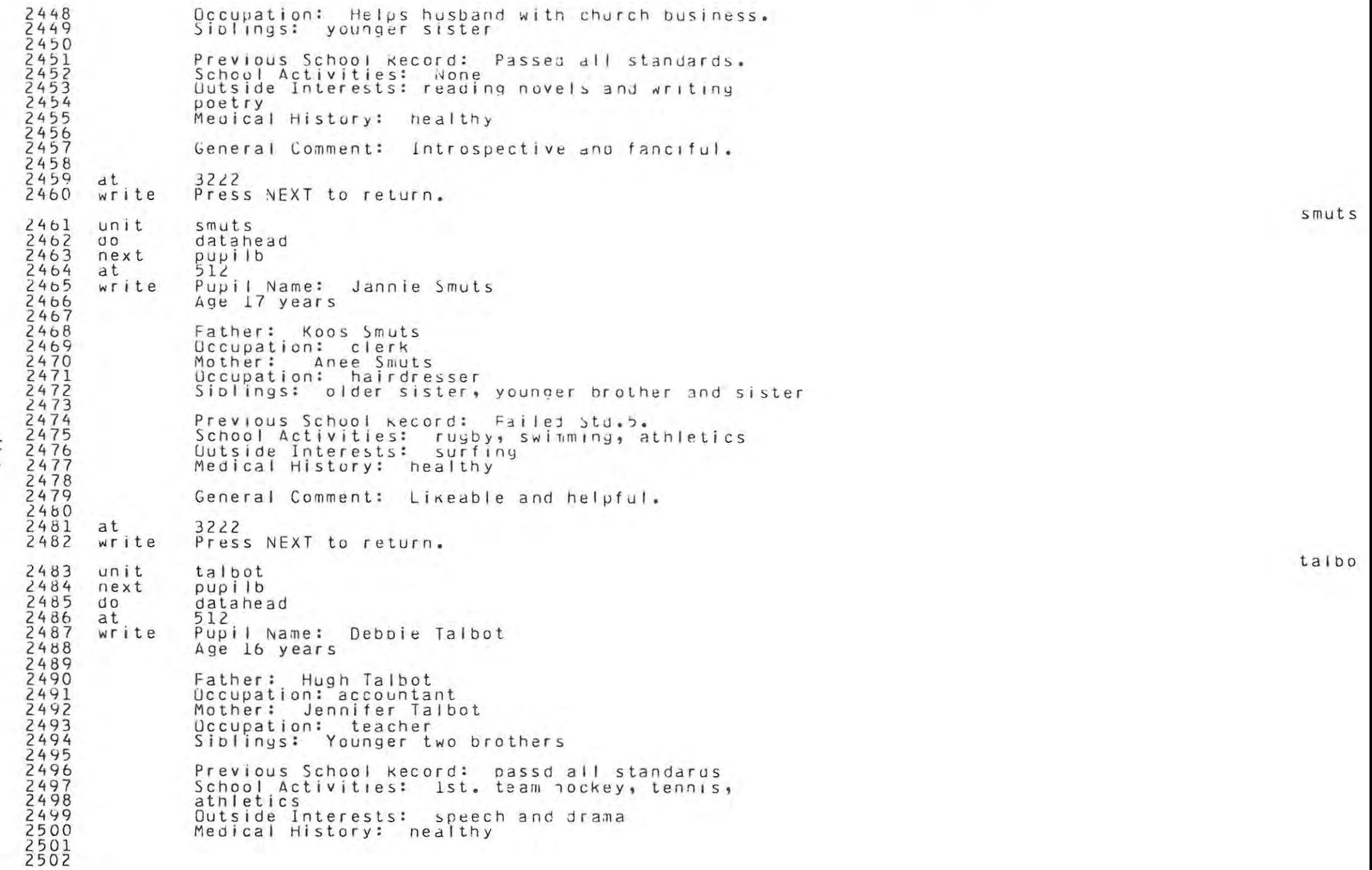

рауе

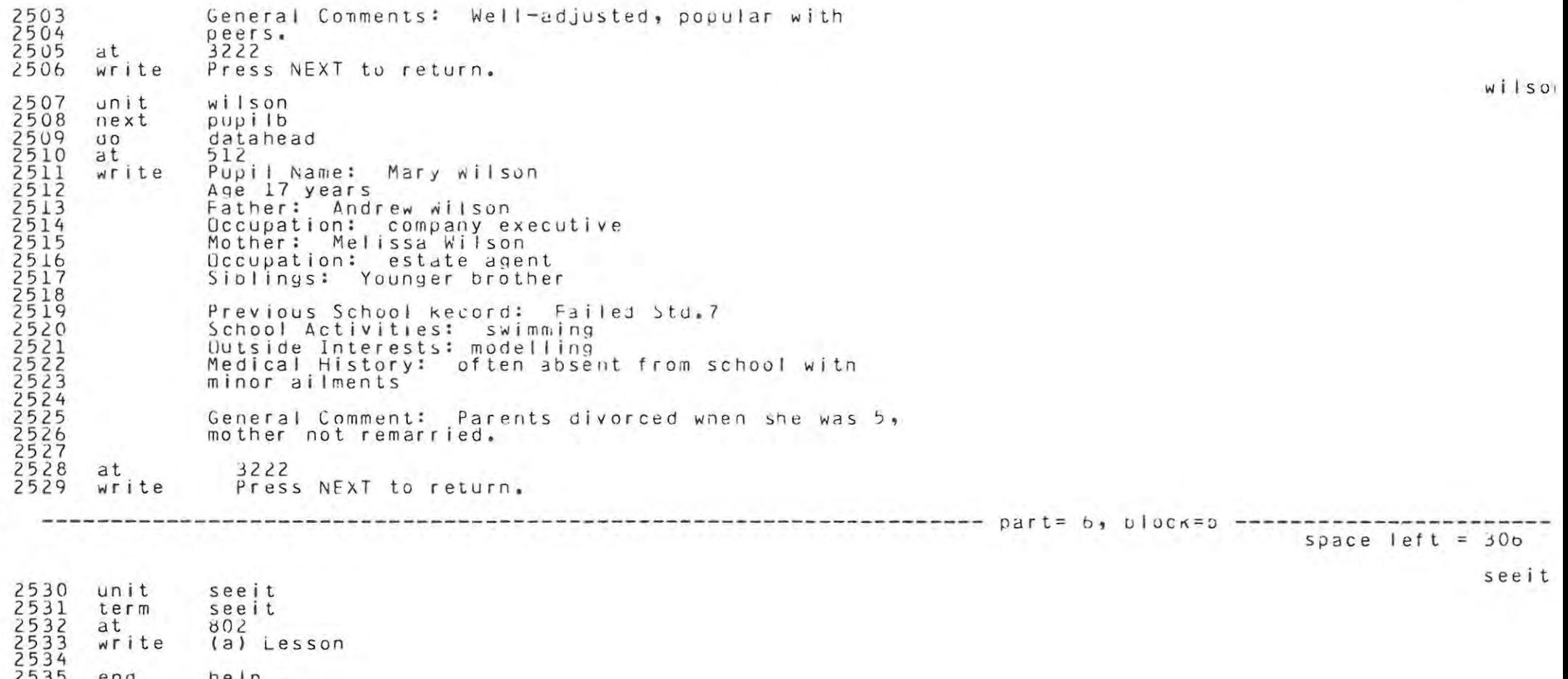

end<br>end help<br>lesson  $2536$ 

 $L^{+}$ 

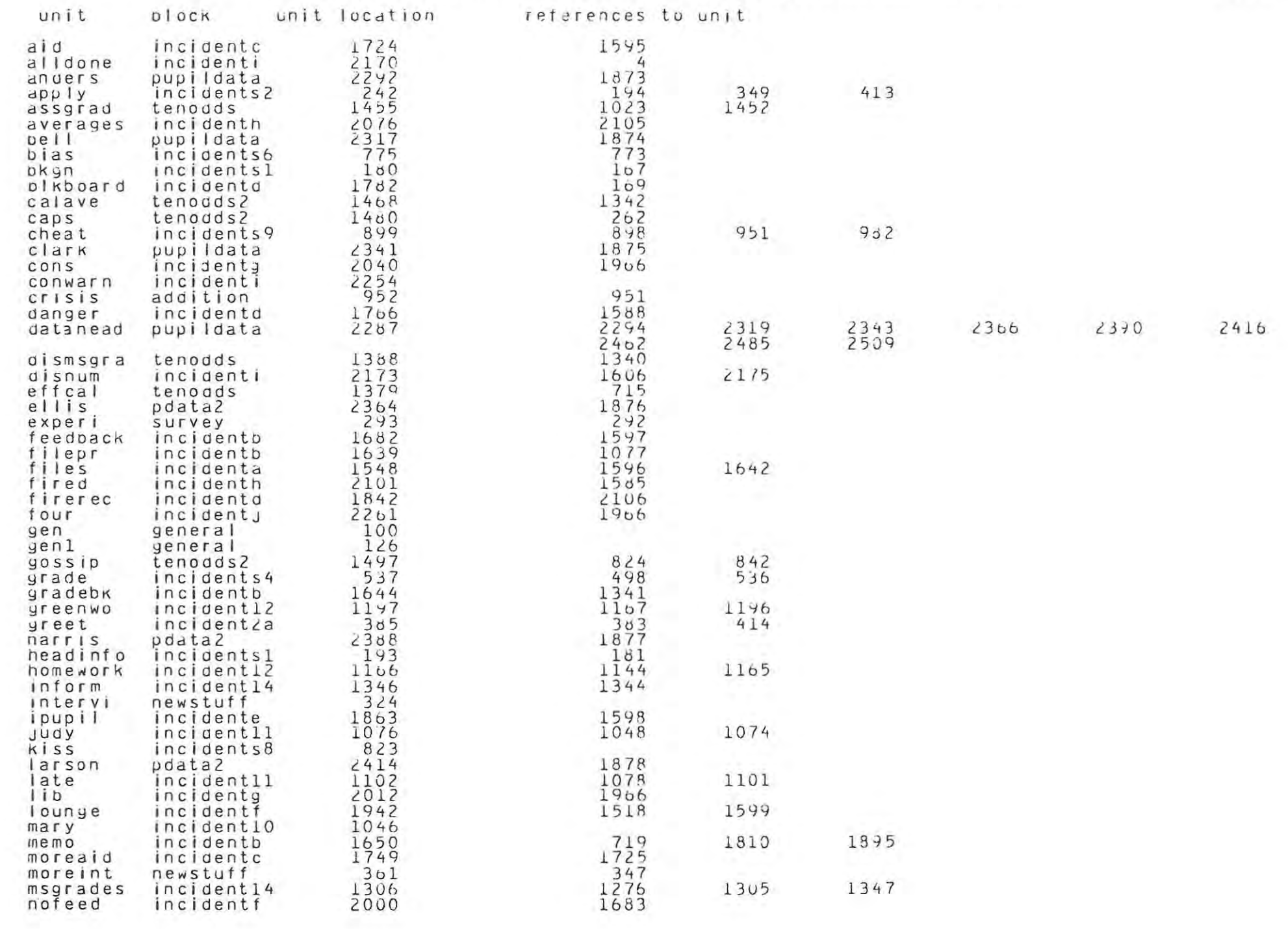

 $\sim 100$ 

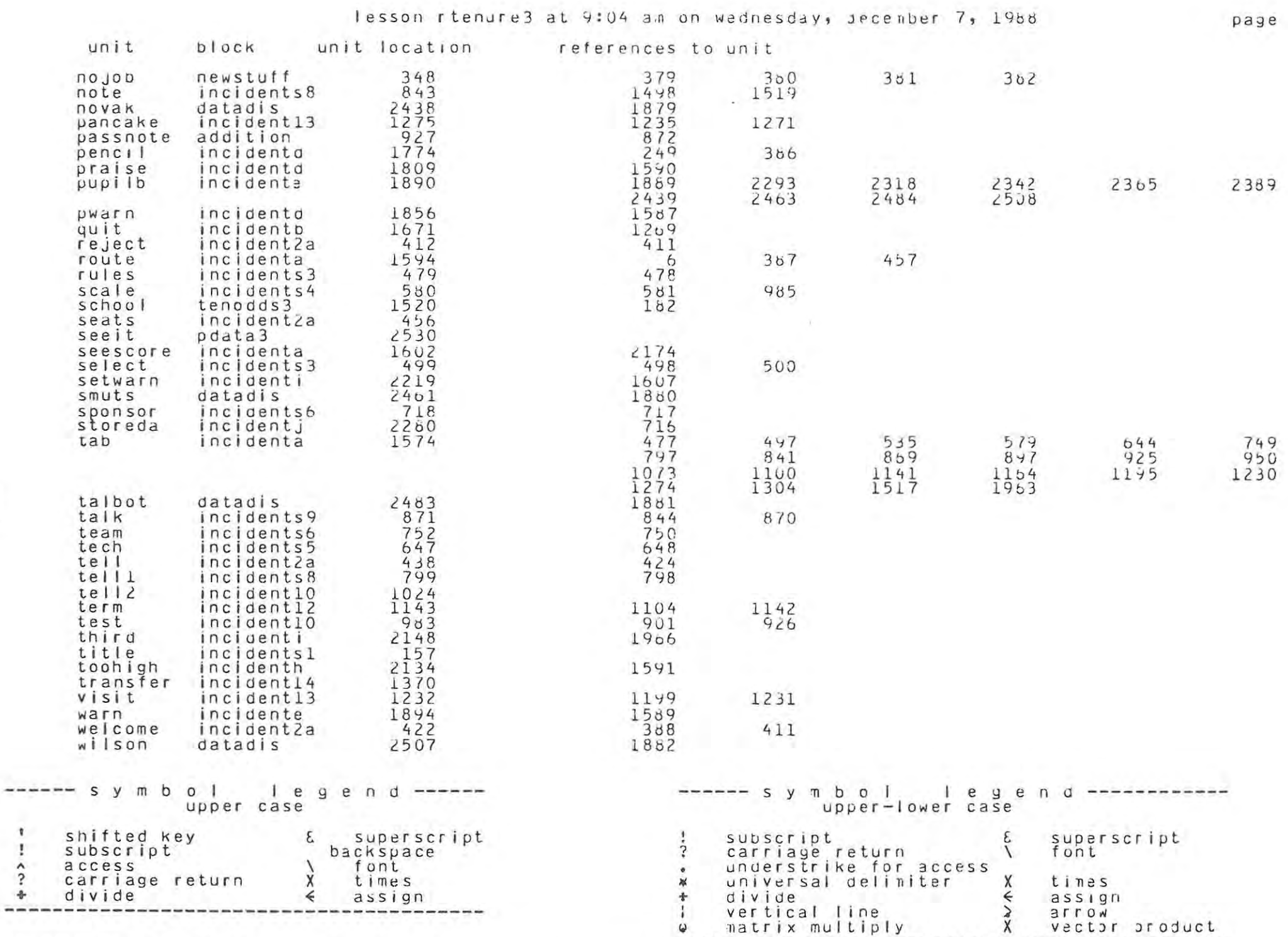

09.14.27.UCLP, SA, TE53, 3.369KLNS. \*\* END OF LISTING \*\*

 $\overline{\mathcal{F}}$ 

----

 $\Rightarrow -3$ 

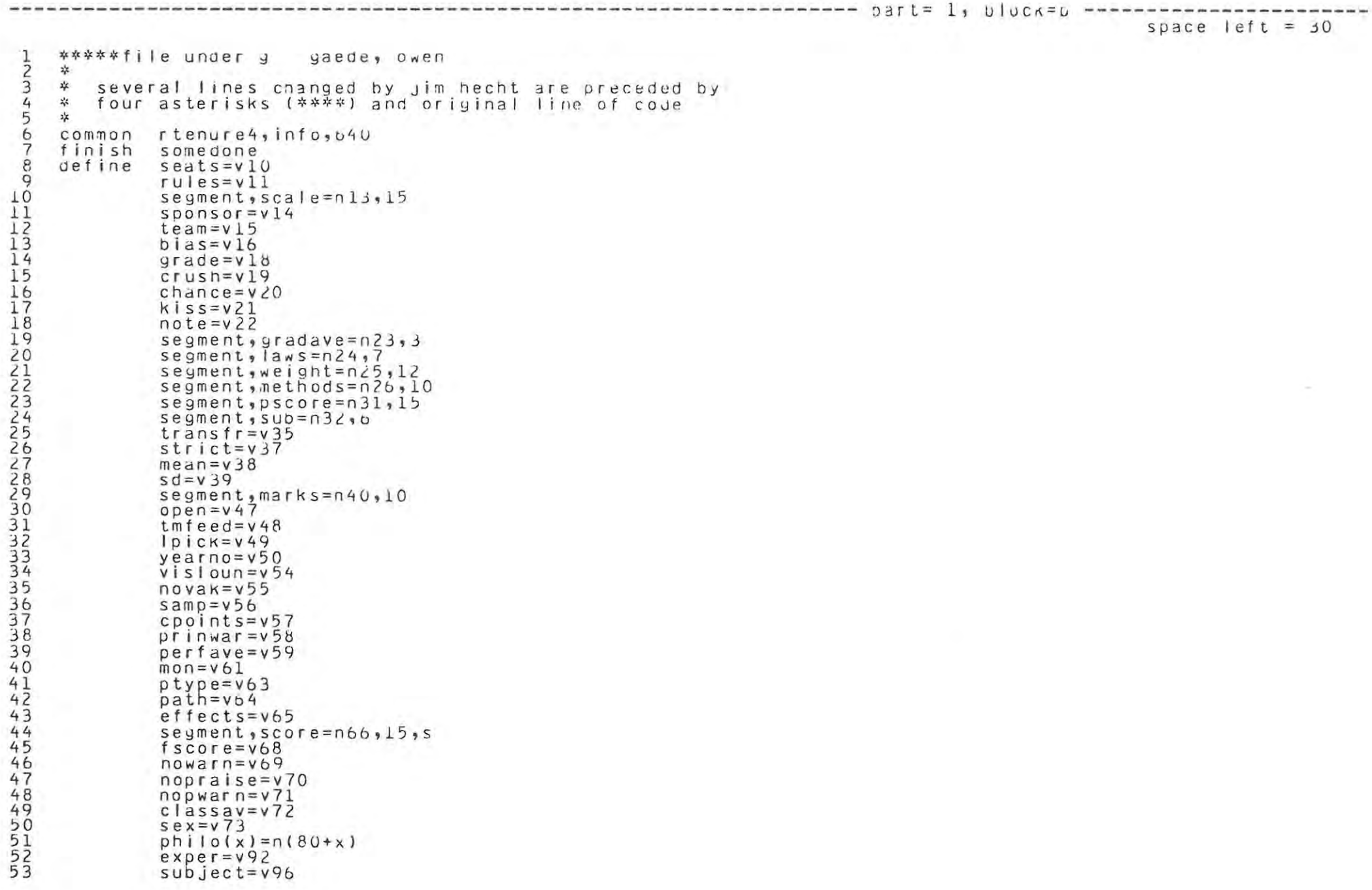

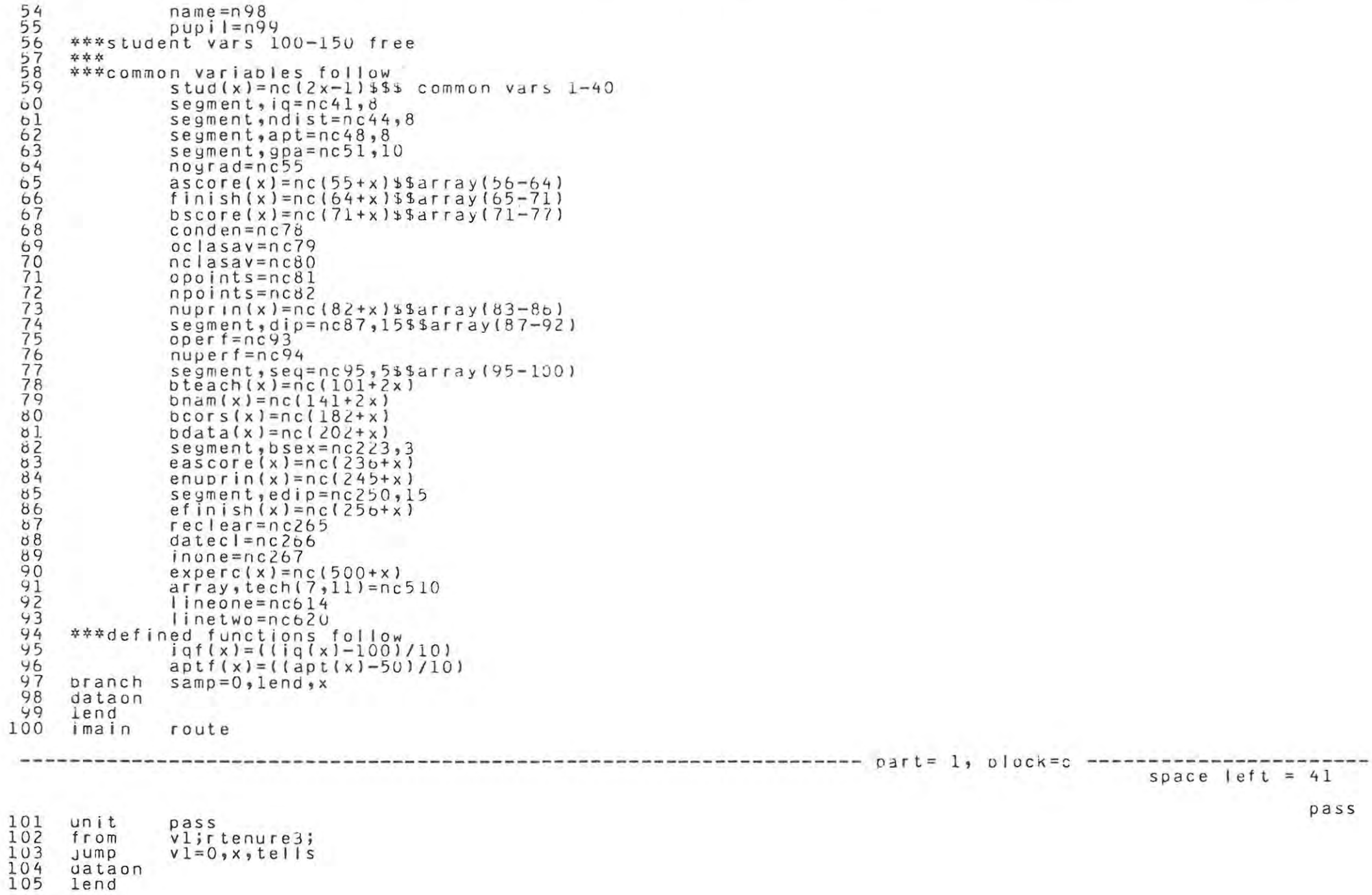

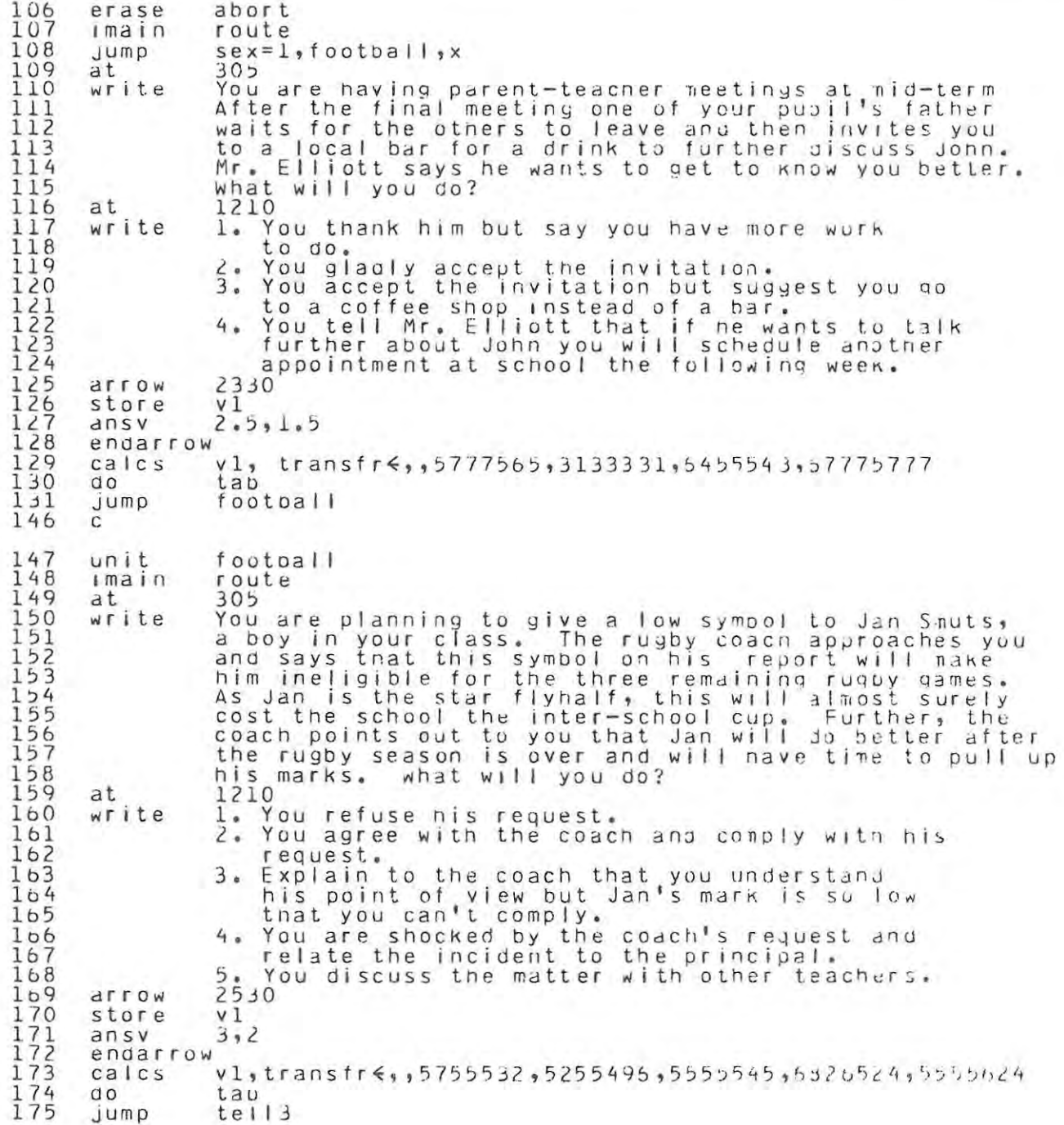

 $\overline{\tilde{3}}$ 

 $\mathbf{H}_\mathrm{b}$ 

 $te||3$ 

 $p | dy$ 

--------------- part= 1, plock=d ------

suace left =  $0$ 

```
176
     unitte113177size\overline{2}\frac{178}{179}1208
     atwrite
              How to get useful info.
180
     size\Omega181
              1508
     at182
     write
              You may see the records of your pupils
183
              at any time by pressing DATA.
184
185
              The opinion of your principal may be requested
186
              at any time by pressing LAB.
187
188
              You may go to the staffroom and listen to
189
              the latest news by pressing SHIFT+DATA
190
191
              If you are ready to continue with the simulation,
192
              oress NEXT.
193
     unit
              play
194
     jump
              sponsor = 1, x, envir195
              305
     at
196
     write
              The drama club which you chose to supervise is about to
              present "Poppie", the play about a black woman's
197
198
              torment under South Africa's system of apartheid.
199
200
              An irate parent, a member of a conservative political
201
              party calls you and objects to the play, saying that it's an
202
              insult to his ideals and to that of many other people.
203
              He demands that you don't present it, but choose
204
              something else instead, What will your reaction be?
205
     at
              1310
206
     write
              1. Hang up on him.
207
              2. Try to explain your motives.
208
              3. Get into a political argument with him.
209
              4. Tell him you believe in Academic Freedom and
210freedom of speech.
2115. Agree with him and try to get the play
212345678
                 changed.
              6. Tell him that you're sorry he's offended,
                 but too much time and effort have already
                 been spent to change it now.
              2430
     arrow
     store
              v13.5, 2.5ansy
219
     endarrow
220
     calcs
              v1, transfr\epsilon, 3215551, 5555552, 4215751, 6555862, 4454246, 7777777
221
     0<sub>0</sub>tab
222
              envir
     jump
223
     unit
              envir
224jump
              sparse = 2, x, aance225
     at
              305
```
 $\sigma$ 

envir

```
You are the teacher-in-charge of the Environmental
226 write
\frac{2}{2}\frac{2}{2}\frac{7}{8}Studies Group and plan to take a group of Std.8
             publis to a river mouth where they will camp for
22300
             the weekend and make a study of the ecological
             structure of the area. An irate parent phones
             you up and berates you for planning an expedition
             which involves boys and girls sleeping in the same
2333<br>2334<br>235<br>236
             area and sharing the same facilities. She says she
             believes that there will be nore "hanky-panky" than
             learning, what will you do?
             1410
     at
2378238
             1. Hang up on her.
     write
             2. Take the matter to the principal.
             3. Try to explain that you will ensure that the
24422243
                sexes are segregated when necessary and assure
                her that a member of staff of the opposite sex
                to you will also be present.
             4. Cancel the expedition.
244
             5. Go for a Saturday only.
245
     arrow
             2430
246
    store
             v12473.2ansV248
    endarrow
249
             v1,transfr\xi, 3315641, 5735354, 6675674, 3434412, 5655467
    calcs
250
    d\Omegatan251
     Jump
             dance
         space left = 23bdance
252<br>253
     unit
             dance
             sponsor = 3, x, crushJump
254
             305
     at
255
     write
             You are the supervisor of the Entertainment
2557<br>2557<br>258
             Committee and have organised a disco at the school.
             The evening is going very well and everyone
             is having a good time when you notice that one of
259
             the boy prefects has entered the hall in a very
260
             intoxicated state. What will you do?
261
             1410
     at
262write
             1. Get the boy out of the hall and to nis nome
263
                with the minimum of fuss and hope not too many
264
                pupils noticed.
265
             2. Call the principal.
             3. Call the boy's parents.
266
267
     arrow
             2230
268
     store
             v1269
             2,1ansy
270
     endarrow
             vl, transfr\epsilon, , 6265947, 5915355, 5555369
271
     calcs
272
     0<sup>o</sup>tab
273
             smoke
     jump
                                                    ------------------- part= 1, block=f ------------
```
space  $left = 0$ 

paye

```
smoke
     unit
274
              smoke
275randu
              chance.5
276
     Iump
              chance > 3, x, crush277at
              409
278
     writeYou just slipped into the cloakroom between classes and
\frac{279}{281}caught one of the pupils snoking. It is against
              school rules to smoke in the cloakroom, or in the
              school building, for that matter. You do not have the
282pupil in any of your classes. When you came in, the
283pupil quickly threw the cigarette in the toilet and
284
              flushed it down. what will you do?
285
              1214
     at
286
     write
              1. Escort the pupil to the office and tell
287the principal what you saw.
288
              2. Tell the pupil that smoking is against
\frac{289}{290}school rules; that this time you'll
                  forget it, out next time, look out!
291
              3. Pretend you saw nothing and let the whole
292
                 thing drop.
\frac{293}{294}2134
     arrow
     store
              V<sub>1</sub>295
     ansv
              2.591.5296
     endarrow
\frac{297}{298}calcv1, transfr4, 3915276, 6265855, 5165735d<sub>o</sub>tab
299
     Jump
              crush
300
     \mathsf{C}301\mathsf{C}crusn
302
     unitcrush
303
     jump
              sex = 2 \cdot f jure, x
304
     at
              305
305
     write
              Over a period of weeks you have noticed that Susan Novak
306
              has a crush on you and insists on lingering after class
307
              every day and running into you as you leave school. The
308
              situation grows more serious to the point of embarrass-
309
              ment. Sue constantly offers to help you collect papers,
310
              hand out assignments, and run general errands, You begin
311
              to sense that other pupils in your class are becoming
312
              aware of this, How will you handle this situation?
313
     at
              1110
314
     write
              1. Ignore her offers of help for a few days.
315
              2. Talk to her after class and gently ask ner
316
                 to stop it.
317
                 Avoid her in the corridors and after school.
318
              4.1Tell her she is just a child and that you
319
                 are an adult.
320
              5. Forget the other pupils. Since she seems
321to need attention, give it to her,
322
              1930
     arrow
323
     store
              crush
324
     ansy
              3,2325endarrow
326
              crush, transfr\leq, 5565665, 7775876, 4675665, 3355245, 5265333
     calccalcs
327
     d o
              tab
328
     Jump
              harmon
```
N

 $\omega$ 

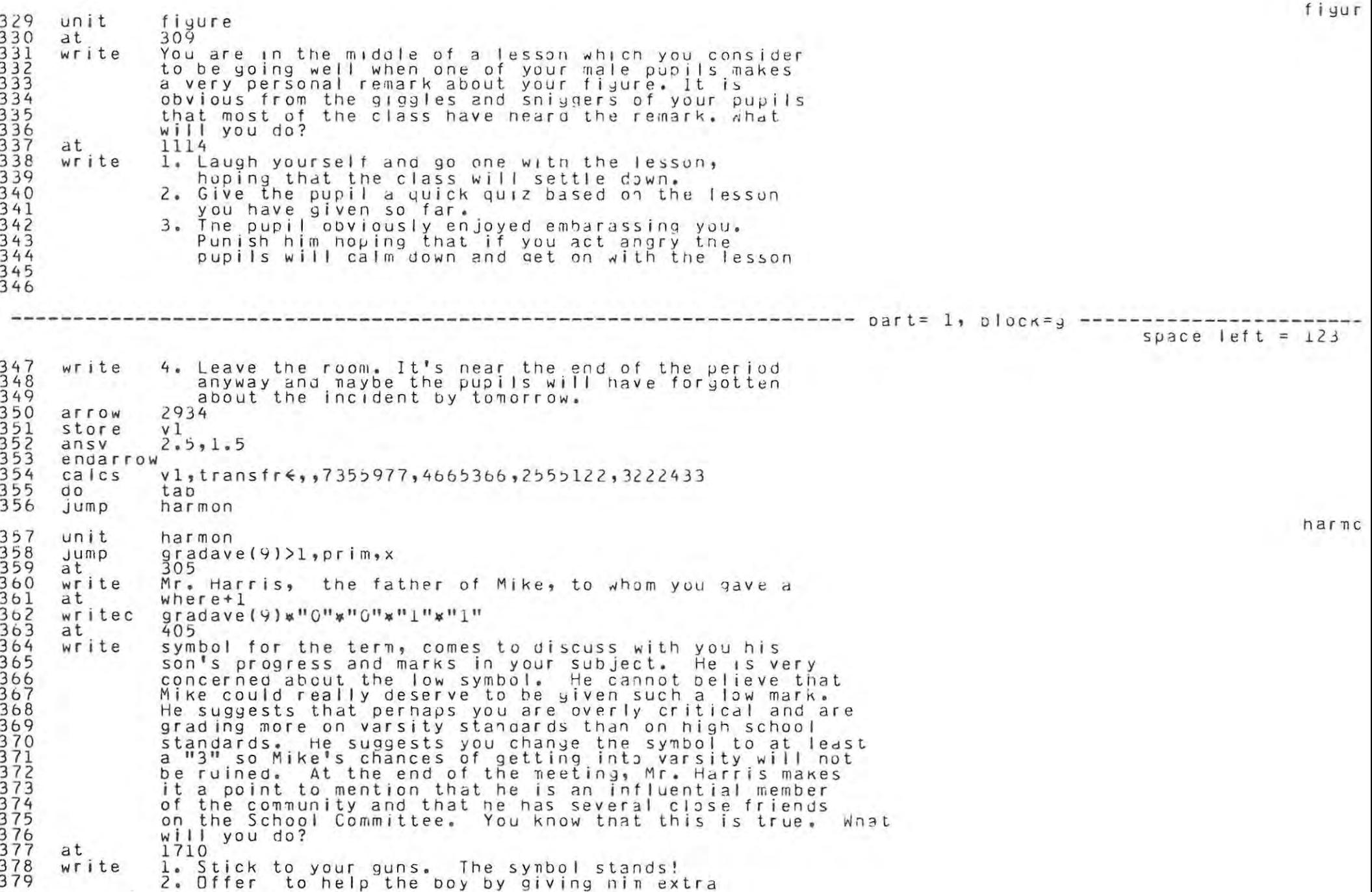

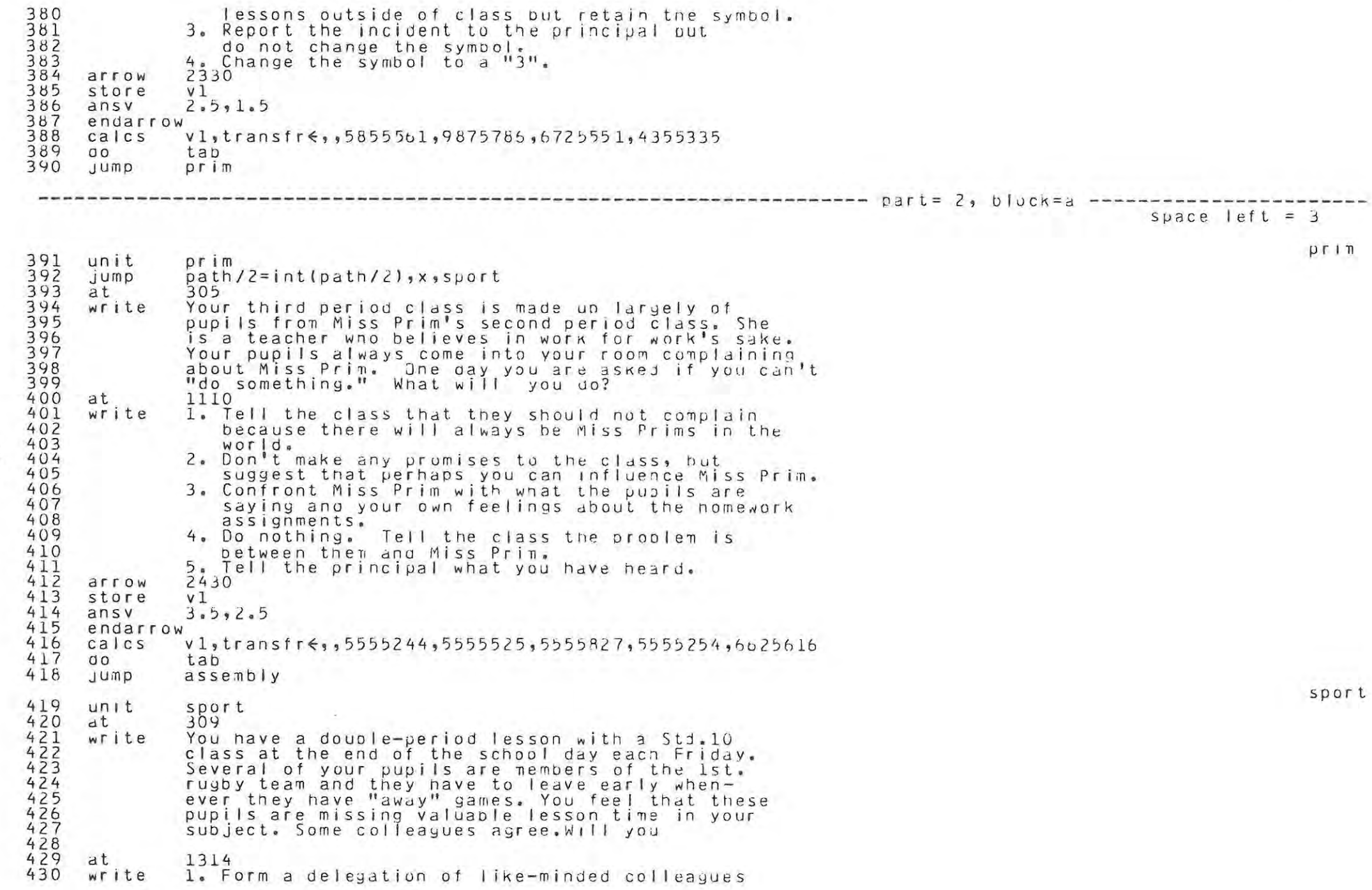

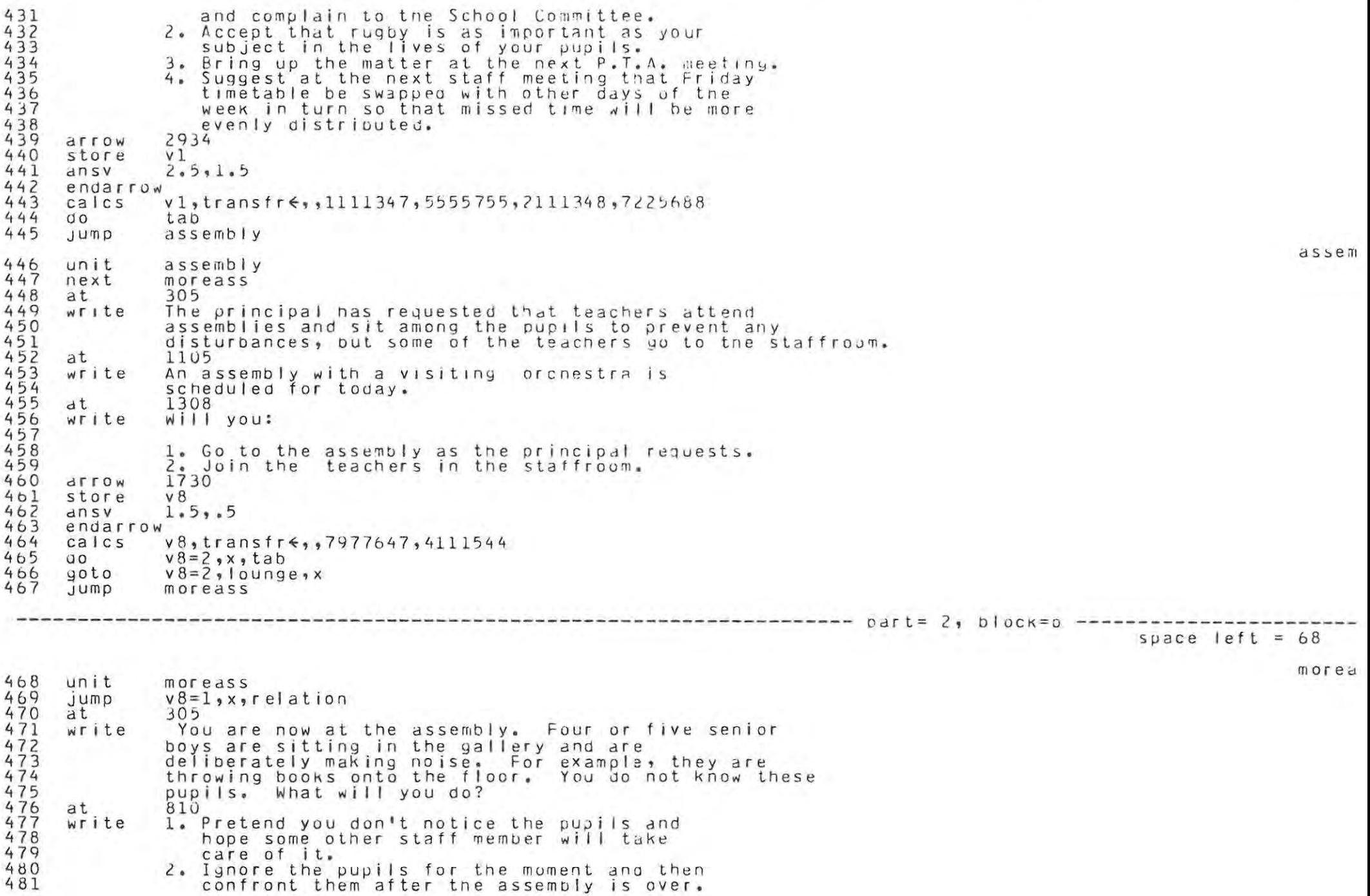

```
482
              3. Move over to the pupils. Tell then to stop
483the noise, but carry the matter no further.
4844. Move over to the pupils, tell them to stop
485
                 the noise and to report to the principal's
486
                  office at the end of the assembly.
487
              5. Send the pupils directly to the principal's
488
                 office although the assembly is not over.
489
              2210
     arrow
490
     store
              v<sub>1</sub>491
     ansy
              3.5.2.5492
     endarrow
493
     ca<sub>1cs</sub>
              v1, transfr\leq, 2222525, 3353455, 7555775, 6725555, 5315345
494
     d\Omegatab
495
     1<sup>c</sup>496
              relation
     iump
497
     \mathcal{C}498
     \mathsf{C}relat
499
     unit
              relation
500
              crush>3$anu$path=1,x,pop
     JUMD501
     at
              305
502write
              Susan Novak's parents have just stormed into your class-
503
              room after school and have furiously accused you of
504
              "having relations" with their daughter implying every-
505thing in these two words. For some reason Susan has
506
              told them that the two of you went to a motel last
507
              Friday night and made love. The Novaks say they are
              going to "run you right out of the teaching profession".
508
509
     at
510
     write
              1. Try to calm them down and deny any such
511
                  action.
512
              2. Get angry with them and argue violently.
513
                  They can't malign you in this way!
514
              3. Refuse to discuss it until you have had
515
                  a chance to talk with Susan.
516
              4. Hand the entire matter over to the principal
517
                  to handle.
518
              2030
     arrow
519
     store
              v<sub>1</sub>520
              2.5.1.5d D S V
521
     endarrow
522
     calcv2 \lescore (p type) + score (5) + score (6) + score (7)
523
              v_1, v_2transfr\xi5353666, score(7)\xiscore(7)-30, transfr\xi3122841, transfr\xi7928558
     calcc
524
     do
              v_1, v_2, v_3 tab, x_3 tab, tab
525
              v2, r \cup in, pop, popJump
                                                        ------------------- part= 2, block=c
                                                                                                      space left = 100p o p526
     unit
              p \circ p527
              305
     at
528write
              During one of your register periods, the discussion
              turned to causes of the unrest among South Africa's
530
              black population. The discussion was open and frank
531
              and many pupils wanted more information. Some of
532
              them talked to their parents about this matter. A
```
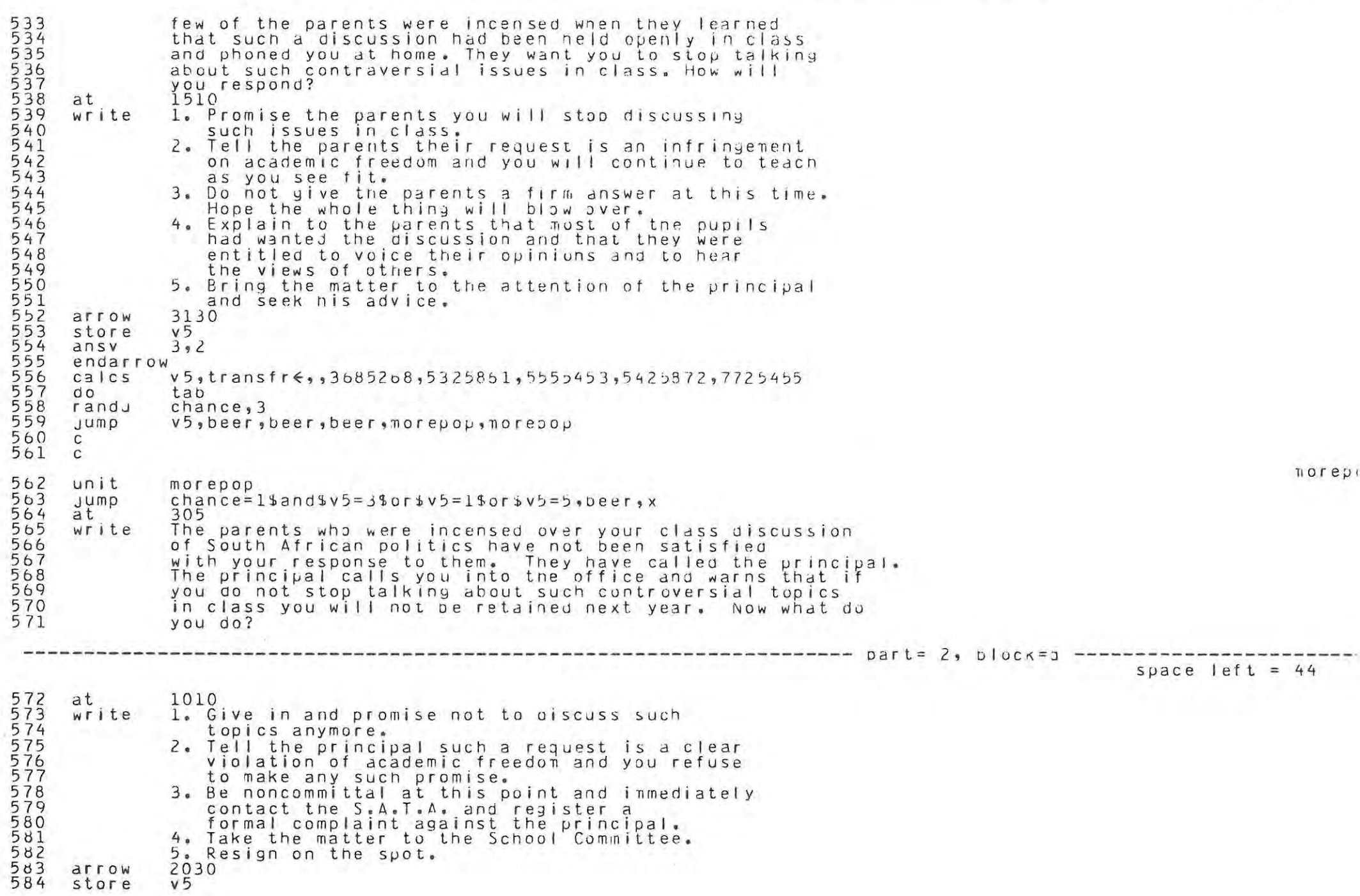

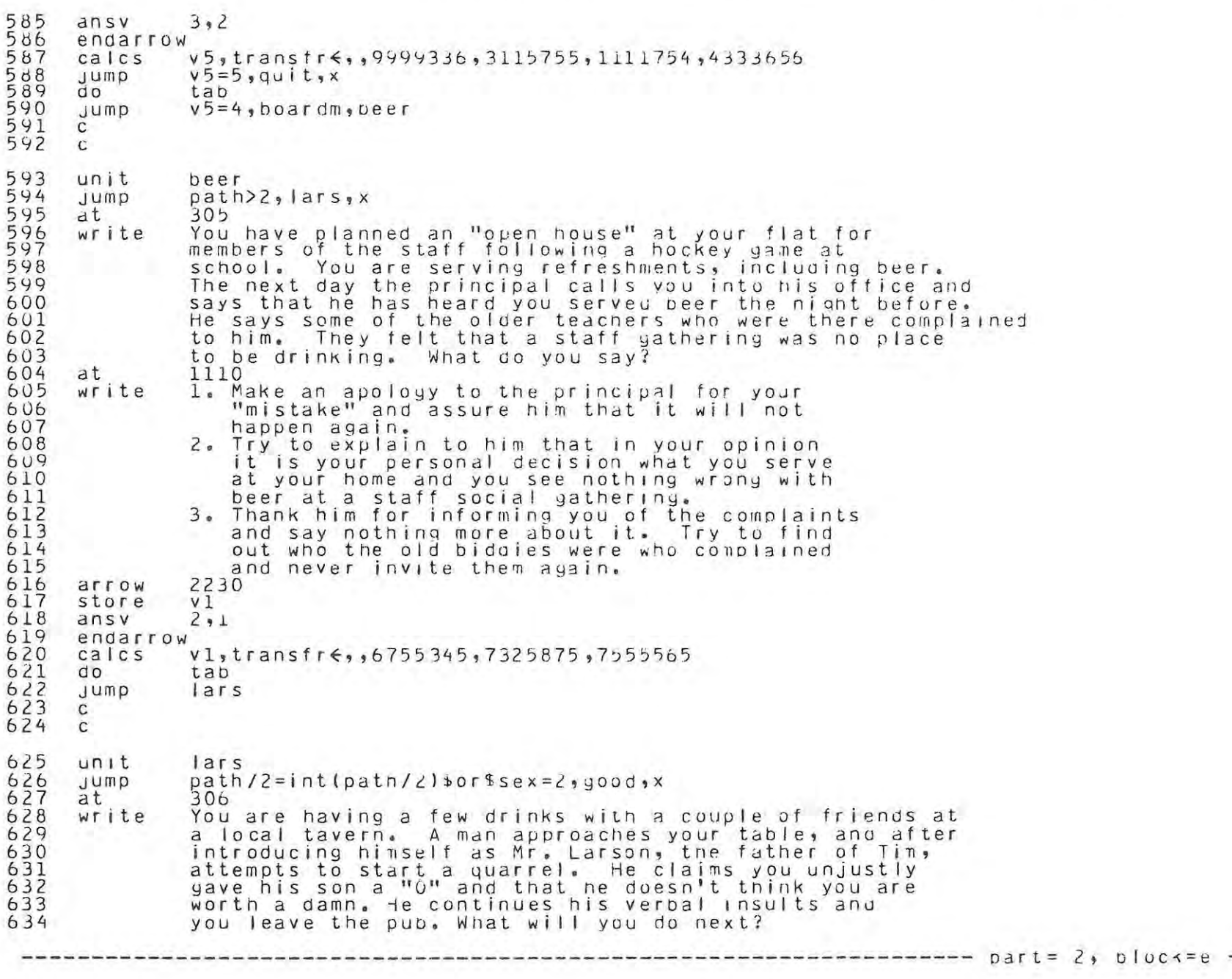

635 at 1411 beer

lars

------

space left =  $182$ 

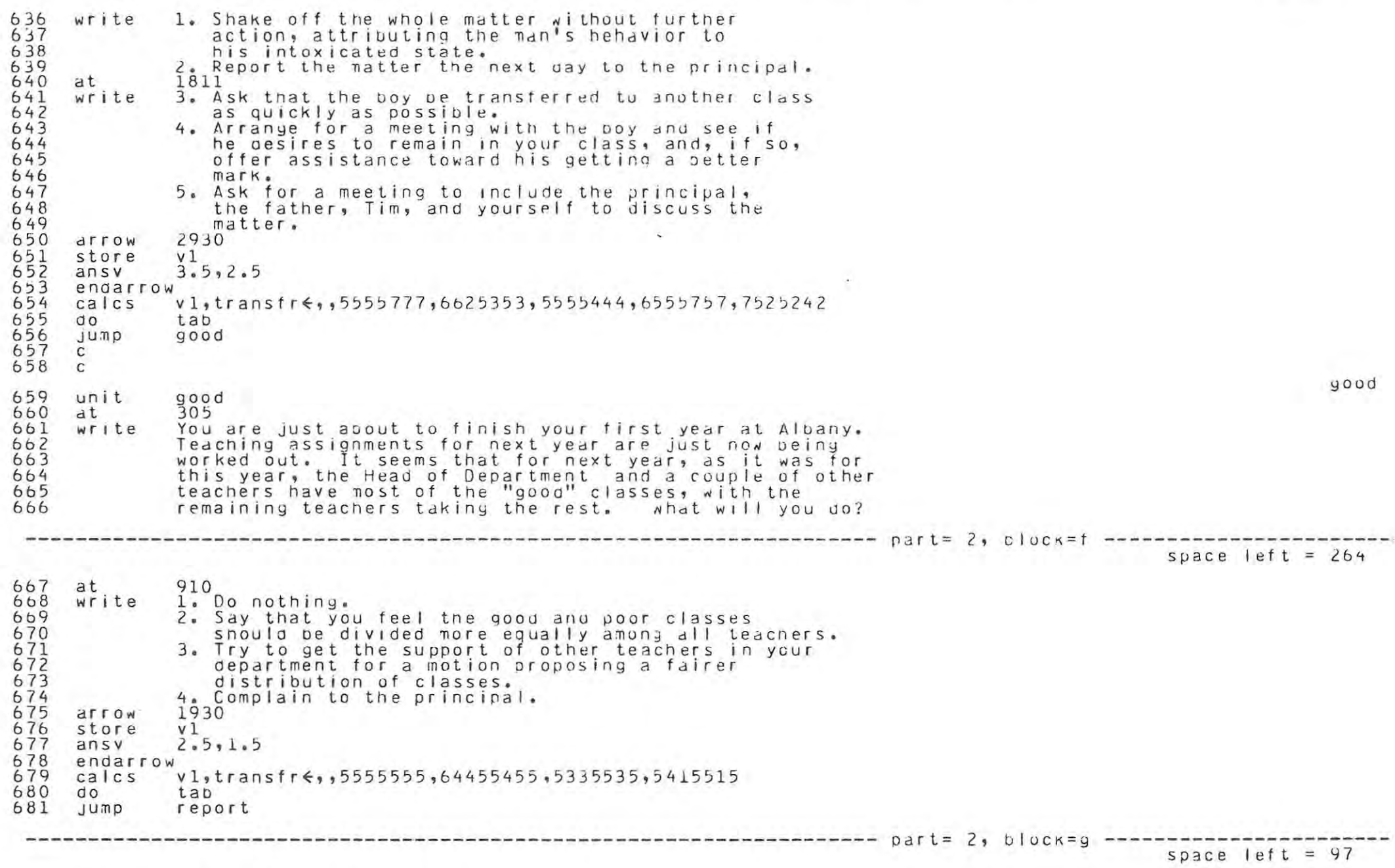

682 \*\*\* this is the 'finish' unit\*\*\*

 $\tilde{\epsilon}$ 

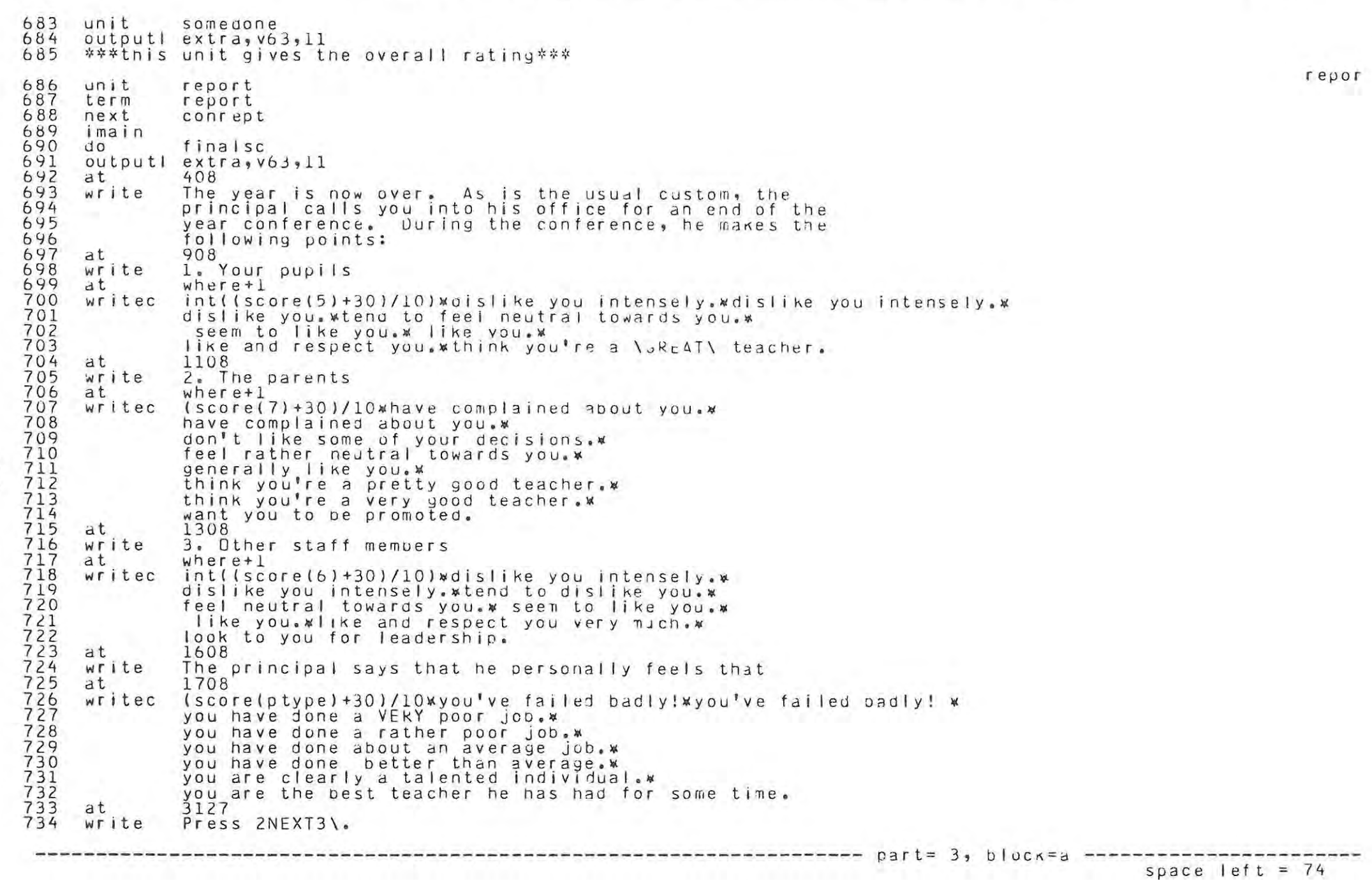

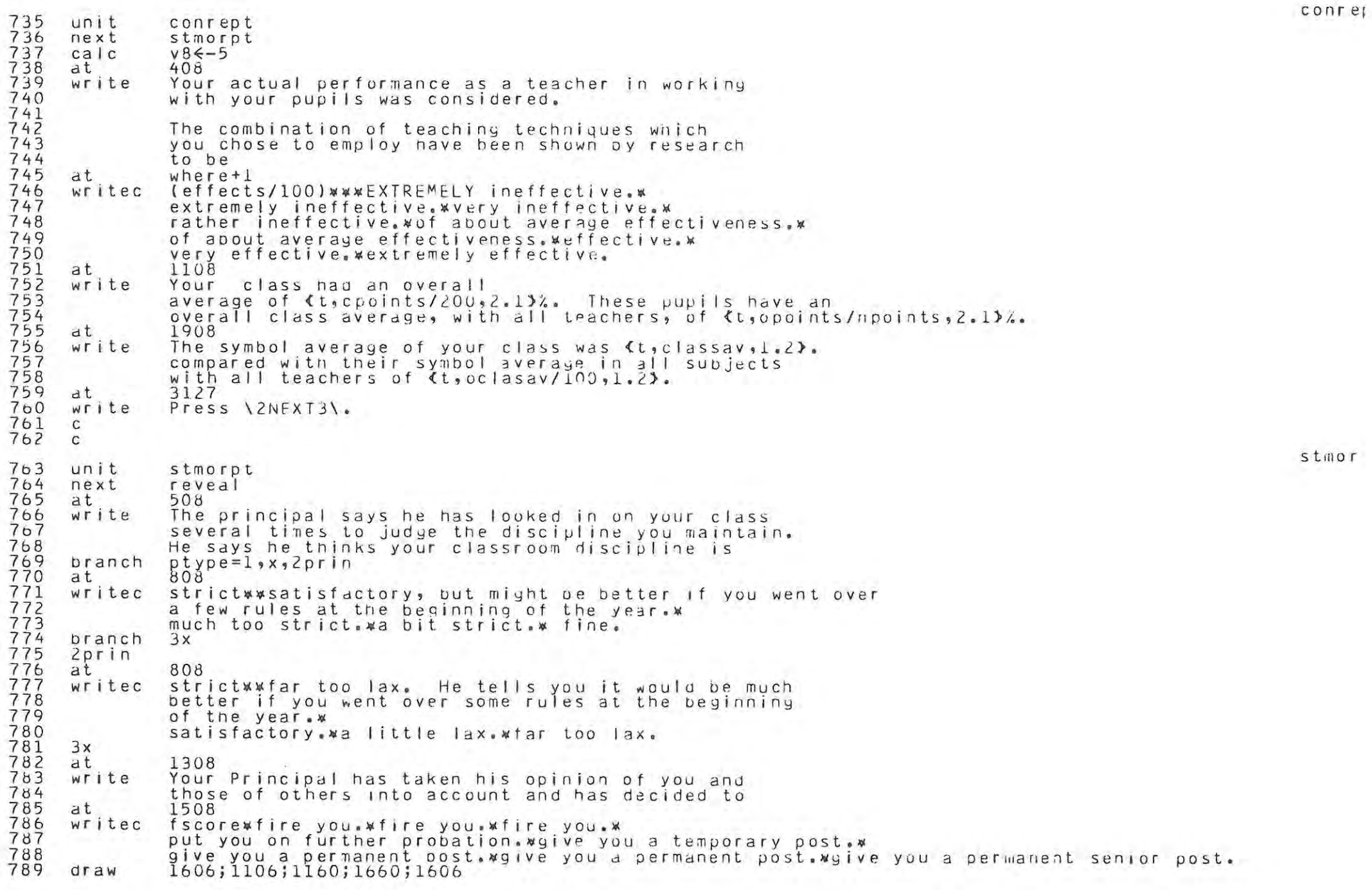

 $\frac{1}{2}$ 

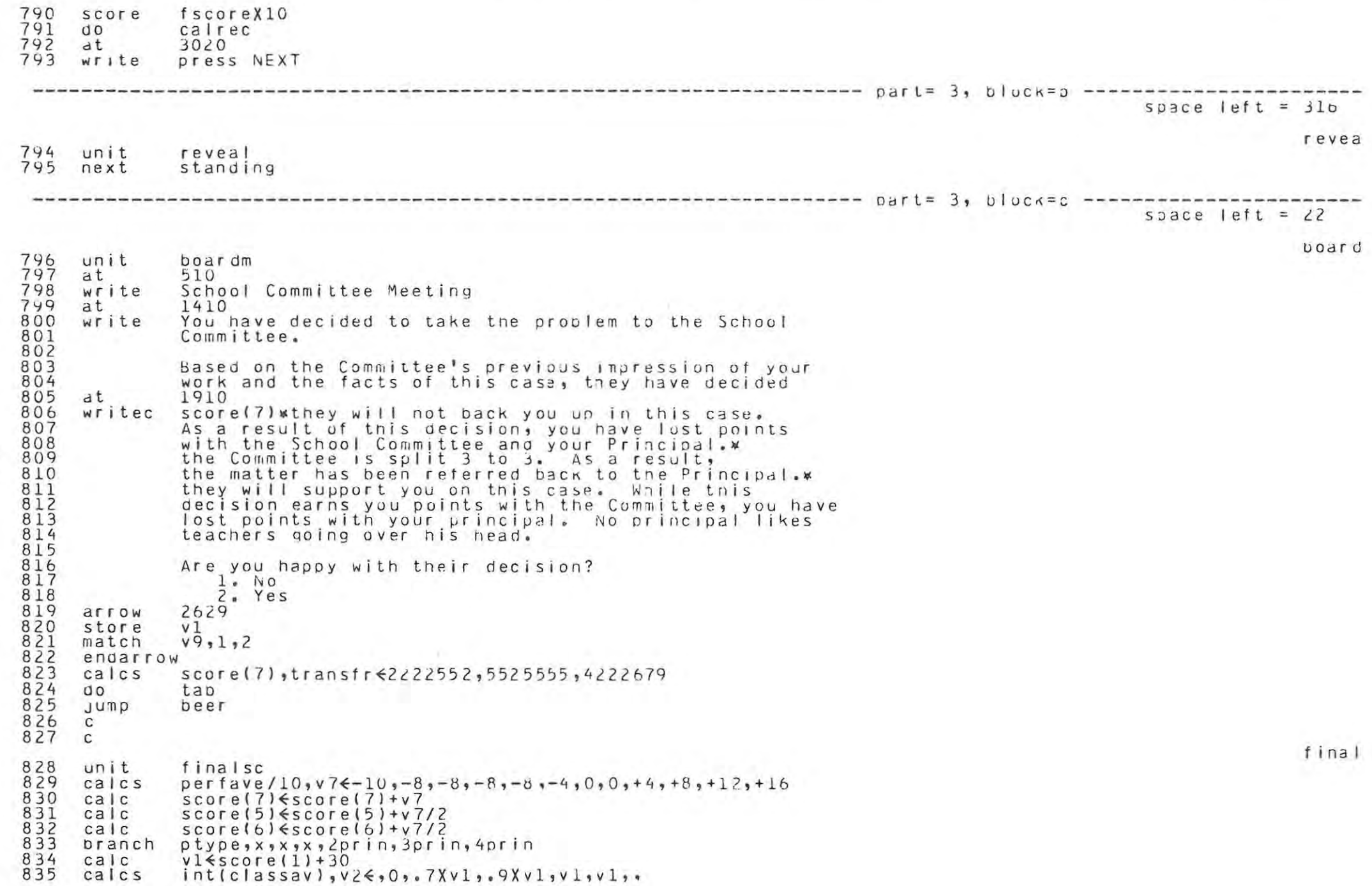

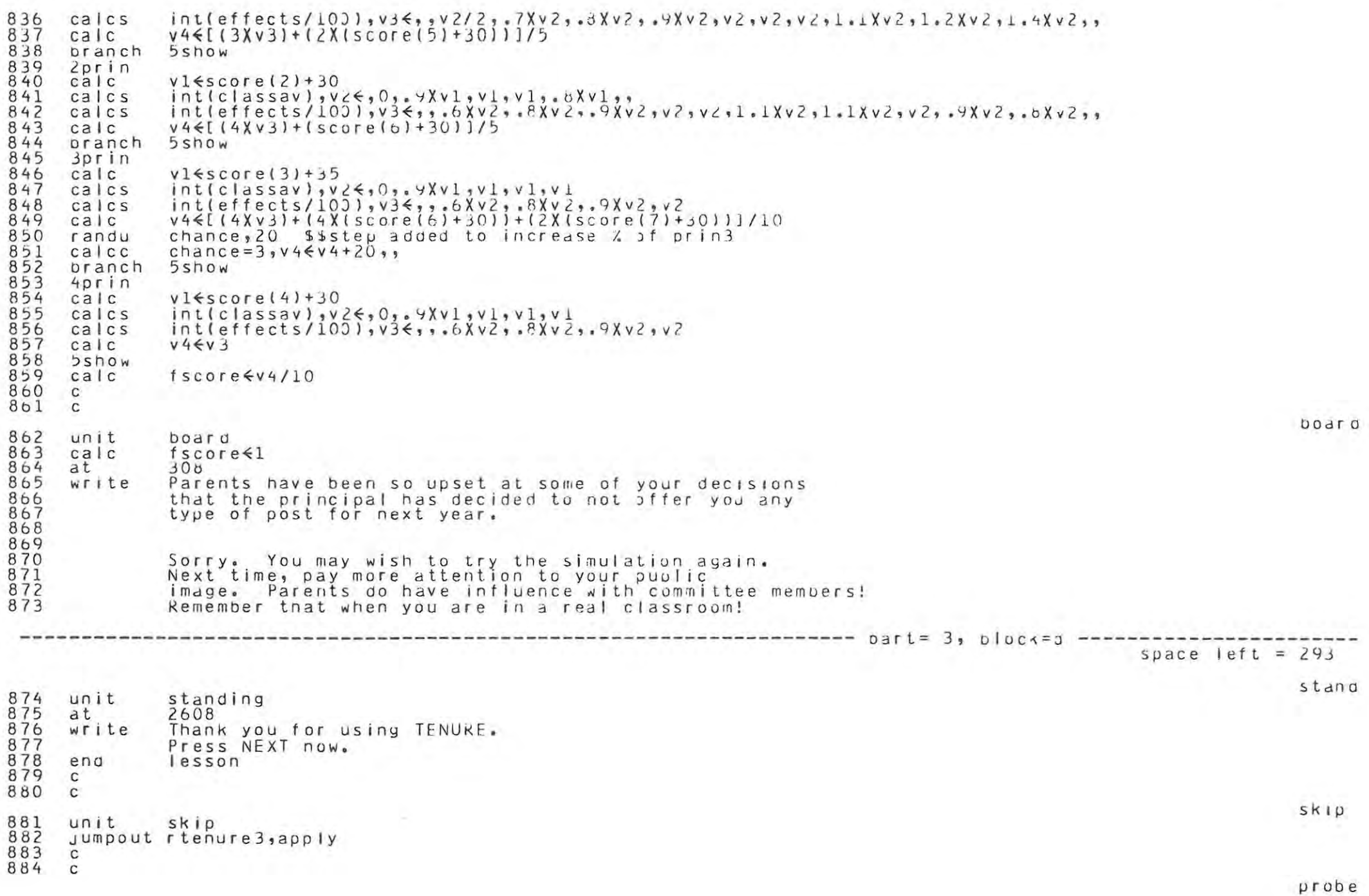

 $\propto$ 

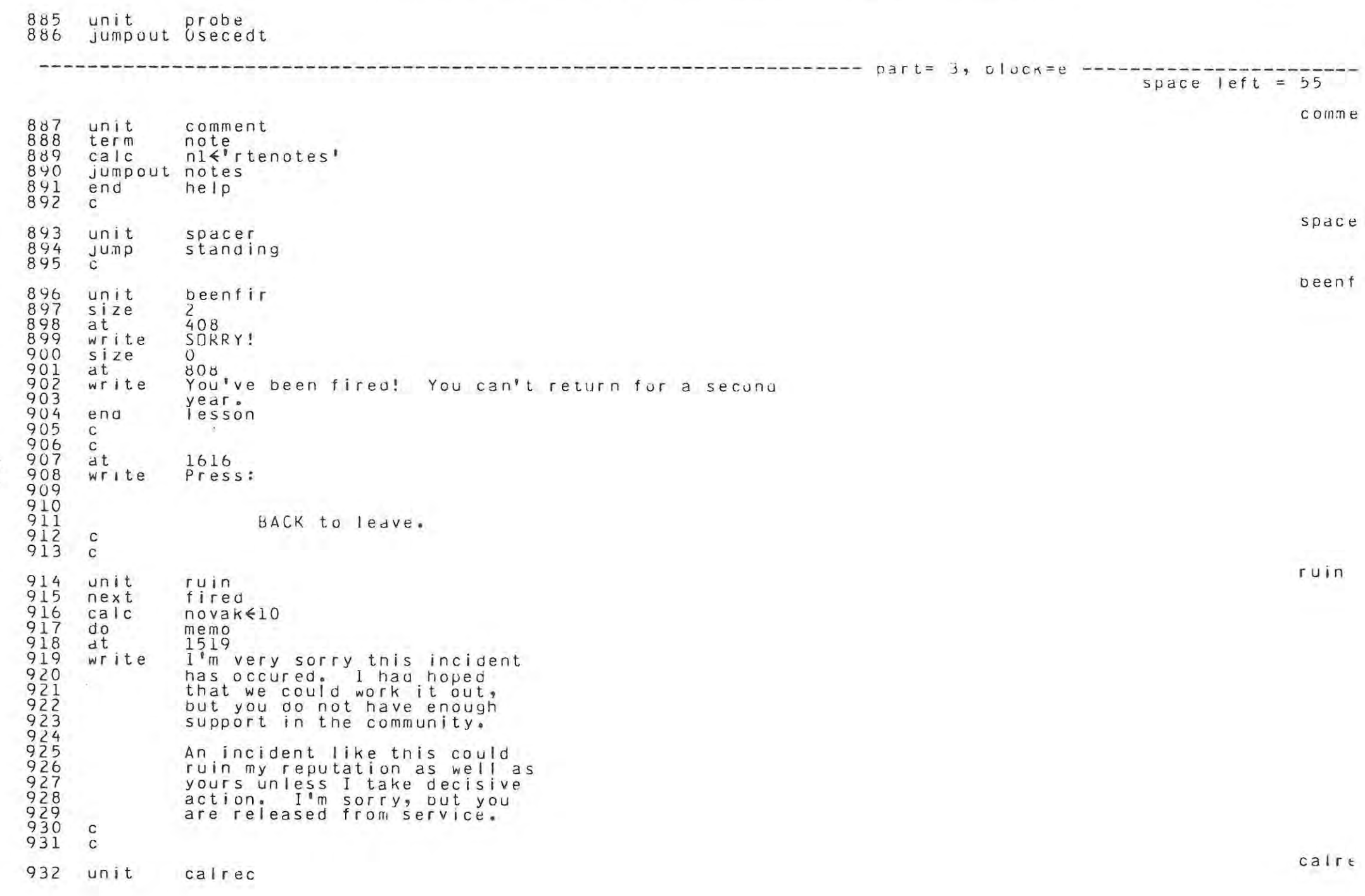

 $L$ 

Weekly Dea

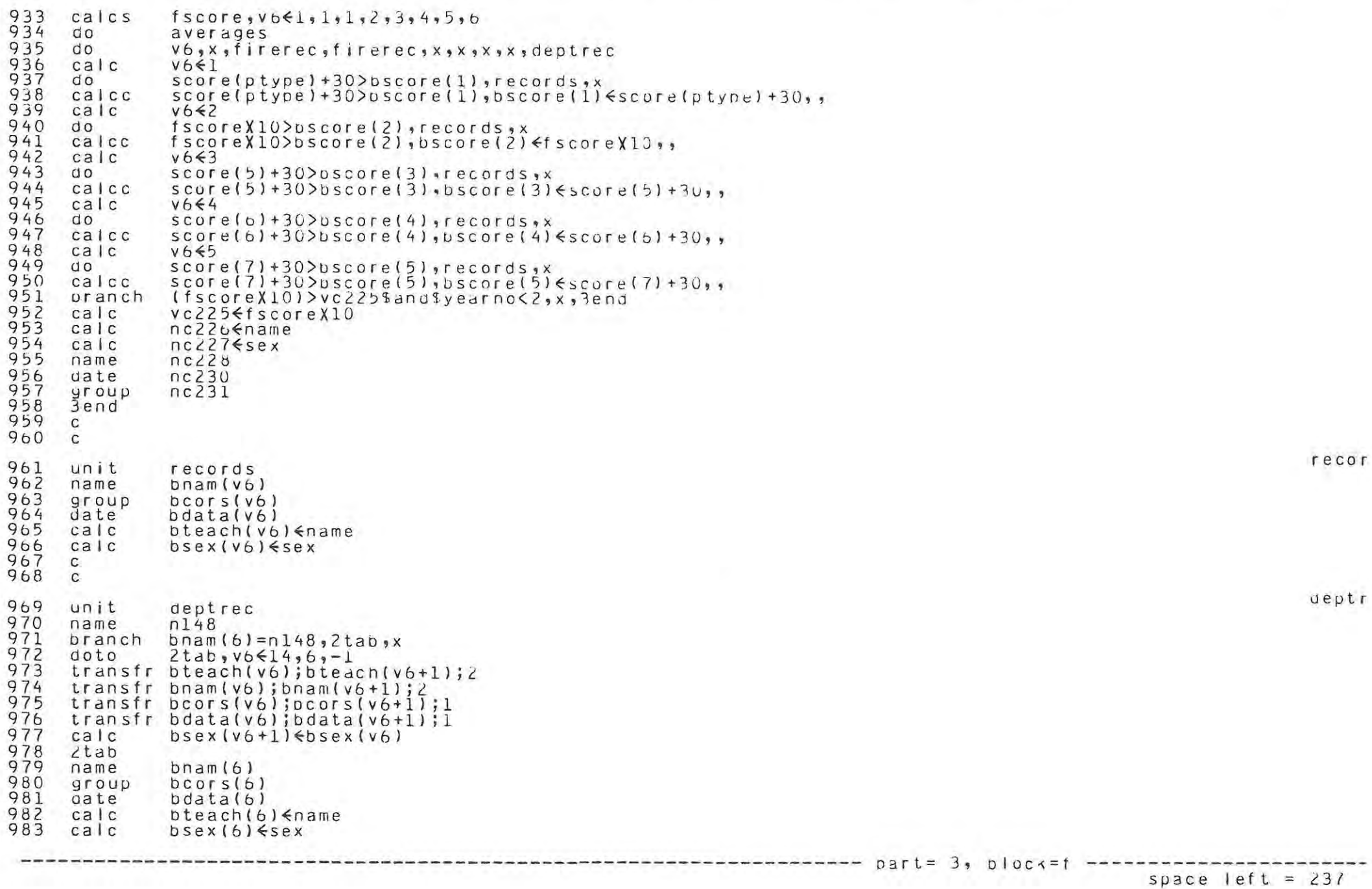

 $168$ 

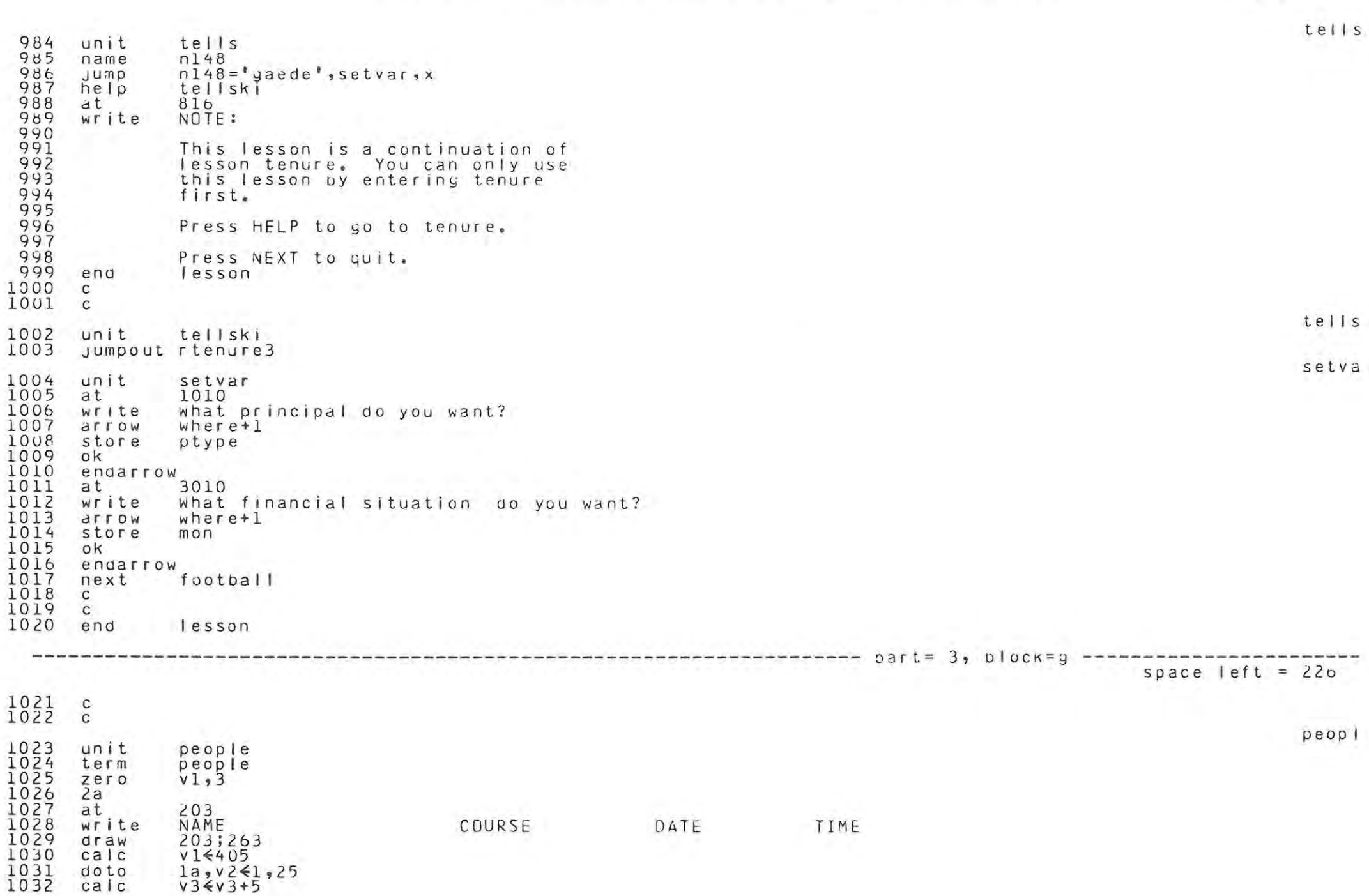

```
1033<br>1034
                  v3>310, 3a, xbranch
        \detv1-410335675675567890
        showt
                   v3/5, 2.0atv<sub>1</sub>(a, nc(295+v3+4), 20)write
        atv1 + 22(a, nc(295+v3+3))write
                   v1 + 34dt1041write
                   (a, nc(295+v3+1))(a, nc(295+v3+2))1042<br>1043<br>1044<br>1045calcv1541+1001a\overline{a}keys=funct<br>abort
        pause
1044678<br>10448901<br>10455105553<br>1055554<br>1055554
        erase
        branch v3<300, 2a, xat808
        write
                  Do you wish to clear the names from the list?
                          (1 = ye s; 2 = no)1030
        drrow
        store
                  v1ansy
                   1.5.5.5endarrow
10556789
        branch v1=2,3skip, x
        zero
                   nc300,3101230
        atwrite
                   DONE!
        JSKip1060
        end
                  help
```
 $\mu$ age

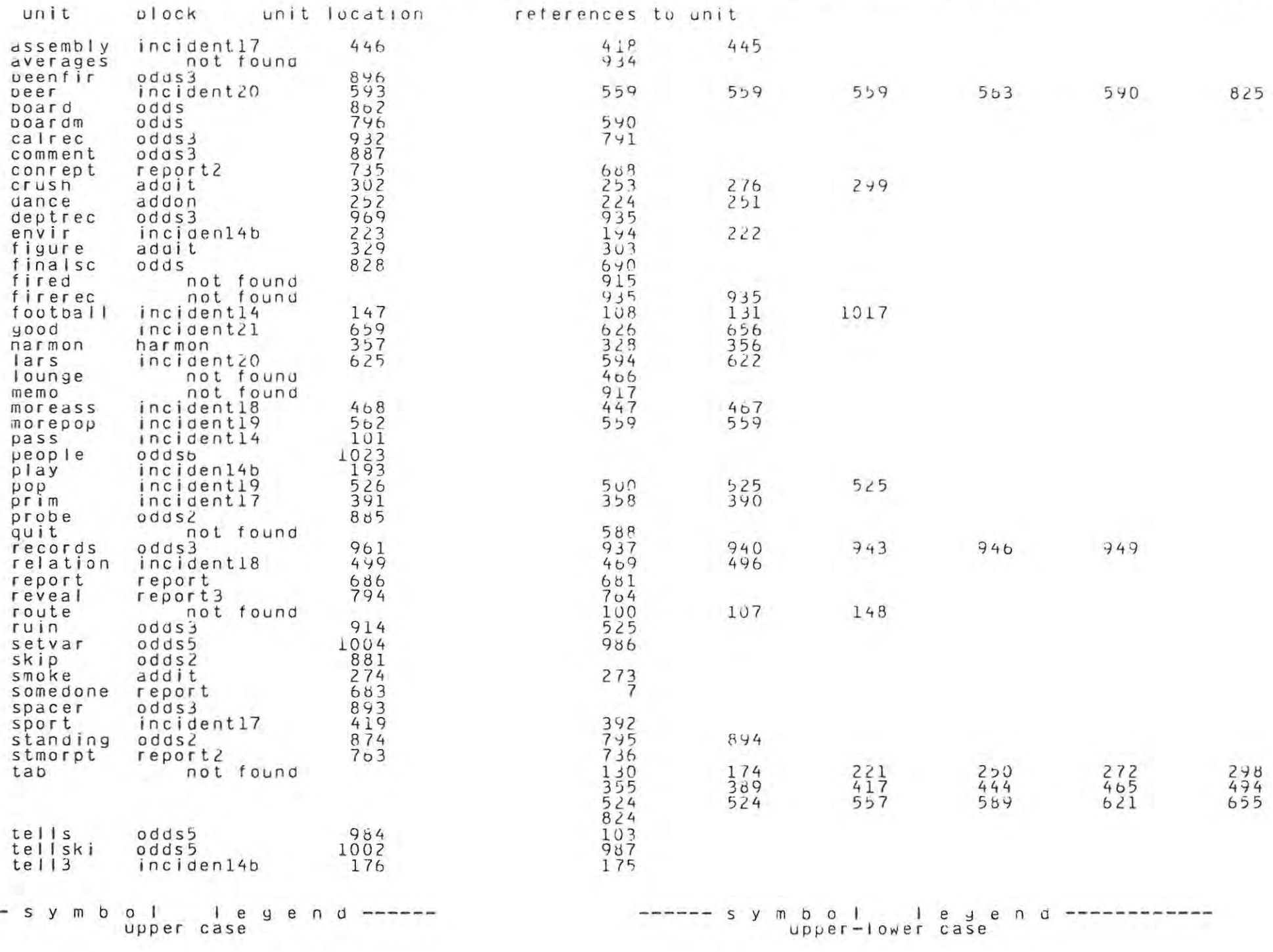

 $\cdots \cdots \cdots \cdots$ 

APPENDIX B

Student questionniare

 $\theta_{\rm{max}}$  and  $\theta_{\rm{max}}$ 

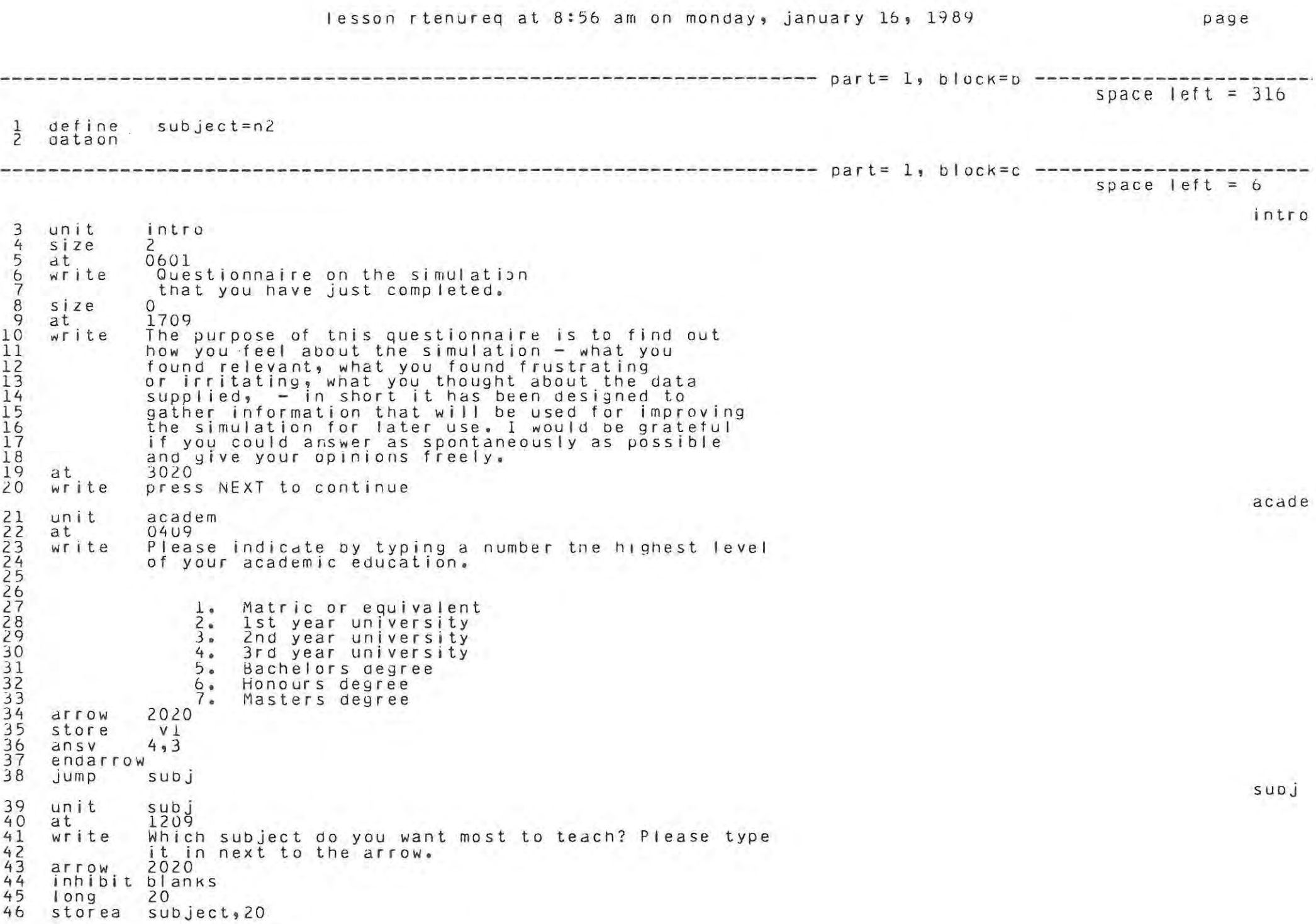

 $\frac{1}{2}$ 

pag e

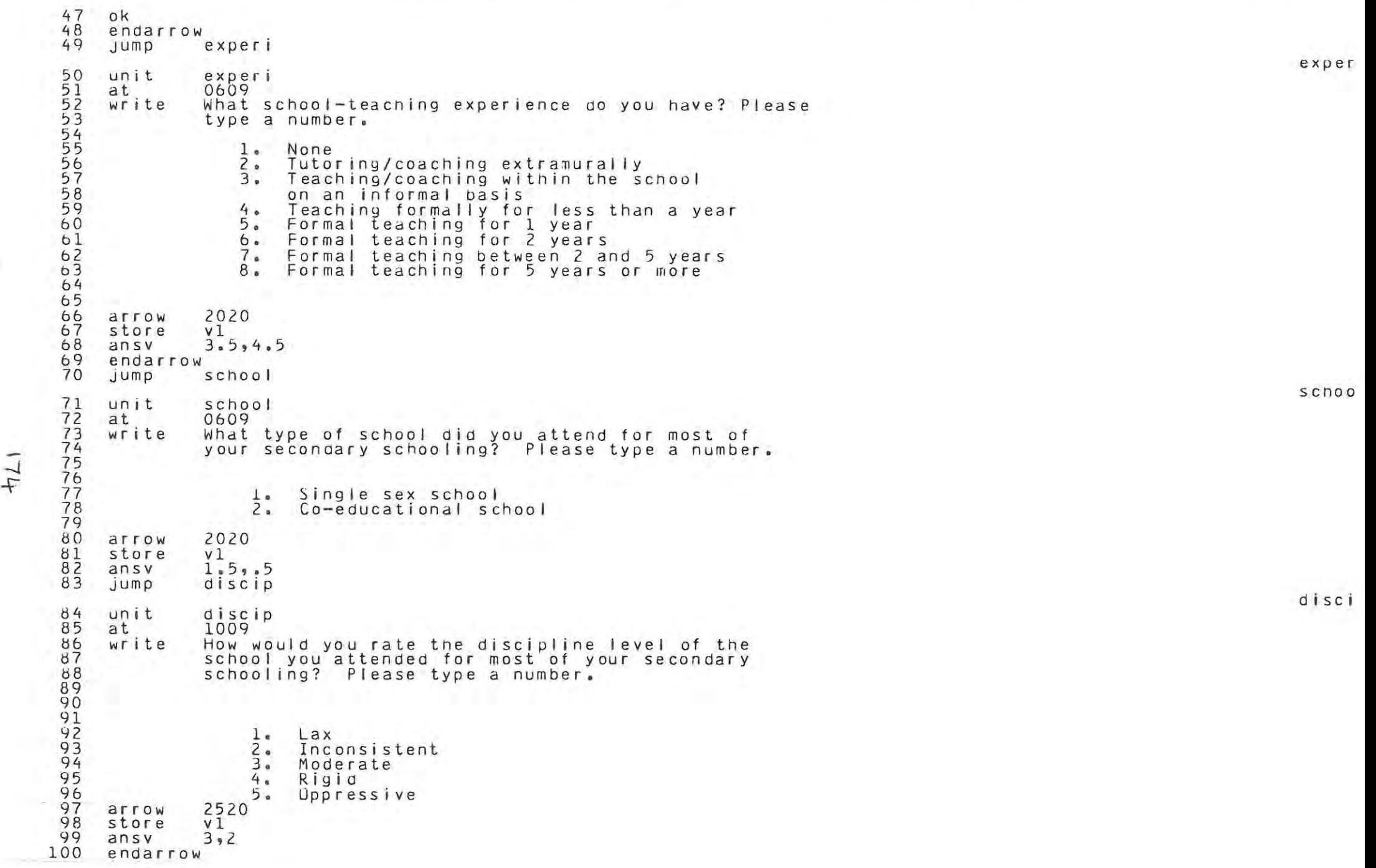

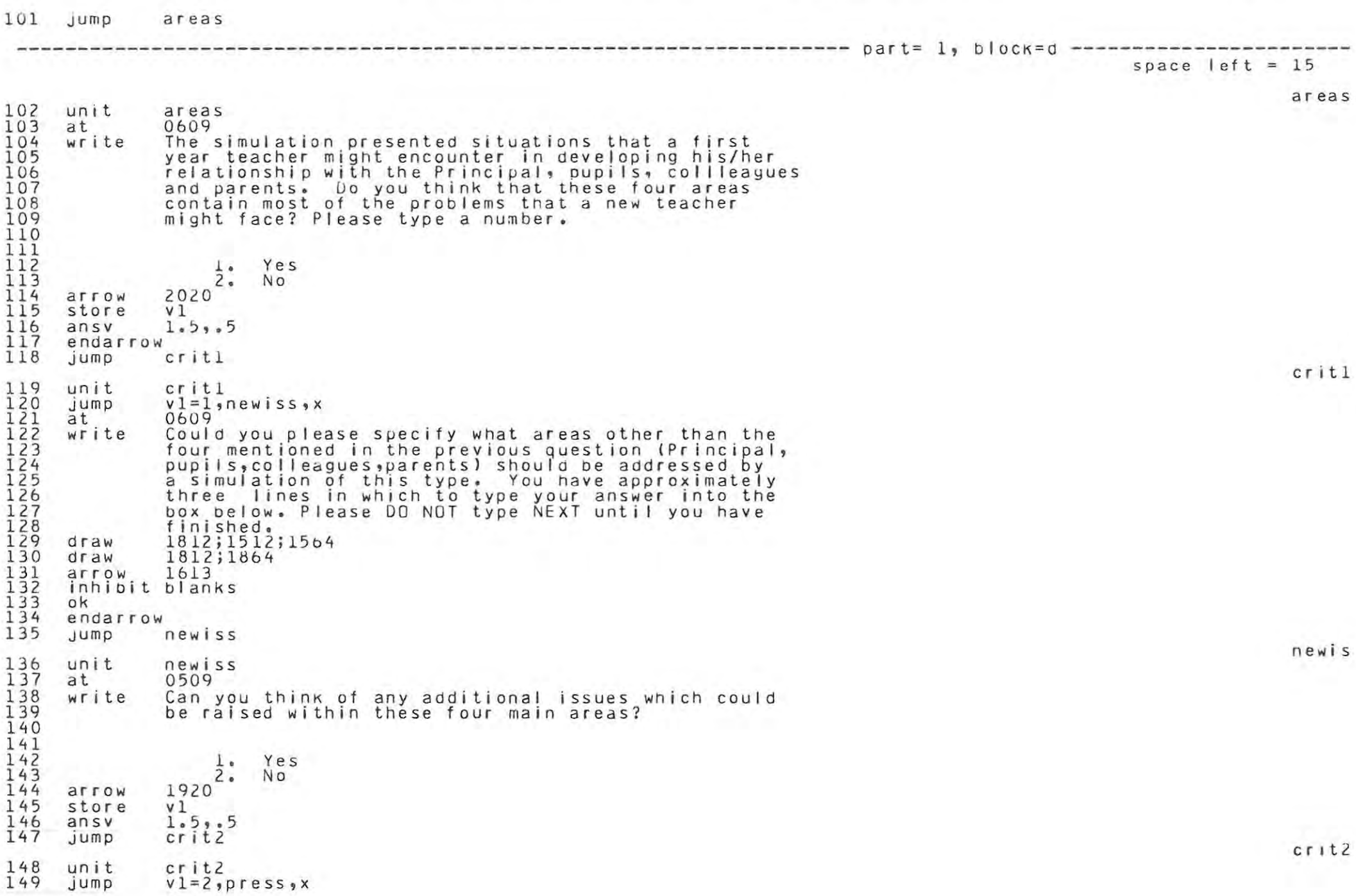

```
150 
151 
152 
153154 
155 
156 
157 
158 
159 
160 
Ibl 
162 
163 
164 
165 
166 
167168 
169 
170 
171 
172 
173 
174 
175 
176 
177 
178 
179 
180
181 
182 
183
184 
185 
186 
18 7 
188 
189 
190 
191 
192 
193 
194 
195 
196 
197
198 
199 
       at 
      w r i t e 
                 0509 
                 Which of the four areas would you like to suggest
                additional issues for? 
                (When you are finished type 5) 
                   1. Relationship with Principal
                   Z. Relationship with pupils<br>3. Relationship with colleagues
                   4. Relationship with parents<br>5. No further suggestions
      arrow 1920<br>store v4
      store v4<br>ansv 3,2
      ansvendarrow<br>Jump
                crit3unit 
      branch 
      at 
      wri te 
      draw 
      arrow 
       arrow<br>inhibit blanks
      ok 
      endarrow 
                 crit3V4, x, x, x, x, 2p, 3p, 4p, 5p05u9 
                  .<br>Please type your suggestion into the box below.
                  ...<br>You have space for 3 lines. DO NOT type NEXT until<br>you have finished.
                 you have finished.<br>1864;1812;1512;1564;
                1613 
                crit2\sum_{i=1}^{n}at 
      wr i te
      oraw 
      arrow 
       ailow 1013<br>inhibit blanks
      ok 
      endarrow 
                  0504
                Please type your suggestion into the box below. You 
                have space for 3 lines. UD NUT type NEXT until you
                 are finished. 
                 1864;1812;1512;1564; 
                 1613 
                crit2
      3pat 
      w r i t e 
      draw 
      arrow 
       arrow tols<br>inhibit blanks
      ok 
      endarrow 
                  0509 
                 Please type your suggestion into the box below. You 
                have space for 3 lines. DO NOT type NEXT until you
                 are finished. 
                 1864;1812;1512;1564; 
                 1613 
      jump crit2 
2 00 4p 201 at 0509 
                            part~ 1, Dlock~e 
                                                                                                                                      c r i t 3 
                                                                                                                     space left = 5
```
 $\overline{u}$  $\overline{P}$
```
202 
     203 
     204 
     205 
     206 
     207 
     208 
     209 
     210 
     211 
     212 
     213 
     214 
     215 
     216 
     217 
     218 
     219 
     220 
     221 
     222 
     223 
     224 
     225 
     22.6 
227 
     2Z8 
     229 
\overline{4} \overline{2} \overline{3} \overline{0}-J 231 
232 
     233 
     234 
     235 
     236 
     237 
     238 
     239 
     240 
     241 
     242 
     243 
     244 
     245 
     246 
     247 
     248 
     249 
     250 
     251 
     252 
     253 
     2542?5 
             write 
             draw 
             arrow 
             inhibit 
blanks 
             ok 
             endarrow 
                         Please type your suggestion into the box below. You<br>have space for 3 lines. DO NuT type NEXT until you<br>are finished.
                         are finished.<br>1864;1812;1512;1564;
                         1613 
                         crit<sub>2</sub>
             5p<br>jump
                         press
            unit 
             at 
             wr i t e 
                         press 
                         0509 
                         Did the simulation put pressure on you to please a
                         person or persons within anyone particular group? 
                              \frac{1}{2}. Yes
                             2.8arrow 1920<br>store v1
             store
             ansv 
                         1.5.5.5endarrow<br>jump
                         crit4
             unit 
             Jump 
             at 
             w r i t e 
             arrow 
             ok 
             endarrow<br>at
                         c r it 4 
                         vl=2,offen,x 
                         0509 
                         which person or persons aid you feel most pressured<br>to please? Please type a number.
                         1620 
                               1. 
                               2. 
                               3 • 
                               4. 
                               5. 
                                     The Principal<br>The pupils<br>The staff
                                     The parents<br>All of them
             write Did you feel that this pressure oetracted from the 
                         spontenaity of your responses to the simulation?
                            \frac{1}{2}. Yes
                         2420arrow
             ok 
             endarrow<br>jump
                         offen
             unit 
             at 
             wr i te
                         offen 
                         0509 
                         Did you find any of the situations or alternative 
                         reactions to them offensive? 
                                                                                                                                                                       press 
                                                                                                                                                                       c r i t 4 
                                                                                                                                                                       off e n
```
256 257 258 259 260  $201$ 262 263 264 265 266 267 268 269 270 271 272 273 274 275 276 277 278 279  $200$ 2~1 2~2 283  $-1$   $-204$  $\frac{1}{285}$ 286 287 288 289 290 291 292 293 294 295<br>296 297 298 299 300 301 302 303 304 305 306 307 308 Yes<br>No  $\frac{1}{2}$ .  $\begin{array}{ccc} \n\texttt{arrow} & \quad 1\overline{9}\overline{2}0 \\ \n\texttt{store} & \quad \texttt{v1} \n\end{array}$ store<br>ansv **dnsv** 1.~,.5 **endarrow**   $cr$ <sub>1</sub>t<sub>5</sub> unit jump at w r I t e **draw arrow**  arrow ibis<br>inhibit blanks ok **endarrow**  crit5<br>v1=2,ambi,x 0509 Please specify what situation or alternative you found offensive. Please type your comments into the DOX below. You have space for 3 lines. DU NOT type NEXT until<br>you have finished. 1864; 1b 12; 1512; 1564; 1613  $J$ ump unit at w r i t e **arnoi**   $0509$ Did you find that any of the situations or reactions to them were poorly explained? 1. Ye s arrow  $1\frac{2}{9}$  No arrow 192<br>store vl<br>ansv 1.5 **ansv** 1.~,.5 endarrow<br>Jump crit6 unit jump at wr it <sup>e</sup> **draW arrow**  arrow ibis<br>inhibit blanks ok endarrow<br>jump arti crit6  $v1=2$ , arti, x 0509 Please indicate which situation or alternative you found to be poorly explained. Please type your comments into the box below. You have space for 3 lines. DO NOT type NEXT until you have finished. 1864; 1812 ;1512; 1564; 1613 unit at write arti 0906 Did you find any of the situations or alternative reactions to them contrived or artificial? c r i t 5 **amo i**  c r it <sup>6</sup> arti

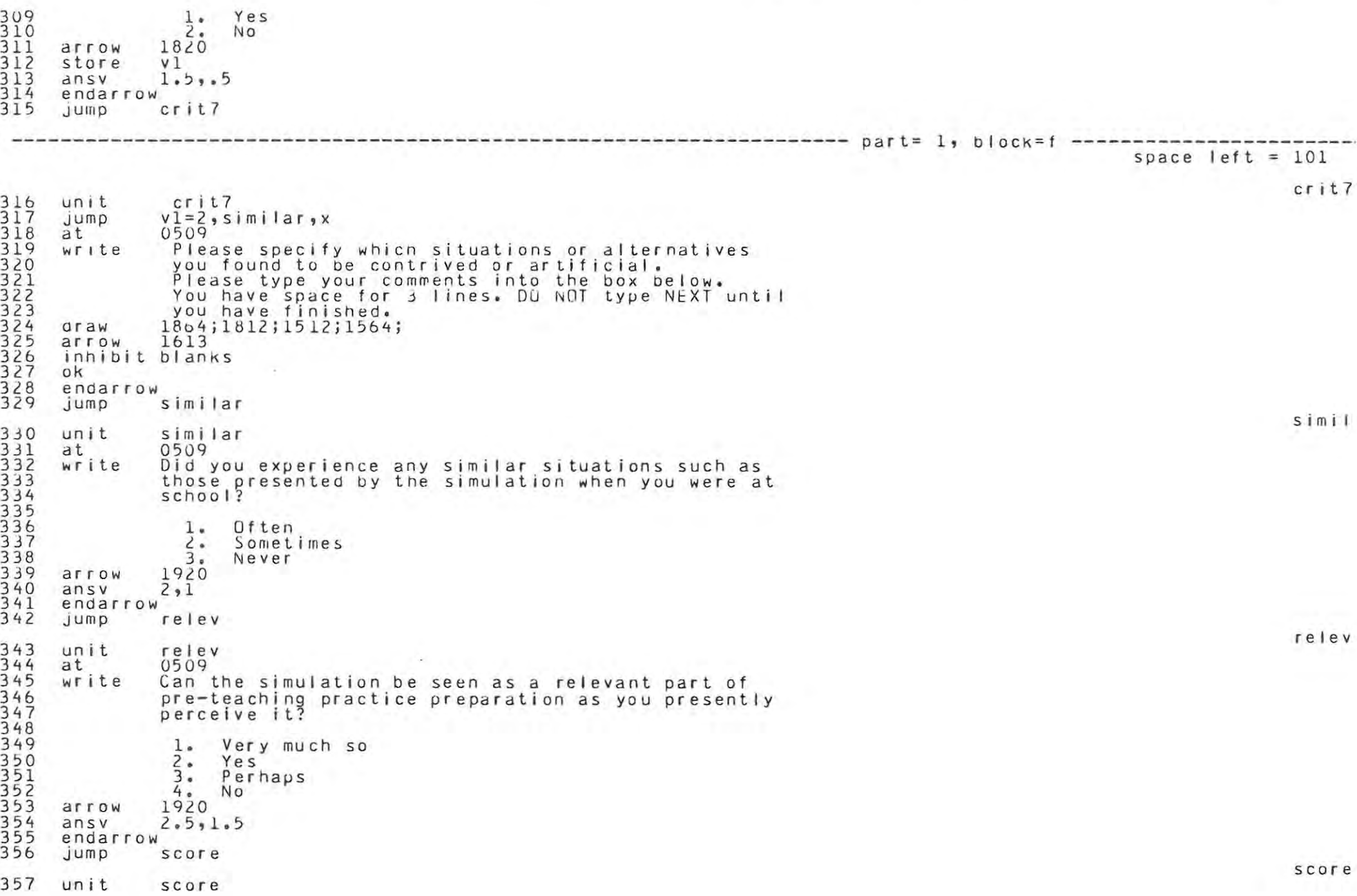

ŵ.

```
358 
359 
360 
361 
362 
363 
364 
365 
366 
367 
368 
369 
370 
371 
372 
373 
374 
375 
376 
377 
378 
379 
3~0 
3bl 
382 
383 
3b4 
385
386<br>387
3tl8 
389 
390 
      at 
      w r i t e 
      arrow 
      ansv 
      dt 
      wr i te 
                 05 0 9 
                 How dia you feel about being rated in the four
                main areas - Principal, Pupils, Colleayues, Parents? 
                   1. Happy<br>2. Neutral<br>3. Unhappy
                 3<sub>s</sub> Unhappy
                 2,1 
                 1809 
                 Did you feel that the rating you got was fair?
                   i . Yes 
       \arccos \frac{2}{320} No
      arrow 232<br>store vl<br>ansv 1.5
                 ansv 1 . J, . 5 
      endarrow 
                 critd
      unit 
      jumn 
      at 
      wr i te 
      draw 
      arrow 
       arrow<br>inhibit blanks
      ok 
      endarrow 
                 critS 
                 vl=l,pdata,x 
                 0509 
                  Please expand on why you feel that the rating you<br>received was unfair.
                   receivea was unfair . Please type your comment into the box below. 
                   You have space for 3 lines. DO NOT type NEXT until
                  you have finished. 
                 18b4;1812;1512;1564; 
                 1613 
      jumpp------------ ---------------- ---------------------------------------- part= 1, block=y 
391 
392
393 
394 
395
396
397 
398 
399 
400 
401 
402 
403 
404 
405 
406 
407 
      unit 
      at 
      wr i t e 
      arrow 
      store 
      ansv 
      enoarrow 
                 pddta 
                 0509 
                 How often did you refer to your 
pupils' data? 
                   1. Three times or more<br>2. Twice
                   2 . Tw i ce 
                   3. Once<br>4. Not
                        Not at all
                 1920 
                 v12.5,1.5 
                 pdatal
      un i t 
       jump 
      at 
                 pdatal 
                 v1=4, hdata, x
                 0509 
                                                                                                                                          critS 
                                                                                                                         space left = 82pdat a 
                                                                                                                                          pdata
```

```
408 
     409 
     410 
     411 
     412 
     413 
     414 
     415 
     416 
     417 
     418 
     419 
     420 
     421 
     422 
     423 
     424 
     425 
     426 
     427 
     428 
     429 
     430 
     431 
     432 
     433 
     434 
     435<br>436
\overline{56} \overline{436}<br>\overline{437}438 
     439 
     440 
     441 
     442 
     443 
     444 
     445 
     446 
     447 
     448 
     449 
     450<br>451
     452
     453 
     454 
     455 
     456 
     457 
     458 
     459 
     460 
     4b1 
            ~r i t e 
            a r row 
            ok 
            enoarrow 
                         was your pupils' data realistic?
                            \frac{1}{2}. Yes
                            2.1220 
            at 1509<br>write was
                         was your pupils' data too superficial?
                           \frac{1}{2}. Yes
                         20\frac{2}{20} No
            arrow 202<br>store vl
            store<br>ansv
                         1.5.05endarrow 
                         critlO
             unit 
             jump 
            at 
            wr i t e 
             draw 
             arrow 
             inhibit 
blanks 
             ok 
             endarrow 
                         critlO 
                         v1=2,hdata,x 
                           0509 
                           What further pupil data should have been supplied?
                           ends further pupil data should have been suppried:<br>Please type your suggestion into the box below.<br>You have space for 3 lines. DU NOT type NEXT until
                          You have space for 3 lines. DU NOT type NEXT until<br>you have finished.
                         1864;1812;1512;1564; 
                         1613 
                         hdata
             unit 
            at 
            wri te 
             arrow 
            store 
             ansv 
             enaarrow 
                         hdata 
                         0509 
                         How often did you request a meeting with your<br>Principal?<br>1. Thrice
                            \frac{2}{3}.
                            4.01920 
                                  Thrice
                                  Twice 
                                  Unce 
                                  Never 
                         v1 
                         2.5, 1.5critll
             unit 
             jump 
            at 
            ~r i t e 
             arrow 
            ansv
                         critll 
                         v1=4,soata,x 
                            0509 
                         Did you find the advice your principal gave you<br>helpful?
                         \frac{1}{2}. Yes
                          192 0 
                         1.5, .5crit1 
                                                                                                                                                                      hdata 
                                                                                                                                                                      critl
```
462 endarrow  $463$ sdata jump sdata unit sdata 464 465 0509 at 466 write How often did you visit the staffroom?  $467$ 468  $1.$ Three times or more 469 Twice  $2.6$ 470  $3.$ Once 471  $4.$ Never 472 1920 arrow 473 store  $v1$ 474  $2.5.1.5$  $ansv$  $475$ endarrow 476 Jump  $crit12$  $crit1$ 477  $crit12$ unit 478  $v1 = 4$ , length, x  $J$ ump 479 at 0509 480 write Did you find the gossip in the staffroom useful? 481 482 l. Yes 483  $2.$ **NO** 1920 484 arrow 485  $1.5.5.5$ ansy 486 endarrow 487 jump length **Service** space left =  $23$ lengt 488 unit length 489 at 0509 490 write what sums up your feelings about the length of 491 the simulation? 492  $493$ Too long  $1.4$ 494  $2<sub>e</sub>$ Just right 495  $3.$ Too short 496 1920 arrow 497  $1.5.1.5$ ansv 448 endarrow 499 adject Jump adjec 500 unit adject 501 at 0509 502 write what adjective best describes the simulation? 503 504 Please type the number in front of the word or 505 phrase that you have chosen. 506 507 1) entertaining, 2) intimidating, 3) frustrating 508 4) upsetting, 5) challenging, b) artificial 509 7) stimulatīng, 8) absorbing, 9) thought-provoking<br>10) reassuring, 11) boring, 12) trivial 510

 $781$ 

```
511
              13) refreshing, 14) none of these
5121920
      arrow
513store
              v1
              7,7514
      ansv
515
      endarrow
516
      Jump
              crit14crit1517
      unit
              crit14518
      ump.
              v1 = 14, x, medium
519
              0509at520write
              Please could you supply an adjective which you
521
              think best describes the simulation. Please type
522in the word next to the arrow.
5231920
      ATTOW
      inhibit blanks
525
      ok
526endarrow
527
              medium
      jump
                                                                                                                   mediu
528
      unit
              medium
529
              0509
      at
530
      write
                What did you like MOST about the computerizing
                 of the simulation?
532
                Please type your answer into the box below.
533
                You have space for 3 lines. DO NOT type NEXT until
                you have tinished.
535
              1864;1812;1512;1564;
      ULSM
536
              1613
      arrow
5338<br>5338<br>539
      inhibit blanks
      ok
      endarrow
540Jump
              meolmed1541
      unit
              med15420509
      at
543
      write
                What did you like LEAST about the computerizing
544of the simulation?
545
                Please type your answer into the box below.
546
                You have space for 3 lines. DU NOT type NEXT until
547
                you have finished.
548
               1864;1812;1512;1564;
      draw
549
      arrow
              1613
550
      inhibit blanks
551
      \alpha\frac{552}{553}endarrow
      jump
               thanx
                                                                                                                   thanx
554
      unit
               thanx
555
      size
               \mathbf{Z}556
      at
              0501
557
      write
               THANK YOU FOR YOUR CU-OPERATION!
      size
              \Omega559
              1009
      at
560
              If you feel that there is anything further that you
      write
              wish to comment on then press SHIFT+TERM, when you
562
              do this you'll be asked "what term?" and then you
563
              must type "comment". Once you have done this you
```
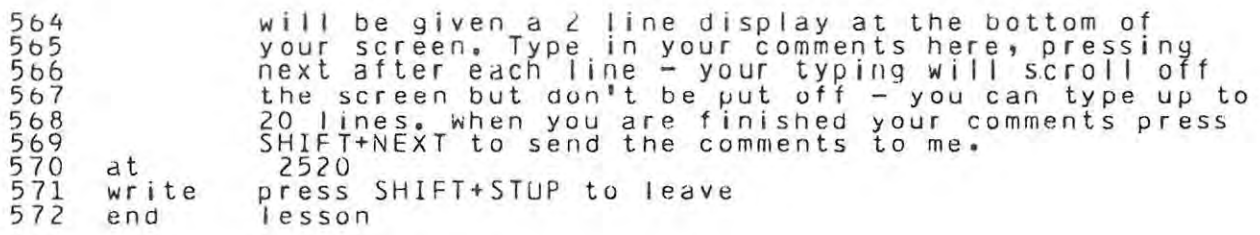

and the state of the control of

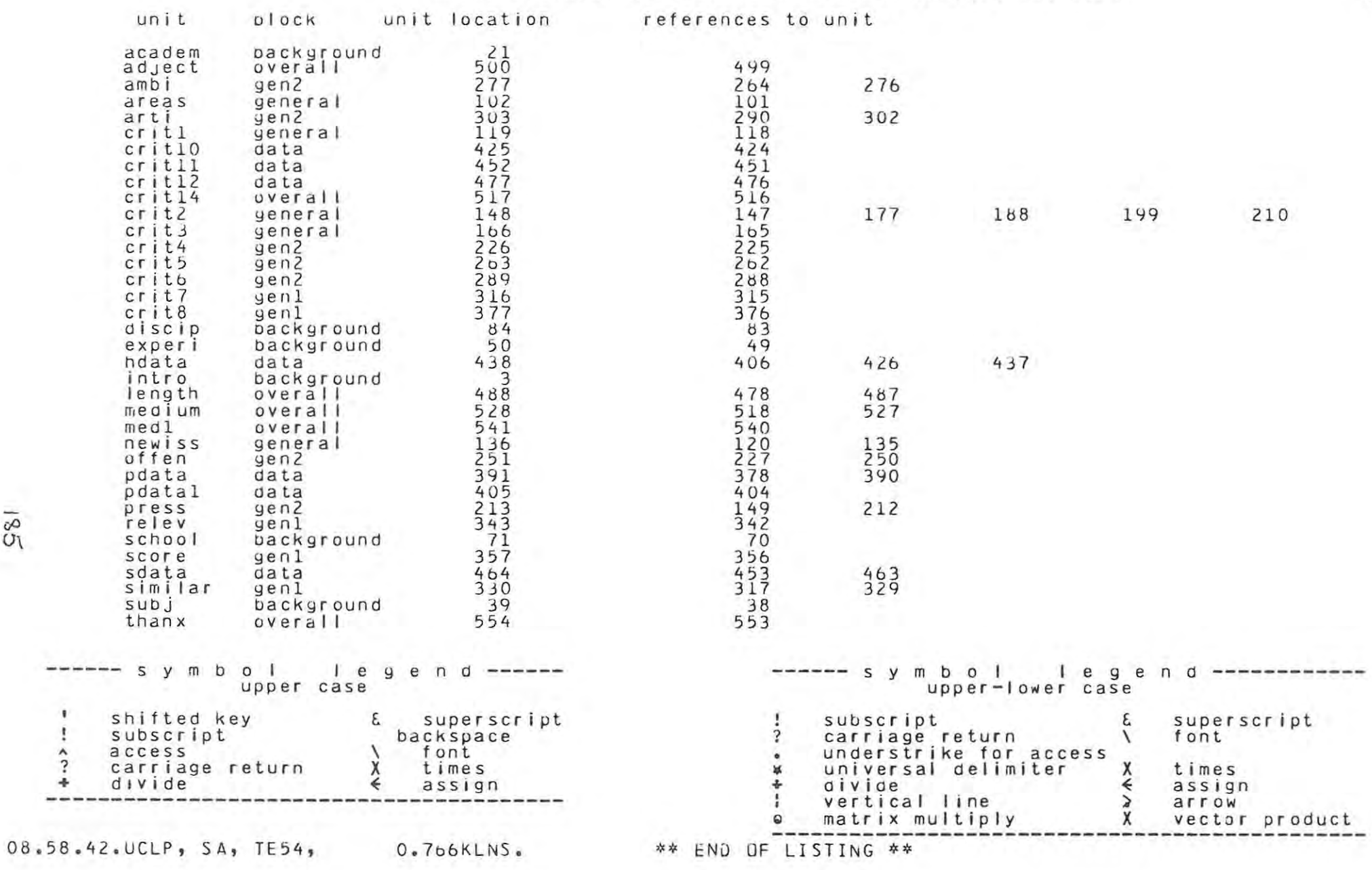

 $\hat{?}$ +

 $\sim$   $\epsilon$ 

## APPENDIX C

, C.P.A. Form E.273 for teacher assessment

 $\sim 10^7$ 

 $\sim$ 

 $\sim$ 

DEPARTMENT OF EDUCATION, C.P.A.

 $E.273$ 

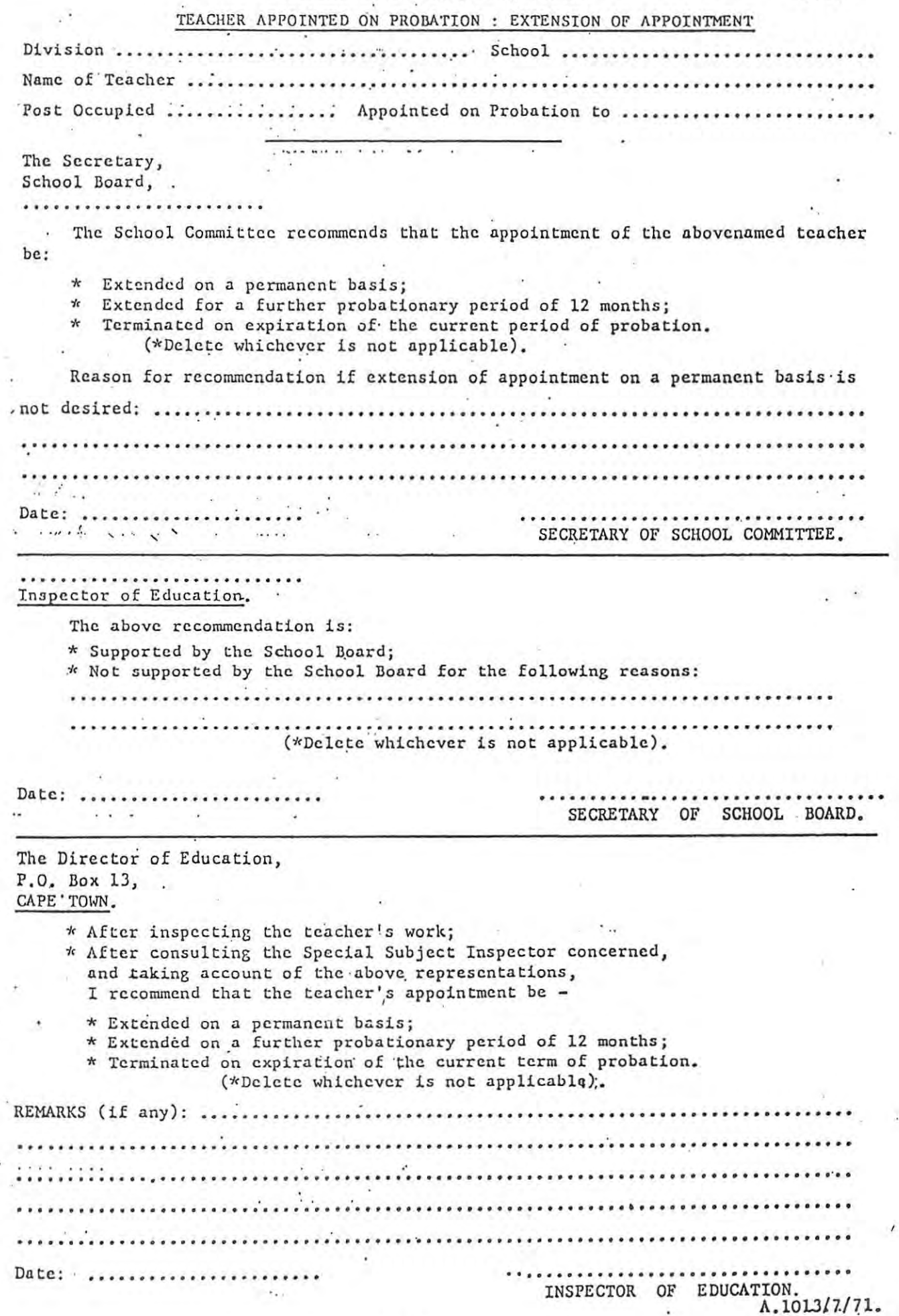